Computer-Aided **Running 40 Column** The 65O2 Resource Magazine Instruction: **Programs On** PET • Apple • Atari • OSI • KIM • SYM • AIM **Boon Or Bust** A CBM 8032 \$2.50 COMPUTE! May, 1981 Issue 12 Vol. 3, No. 5 63370 **The Journal For Progressive Computing** 

PET As An IEEE-488 Logic Analyzer

Using Strings For Graphics Storage On The Atari

Using Named GOSUB And GOTO Statements In Applesoft BASIC

Using The 6522 To Drive A Printer

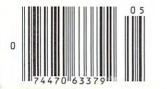

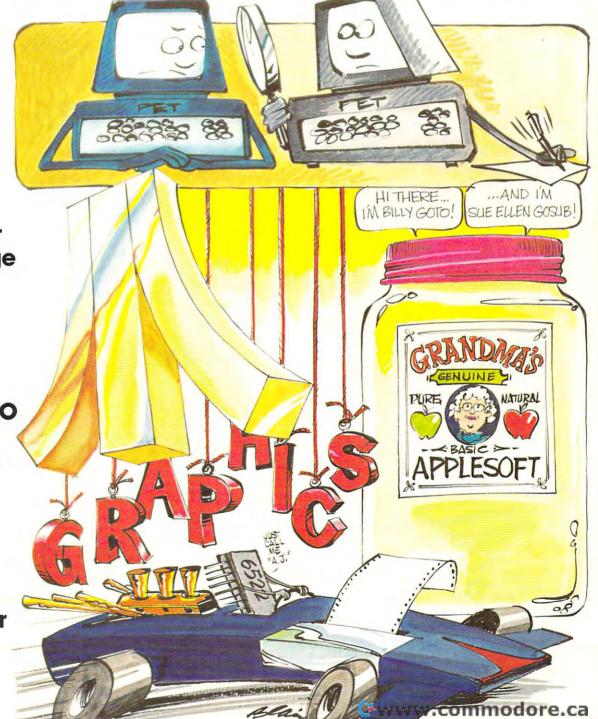

## Mountain Computer put it all together for you.

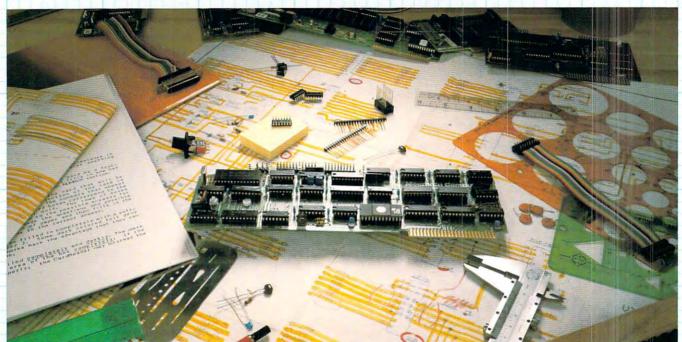

## **The CPS MultiFunction Card**

Three cards in one! The Mountain Computer CPS MultiFunction Card provides all the capabilities of a serial interface, parallel output interface and real-time clock/calendar—all on one card—occupying only one slot in your Apple II®. Serial and Parallel output may be used simultaneously from CPS. CPS is configured from a set-up program on diskette which sets the parameters (such as baud rate, etc.) for all functions contained on the card and is stored in CMOS RAM on the card. Once you have configured your card, you need never set it up again. You may also change parameters from the keyboard with control commands. All functions set-ups stored on-board are battery powered for up to two years. "Phantom slot" capability permits assigning each of the functions of CPS to different slots in your Apple without the card actually being in those slots! For example, insert CPS in slot #4 and set it up so that is simulates a parallel interface in slot #1 and a clock in slot #7 and leave the serial port assigned to slot #4. CPS's on-board intelligence lets it function in a wide variety of configurations, thereby providing software compatibility with most existing programs. "We've put it all together for you"—for these reasons and many more! *Drop by your Apple dealer and see for yourself how our CPS MultiFunction Card can expand the capabilities of your Apple and save you a great deal of money as well!* 

#### Calendar/Clock

- One second to 99 years
- Battery backed-up (2 years)
  Two AA standard alkaline batteries
- for back-up (provided) Compatible with MCI Apple
- Clock<sup>™</sup> time access programs

#### **Parallel Output**

- Features auto-line feed, Apple tabbing, line length, delay after carriage return, lower to upper case conversion
- Centronics standard reconfigurable to other standards
- Status bit handshaking

## Mountain Computer

 300 El Pueblo
 Scotts Valley, CA 95066

 (408) 438-6650
 TWX: 910 598-4504

#### Serial Interface

- Features auto-line feed, transparent terminal mode, Apple tabbing, line length, delay after carriage return, local echo of output characters, simultaneous serial/parallel output, lower to upper case conversion, discarding of extraneous LFs from serial input
- Uses the powerful 2651 serial PCI chip
- 16 selectable internal baud rates— 50 to 19.2Kbaud
- Half/Full duplex terminal operation
- I/O interface conforms to RS-232C

C-www.commodore.ca

 Asynchronous/Synchronous operation

"Apple Clock was the trademark of Mountain Computer Inc

\* Apple and Apple II are registered trademarks of Apple Computer Inc

## IF YOU'RE WAITING FOR THE PRICE OF WORD PROCESSORS TO FALL WITHIN REASON,

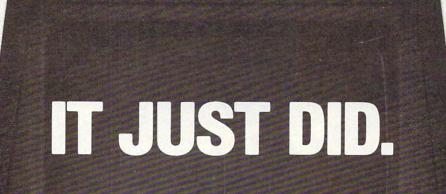

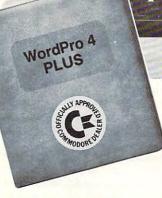

Cacommodore

Everyone expected it would happen sooner or later...with WordPro PLUS<sup>™</sup> it already has! Now all the marvelous benefits of expensive and advanced word processing systems are available on Commodore computers, America's largest selling computer line. WordPro PLUS, when combined with the new 80 column CBM 8032, creates a word processing system comparable to virtually any other top quality word processor available—but at savings of thousands of dollars! New, low cost computer technology is now available at a fraction of what you would expect to pay. This technology allowed Commodore to introduce the new and revolutionary CBM 8032 Computer.

WordPro PLUS turns this new CBM 8032 Computer into a sophisticated, time saving word processing tool. With WordPro PLUS, documents are displayed on the computer's screen. Editing and last minute revisions are simple and easy. No more lengthy re-typing sessions. Letters and documents are easily re-called from memory storage for editing or printing with final drafts printed perfectly at over five hundred words per minute! Our nationwide team of professional dealers will show you how your office will benefit by using WordPro PLUS. At a price far less than you realize.

CBM

Invest in your office's future... Invest in WordPro PLUS... Call us today for the name of the WordPro PLUS dealer nearest you.

Professional Software Inc. 166 Crescent Road Needham, MA 02194 (617) 444-5224 TELEX: 95 1579

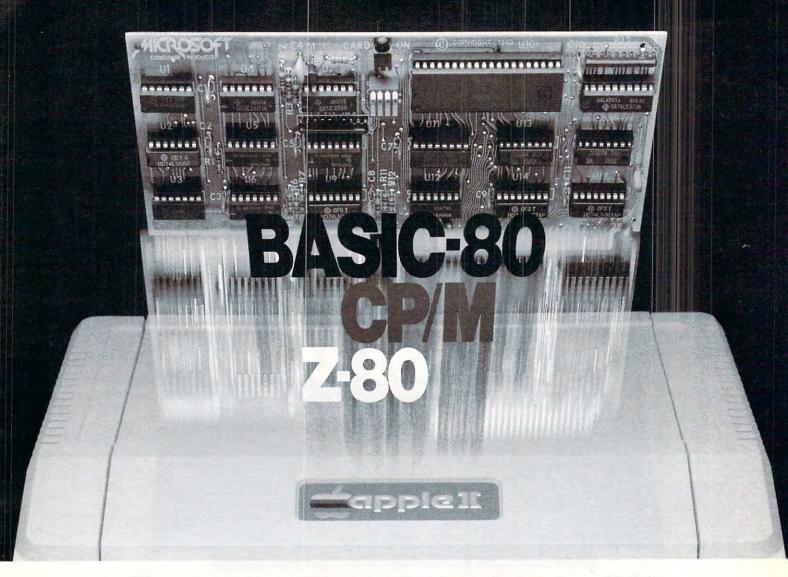

# Turn your Apple into the world's most versatile personal computer.

The SoftCard<sup>™</sup> Solution. SoftCard turns your Apple into two computers. A Z-80 and a 6502. By adding a Z-80 microprocessor and CP/M to your Apple, SoftCard turns your Apple into a CP/M based machine. That means you can access the single largest body of microcomputer software in existence. Two computers in one. And, the advantages of both.

**Plug and go.** The SoftCard system starts with a Z-80 based circuit card. Just plug it into any slot (except 0) of your Apple. No modifications required. SoftCard supports most of your Apple peripherals, and, in 6502-mode, your Apple is still your Apple.

**CP/M for your Apple.** You get CP/M on disk with the SoftCard package. It's a powerful and simple-to-use operating system. It supports more software than any other microcomputer operating system. And that's the key to the versatility of the SoftCard/Apple.

**BASIC included.** A powerful tool, BASIC-80 is included in the SoftCard package. Running under CP/M, ANSI Standard BASIC-80 is the most powerful microcomputer BASIC available. It includes extensive disk I/O statements, error trapping, integer variables, 16-digit precision, extensive EDIT commands and string functions, high and low-res Apple graphics, PRINT USING, CHAIN and COM-MON, plus many additional commands. And, it's a BASIC you can compile with Microsoft's BASIC Compiler.

**More languages.** With SoftCard and CP/M, you can add Microsoft's ANSI Standard COBOL, and FORTRAN, or

Basic Compiler and Assembly Language Development System. All, more powerful tools for your Apple.

Seeing is believing. See the SoftCard in operation at your Microsoft or Apple dealer. We think you'll agree that the SoftCard turns your Apple into the world's most versatile personal computer.

**Complete information?** It's at your dealer's now. Or, we'll send it to you and include a dealer list. Write us. Call us.

SoftCard is a trademark of Microsoft. Apple II and Apple II Plus are registered trademarks of Apple Computer. Z-80 is a registered trademark of Zilog. Inc. CP/M is a registered trademark of Digital Research, Inc.

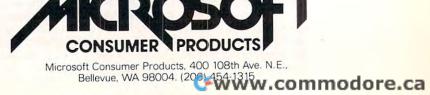

COMPUTE!

#### **Table of Contents**

| The Editor's Notes                                                                                                    | -74 |
|----------------------------------------------------------------------------------------------------|-----|
| Land Of The Lost — A Program For<br>Cassette Filing System                                                                   | ð   |
| An Apple                                                                                                    |     |
| A Floating Point Multiplication Routine                                                                                      |     |
| Using Named GOSUB And GOTO Statements In<br>Applesoft Basic                                                                  | 10  |
| Generating Lower Case Text On The Apple II<br>Plus Using The Paymar Chip David Shapiro, 70<br>The Atari Gazette              |     |
| A Cure For Atari BASIC Or, Make Your Atari A Bit Wiser Charles Brannon, 74<br>Copy Your Atari Screen To Your Printer         | Dan |
| Through The Fill-The-Buffer Routine With Gun And Camera . Kerry Lourash, 90         FOOTU: FOO Revisited                     | -   |
| Language Program                                                                                                    | 5   |
| Un-Compactor                                                                                                    |     |
| Nuts And Volts       Gene Zumchak, 136         A Kim-1 Music File In Microsoft Basic: Part 1       Anthony T. Scarpelli, 141 | 5   |
| CAPUTEI: Corrections/Clarifications                                                                                          | a   |
| Advertisers Index                                                                                                    |     |
|                                                                                                    |     |

Juteresting Commentary We'll be booking for your feedback.

UN-Compactor Sababer, Jollow-up "Compactor follow-up 2 type squeege

**COMPUTE!** The Journal for Progressive Computing (USPS: 537250) is published 12 times each year by Small System Services, Inc., P.O. Box 5406, Greensboro, NC 27403 USA. Phone: (919) 275-9809. Editorial Offices are located at 200 East Bessemer Ave., Greensboro, NC 27401.

Domestic Subscriptions: 12 issues, \$20.00. Send subscription orders or change of address (P.O. Form 3579) to Circulation Dept., **COMPUTE!** Magazine, P.O. Box 5406, Greensboro, NC 27403. Controlled circulation postage paid at Greensboro, NC 27403. Application to mail at controlled circulation rates pending at Hickory, NC 28601. Entire contents copyright © 1981 by Small System Services, Inc. All rights reserved. ISSN 0194-357X.

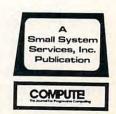

#### 3

#### C www.commodore.ca

The Editors notes

#### Robert Lock, Editor/Publisher

The West Coast Computer Faire was exceptional. A real joy. Do you realize how fast this industry of ours is growing? And I mean growing in terms of more people becoming interested in what we've been doing for the past few months or years, as well as growing in breadth. Here's a sample:

#### It Talks Back ... And Well

Votrax (500 Stephenson Highway, Troy, MI 48084, (313) 588-0341) showed off their "Type-'N-Talk™" a text to speech synthesizer that produces quite recognizable speech. You interface "Type-'N-Talk™" through an RS-232C interface, type English text with a talk command, and your computer talks back to you.

Now you should understand that this isn't a speech recognition device. It's a speech output device. It more than adequately constructs verbal strings of text from your keyed input in programs. It's just that you can't talk back to it. The company expects to have production quantities available in June. Suggested retail price is \$345.00. Watch for a full review by Susan Semancik and our Delmarva Computer Club group in an upcoming *Micros With The Handicapped* column.

A second interesting product at the show was the Osborne 1, a (Z-80) based portable computer utilizing industry standard technology in a clever fashion. Designed as a portable, hand carriable unit, it meets its specs. Primary attractions, beyond that, are its price and some innovative software bundling. At a \$1795 retail price, the Osborne 1 has these features:

- 64K, Z80A
- Standard Business Keyboard
- A 5" CRT with CLEAR resolution
- Serial and IEEE 488 interfaces
- Dual "100K" minifloppies
- Weatherproof carrying case

The interesting break is the software bundling — the \$1795 price includes:

 Wordstar word processing with Mailmeye option - The CP/M disk operating system

- CBASIC and MBASIC languages
- The Supercalc electronic calculator

Additional hardware options will be offered. I think if you're on the market for such a machine, this'll be a good place to start looking. As always, not the only place, but the concept of bundling of software is certainly attractive.

#### Introducing "Super-PET"

Commodore has made what appears to be a breakthrough of major significance for the industry. The machine's true name is unknown at press time. It has been variously called; the "Mini-Frame", the "Micro Mini-Frame", the "Mini Main-Frame", and the "Micro Main-Frame". (We would have been happy to sponsor a "Name the Super-PET" contest.)

We received much of this information in a March 3 interview, but held off because of on-going "delicate negotiations". These apparently over, "Super-PET" was introduced at the Hanover Faire in Germany during the first week of April.

How super is it? Here are the specifications:

- 134K Mixed RAM and ROM allocated as follows:
  - 18K ROM Operating System for the 6502 processor
  - 18K ROM Operating System for the 6809 processor
  - 2K Screen RAM
  - 32K "normal" CBM 8032 RAM
  - 64K Bank Switched RAM operating as virtual memory.
- 1 RS-232C fully programmable serial port
- 1 High-speed serial communications port for networking at 200KB
- Languages:

- Waterloo Extended BASIC.

Some of the highlights of this BASIC include unlimited length strings, name called subroutines with parameter passing, local and global variables, program chaining, and total variable preservation. (Meaning you can cornection cornection in the cornection in the cornection is the cornection in the cornection in the cornection in the cornection is the cornection in the cornection in the cornection in the cornection in the cornection is the cornection in the cornection in the cornection is the cornection in the cornection in the cornection in the cornection is the cornection in the cornection in the cornection is the cornection in the cornection in the cornection is the cornection in the cornection in the cornection is the cornection in the cornection in the cornection is the cornection in the cornection in the cornection is the cornection in the cornection in the cornection in the cornection is the cornection in the cornection in the cornection in the cornection is the cornection in the cornection in the co

| ARIATA         AIARI         AIARI         AIARI         AIARI         AIARI         AIARI         AIARI         AIARI         AIARI         AIARI         AIARI         AIARI         AIARI         AIARI         AIARI         AIARI         AIARI         AIARI         AIARI         AIARI         AIARI         ARIATA         AIARI         AIARI         AIARI         AIARI         AIARI         AIARI         ARIATA         AIARI         ARIATA         AIARI         AIARI         AIARI         ARIATA         AIARI         AIARI         AIARI         AIARI         AIARI         AIARI         AIARI         AIARIA         AIARIA         AIAIARIA         AIARIA         AIARIA | ATARIA RIATARI ATARIATARIA ATARIA<br>RIATARIA TARIATARI ATARIATARIA RIATARIA SIAIA<br>RIATARIATARIATARIA ATARIATARIATARIA RIATARIA SIAIA<br>ATARIATU UATARIA RIATARIATARIATARIA RIATARIA ATA<br>ATARI UATARIA I IATARIATI TARIATI UATARIA ATA<br>ATARI UATARIA I UATARIATI TARIATI UATARI AT<br>ATARI UATARIA I UATARIATI TARIATI TATARIA ATA<br>ATARI UATARIA I UATARIATI TARIATI TATARIA ATA<br>ATARI UATARIA I UATARIATI TARIATI TATARI RI<br>ATARI UATARIA I UATARIATI ATATARIA ATA<br>ATARI UATARIA I UATARIA I UATARI RIATI<br>ATARI UATARIA I UATARIATI TATARIA ATA<br>ATARI UATARIA I UATARIATI ATATARIA ATA<br>ATARI UATARIA I UATARIATI ATATARIA<br>ATARI UATARIA I UATARIA<br>ATARI TATARIA I UATARIA<br>ATARIATI TARIATI ATARIATI TATARIATI<br>ATARIATI ATARIATI ATARIATI ATARIATI<br>IATARI ATARIATI ATARIATI ATARIATI<br>IATARI ATARIATI ATARIATI ATARIATI ATARIATARI | TA VTARILATUT ATARI ARIA URLATARIATARI ATARI ATARI ATARIAT<br>RI RIATA ITARIA ATARIATI ATARIATURATA ATARIAT<br>TA ITARIA JATARIARIATI LATARI ARI TARIATA,<br>RI RIATA UTARIATAPI ATAPI TARIAT<br>TA ITARIA VIATARI ATAPI ATAPI TARIAT<br>RI RIATA UTARIAT<br>RI RIATA UTARIAT<br>TA ITARIA VIATARIATARIATARIATARIATARI<br>RI RIATA TAARIATARIATARIATARIATARIATARIA |
|----------------------------------------------------------------------------------------------------|----------------------------------------------------------------------------------------------------|----------------------------------------------------------------------------------------------------|
| . ATARI .<br>. ATARI ATAI<br>ARI AT                                                                                                    | ARI ATARI A<br>ATARI ATAR                                                                                                    |                                                                                                    |
| ALATAL TTA<br>LALAKLATAAL AARIATARI. JARIJARI<br>TARIATAPI ARIAT ZIATAL ATARIATARIATA<br>TARIA JATAR ARIAT, YATARIATARIA<br>RIATAJ ATARIA ATARIA ATARIA<br>RIATAJ ATARIA<br>RIATAJ ATARIA                                                                                                    | TARI ATARI ATARI ATARI ATARI RI AT. ATARI RI A<br>I ATARI RI ATARI FARI AT ATARI FARI AT ATA                                                                                                    | ATARIA ATARIA TARIA TARIA TARIA TM<br>Ri jariatariatariati ataria jiatap'atari<br>Taj atariatariataria riatar faria iata<br>Ri a riatap fariataji arria riata taria                                                                                                    |
| RI ATAN ATARI / ATARI ARI ATA<br>TARIA RI ATAF JI ATARI ARI ATA<br>RI ATAI ATAF JI ATAN ATARI /<br>TARIA XI ATARI / ATARI ARI AT/<br>TARIA XI ATAR ARI ATA ATARI /<br>JRI ATAK TARI A TATARI ATA<br>LATARI ATAL ATARI ATARI ATA<br>LATARI ATAL ATARI ATARI ATA<br>ATARI ATAL ATARI ATARI AT                                                                                                    | I ATARI I ATARI TARI AT GTARI AT GTA<br>NI ATA ARI ATA I ATARI I I ATARI I I A<br>I ATARI I ATARI TARI ATA TARI AT                                                                                                    | RIA', RIATAF RIATAFATARIA ARIATA'<br>TARI TARIA<br>RIA' RIATAF RIATA RIATAFATARIA<br>RIA' RIATAF RIATAA ATARIA<br>TAR TARIA I ATARIA' RIATARIATA AI AFARIATA<br>RI RIATAR ARIATA ATARIA RUATARIATARI' ARIAT<br>T' TARIATA ARIATA ARIATARI ARIATARIATA ATARI<br>T' TARIATAAATARI ARIATARI ARIATARIATA ATARI                                                         |

Atari graphics and sound stand in a class by themselves."

David D. Thornburg Compute Magazine, November/December 1980

"Its superiority lies in three areas: drawing fancy pictures (in color), playing music, and printing English characters onto the screen. Though the Apple can do all these things.

Atari does them better."

Russell Walter "Underground Guide to Buying a Computer" Published 1980, SCELBI Publications "The Atari machine is the most extraordinary computer graphics box ever made..." *Ted Nelson Creative Computing Magazine, June 1980* 

"...so well packaged that it is the first personal computer I've used that I'm willing to set up in the living room."

Ken Skier, OnComputing, Inc. Summer 1980

### What computer people are saying about Computers for people.

sleekly designed and user-friendly—expect reliable equipment, and strong maintenance and software support. *Videoplay* 

"...well constructed,

December, 1980

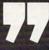

To find out about the ATARI® 800<sup>™</sup> Computer first hand, ask your local computer dealer for a hands-on demonstration. Or call, 800-538-8547 (In California 800-672-1404)

ATARIBOC

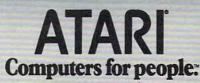

Warner Communications Company

For further information write: Atari Inc., Computer Division, 1196 Borregas Avenue, Sunnyvale, CA 94086 Dept. C-41

www.commodore.ca

#### Staff

6

- Robert C. Lock, Publisher/Editor Kathleen Martinek, Publication Assistant
- Georgia Papadopoulos, Art Direction/ Production Assistance
- Joretta Klepfer, Manager, Dealer/ Distributor Marketing
- Carol Holmquist Lock, Circulation Manaaer
- Dai Rees, Shipping Department Charles Brannon, Software Lab Assistant
- Terry Cash, Typesetting/Production Harry Blair, Advertising/
- Promotion Manager

#### Associate Editors

Jim Butterfield, Toronto Canada Harvey Herman, Greensboro, NC

#### **Contributing Editors**

Robert Baker, 15 Windsor Drive, Atco, New Jersey 08004 Gene Beals, 115 E. Stump Road, Montgomeryville, PA 18936 Len Lindsay, 5501 Groveland Terrace, Madison, WI 53716 Craia Patchett, 2 Swan Terrace, Greenwich, CT 06830

#### Subscription Information

#### (12 Issue Year): **COMPUTE!** Circulation Dept. P.O. Box 5406 Greensboro, NC 274O3 USA

U.S. \$20.00 Canada \$25.00 (U.S. funds) Europe: Surface Subscription, \$25.00 (U.S. funds) if ordered direct, or available in local currency from the following distributors: United Kingdom

Contact L. P. Enterprises, 8-11 Cambridge House Cambridge Road Barking, Essex England IG1 18NT

Germany, Switzerland, Austria, Contact Ing. W. Hofacker GMBH 8 Munchen 75 Postfach 437 West Germany

Canadian Retail Dealers should contact: Micron Distributing 409 Queen Street West Toronto, Ontario M5V 2A5 (416) 361-0609

#### **Advertising Sales**

If you're in Oklahoma, Texas or the Western States, we're now represented by Jules E. Thompson, Inc. Give them a call for space reservations, contract/ insertion information, or questions. You can reach them through the following offices: Southern California, Arizona, New Mexico

Jules E. Thompson, Inc. 2560 Via Tejon

Palos Verdes Estates, CA 90274 213 378-8361 **Jo Ann Sullivan** Northern California, Pacific Northwest, Rocky Mountain States, Texas, Oklahoma Jules E. Thompson, Inc. 1290 Howard Avenue, #303

Burlingame, CA 94010 In Texas or Oklahoma call our Houston number: 713 731-2605 Elsewhere: 408 354-5553 or 415-348-8222 **Phoebe Thompson** 

If you're in the East, We're now reprsented by The Gittelman Company. You can reach them through the following offices:

New England, New York State The Gittelman Company Statler Office Building Suite 582 20 Providence Street Boston, MA 02110 617 451-0822

Joan Donahue New York City Metro Area, Mid-Atlantic and Southeastern States: Local Numbers: New York 212-567-6717 Atlanta 404 523-1252

The Gittleman Company Summit Office Centre 7266 Summit Avenue Fort Washington, PA 19034 215 646-5700 **Doug Johnson** 

If you're in the Midwest, we're now represented by GB & Associates. You can reach them through the office of: **GB & Associates** P.O. Box 335 Libertyville, IL 60048 312 362-1821 **Gordon Benson** 

#### Address all advertising materials to: COMPUTE

200 East Bessemer Avenue Greensboro, NC 27401 USA

Mailing address: COMPUTE! Post Office Box 5406 Greensboro, NC 274O3 USA

Telephone: (919) 275-9809

Authors of manuscripts warrant that all materials submitted to COMPUTEI are original materials with full owner-ship rights resident in said authors. By submitting articles to COMPUTEI, authors acknowledge that such materials, upon acceptance for publication, become the exclusive property of Small System Services, Inc. No portion of this magazine may be reproduced in any form without written permission from the publisher. Entire contents copyright © 1981, Small System Services, Inc. Programs developed and submitted by authors remain their property, with the exception that COMPUTE, reserves the right to reprint the material, as originally published in COMPUTEI, in future publications. Unsolicited materials not accepted for publication in COMPUTEI will be returned if author provides a self-addressed, stamped envelope. Program listings should be provided in printed form (new ribbon) as well as machine readable form. Articles should be furnished as typed copy (upper and lower case, lease) with double spacing. Each page of your article should bear the title of the article, date and lower case, please) with double spacing. Each page of your article should bear the title of the article, date and name of the author. COMPUTE! assumes no liability for errors in articles or advertisements. Opinions expressed by authors are not necessarily those of COMPUTE!. PET is a trademark of Commodore Business Machines, Inc. Apple is a trademark of Apple Computer Company. ATARI is a trademark of Atari, Inc.

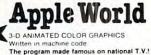

by Paul Lutus

APPLE WORLD turns your Apple into a sophisticated graphics system capable of creating animated three-dimensional color images, projecting them in true perspective on the screen, rotate them, move

them closer, further away, and many other exciting and maginative things

Draws objects with 65,000 points per side

A powerful screen-oriented text editor is included to facilitate image fomation. This program was recently featured on Tom Snyder's Prime Time Saturday TV Show and is now available for sale.

APPLE WORLD'S powerful editor is so easy to use that APPLE WORLD'S powerful editor is so easy to use that children will love it. You can now "sketch" your dream house, boat, car, or fantasy empire. Then view it as it would be seen from 10,000 feet, or you can ZOOM in until the screen is filled with a doorknob. You could then go inside and minve from room to room examining furniture placement as your screen rotates within the room. Images or specific parts of images can easily be saved to disk or printer.

Does all this sound like science fiction? won't think so after you have visited Apple World.

**INTRODUCTORY PRICE \$59.95** 

For 48K Apple II or Plus with Disk

### 3–D Supergraphics

& 3-D GAME DEVELOPMENT SYSTEM IN COLOR by Paul Lutus

Watch colorful butterflys, birds, fly across your Apple or Atari screen with true 3 dimensional perspective Have rocket ships Ily out at you in this incredible high speed graphics package 3-D SUPERGRAPHICS" is a 6502 machine language program that will interface to your Basic or machine language programs or games using simple "DOS-like" commands

Features include:

- Simple image entry through editor
  Objects up to 256 points per side
  Uses all hi-res colors
- Allows mixed colored text & graphics for promots and captions
- Translates on 3 axes
- Individual axis scales
- 21 different commands Rotate object 1 4" to 360° increments at machine speeds

FOR 48K APPLE II OR PLUS WITH DISK II \$39.95 FOR DISK

#### FOR ATARI 800 WITH 40K MEMORY (DISK OPTIONAL) \$39.95 FOR TAPE

14.95

29 95 19.95

14 95

9.95 ww.commodore.ca

OTHER SOFTWARE

| APPLE COMPUTERS     |   |   |  |  |  |
|---------------------|---|---|--|--|--|
| Super Space Wars \$ | 9 | 9 |  |  |  |
| States & Capitals   | 9 | 9 |  |  |  |

| 100 | States & Capitals      | 9.95  |
|-----|------------------------|-------|
| -   | Moving Point           |       |
|     | Average                | 19.95 |
| -   | Stock Options          | 24 95 |
|     | Finance                | 12.95 |
| -   | Bonds                  | 12.95 |
| K   | COMMODORE PE           | т     |
|     | Stock Options          | 24.95 |
|     | Finance                | 12.95 |
|     | Bonds                  | 12.95 |
|     | Stock Analyzer         | 22.95 |
|     | Mortgage               | 14.95 |
|     | Space Intruders ("Best |       |
|     | Game of 1979")         | 19 95 |
|     | Jury/Hostage           | 9 95  |
|     | Kentucky Derby/        |       |
|     | Roulette               |       |
|     | Alien I.Q./Tank        | 9 95  |
|     | Submarine Attack       | 9.95  |
| 1   | Battle of Midway       | 7 95  |
|     | Laser Tank Battle      | 9.95  |
|     | Swarm                  | 14.95 |
|     | Baseball               | 9.95  |
|     |                        |       |

Super Startrek

PET Music Box 29 Music Composition System

Pearl Harbor Adventure

Super Gomoku .....

## **Relational Query System For Management**

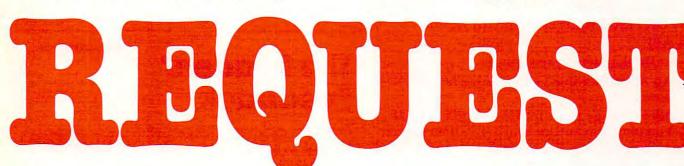

### DATABASES: You've Heard The Hype Before... The Truth IS... REQUEST **DELIVERS!**

#### DATABASE MAINTENANCE-

- · Uses sophisticated screen formatting & data entry, like on IBM 3270's!
- · Generates it's own screens automatically! · Handles records up to 4K in length, using
- multiple screen "Pages"! · Automatic data compression for increased
- disk capacity Uses Superkram (See below) access method for incredibly fast access, LESS THAN .2 SECONDS FOR A RECORD!
- Automatic index creation/maintenance
- Automatic maintenance capabilities
- "Goof-Proof" error handling
- Input can come from VISICALC" or SOURCE"

#### DATABASE SELECTION—

- · Uses screen masks to form query
- Provides extensive search capabilities Search arguments can include
- arithmetic/boolean functions, multi-field comparisons
- Queries can generate input for automatic database maintenance
- Queries can be stored in "Query Library" and executed from menu on demand
- Any number of fields can be queried concurrently
- Query output can be routed to disk, CRT report formatter, VISICALC<sup>\*\*</sup> or SOURCE<sup>\*\*</sup>

#### **ONLY \$225**

#### DATABASE REPORTING—

- Automatic headlines
- Automatic field editing
- Report fields can be calculated, sub-totaled & cross-footed in any manner desired.

7

- Optional counter breaks may be set
- Automatic grand totals
- Automatic statistics

#### REQUIREMENTS

Superkram (see below) and: Commodore Pet 32K (40 or 80 col.) and 2040/4040/8050 disk OR Apple II 48K with Applesoft or language system and 2 disk drives or CORVUS

### Now With Multi-Key Capabilities For Apple & Pet

Since KRAM™ was introduced in 1979 it has fast become known as the quickest and most powerful access method for serious Apple and Pet users. Now, after hundreds of requests we have added MULTI-KEY, MULTI-INDEX, functions, as well as increasing processing speed.

IBM/370 users have VSAM (Virtual Storage Access Method) to provide fast, flexible keyed-access to their data. Now SUPER KRAM (Keyed Random Access Method), from United Software of America, gives Apple and Pet users the same flexibility, substantially increasing the processing power of the Apple and Pet.

Until SUPER KRAM the only "random access" capability in the Apple and Pet consisted of a crude form of "relative record" processing While this is usable for very simple applications, it fails far short of the needs of today's business and analytical applications Using SUPER KRAM records may be processed by any one of multiple "Key" values, which may consist of any kind of data: numbers, letters, special characters, etc. Even Apples's long-awaited DOS 3.3 doesn't have anything like this!!

#### KRAM" 2.0 Only \$99.95

SUPER KRAM" Only \$175

#### KRAM" 2.0 Regular Features

- · Written in 6502 machine code
- Basic compatible
- Create/Open a dataset
   Put record by key
   Add & delete records by key
- Get any record by Full/Partial key Access by any key in as little as 2 sec. (1 sec. with Corvus disk)
   Supports multiple disks
   Read next or previous record

NEW IMPROVED

(RAM" 2.05

- Dynamic space allocation
- Dynamic space reclamation
  Dynamic index compression
- iles never need reorganization
- Compatible with language systems

ATTENTION-EXISTING KRAM USERS, Send \$15 with original disk and HOM to United Software for Improved version of Kram.

#### SUPER KRAM'S" Added Features

- MULTIKEY SUPPORT Allowing simultaneous access to a KRAM file by more than one key field.
- HI-SPEED READ This feature allows increased I/O speed up to 60% faster during processing of SUPER KRAM read next, read previous, put and delete requests. IMPROVED INDEX ARCHITECTURE Allowing faster index.
- searchers and more efficient disk space utilization INTEGRATED BASIC COMMANDS Allowing SUPER KRAM\*\* commands to be coded in-line with Basic, providing easier usage of KRAM than ever before.
- O KHAM than ever before.
   USER-SPECIFIABLE BUFFER POOL Allowing the user to specify how many KRAM files are allowed open at one time, will support any number of KRAM files.
   LOGICAL RECORDS (KEYS MAY BE NON-UNIQUE) Records
- added to the KRAM files are immediately accessible by any of the defined keys for the file (Automatic Upgrade). KRAM 2.0 files are totally compatible with SUPER KRAM

UNITED FTWARE 750 3RD Avenue. AMERICA New York NY 10017 (212) 682-0347 Telex 640055

Look for the RED-WHITE-BLUE United Software Display at your local computer dealer, or send check or moneyorder, plus \$3.00 shipping to:

DEALER INQUIRIES INVITED REQUEST & KRAM are trade marks of United Software of Construction Construction Construction Construction Construction running program, type continue and resume the program.)

- PASCAL The Jensen-Worth Standard implementation
- –FORTRAN Waterloo Standard version – APL
- COBOL (later in the spring)

8

 An Assembler that's supposed to be quite powerful

This entire package plugs into the standard CBM 8032. You plug it in and go with a switch on the side to select your processor mode.

The "delicate negotiations" were necessitated by the fact that all of this expansion power was developed outside of Commodore. Bill McLean and crew at BMB Compuscience in Canada were responsible for developing the hardware, and Waterloo University in Canada, developed the software. Commodore will be marketing the product worldwide. My thanks to Dr. Frank Winter at Sheraton College for his help in putting this all together.

The unit will be introduced in the US at the NCC beginning May 4. Given the configuration of hardware and software, it certainly looks as if we're looking at a potentially viable entry into the small business market of the Apple III and others. We have no confirmation of the upgrade price, but the reliable rumors suggest the expansion will cost much less than the current retail 8032 price of \$1795.00.

Well Dr. Chip, it looks like **COMPUTE!** will be covering the 6809 before too long.

#### **News From The Atari Front**

Atari has announced a major software development and support project. See the new products section for more information. Axlon has announced a 256K memory system for the Atari 800. The unit provides eight expansion memory slots, allows bank selection of memory, and comes with memory management software. For more information, they're at 170 Wolfe Road, Sunnyvale, CA 94086. (408) 730-0216.

At the West Coast Faire, Atari interest was quite strong. Macrotronics, showing off their screen printer package. (Atari to Trendcom 200 or Paper Tiger) was quite busy. Atari corporate, though not exhibiting, had a private preview for user group officers. Among other things they showed off the new word processor and I heard excellent reports on it.

#### That's A Switch, PET

Data Equipment Supply was demonstrating a new ROM switching device at the show, and at least two companies (one, Canadian and one, English) have now announced versions of "soft" ROM — PET or CBM RAM expansion boards or chips that can retain information. In a future issue, we'll have some enlightenment on the situation, furnished by Jim Butterfield.

## The Readers' Feedback

Robert Lock and Readers

It's nice to be back. First of all, we're hoping to have Ask The Readers up and running by next month. That's our new three-way column that serves as an interface between programmers with problems and readers with solutions. The Beginner's Page returns next month.

On this positive note, let's get started:

"Thanks for:

- 1. Putting the magazine into envelopes again.
- 2. Ask the Readers. I will answer.
- 3. A magazine that gets better each month."

Thanks for the boost. For you cynics saying it may be better but it also gets later, we know. We've expanded our production staff, and brought all typesetting and camera work in-house. Frankly, we've been growing so fast we had to do a little catch-up. This is our 12th issue, and we've almost tripled in circulation in the last 6 or 7 months of our 20 month history!

"Keep up the good work ... need some good small business programs for the Atari (Payroll, taxes, investments, etc.)."

"Article on stock market, financial news software. Is there software available that allows user to create own daily bar charts from Dow Jones News Service quotations?"

Okay, you reader/authors. Anyone willing to share their business investment programs in articles. We're all interested.

"The main reason I buy **COMPUTE!** is the strength of its articles on ATARI. Better distributorship in the Orange County, CA area is needed."

We're certainly interested in developing better distribution. If your local dealer sells out of **COMPUTE!** in two days (which many do), suggest they order more. If your local dealer doesn't yet carry **COMPUTE!**, ask them to give us a call.

Until next time ... keep those cards and letters coming.

Thanks, Robert Lock

# Shortcuts to more Commodore capability

# 4 amazing new devices to make your Commodore friendlier, faster and more productive than ever

If you have a Commodore computer, life at the keyboard just got easier, thanks to four new products from Kansas City Computers, Inc.

#### THE SILENT SWITCH

If you use a switching device on your ROM based software, you may have experienced —select line transient problems.

Introducing our **Triple Flip** firmware. It's a remarkably simple switch that can be electronically *mechanically* switched. With the external switch running to internal switching, there are no address lines outside the computer. That nips select line transient problems right at the source.

Triple Flip lets you place three individual ROMS in a single ROM socket. A single switch can control up to seven Triple Flips. That gives you 21 ROM capability.

Versatile? **Triple Flip** is one-socket ROM selectable for Commodore computers 2716, 2532 and 2732. It also fits Pet 2001B, N and later models.

And like all KCCI products, it's backed by our full guarantee and 90-day warranty.

Don't change chips everytime you switch to another program. And don't risk select line transient problems. Put **Triple Flip** to work for you for just \$39.95.

#### **30 NEW COMMANDS**

Until now, you've had to punch the keys 24 times or more to put some commands into action. Commands like transferring programs to disk or paper, or appending program modules.

Order our **UtiliRom** and start using your computer's memory instead of your own. **UtiliRom** includes an enhanced DOS universal wedge that lets you make most of your present commands in two keystrokes. Imagine having all this at your command:

- Wild card directory (DOS)
- Rename a file (DOS)
- Wild card file scratch (DOS)
- Copy files on disk (DOS)
- Reset disk system (DOS)
- Initialize 2000 series drives (DOS)
- Check error channel (DOS)
- New a disk (DOS)
- Validate a disk (DOS)
- Scroll down
- · System cold start
- One key command to load a program (DOS)
- Send program listing to printer (with\* or without\* form feed at end)
- Send screen contents to printer (normal mode\* or squeezed\*)
- Send screen contents to disk file by any name\*
- Disk program append\*
- · Repeat key function\*

- Kill to turn off repeat\*
  - Escape to turn off ROM\*
  - Convert hex to decimal or
  - Convert decimal to hex (with error detection)
    Fast jump to monitor
  - Fast phift to upper or low
- Fast shift to upper or lower case
  Fast jump to cold start
- One key command to save a program
- Beep (programmable)\*

\*Asterisk indicates routines which can be called in basic as subroutines for increased computer power.

Warning! Extensive testing has proven that even casual users of UtiliRom become hooked on its efficiency and speed. Serious programmers and custom software designers appreciate the fact that routines are included for fast disk I/O — up to 3 times faster than the system routines. In addition. UtiliRom can help protect software designs from theft.

UtiliRom firmware is available for any socket on any Commodore system (including the Address 9000). When used with Chipmate firmware (below), you can use UtiliRom in the same socket simultaneously with one other 2K ROM such as Toolkit<sup>™</sup>.

Order UtiliRom now at just \$49.95.

Order Chipmate firmware with UtiliRom for same socket simultaneous use with most other 2K ROMs. Chipmate with UtiliRom is only \$61.90. Chipmate alone is \$14.95.

#### **COMPUTERIZED SCRATCH PAD**

Dream up anything you want and put it on your screen. Punch a couple of keys and put it on disk in less than two seconds. Retrieve it anytime, almost as fast as you can visualize it. Hit two more keys and it's generated on your printer in page-perfect format.

You're not dreaming. You're using **Screen Pro** software, the new disk based system that adds exciting new powers to your computer — and a faster response than ever before.

From compiling grocery lists to editing cat-

Kansas City Computers, Inc. 5214 Blue Ridge Boulevard Kansas City, Missouri 64133 • Phone 816/356-6502 Name Address\_ State. Zip City\_ Model Computer make\_ Disk system make\_ Model YES! Please send me these shortcuts for more computer capability. My check is enclosed. CHIPMATE WITHOUT UTILIROM \$39.95 \$14.95 TRIPLE FLIP □ SCREEN PRO \$39.95 **UTILIROM** \$49.95 CHIPMATE WITH UTILIROM \$61.90 I TOTAL ORDER (Add \$1.50 shipping & insurance for U.S. orders. Add \$3.10 shipping for foreign orders - payment

(Add \$1.50 shipping & insurance for U.S. orders. Add \$3.10 shipping for foreign orders — paymer must be in U.S. funds. In Missouri, add 4% sales tax.)

alogs, from diagramming football plays to animating them, **Screen Pro** makes text and diagram work incredibly simple.

Screen Pro's entire 2000 character screen is displayed in a fraction of a second. You can easily place this subroutine into any software you write, for quick access later. In fact, an eight line program gives you access to any one of 10,000 pages of information — all within four screens!

Clear, understandable documentation shows you how to tailor **Screen Pro** to your exact needs. And it opens your eyes to uses limited only by your imagination — for only \$39.95.

#### MONEY BACK GUARANTEE

All four products come to you with complete, easy-to-follow documentation. Installation instructions that are a snap. Plus stepby-step examples that walk you through the process.

You get more than documentation with your KCCI order. You get dependability. Dependability backed by our Money Back Guarantee. Plus our full 90-day Service Warranty (that's three times as long as most of our competitors' warranties).

Start investing less time in your computer and start getting more out of it. Fill out and mail this coupon with your check today.

### Dealer inquiries welcome — Phone us right now for full information, (816) 356-6502.

Toolkit<sup>\*\*</sup> is a trademark of Palo Alto ICS Inc. \*Commodore Business Machines

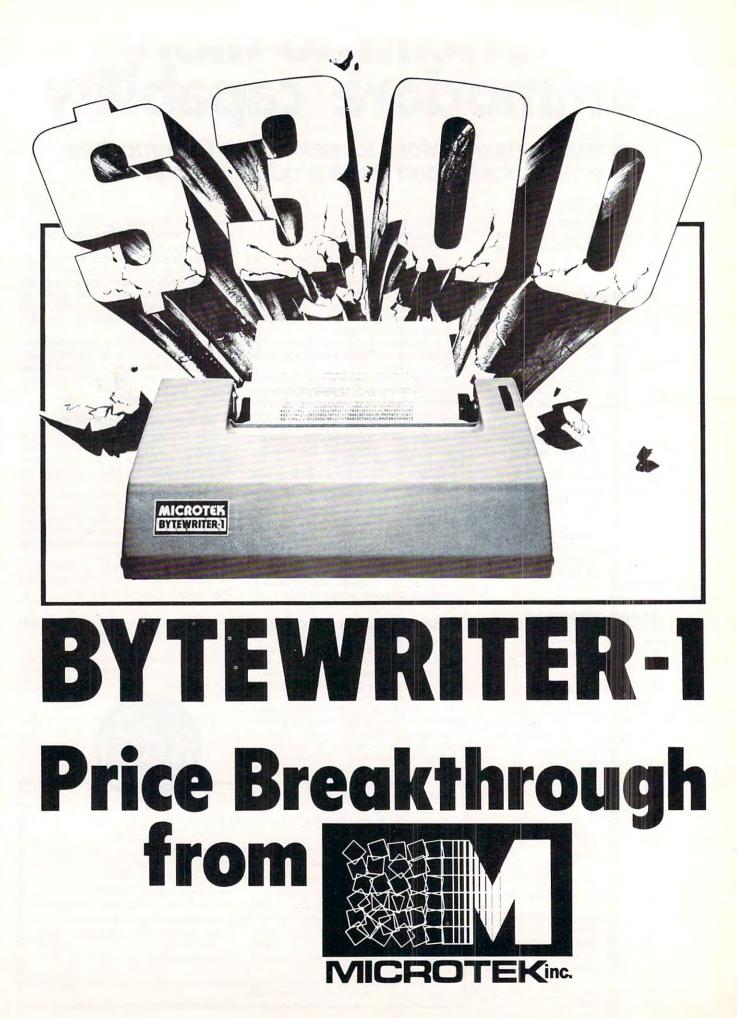

Cwww.commodore.ca

# The World's First Under \$300 80 Column Dot Matrix Printer

#### WHY DID IT HAPPEN?

We were approached recently by a man with an idea. He is one of the leading American manufacturers of dot matrix print mechanisms. He had observed, as we had, that in recent months certain foreign printer manufacturers were increasing their share of the low-cost printer market at an alarming rate.

He thought there MUST be a way to fight back. And he was right. We've since formed a working alliance with this manufacturer, and have brought our first joint offering to the market.

#### HOW DID WE MAKE IT POSSIBLE?

We set out to combine his proven low cost print mechanism with the simplest possible control electronics. Advances in single-chip microprocessor technology and price erosion of components during the last year helped to make this long awaited dream come true – a printer that can be sold for less than half the cost of the computer that drives it. A \$299 printer.

But cost-effective designs and efficient manufacturing operations weren't enough. Computer retailers can make up to a \$250 markup on the foreign models. Could we hold to a \$299 list price and give the dealer enough incentive to sell the Bytewriter-1? No way. We had to try a more direct approach.

#### YOUR BUY DECISION - DEALER OR MAIL ORDER

There are some very good reasons to buy your first computer through a dealer. There is a certain amount of hand-holding required when you decide to buy a personal computer. This is one of the main functions of the retail computer store. And most of them perform this function very well.

But why would anyone want to buy add-on equipment through a dealer? If you find a product that has been designed for and tested with your particular computer, you can safely bypass the computer dealer. You can have the best of both worlds. You can save money by buying direct from the manufacturer, and you can be certain that your new device will work when you get it.

We've done extensive testing with the most popular computers – the TRS-80, the Apple II, and the Atari 400 and 800. If you own one of these computers, we guarantee you won't have any interface problems with the Bytewriter-1.

#### FOUR THINGS YOU SHOULD KNOW BEFORE YOU BUY THIS PRINTER

We don't want any unhappy customers. We'd like you to know the limitations of our printer, as well as its advantages. There are some differences between the Bytewriter-1 and the higher priced printers you may be looking at:

- 1) The Bytewriter-1 takes single sheet and roll paper only. No pin feed paper.
- 2) We've used a 7-wire print head. No fancy lower case descenders.
- 3) There aren't any software frills in the Bytewriter-1, like VFU controls. However, if your main interest is getting software listings or printing letters, you won't care. And, with a bit of ingenuity, you can provide VFU functions in your own programs.
- You can't go into a computer store and pick up a Bytewriter-1. They're sold direct only by MICROTEK.

We realize it's unusual to point out the limitations of a product in an ad that promotes it, but we think it's important for mail order buyers to fully understand what they're buying.

The Bytewriter-1 will fill the needs of most people. People who don't see the sense in spending extra money for features they'll never use.

#### ORDER THE CONFIGURATION THAT'S JUST RIGHT FOR YOU

The Bytewriter-1 is available with an interface cable and complete instructions for use with three of the most popular small computers on the market today, the Apple II, the Atari 400/800, and TRS-80 Models I, II, and III. One of our divisions, MICROTEK PERIPHERALS CORP., can even provide you with the expansion card or module that your computer may require to drive a printer.

### CALL OR WRITE TODAY FOR MORE INFORMATION.

We have people standing by to answer your questions.

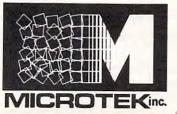

Microtek, Inc. 9514 Chesapeake Drive San Diego, CA 92123 Tel. 714-278-0633 Outside Calif. call toll free: 800-854-1081 TWX. 910-335-1269

TRS-80 is a trademark of Radio Shack, Div. of Tandy Corp. Apple II is a trademark of Apple Computer, Inc. Atari 400 & 800 are trademarks of Atari, Inc. Bytewriter-1 is a trademark of Microtek, Inc.

## **Computers And Society**

#### David D. Thornburg Los Altos, CA

Several years ago, when Betty Burr and I were conducting workshops for "computer-phobic" adults, we thought that someone should write a "computer demystification" book which would sell to general audiences. Since that time we have seen several such books come to market (some of which have been reviewed in this column).

I recently received another book on this topic which is certain to sell quite widely, both because it is handled by a well known publisher (Simon and Schuster) and because its principal author is the famous science fiction writer Frank Herbert. The book was written with the help of Max Barnard, the person who worked with Herbert in setting up his computer system.

The book's title, "<u>Without Me, You're Nothing</u>, is taken from the author's advice that when you first set up your computer you should stand in front of it and say:

> "You stupid, inanimate chunk of hardware! Without me, you're nothing!"

As you can see, this book is a bit theatrical. This sense of theatrics, more than anything else, becomes the basis of one of this book's greatest shortfalls. I share some of Frank Herbert's goals, *e.g.*, the demystification of computer technology for the general public; but my fear is that he has replaced one myth with another one.

Betty and I found that many adults feel that you have to be a technical wizard to use computers effectively. We feel that this is a most damaging myth since it serves to disenfranchise a large number of people who might otherwise find utility in this technology. Our position (as regular readers of this column might remember) is that computers are like automobiles in the following way. You do not have to know how to drive a car to survive in our society, but you do need to know enough about them to not walk out in the street in front of one. I think that "computer literacy" is important for much the same reason. Computers are becoming so commonplace that each of us should have enough awareness of their capabilities to decide for ourselves whether or not to gain access to this technology.

Frank Herbert has a different goal in mind. He places the potential computer user in an "us" vs. "them" context. For example:

Things are happening in our world that make a necessity of the skills we are about to share with you. Before long it will at least be a matter of self-defense for you to have your own computer and be able to use it. You are already being taken advantage of by people with computers. You will not be able to meet that challenge or keep up with other changes unless you acquire a computer yourself.

... Please take our warning to heart. Very soon, if you don't have access to a computer, you're going to be racing in something equivalent to the Indianapolis 500—only you'll be on foot.

#### ...demystification of computer technology for the general public...

Hmmm. My fear is that Mr. Herbert's zeal will result in the replacement of one type of misconception with another one.

Fortunately there are delightful streams of insight in this book which tend to counter the mild spasms of hysteria sampled above. One of the most important points that Herbert makes is that the computer is a *tool*, not a "thinking machine". The computer can amplify creative imagination, but not be creative itself. As he says:

A pen is a tool. A typewriter is a more sophisticated pen. A library is a tool. A painter's easel is a tool. It is the creative mind behind the tool that is important.

Later on he says:

Computers may be superb for logic and accuracy within described and describable limits, but don't ever depend on one for creative work. The machine will not go outside its limits. It has no imagination. In fact, people of limited imagination, people who don't understand what you mean by "creative brainstorming", tend to lead the argument for the "electronic brain" myth. They impose limits on themselves and they want to apply similar limits to the universe because that makes them feel safer.

So much for philosophy. The book also promises to be "a practical, easy to understand guide to *using* your own personal computer system". The technical side of this book needs tremendous reworking. I am astounded that a publisher as large as Simon and Schuster would publish a book with so many basic errors in it. For example, I have *never* heard of a disk drive being refered to as a "disk driver", but that is what Herbert calls it throughout the entire book. In his quest to show

#### Cwww.commodore.ca

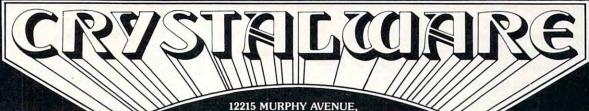

SAN MARTIN, CALIFORNIA 95046

THE FINEST IN FANTASY GAME SOFTWARE

APPLE 48K - w/disk

48K - w/disk

2 - 1 32K - w/disk

TRS-80 48 - w/disk

## SPACE GAMES — climb aboard the Starship Herman

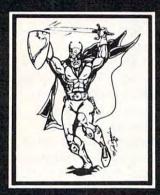

GALACTIC QUEST - Warp through the 64 solar systems in Hires graphics with Crystalsonics sound. Fire lasers and rifter pods as you battle the Vegans in real time simulation. In Galatic Quest we have attempted to combine the best elements of a Star Trek type game with one similar to Space Trader. What is Skishi and where is the Pleasure Planet? In some systems, lurking behind swarms of asteroids, are Space Pirates who will gut your ship and leave you a derelict in space. To win Galactic Quest you must be shrewd a business man as well as a top notch warrior. \$29.95

LASAR WARS – Attacking aliens in 3D. Thousands of approach simulations and 10 levels of difficulty. Three kinds of invader craft scored by size and attack mode. An exciting invaders type game with perspective and sound. For fantasy enthusiasts from 8 to 80. \$29.95

SANDS OF MARS - You embark on the Maiden Voyage of the Starship Herman. This game takes up almost 200K and uses 2 disks. It includes more than 300 Hires screens animated scenarios, a 3 dimensional maze, and a Martian labyrinth drawn entirely with hexagons. The takeoff and landing sequences are paddle or joystick controlled for the Apple and Atari and the game has 5 full scenarios. Once you land on Mars, you wander through fields of Sasquati and Degwat. Beware of the Vishu and the Lizardmen of Meshim. Seek the wise Mudra and unlock secrets hidden for centuries. Glyphs written on the Martian Sand hold the key to the mystery for which we offer \$100 to the first to solve it. To answer a question we have been asked many times — yes, Sands of Mars attempts to fully utilize the sound and graphics capabilities of the Apple and Atari to their max! \$39.95

### ADVENTURES - cross the threshold to new worlds.

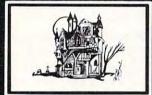

HOUSE OF USHER - Walk the dreaded corridors of the deadly House of Usher. Complete with 40 rooms and hundreds of aggressive monsters and unique treasures. This is not your typical text adventure game but goes far beyond that, with animated monsters and a visual display of each room. We believe this to be the first indoor-outdoor game ever written for a microcomputer game which includes graphics. You may choose to wander through Usher's scenic garden paths or brave the perils of the graveyard and descend into the crypt. Beneath the house there are labyrinths, shrinking rooms, and torture chambers with no doors or windows. Your character may pick up, drop, or use objects, fire arrows, or run frantically for the door when pursued by some loathsome creature. As the old grandfather clock ticks away, you will have until dawn to solve the Usher Mystery and win a real live \$100 prize! \$24.95

IMPERIAL WALKER (ATARI 16K) – For you Atari people out there, here's a fantastic game pack of 4 games with revolutionary new graphics routine and Crystalsonics. As Luke Skywalker you have taken control of an All Terrain Armored Transport and with your lasers are fending off the Imperial attack forces. Written especially for Atari by Mike Potter. The game pack also includes Laser Nim, Auto Race, and Gunfight. Will run on Atari 400 or 800 with disc and Joysticks. \$29.95

ADVENTURELAND 2041 (Coming June 1) – Step with us through the Crystal door into the world of tomorrow's fantasy. In the great Outback of Australia in the year of 2041, will be built the greatest Adventureland of all time. Through your computer, you can experience six separate worlds of fantasy. These programs will take up more than 500,000 bytes of memory and fill 6 disks. Many of the options may be played by up to six players and in many cases against the computer itself. \$59.95

### WAR GAMES

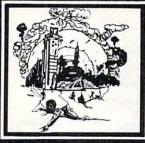

WORLD WAR III - This is a three scenario war game in Hires graphics with sound. It is not merely the conversion of a board game to computer, nor are your pieces represented by lifeless text charcters. It may be played by two persons and takes about 8 hours to complete. The rules are simple enough that you won't have to spend several days reading your manual before you can play. It contains 2 world maps and a fairly detailed map of the Iran-Iraq battle field. All scoring, animation, and positions are handled by the computer — no separate tablets to fool with. Moves are input by both players in series of 3 and when the space bar is pressed the battle becomes animated. A must see to believe . . . \$29.95

WATERLOO (Coming July 1) - A war game with graphics very similar to World War III. We have attempted to make this as detailed as possible, down to what each individual is wearing, his line of sight, and the number of bullets he has fired. It will occupy two disks and may be saved over a period of weeks. We will be publishing more information on this in BYTE MAGAZINE in July. \$49.95

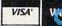

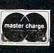

how "simple" computers are, he says that a light switch is the simplest computer. This kind of misconception serves no one well. For one thing, computers *are* complex (just as automobiles are complex). The beauty of computers is that you don't have to understand how they work to use them. So why, for this audience, should an author fill the book with inaccurate simplifications which might make the reader feel like a fool when sharing this new found knowledge with more technical comrades?

The authors are strong proponents of topdown programming, and have developed a new flow chart system (called PROGRAMAP) for laying out programs. I found this concept to be poorly presented, but, like much else in this book, created with good intentions. As for languages, BASIC is king for Herbert. It isn't clear how well he grasps the language himself, though, as you can see from his definition for the BASIC keyword RETURN:

RETURN transfers the program back to the statement after GOSUB. It is the last statement of a subroutine. (Not to be confused with directions referring to the RETURN key on your keyboard. The RETURN we refer to here is a word in BASIC that performs in the computer in a way similar to that key. With this word, you build the key's function into the program.)

COME ON FRANK! The RETURN key is built into a program by PRINTing CHR\$(13). It is a line terminator, period. The keyword RETURN is completely unrelated to this function.

The author of a book with the circulation this one will have should be getting much better technical advice, and his agent and publisher must share the blame for mistakes of this sort. Now, if only Erma Bombeck would write the sequel...

A reader writes . . .

I received a letter a few weeks ago from **COMPUTE!** reader Bob Forman who is concerned that I might be paying too much attention to the futurists. Commenting on the January '81 Computers and Society column on communications, he says:

> I'm a believer in the computer and its place in the family, in business and in many more places that it keeps falling into. BUT IT WILL NEVER REPLACE THE NEWSPAPER and the 10 o'clock news!

As someone who works closely with the newspaper industry, Bob shared his experiences with the use of microfilm as an alternative to bound volumes of newspapers. He found that – whatever its efficiencies might be – the poor human factors aspect of microfilm prevented it from replacing bound files (as many thought it would). He says that the reasons for this are simple:

Why? Bound files are simple, easier to use. Try getting someone 70 years old to sit in front of a microfilm reader or a computer long enugh to read a whole newspaper. You can't sit back in your old lounge chair and read a film reader without some pretty expensive stands or cranes to manipulate the thing, so it's not a practical thing for every evening. The young bucks can stand to read a screen for a while but it's a more tiring process than reading a paper ... And, I haven't seen a high speed printer yet which will show a picture of a cabbage head accurately, or anything that approaches a good photograph.

I think that reader Bob makes a good point – but only if one talks about one media format replacing another one. The telephone has not yet eliminated the mail and telegraph. The television has not yet eliminated the radio. I do not believe that any rational person thinks that the printed word will disappear when terminals appear in everyone's home. What I *do* believe is that a very large segment of the general population will start fitting the computer information utility into their mix of information sources, and that it will result in the kind of re-equilibration period we had when television started to compete with radio.

The most important advantage of computer based information utilities is their ability to access many diverse data bases, rather than forcing the user to listen to one person's view of the news.

As always, it is great to hear from readers. I look forward to your letters and messages (I can still be reached on the Source at TCE132). Till next month....

You may write to David at Innovision, P.O. Box 1317, Los Altos, CA 94022.

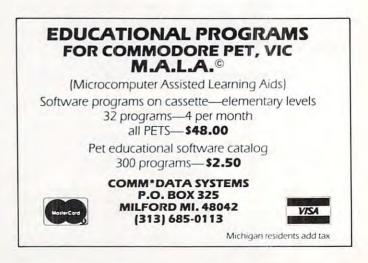

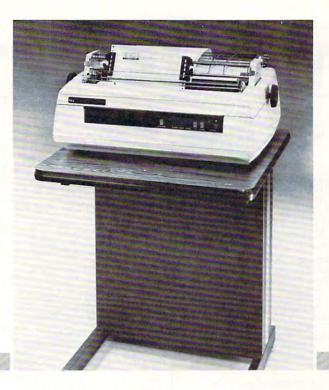

### NEC spinwriter™ quality, reliability, and affordability is NOW available backed by service and support you can depend on.

Dealers, O.E.M.'s, and end-users all realize that service is the key ingredient of a wise purchase—SO DOES T-COM!

**T-COM**, a fully authorized NEC distributor, believes a successful sale doesn't end with the delivery of the product. We offer the service and support to keep your Spinwriter operating with the least amount of down time for you and your customers. With our fully factory trained service staff and unique service policies, we make every effort to keep your purchase from T-COM an investment you can count on to deliver satisfaction everyday.

T-COM represents a select group of dependable state-of-the-art word and data processing products and supplies. From Data-MATE and Smith Systems terminal furniture to NEC printers and supplies, you can count on the finest products available all backed by T-COM's firm commitment to service and support.

Dealer and end user inquiries are welcome for these fine products: Data-MATE Terminal Furniture Printer Interface Cables Gates Sound Covers

■ NEC Spinwriter ■ Spinwriter supplies and accessories ■ Smith System Furniture

FOR INFORMATION ON DEALERSHIPS, PRODUCTS, AND SERVICE

Contact T-COM, INC. Two North Plaza P.O. Box 3005 Jackson, Michigan 49204 Phone (517) 787-9280

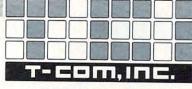

a C, C & S Systems Company

Cwww.commodore.ca

COMPUTE! 16 O DAY FREE RETUR APPLE II PM65 Expansion Accessories for the Aim-65 CompuMart carries the entire Commodore line of computers, We carry the most complete inventory of Apple computers. peripherals, and software. CALLI Call for specs and prices. peripherals, and accessories call our sales force today for Our Best Selling Apple System: Save over \$250 on our most complete prices and specs **ROCKWELL AIM 65** popular Apple System System The CompuMart/Commodore Disk, DOS3.3, & Controller, and a Sup R. Mod RF Modulator. Word Processing System Get crisp, letter quality output and ease of operation that's unsurpassed. This system includes a Commodore 8032.32K CPU, a 4040 Dual Disk, a C-Itoh printer and X/face, and Word Dro 4.Plus (all cablos included) HARDWARE ACCESSORIES FOR & Enclosure APPLE \$2209.00 4K AIM-65 List Silentype Printer w/x face Super Sound Generator (mono) \$159 (stere \$635 COMPUMART Sale Price PL65 High Level Language SI895.00 (stereo) \$259 Paper for the Aim (roll) Light Pen \$2 X-IO Controller (plugs into pad-\$249 Apple Plot The perfect graphic complement for Visicalc. \$70.00 Rockwell's 4-slot Pro 4 Plus (all cables included). Call for details and low prices List \$5685. COMPUMART \$4995. dle port) \$49 Dow Jones News & Quotes \$95.00 850 Interface w/Cable Mountain Computer-Expan-Adventure (Uses 48K) \$35.00 sion accessories for your Apple Introl–IO System \$2 A complete system including a \$75.00 DOS Tool Kit \$289 Dual Disk Drive, Tractor Printer, Apple Fortran \$200.00 and an 80 column 32K CPU for under \$4,000 No interfaces needed Cables included NEW SUPER SPECIALS-Super Talker \$299 Tax Planner \$120.00 The Music System \$ ROM plus board w/Keyboard \$545 FROM PERSONAL software Visicalc Desk Top Plan NEW FROM MUSE \$149.00 \$199 List \$3,985. CompuMart \$3635 filter \$99.00 Clock Calendar \$280 Apple Expansion Chassis ROM Writer New accessories from \$650 Commodore for Commodore The Voice \$30 05 \$175 Visicalc ule. 2 meter HP-IB cable. \$199 Super Text \$150.00 16 Channel A to D Converter Word Pro 4 Address Book \$49.95 \$299 \$350 HP-85 System-Save \$400 on HP-Ozz the Information Wizard \$395 Miscellaneous Apple II Wordcraft 80 \$395 Accessories. Easy Writer (80 col. need a From VIDEX!-Video Term. Tax Preparation Planner Dow Jones Portfolio \$495 80 Col. x 24 line, 7 x 9 Matrix plug Videx) \$249.00 in compatible board for the Apple II Price \$325 without Mgmt System \$149 NEW from Apple for the Apple Personal Tax Calculator Assembler Development graphics EPROM. With graphic EPROM \$69 Π. DOS 3.3 Convert disks to 16 sector \$350 format for 23% more storage and faster access \$60.00 \$99 Package SSM Serial & Parallel Apple Interface \$225 SAVE \$200 on Commodore ABT's Numeric Key Pad California Microcomputer NEW for the Apple II \$110 Accessories with purchase of a 32K PET. When you buy a 16K PET. rom MicroSoft Keyboard \$195 16K RAM Board \$195.00 apply \$100 toward PE FORTRAN \$175.00 Save \$200 on Apple Accessories accessories. SAVE \$200 \$750.00 COBOL with purchase of an Apple II. Card Reader from Mountain Educators Take Notell Commo-Order accessories for your Apple, and we will give you \$200 off \$1,195.00 dore has extended its 3 for 2 deal until 6-30-81. Hardware HI-Res Dump for 460 Printer from the Computer Station \$49.95

Trend Spotter—Statistical graphics program. Works with Visicalc \$275.0 Visicalc \$275.00 Exclusive-Magic Wand for the Apple-Required Videx Z-80 softcard complete system \$925.00 (Requires 48K Apple and disk.)

#### Super Selling Terminals We have the following Lear Siegler Terminals in stock at prices too low to print-Call for

quotes ADM-3A Industries favorite dumb terminal for some very smart reasons. ADM-3A + NEW from Lear Siegler. CALLI

is the new Intermediate Terminal

from Lear Siegler. Call for details.

Dysan Diskettes-Single side, Single density, Hard or Soft Sector \$5 eg Memorex 3401's-51/4 discs \$3.25 with hub ring for Apple \$3.50

Memory Integrated Circuits-Call for gty discounts when ordering over 50 units Motorola 4116 (200 Nanosecond, Plastic) \$4.50 ec. ALL DE Fairchild 2114 (Standard Power, Plastic) \$4.50 ea.

the purchase price of those accessories SAVE \$200 APPLE III IS IN STOCK-CALL APPLE III Information Analyst Package—128K Apple III, Black and White Monitor 12", and information analyst software.

Price \$4740.

\$199.00 HP-41C Calculators Memory Modules. For storing programs of up to 2000 lines of program memory \$29.95

"Extra Smart" Card Reader Records programs and data back onto blank magcards. \$199.00

The Printer. Upper and Lower case. High resolution plotting. Portable Thermal \$355.00 operation Application Modules \$29.95

NEW SUPER 41-CV Systems with Quad RAMS built-in (Maximum memory on-board leaves slots open for Application Pacs and peripherals) The HP 4lCV \$309.00

2022 HP 4ICV Plus Card Reader. \$474.00

HP 4ICV Plus Card Reader & Printer \$799.00

Quad RAMS for the 41-C (Equivalent to four Memory Modules all packed into one.) 595 00

IMPORTANT ORDERING INFORMATION All orders must include 4% shipping and handling. Mass residents add 5% sales tax. Michigan residents 4% for sales tax. Phones open from 8.30 a.m. to 7.00 p.m. Mon Fri 11.00 am to 4.00 p.m. Sat P.O.'s accepted from Dun & Bradstreet rated companies-shipment contingent upon receipt of

Ш

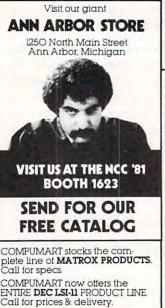

#### NOVATION CAT<sup>tm</sup> ACOUSTIC MODEM Answer Originate, 300 Baud, Bell 103 \$169 00 NEW! D-CAT -Direct Connect

Modern from Nov-ation \$199.

signed purchase order. Sale prices valid for month of magazine date only—all prices subject to change without notice. Our Ann Arbor retail store is open 11.00 a.m. to 7.00 p.m. Tues-Fri. 10.00 a.m. to 5:00 p.m. Saturdays

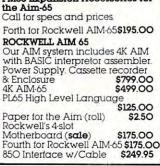

HP83 Basic System—Includes HP 83, ROM Drawer, Mass Storage ROM, 51/4 " Single Master Flexible Disc Drive, HP-IB Interface Mod-\$4249.

85 Accessories with purchase of an HP-85. Order accessories with your HP-85 and we will save you \$400 off the purchase price of those accessories. SAVE \$400!

HP-85 ACCESSORIES-We carry HP Peripherals (Disk Drives to Graphics Plotters) Enhancements (BASIC Training, General Statis-tics, Financial Decision, Math, Linear Programming \$95 ea.), HP-85 Accessories, (Enhancement ROMs, ROM drawer, Overhead Transparency Kit), Supplies (Plot-ter Pens, Tape Cartridges). Inter-face Modules (HP-IB Interface, HP-IB Interconnect Cables, Serial (RS-232C) Interface Module). We can get your every HP peripheral made for the HP-85

VISICALC PLUS FOR HP-85 Everything you ever wanted from Visi calc plus plotting. \$200 \$200

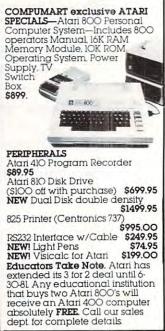

C www.commodore.ca

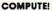

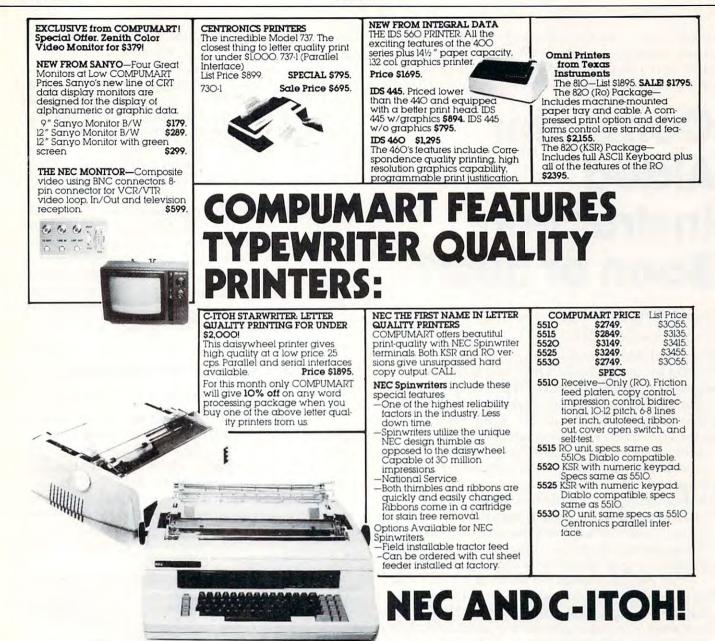

Our expert technicians will service any product we sell that cannot be better, or faster, serviced by the manufacturer's local service center.

Call us for more information on products, product configuration and service. Our phones are open Monday thru Friday, 8:30 a.m. to 7:00 p.m. and Saturday 11:00 a.m. to 4:00 p.m.

We have a staff of highly knowledgeable sales people waiting to hear from you, and to help.

Because service is what we're all about.

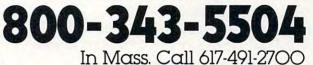

COMPUMARI

65 BENT STREET, DEPT. 1406, P.O. BOX 568 CAMBRIDGE, MA 02139

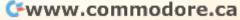

COMPUMART has been serving the computer needs of industry since 1971.

We stock, for immediate shipment, only those products from the finest micro-computer manufacturers.

And any product, except software, can be returned within 10 days for a full refund—even if you just change your mind.

We also honor all manufacturers' warranties.

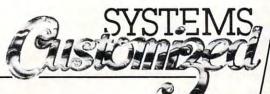

Editor's Note: From time to time we present what we choose to call "Guest Commentaries". These articles don't necessarily express the opinion of **COMPUTE!**, but generally do raise questions we think should be discussed. . . RCL

## Computer Aided Instruction, Boon or Bust?

#### Alfred D'Attore Phoenix, AZ 85021

18

Computer Aided Instruction, (CAI,) has been around for quite a while. Originally introduced into out public schools when "Time Share" became commonplace — about ten years ago — it has met with rather indifferent success. At its best, it appeared to offer no particular advantage over traditional teaching methods. At its worst — and that could be very bad indeed, with the frequent equipment "crashes" and student blunders — it was frustrating and ineffective. It was *always* crushingly expensive. School boards had horrible visions of endless banks of computer terminals with attending telephone connections, computer time costs, repair contracts — an endless cash flow.

The personal computer boom of recent years has eased expenses somewhat, but CAI is still not employed to any great extent in our public schools. Even when computer systems are purchased, they are rarely used for CAI. Rather, they are used to support a relatively minimal study of computer programming and the endless, ever-present games. Sometimes, they are not used at all. I know of one school in North Phoenix which recently purchased a disk-operated computer system complete with printer. Although access is provided, it lies virtually unused in an office, gathering dust.

The reason, of course, is the lack of suitable, appropriate software. Too few people are programming for our public schools. And when, occasionally, we do obtain CAI programs, they are most often tutorial in nature and therefore inappropriate for use in primary and secondary schools. Let me elaborate upon this point.

Any public school teacher can tell you that the normal learning process involves a very small amount of "teaching" and an immense amount of "doing." This is especially true when the subject areas are basic; for example: reading and arithmetic. In this circumstance, even the most skillful CAI, if it is basically tutorial, is a waste of time and good programming talent. It is simply too much work for too little return.

And this assumes the programming is successful. Often it is not. Often, the programming places too much burden upon the student with respect to display interpretation and console operation. Many programs have "bugs." Since with this type of programming, the student interfaces directly with the computer, the frustration level often runs very high.

But the most important reason for the general ineffectiveness of this type of programming in our public schools, lies in the very nature of our young students. The classroom teacher quickly learns that young people must establish an acceptable *personal* relationship with their instructor before meaningful learning can take place. An indifferent machine is at a big disadvantage there.

#### ...let's allow the teacher to teach...

Certainly, if tutorial programs are prepared cleverly, students will be enthralled, initially. But that never lasts very long. In my classes, three weeks is about par, after which the system becomes just another classroom static fixture, like the countless desk calculators, visual aids and programmed instruction packages that remain largely unused in every classroom. Yet, if software is available at all for the first twelve grades, it is most often of this type.

Of even less use are the ancillary programs: the "curriculum guides to CAI," the "systems approaches-cum-administrative programming" packages and the various conceptual outlines. Teachers get "overviews" by the bucketfull. We treat them with the respect due most things that come in buckets. We need specifics, not generalities. I will be specific.

Let's allow the teacher to teach. Then we may use the computer to help him with his job.

The computer should be programmed to do that which it is uniquely qualified to do: create exercises. As I pointed out previously, individualized student work — exercises — represents the greater portion of the learning process. A computer, working in this fashion, will be helping the teacher do the greater part of his job. In skilloriented subjects like arithmetic, for example, students are required to do exercises repeatedly, with graduated levels of difficulty. Students are drilled.

There, I've said it. That dirty word: drill. It has become anathema in recent years. It is supposed to turn students off. But realistically, there isn't anyother way to learn basic skills, especially basic

## COLLEGE BOARDS for TRS-80 PET, APPLE

Fight to overthrow Ra, The Master of Evil. In this incredible adventure game, you must confront a host of creatures, natural and supernatural. To liberate the Kingdom, alliances must be forged and treasures sought. Treachery, deceit and witchcraft must be faced in your struggles as you encounter wolves, dwarves, elves, dragons, bears, owls, orcs, giant bats, trolls, etc. Each of the 12 treasures will enhance your power, by making invisible, invulnable, more eloquent, more skillful in combat etc., etc., as you explore the realms of geography both on the surface and underground. Dungeons, temples, castles, mountains etc., are all a part of the fantastic world of Ra. Each game is unique in this spectacular and complex world

The best way to sharpen your skills for the College Boards is to work on actual examinations. Each of these program sets confronts the user with a virtually limitless series of questions and answers Each program is based on past exams and presents material of the same level of difficulty and in the same form as used in the College Board examination. Scoring is provided in accordance with the formula used by College Boards.

SAT, PSAT, N.M.S.Q.T., set includes 7 programs covering Vocabulary, Word Relationships, and Mathematics. Price \$79.95

EDUCATOR EDITION - SAT, PSAT Includes all of the above programs plus detailed solutions and<br/>explainations for each problem plus drill exercises. SAT set includes 14 programs.\$149.95GRADUATE RECORD EXAMINATION set includes 10 programs covering Vocabulary, Word Rela-<br/>tionships, Mathematics, Logical Diagrams, Analytical Reasoning.\$139.95EDUCATOR EDITION - Graduate Record Exam Set includes 20 programs.\$199.95

SWORD OF ZEDEK

of fantasy.

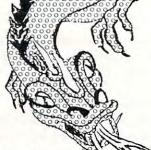

#### KRELL GAME PAK

|       | n, 15 unique         |
|-------|----------------------|
| ing g | ames!!!              |
|       | <b>Primary Fight</b> |
|       | Black Gold           |
| ath   | Wordsworth           |
|       | Hard Scrabble        |
|       | <b>Bible Quode</b>   |
| Shal  | kespeare Quode       |
| Bill  | of Rights Quode      |
|       | -80 only, \$39.95    |
|       | ath<br>Shal<br>Bill  |

#### SUPER STAR BASEBALL

| ALL TIME<br>SUPER STAR BASEBALL<br>Sample Lineup |              | SUPER STAR BASEBAL<br>Sample Lineup |                           |
|--------------------------------------------------|--------------|-------------------------------------|---------------------------|
| B. Ruth                                          | T. Williams  | D. Parker                           | J. Rice                   |
| L. Gehrig                                        | J. Foxx      | W. Stargell                         | H. Aaron                  |
| J. DiMaggio                                      | H. Greenberg | W. Mays                             | L. Brock                  |
| J. Jackson                                       | R. Hornsby   | P. Rose                             | R. Carew                  |
| G. Sisler                                        | H. Wilson    | O. Cepeda                           | H. Killebrew              |
| S. Musial                                        | B. Terry     | C. Yazstremski                      | R. Allen                  |
| T. Cobb                                          | M. Mantle    | W. McCovey                          | R. Leflore                |
| W. Mays                                          | H. Aaron     | R. Jackson                          | R. Zisk                   |
| C. Young-P                                       | W. Johnson-p | G. Brett<br>R. Guidry-P             | B. Madlock<br>T. Seaver-p |

Performance is based on the interaction of actual batting and pitching data. Game can be played by one or two players with the computer acting as a second player when desired. Players select rosters and lineups and exercise strategic choices including hit and run, base stealing, pinch hitting, intentional walk, etc. Highly realistic, there are two versions, ALL TIME SUPER STAR BASEBALL, and SUPER STAR BASE-BALL featuring players of the current decade. Each includes about 50 players allowing nearly an infinite number of roster and lineup possibilities.

\$14.95

\$24.95

#### TIME TRAVELER

The best of the adventure games. Confronts player with complex decision situations and the demand for real time action. Using the Time Machine, players must face a challenging series of enviornments that include; the Athens of Pericles, Imperial Rome, Nebuchadnezzar's Babylon, Ikhnaton's Egypt, Jerusalem at the time of the crucifixion, The Crusades, Machiavelli's Italy, the French Revolution, the American Revolution, and the English Civil War. Deal with Hitler's Third Reich, Vikings, etc. At the start of each game players may choose a level of difficulty..., the more difficult, the greater the time pressure. To succeed you must build alliances and struggle with the ruling powers. Each game is unique. \$24.95

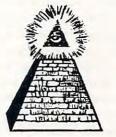

\*ALL PROGRAMS AVAILABLE FOR TRS-80, APPLE II & PET

\*Programs for APPLE or TRS-80 are on disk or cassett, please specify.

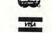

KRELL SOFTWARE Send check or money order to 21 Milbrook Drive, Stony Brook, NY 11790

All programs require 16K TRS-80 programs require LEVEL II BASIC APPLE programs require Applesoft BASIC

19

(516) 751-5139

arithmetic skills. One must perform in a skill to make it one's own. And I don't mean just once. Indeed, I sometimes think, to the extent the learning process is difficult, to that same extent is the learning worthwhile.

But far from turning students off, my experience has taught me that young people become eager — even enthralled — when they begin to acquire measurable skills. And drill does it. Disciplined, repeated, old-fashioned drill. For drill, the computer is without parallel.

In my approach, a printer is required. Exercises must be printed out at all times, if the computer is to be used effectively. Exercises must be produced immediately, in unlimited numbers, tailored specifically to meet the particular need, and optimized for clarity, organization and student use.

Answers must be provided for all exercises. Where appropriate, they should be reduced to lowest terms. There should be no ambiguities. When dividing with decimals, for example, accuracy requirements should be ordered and neat. Since students work directly upon these exercise sheets, this will coerce them, gently, to be equally neat. This is most important, especially for students in remediation. Very often, their work is much too sloppy, and like other students, they tend to relate their teacher's requirement for neatness to "nitpicking," rather than to recognition of the fact that ours is a place-value number system. A digit's position in a numeral is quite as important as its value. Sloppiness confuses "place."

Spaces should be provided between digits in all those exercises where "carries" and like manipulations are required. Students should not be forced to crowd their work. Alternately, they cannot be permitted so much room as to encourage carelessness. "Neatness begets neatness. Order begets order." I don't know who said that first. Perhaps it's a paraphrase. But it is a dictum that should be kept foremost in mind when preparing computer aided instruction of this type.

To illustrate, a portion of an exercise sheet for integer addition is shown in figure 1. In this particular program, an ordered pair of numbers specifies the number of addends and the number of digits per addend. Note the "spacing" of digits. The number of problems and their spacing are set under program control. They vary automatically with the difficulty level of the problems.

| LESS | ON NO.1 | Name |      | Clas | s    |
|------|---------|------|------|------|------|
| (01) | 5461    | (02) | 6747 | (03) | 7582 |
|      | 5465    |      | 2272 |      | 7767 |
|      | 9506    |      | 9860 |      | 3571 |

Figure 1

Of course, for basic skills instruction, programs running the gamut of arithmetic skills are required. I have used just such programming for the past five years. Permit me now to enumerate the advantages that have come to light in this period:

Programs are immediately adaptable to student competency levels. Through simple question and answer, an instructor may choose from a number of levels of difficulty.

Parents and family may enter into the training process. Since exercises are produced in moments and answers are provided in the appropriate formats, students may take any number of them home and be drilled by other family members.

## ...the computer becomes a valuable teacher's aid...It is not a surrogate teacher...

Individualized instruction — always desirable in the classroom situation — becomes less openended. The student runs little risk of drilling himself in incorrect procedures. With individualized instruction — for reasons of practicability — a student is often required to work for extended periods without direct supervision. With the answers before him, however, he cannot fail to be alerted to incorrect procedures.

The computer becomes a valuable teacher's aid. It is swift, versatile, flexible, indefatigable and inexhaustible. But it is an aid: no more. It is not a surrogate teacher. This approach is, therefore, nonthreatening. Since computer aided instruction and its associated equipment must be sold — essentially — to teachers, this is a not-inconsiderable advantage.

Last, this approach is cost-effective. A computer system, used in this manner, is easily affordable. A 2,000 dollar system can serve a school. Such a system currently serves the school wherein I'm employed. Admittedly, this is a bare-bones approach, and I don't suggest for a moment that other schools should spend so little. In today's market, 5,000 dollars would purchase a disk-operated system with sufficient equipment backup to insure reliable operation for an indefinite period. *That* is the proper way to go.

In this article, I have dealt primarily with the mathematics in describing this "alternate approach" to CAI. But I have gone far enough afield in my programming efforts to have determined these methods are applicable in other teaching disciplines. With right programming, computers can be a boon indeed for our public schools. Without it, they are just expensive toys. So what shall it be? Boon or bust?

## An Intelligent Alternative munnun

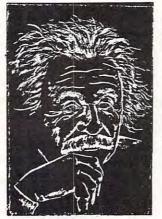

In the research you are doing before purchasing your computer printer, you are probably confused by the various claims, speeds, choices, shapes and prices. Well, we'd like to clear the air a bit and tell you about the most unusual computer-printer around - the TYPRINTER 221.

You see, it's unusual because it is totally compatible with every computer and word processing program ... from the largest to the smallest. It's versatile to the point of incredibility .... We'll discuss the broad advantages and explain the details.

#### THE DAISY WHEEL

The special daisy wheel supplied is of a unique design consisting of a 100 character carrying radii. Each radii is formed of two distinct types of plastic - an "elastic plastic" for the stalk of the radii, and a comparatively "hard plastic" used to form the character area. This, combined with a very narrow character profile and a special positioner on each of the 100 radii, guarantees a uniform character density. There is near perfect geometric positioning of the character with no character higher or lower than the others. And because of its unique dual material design, microvibrations have virtually been eliminated, leaving your final copy clean, clear and smudge free. The copy produced is comparable to that produced by metal daisy wheels and at a fraction of the cost.

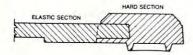

#### THE KEYBOARD

The keyboard has been referred to as a triumph of human engineering - from the way the keys seem to have been custom designed to fit your fingers. to the way the special feature switches have been grouped. A flip of a switch (or under computer control of course) and the printer becomes a foreign language machine. Push a button, and like magic the printer automatically locates and lines up columns of figures, perfectly balanced between the margins. This incredibly fast, extraordinarily quiet electronic keyboard puts more programming power at you fingertips then printers costing five to ten times as much.

#### **TYPRINTER 221**

#### THE DISPLAY

The TYPRINTER 221 presents a new dimension in operator/machine communications. In the manual (typewriter) mode, the printer controls and verifies all entries before printing. The display exhibits the last 15 characters of the text, word-by-word, until the end of the line. The operator may control what will be printed before the actual printing takes place. This new found flexibility enables you to make modifications along the entire line and in both directions. This 20 character plasma display has the ability to scroll backwards as well as forwards; will give the operator a visual indication as to which print mode is currently being selected as well as the number of characters remaining before the right margin is reached. The display will also indicate to the operator:

The number of characters available What characters will be inserted in the memory into an existing text, When the printer is in an error When the memory for the previous condition line has been selected. When a pre programmed form lay A warning message that the end of out has been selected the page is being approached. When the printer is operating from That a hyphenation decision must be the internal memory, made

#### PRINT MODE

The TYPRINTER 221 will allow you to automatically highlight individual characters, words or complete sentences. Whatever is entered from the keyboard or from the computer, even an existing text file, can be printed in one or more of the five different modes:

traditional printing;

- underlined characters:
- true bold characters where the horizontal component of the character is increased without disturbing the vertical component:
- characters which are both bold and underlined, and;
- a feature unique among computer printersprinting in reverse - white on black, sort of reverse video on paper.

#### MULTILINGUAL CAPABILITY

A unique and useful feature of the TYPRINTER 221 is its capability of being able to print in several languages without changing the daisy wheel. In addition to English, every standard daisy wheel has the ability and the necessary characters to print in French, Spanish, Italian and German.

#### THE FEATURES

Automatic justification of the right margin

The electronics of the TYPRINTER 221 have made right hand justification a simple, automatic operation.

#### Phrase and format storage

Phrases, dates, addresses, data, etc. that may be stored in your computer's memory may be sent over to the printer and stored in one of the "memory bins" of the printer. This information may then be used by the operator in the manual mode. This can save you hours when trying to get a form "just right."

#### Automatic centering

The TYPRINTER 221 will not only center any title between the pre-set margins, but will also center over one or more columns, or over any specific point and will even align copy with the right margin independent of the left margin.

#### Automatic vertical lines

A command from the computer enables an automatic feature which prints vertical lines at any point on the paper.

#### Automatic tab sequence recall

With the TYPRINTER 221 you may store and recall the most frequently needed margin and tab sequences for applications such as daily correspondence, statistical reports, etc. This guarantees consistent high quality appearance of each document.

#### Paragraph indent

A computer command instantly sets a temporary margin in order to print one or more indented paragraphs with respect to the right margin. Automatic decimal point location

No matter how many figures to either the left or right of the decimal point, the TYPRINTER 221 will automatically line up the figures with the decimal point in any position you choose. Statistical printing has never been easier.

#### **Column** layout

This feature allows you to obtain automatic and perfect distribution of spaces between columns in respect to the margins. A perfect page balance is assured without the need to carry out calculations or additional operations.

There is a wide variety of options that you can add to TYPRINTER 221.

By now you are probably convinced that we are sold on our machine, and we hope you can understand why. In fact, why don't you use these facts to measure against any and/or all the other computer printers on the market.

When you do, you will realize the TYPRINTER 221 is an intelligent electronic typewriter, a text formatter — and a brilliant computer printer available at a suggested list price of only \$2850.

TYPRINTER 221 is available at your local computer shop - or we'll tell you where you can see and try one if you call us at

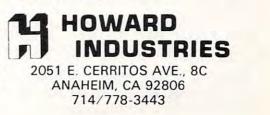

www.commodore.ca

## The Mysterious And Unpredictable RND

#### Bob Albrecht and George Firedrake

From a book of the same name by Dymax Publishing Company; copyright ©1980 Dymax. Permission to reprint by teachers for classroom use is granted. Editor's Note: You may reach Bob & George by mail at: P.O. Box 310 Menlo Park, CA 94025

#### Editor's Note:

We conclude our presentation of The Mysterious And Unpredictable RND with this installment. We expect to make the series available to teachers, in booklet form, within the next few months. ...RCL

#### Solutions and Stuff

Here are our solutions. Yours may be different. That's OK, as long as they solve the problem. One really nice thing about computers: There are many ways to write a program that works!

#### Exercise 1.

(a) The smallest RND number is .0103099732 in the first sample.

(b) The largest RND number is .984101932 in second sample.

#### Exercise 2. Smallest RND Number In A Sample

100 REM\*\*\*SMALLEST RND NUMBER IN A SAMPLE

```
200 REMMANFIND OUT HOW BIG A SAMPLE
```

```
210 PRINT " [CLR] " ;
22Ø PRINT
23Ø INPUT "HOW MANY RND NUMBERS" ; N
300 REM***SET SMALL EQUAL TO FIRST RND NUMBER
31Ø SMALL = RND(1)
400 REM***DO REST OF SAMPLE. COMPARE EACH RND
410 REM***NUMBER WITH SMALL. IF SMALLER, REPLACE.
420 FOR K = 1 TO N - 1
   X = RND(1)
430
      IF X < SMALL THEN SMALL = X
440
450 NEXT K
500 REM ..... PRINT SMALL AND GO BACK FOR MORE
510 PRINT "LARGEST NUMBER IN SAMPLE IS" SMALL
52Ø GOTO 22Ø
```

```
999 END
```

#### **Exercise 3.** The Small And Big

In this program, we first set both SMALL and BIG to the same first RND number (lines 310 and 320).

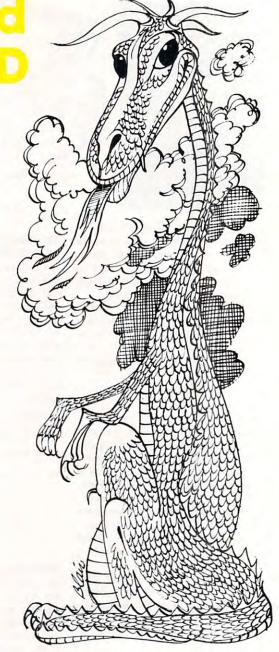

100 REM\*\*\*\*SMALLEST AND LARGEST RND NUMBER IN SAMPLE

200 REM ....FIND OUT HOW BIG A SAMPLE 210 PRINT "[CLR]" ; 220 PRINT 23Ø INPUT "HOW MANY RND NUMBERS" ; N 300 REMNINGET SMALL AND BIG EQUAL FIRST RND NUMBER 31Ø SMALL = RND(1) 320 BIG = SMALL 400 REM ..... DO REST OF SAMPLE. COMPARE EACH RND 410 REM ..... NUMBER WITH SMALL AND BIG. 420 FOR K = 1 TO N - 1 X = RND(1)430 IF X < SMALL THEN SMALL = X 440 IF X > BIG THEN BIG = X 450 46Ø NEXT K 500 REM"""PRINT SMALL AND BIG, GO BACK FOR MORE 510 PRINT "SMALLEST NUMBER IN SAMPLE IS" SMALL 520 PRINT "LARGEST NUMBER IN SAMPLE IS" BIG 53Ø GOTO 22Ø 999 END

22

### C-www.commodore.ca

## JINSAM<sup>™</sup> Opens The Desk Top Computer Doors To Easy Application Data Management

"Your data is in good hands with the data manager from Jini Micro-Systems, Inc. JINSAM is a fast and extremely flexible data manager."

> Robert Baker Kilobaud

"So far, JINSAM appears to do everything my Hewlett-Packard data base does. My HP system cost \$6000 and JINSAM is easier to use."

> Ed Presnal Marketing Manager Phoenix Distributing

"We've printed over 30,000 labels with JINSAM. We no longer have an outside contract. My principal is so pleased that he's given us three more PET's and the Mother's and Father's Club (PTA) has donated a new printer with the money we've saved. We're now also using JINSAM for fundraising and accurate records for recruitment target areas."

> George Morstatt Mt. St. Michael's H.S. New York City

### **JINI MICRO SYSTEMS, INC.**

Box 274-C8, Riverdale, NY 10463, Telephone (212) 796-6200

Commodore Approved Software

Approved for use with Wordpro™ WordPro is a trademark of Professional Software, Inc.

## COMAL USERS GROUP FREE OFFER

COMAL is a relatively new programming language destined to become quite popular. It already is the official programming language in Denmark. It is easy to learn, yet powerful and structured like PASCAL.

Our COMAL information package is FREE if you mention this ad. It even includes instructions on how Commodore PET\* and CBM users can get a COMAL compiler for FREE. Please include a Self Addressed Stamped Envelope with your request.

COMAL USERS GROUP 5501 Groveland Ter., Madison, WI 53716. —outside USA please add \$2.00 for Airmail Handling. \*PET is trademark of Commodore.

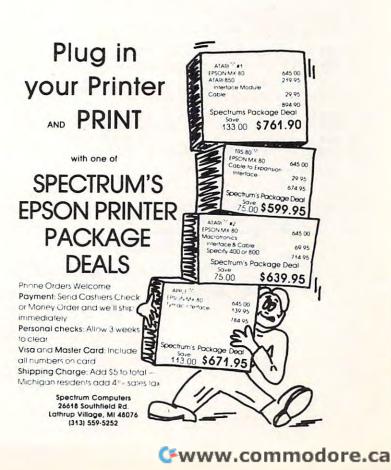

#### COMPUTE

The following method might not work. Why not? 310 SMALL = RND(1) 320 BIG = RND(1)

Exercise 4.

(a) 7 (b) 5 (c) 0

The integer part of .328904955 even though it isn't printed.

**Exercise 5.** 

(a) 2 (b) 0 (c) 7

**Exercise 6.** 

(a) 220 PRINT INT(2\*RND(1)),

(b) 220 PRINT INT(6(RND(1)),

(c) 220 PRINT INT(100\*RND(1)),

**Exercise** 7.

(a) 220 PRINT INT(2\*RND(1)) + 1,
(b) 220 PRINT INT(8\*RND(1)) + 1,
(c) 220 PRINT INT(100\*RND(1)), + 1,
(d) 220 PRINT INT(2\*RND(1)) + 2,
(e) 220 PRINT INT(3\*RND(1)) + 3,
(f) 5, 6, 7, or 8
(g) 2, 4, or 6

#### **Exercise 8.**

430 IF COIN = 0 THEN T = T + 1 440 IF COIN = 1 THEN H = H + 1

#### **Exercise 9.**

There are many ways to write this program. Here are two ways.

```
100 REM COIN FLIPPER #4
```

```
200 REM***FIND OUT HOW MANY FLIPS
210 PRINT "[CLR]";
220 INPUT "HOW MANY COIN FLIPS"; N
400 REM .....FLIP TWO COINS N TIMES
410 FOR K = 1 TO N
       C1 = INT(2"RND(1))
420
430
       C2 = INT(2"RND(1))
440
       IF C1 = 1 AND C2 = 1 THEN PRINT "HH"
       IF C1 = 1 AND C2 = Ø THEN PRINT "HT"
450
       IF C1 = Ø AND C2 = 1 THEN PRINT "TH"
460
       IF C1 = Ø AND C2 = Ø THEN PRINT "TT"
470
480 NEXT K
490 PRINT
999 END
              Let's see now, suppose
              AS = "TTTHHTHH
              How would I ... ???
```

```
1ØØ REM****COIN FLIPPER #4A
11Ø A$(Ø)="TT" : A$(1)="TH" ; A$(2)="HT" : A$(3)="HH"
2ØØ REM****FIND OUT HOW MANY FLIPS
21Ø PRINT "[CLR]" ;
22Ø INPUT "HOW MANY FLIPS" ; N
4ØØ REM****FLIP TWO COINS N TIMES'
41Ø FOR K = 1 TO N
42Ø C1 = INT(2*RND(1))
43Ø C2 = INT(2*RND(1))
44Ø PRINT A$(2*C1 + C2)
45Ø NEXT K
46Ø PRINT
999 END
```

#### Exercise 10.

We did it by modifying our first program of Exercise 9. Make these changes and additions to COIN FLIPPER 4.

```
300 REMMISET FLIP COUNTERS TO ZERO
31Ø HH = Ø
32Ø HT = Ø
33Ø TH = Ø
34Ø TT = Ø
440
        IF C1 = 1 AND C2 = 1 THEN HH = HH + 1
        IF C1 = 1 AND C2 = Ø THEN HT = HT +
450
                                                         1
46Ø
        IF C1 = \emptyset AND C2 = 1 THEN TH = TH +
                                                          1
        IF C1 = Ø AND C2 = Ø THEN TT = TT +
470
500 REM .... PRINT RESULTS OF N FLIPS
51Ø PRINT "OUTCOME", "NUMBER OF TIMES"
52Ø PRINT " HH ", HH
53Ø PRINT " HT ", HT
54Ø PRINT " TH ", TH
55Ø PRINT " TT ", TT
540 PRINT " TH
550 PRINT " TT
```

#### Exercise 11.

100 REM .... COIN FLIPPER #5

Program to roll two dice, N times.

100 REMMINDICE ROLLER #2

```
200 REMINIFIND OUT HOW MANY ROLLS
210 PRINT "[CLR]";
220 INPUT "HOW MANY DICE ROLLS"; N
400 REMINIROLL TWO DICE N TIMES
410 FOR K = 1 TO N
```

```
42Ø D1 = INT(6<sup>™</sup>RND(1)) + 1

43Ø D2 = INT(6<sup>™</sup>RND(1)) + 1

44Ø SUM = D1 + D2

45Ø PRINT SUM,

46Ø NEXT K

47Ø PRINT
```

999 END

#### Exercises 12 and 13.

| OUTCOME | NUMBER OF WAYS | PROPORTION                                                                                                    |
|---------|----------------|----------------------------------------------------------------------------------------------------|
| 2       | 1              | 1/36 = .0278                                                                                                    |
| 3       | 2              | 2/36 = .0556                                                                                                    |
| 4       | 3              | 3/36 = .0833                                                                                                    |
| 5       | 4              | 4/36 = .1111                                                                                                    |
| 6       | 5              | 5/36 = .1389                                                                                                    |
| 7       | 6              | 6/36 = .1667                                                                                                    |
| 8       | 9              | 5/36 = .1389                                                                                                    |
| 9       | 4              | 4/36 = .1111                                                                                                    |
| 10      | 3              | 3/36 = .0833                                                                                                    |
| 11      | 2              | 2/36 = .0556                                                                                                    |
| 12      | Cłwww.         | contranto o contranto contranto contra |

|                                                                                                    | <b>F's Know H</b><br>Et Multiuser sy                                              | <b>Iow To Share</b><br>STEM                                                                                                    |
|----------------------------------------------------------------------------------------------------|-----------------------------------------------------------------------------------|----------------------------------------------------------------------------------------------------|
|                                                                                                    |                                                                                   |                                                                                                    |
|                                                                                                    |                                                                                   |                                                                                                    |
| EDUCATION<br>* allows direct access to any<br>programmes or data files<br>* reduces media cost - one set<br>of disks needed for up to 8<br>users<br>* disk based languages such<br>as Assembler, Pascal, Word<br>Processing, available to all<br>users<br>BUSINESS | MUPET<br>USES<br>NO<br>NONE<br>NOT ANY<br>NOT ONE BYTE                            | <ul> <li>* MUPET supports any<br/>combination of CBM<br/>hardware — present or<br/>future — which supports the<br/>IEEE bus</li> <li>* MUPET plugs in externally.<br/>No need to open the<br/>PET/CBM cabinet</li> <li>* MUPET supports all existing<br/>and future CBM disk based<br/>software</li> </ul> |
| <ul> <li>true multi-station<br/>wordprocessing with access<br/>to common data files</li> <li>cost per station drastically<br/>reduced</li> <li>printer spooling is<br/>supported</li> <li>MANUFACTURING</li> </ul>                                                 | OF<br>SOFTWARE<br>YOU CAN RUN<br>ANY COMBINATION<br>OF PROGRAMMES<br>OR LANGUAGES | <ul> <li>MUPET supports printers as<br/>well as disks</li> <li>MUPET supports all<br/>versions of Commodore<br/>Basic</li> <li>PET/CBM Trademark of<br/>Commodore Business Machines</li> </ul>                                                                                                    |
| <ul> <li>* using optional DOUBLE<br/>MUPET, both local and<br/>common IEEE devices are<br/>supported</li> <li>* test equipment can be<br/>controlled locally, while<br/>reports and programmes are<br/>managed universally</li> </ul>                              | AT THE SAME TIME<br>• word processing<br>• Pascal<br>• Assembler<br>• Future???   | CANADIAN MICRO DISTRIBUTORS LTD.<br>365 Main Street, Milton, Ontario L9T 197 / 416 878-7277                                                                                                    |

www.commodore.ca

#### **Exercise 14.**

In this program, we use FREQUENCY to mean NUMBER OF TIMES.

100 REM""DICE ROLLER #3

200 REM<sup>\*\*\*\*</sup>FIND OUT HOW MANY FOLLS 210 PRINT "[CLR]"; 220 INPUT "HOW MANY ROLLS"; N 300 REM<sup>\*\*\*\*</sup>SET OUTCOME COUNTS TO ZERO

31Ø DIM F(12) 32Ø FOR X = 2 TO 12 F(X) = Ø F(X) will be the number of 33Ø 340 NEXT X times outcome X occurred. 400 REM\*\*\*ROLL DICE, COUNT OUTCOMES 410 FOR K = 1 TO N D1 = INT(6"RND(1)) + 1 D2 = INT(6"RND(1)) + 1 X is sum of two dice, D1 and D2 420 430 440 X = D1 + D2450 F(X) = F(X) + 1Increase count for outcome X by 1 46Ø NEXT K 500 REM \*\*\*\* PRINT COUNTS AND PROPORTIONS 51Ø PRINT 520 PRINT "OUTCOME, "FREQUENCY", "PROPORTION" 530 PRINT 54Ø FOR X = 2 TO 12

56Ø NEXT X

550

#### Exercise 15.

Since we had to roll three dice six times, we used a *subroutine* to roll the dice.

```
100 REM***CREATE AN ADVENTURER

110 PRINT " [LR]";

200 REM***ROLL = SUM OF THREE DICE

210 GOSUB 310 : PRINT "STR", ROLL

220 GOSUB 310 : PRINT "IQ", ROLL

230 GOSUB 310 : PRINT "LK", ROLL

240 GOSUB 310 : PRINT "CON", ROLL

240 GOSUB 310 : PRINT "CON", ROLL

250 GOSUB 310 : PRINT "CON", ROLL

260 GOSUB 310 : PRINT "CHR", ROLL

270 STOP

300 REM***SUBROUTINE TO ROLL 3 DICE

310 D1 = INT(6*RND(1)) + 1

320 D2 = INT(6*RND(1)) + 1

340 ROLL = D1 + D1 + D3

350 RETURN
```

PRINT X, F(X), F(X)/N

999 END

#### Exercises 16 and 17.

We would like to see *your*solutions. Please send them to DragonQuest, P.O. Box 310, Menlo Park, CA 94025.

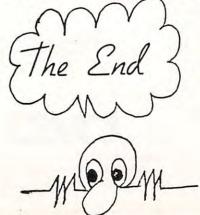

Software Specialists • Science and Education

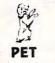

PROGRAMS

Microphys is pleased to announce the availability of its educational software for use with the Commodore PET/CBM and APPLE/Bell & Howell microcomputers. Over 180 programs have been successfully employed in Chemistry, Physics, Calculus, Mathematics, English Vocabulary and Spelling classes on both the high school and college levels.

The programs are supplied on C-10 cassettes and are accompanied by complete instructions. Each cassette retails for \$20 and may be obtained directly from Microphys.

For those using disk drivers, the programs have been coherently grouped on diskettes. Educationallyoriented word game programs such as ANAGRAMS, WHEELS OF FORTUNE and CRYPTO, are also available

Educators are invited to send for our educational catalog describing over 180 programs now available for use on the PET/CBM and APPLE/Bell & Howell microsystems.

#### MICROPHYS PROGRAMS 2048 Ford Street • Brooklyn, N.Y. 11229 U.S.A. (212) 646-0140 U.K. & European Dealer Inquires Welcomed!

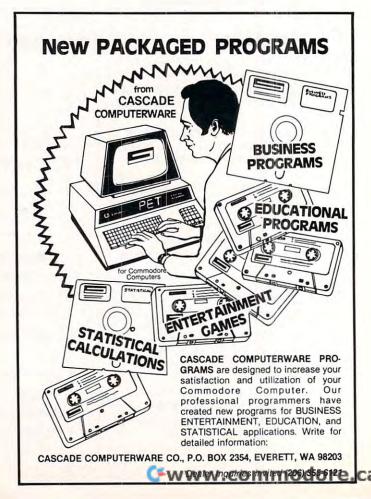

COMPUTE!

## DYNACOMP

#### Quality software for<sup>+</sup>:

ATARI PET **APPLE II Plus**  TRS-80 (Level II)\* NORTH STAR CP/M 8" Disk

#### GAMES, SIMULATIONS, EDUCATION and MISCELLANEOUS

- BRIDGE 2.0 (Available for all computers) An all-indusive version of this most popular of card games. This program both BIDS and PLAYS entrace of outglace bridge. Depending on the contract, you computer opposents will either play the offense CRA defense. If you bit too high, the computer valid double your contract BRIDGE 2.0 provides challenging entertainment for advanced players and is an escellent learning tool for the hridge novice.
- HEARTS 1.5 (Available for all computers) Price: \$14.95 Cassette/\$18.95 Diskette An exciting and entertaining computer version of this popular card game. Hearts is a trick oriented game in which the purpose is not to take any hearts or the queen of spades. Play against two computer opponents who are armed with hard-to-beat playing strategies.
- CRIBBAGE (TRS-80 only) Price: 514.95 Cassette / 518.95 Diskette This is simply the best orbhage game available. It is an excellent program for the cribbage player in starch of a worth opponent as well as for the novie valuing to improve his game. The graphics are superb and assembly language routines provide rapid execution.
- This is the classic gamble? (act gamb is the computer deals the cards one at a time and you (and the computer) bet on what you see. The computer deals the cards one at a time and you (and the computer) bet on what you see. The computer deals the card one at a time and you (and the computer) bet on what you see. The computer deals the card one at a time and you (and the computer) bet on what you see. The computer deals the card one at a time and you (and the computer) bet on what you see. The computer deals the card one at a time and you (and the computer) bet on what you see. The computer deals the card one at a time and you (and the computer) bet on what you see. The computer deals the card one at a time and you (and the computer) bet on what you see. The computer deals the card one at a time and you (and the computer) bet on what you see. The computer deals the card one at a time and you (and the computer) bet on what you see. The computer deals the card one at a time and you (and the computer) bet on what you see. The computer deals the card one at a time and you (and the computer) bet on what you see. The computer deals the card one at a time and you (and the computer) bet on what you see. The computer deals the card one at a time and you (and the computer) bet on what you see. The computer deals the card one at a time at the computer deals the card one at a time at the computer deals the card one at a time at the computer deals the card one at a time at the card one at a time at the card one at the card one at the card STUD POKER (ATARI only)
- POKER PARTY (Available for all computers) POKER PARTY is a draw poker simulation based on the book, POKER, by Orwald Jacoby. This is the most comprehensive version available for microcomputers. The party consist of yourself and use they (computer) players. Each of these players (yow will get to know them) has a different personality in the form of a varying propensity to build or fold under pressure. Practice with POKER PARTY before points on that spensive game tongbuilt Apple Classifier and disatter versions require a 32 K (or larger) Apple II.
- NOMINOES JIGSAW (Atari, Apple and TRS-80 only) Price: 516.95 Cassetter/320.95 Disketter A igas- paule on your computer! Complete the puzzle by velexing your pieces from a table consisting of 60 different shapes. NOMINOES JIGSAW is a vitroop programming effert. The graphics are superliaire and the puzzle will challenge you with its three levels of difficulty. Scoring is based upon the number of guesses takes and by the difficulty of the board stage.
- CRANSTON MANOR ADVENTURE (North Star only) At last A comprehensive Adventure game for the North Star (CANSTON MANOR ADVENTURE takes you in mysterious CRANSTON MANOR ADVENTURE (North Star (CANSTON MANOR ADVENTURE takes you in mysterious CRANSTON MANOR where you attempt to gather fabelious treasures. Larking in the manor are wild animals and relots well non give up the treasures without a fight. The number of rooms is greater and the associated descriptions are much more taked are than or the start and the start of the start of t
- VALDEZ (Available for all computers) Price: \$14.95 Cassetter/\$18.95 Dickette
  A simulation of supertanker navigation in the Prince William Sound and Valder Natrows. The program uses an extensive 256x216 element radar map and employs physical model to dish presponse and idial patterns. Chart your own course through ship and iceberg traffic. Any standard terminal may be used for display.
- FLIGHT SIMULATOR (Available for all computers) Price: \$17.95 Cassette/\$21.95 Diskette program utilizes aerodynamic equations and the using radials and compass headings. The more A realistic and estensive mathematical simulation of tak-off, flight and landing. The prop-characteristics of a real airfoil. You can practice instrument approaches and navigation usi-advanced flyer can also perform loops, half-rolls and similar aerobatic maneuvers.
- STARTREK 3.2 (Available for all computers) Price: 5 9.95 Cassette/\$13.95 Diskette
  This is the classic Startex simulation, but with several new features. For example, the Klingtons now shoot at the Enterprise without
  warning while also attacking attachases in other quadratins. The Klington shoat task with the bit hight and barey ruleers and mow when
  sho tat 1 The situation is hectic when the Enterprise is beinged by three heavy crusters and a starbase \$ 0.05. Is received! The Klingtons per
  cered.
- even! Price; 319.95 Cassette/\$23.95 Diskette
  CHESS MASTER (North Star and TRS-80 only)
  This complete and very powerful program provides five levels of play. It includes castling, en passant captures and the promotion of
  pawm. Additionally, the board may be preset leftore the star of play, permitting the starmisation of "book" plays. To maximize rescution speet, the program is written in assembly larguage (by SOTI WARE SPECIALISTS of California). Full graphs are employed
  in the TRS-80 version, and two widths of alphanumeric display are provided to accommodate North Star serve.
- This is an exciting applied only). Price: 514.95 Casento 518.95 Diakette This is an exciting applied and annual of the problems involved in closely observing a Nach hole with a space proble. The problem is there are an annual inc, for a prescribed time, an orbit close to a small black hole. This is to be achieved without commissions are for the provident that the tidal stress destroys the proble. Control of the craft is realistically simulated using side jets for rotation and main thrusters for acceleration. This program employs Hi-Res graphies and is reductional as well as challenging. Inc. PDDGE (Apple only, 48K Integer RASIC) BLACK HOLE (Apple only)
- HODCE PODCE (Apple only, 48K Integer BASIC) Price: 519.95 Cassette/s23.95 Diakette Let HODCE PODCE be your child't baby sitter. Presing any key on your Apple will readi in a diritryiaty "Apapening" reliated to the letter or number of the chosen key. The program's graphics, color and sound are a detail for foundiern from agen 1% to op. HODCE PODCE is a non-intimidanting tacching device which brings a new dimension to the use of computers in education. HODCE PODCE requires a 44K. Apple reading MASIC.
- TEACHER'S PET I (Available for all computers) Price: \$ 9.95 Cassette/\$13.95 Diskette to grade 3, TEACHER'S PET provides the s is the first of DYNACOMP's educational packages ng student with counting practice, letter-word recog
- SPACE TILT (Apple only) Use the game paddles to tilt the plane of the TV screen to "roll" a hall into a hole in the screen. Sound simple? Not smaller and smaller? A built in inter allows you to measure your skill against others in this habit forming actions g Price: \$10.95 Cassette/\$14.95 Diskette
- Price: 510.95 Cassette/514.95 Diskette MOVING MAZE employs the games paddles to direct a puck from one side of a maze to the other. However, the maze is dynamically tand randomly built and is continually being modified. The objective is to cross the maze without touching (or being hit by) a wall. Scoring is by an elapined time indicator, and three levels of play are provided. MOVING MAZE (Apple only)

#### ALPHA FIGHTER (Atari only)

- INTRUDER ALERT (Atari only) Price: \$16.95 Cassette/\$20.95 Diskette IR UDER ALERT (ATRI ONLY) This is a fast paced graphics game which places you in the middle of the "Dreadstar" having just stolen its plans. alerted and are directed to destroy you as all costs. You must find and enter your ship to except with the plans. F are provided. TNRUDER ALERT requires a jouristic and will run on 16K systems.

- GIANT SLALOM (Atari only) Price: 514.95 Cassetter/518.95 Diskette This real-time action game is guaranteed addictive! Use the joystick to control your path through slalom courses consisting of both open and closed games. Choose from different levels of difficulty, race against other players or simply take practice rum against the clock. GIANT SLALOM will run on IoK systems.
- A unique algorithm randomly produces fascinating graphics displays accompanied with tones which vary as the patterns are the same, and the combined effect of the sound and graphics are mesmerizing. CRYSTAL5 has been used in local stores to demonstrate the sound and color features of the Atary. CRYSTALS (ATARI only)
- CHOMP-OTHELLO (Atari only) Price: 51 CHOMP-OTHELLO IN's really two challenging games in one. CHOMP is similar in concept to cookie, but avoid taking the possed portion. OTHELLO is the popular board game set to fully unit it is also very hard to bent? This package will run on a 16K system. Price: \$11.95 Cassette/\$15.95 Diskette
- GAMES PACK I (Available for all computers) GAMES PACK I (available for all computers) GAMES PACK I contains the classic computer games of BLACKJACK, LUNAR LANDER, CRAPS, HORSERACE, SWITCH and more. These games have been combined into one large program for ease in loading. They are individually accessed by a convenient
- GAMES PACK 11 (Available for all computers) GAMES PACK 11 addes the games (RAZY EIGHTS, IOTTO, ACEY-DUCEY, LIFE, WUMPUS and others. As with G PACK 1, all the games are loade as one pregnant and are called from a meno. Why pay \$7.95 or more per program when you can buy a DYNACOMP collection for just \$9.95?
- Price 59, 95 Diskette ents of this library and quantity (four or more) parchase. NORTH STAR SOFTWARE EXCHANGE (NSSE) LIBRARY DYNACOMP now distributes the Write for details regarding the col

#### Availability

DYNACOMP software is supplied with complete documentation containing clear explanations and examples. Unless other wise specified, all programs will run within (6K program memory space (ATAR) requires 24K). Except where noted, programs are available on ATAR), PET, TRS-80 (Level II) and Apple (AppleroII) cassette and diskette as well as North Star single density (double density comparison of diskette. Addi-tionally, most programs can be obtained on standard (IMI format) <sup>10</sup> ° CP/M foopy disk for systems running under MBASIC.

#### **BUSINESS and UTILITIES**

- MAIL LIST 2.2 (Apple, Atari and North Star diskette only) Price: \$34.95 This program is unmatched in its ability to store a maximum number of addresses on one diskette (minimum of 1100 per diskette, more than 2200 for "double density" systemst). Its many fatures include alphabetic and apt code sorting, label printing, merging of files and a unique keysord seeking routine which retrieves entries by a virtually limitdes selection of user defined codes. A very valuable pro-gram?
- FORM LETTER SYSTEM (FLS) (Apple and North Star diskette only) Use FLS to create and doit form letters and address lists. Form letters are produced by automatically inserting exh doits into a predetermined portion of your letter. FLS is completely compatible with MAIL LIST 22, which may be used to manage your address FLS and MAIL LIST 2.2 are available as a combined package for \$49.95.

- PERSONAL FINANCE SYSTEM (ATARI only) Price: \$34.95 Diskette
  PF5 is a single disk menu oriented system composed of 10 programs designed to organize and simplify your personal finances. Features
  include a 300 transaction capacity; fast access; 37 depinoal serv code; data retrieval by month, code or payee; optional printing of
  reports; checkbook balancie; but graph plotting and more. Also provides on the diskette is ATARI DOS 2.
- FINDIT (North Star only)
  Price: 519.95
  This is a three-in-one program which maintains information accessible by keywords of three types: Personal (eg: last name), Commer-cial (eg: plumbers) and Reference (eg: magazine atricle, record albums, etc). In addition to keyword searches, there are birthday, and niversary and appointment searches for the personal records and appointment search for the commercial records. Reference records are accessed by a single keyword or by cross-referencing two or three keywords.
- DFILE (North Star only)
- ILE (North Star only) This handy program allows North Star users to maintain a specialized data base of all files and programs in the stars in the star of other which have a specialized data base of all files and programs in the stars in the star of the desired file or pro-gram.

#### GRAFIX (TRS-80 only)

- CAFIX (TRS-80 only) Price: 512.95 Cassette/516.95 Diskette This unique program allows you to easily create graphics directly from the keyboard. You "draw" your figure using the program's ex-tensive curver controls. Once the figure is made, it is automatically appended to your BASIC program as as they py face", call it HS and then print it from your program using PRINT HS! This is a very easy way to create and save graphics. TIDY (TRS-80 only)
- DY (TRS-80 only) Price: 510.95 Cassette/514.95 Diskette TIDY is an assembly language program which allows you to renumber the lines in your BASIC programs. TIDY also removes un-necessary spaces and REMark statements. The renul is a compacted BASIC program which use much less memory space and executes significantly faster. Once loaded, TIDY remains in memory; you may load any number of BASIC programs without having to reload TIDY!

#### STATISTICS and ENGINEERING

- This special data uncothing program may be used to rapidly derive useful information from noisy business and engineering data which are equally spaced. The software features choice in degree and range of fir, as well as smoothed first and second derivative calculation. Also included is automatic plotting of the input data and smoothed results. URIER ANALYZER (Available for call calls) DATA SMOOTHER (Not available for ATARI)
- URLER ANALYZER (Available for all computers) Price: 514.95 Cassette/518.95 Diskette Use this program to examine the frequency spectra of limited duration signals. The program features automatic scaling and plotting of the input data and results. Practical applications include the analysis of complicated patterns in such fields as electronics, communica-tions and business. FOURIER ANALYZER (Available for all computers)

#### TFA (Transfer Function Analyzer) Price: \$19.95 Cassette/\$23.95 Diskette

- A (Transfer Function Analyzer) This is a specia software package which may be used to evaluate the transfer function of system such as he'ra amplifers and filters by examining their response to pulsed inputs. TFA is a major modification of FOURIER ANALYZER and contains an engineering-oriented dexibe version log frequency pola sa will as dua deding fratures. Whereas FOURIER ANALYZER is designed for educational and scientific use, TFA is an engineering tool. Available for all computers.
- HARMONIC ANALYZER (Available for all computers) Price: 524.95 Cassette/528.95 Diskette HARMONIC ANALYZER was designed for the spectrum analysis of repetitive waveforms. Features include data file generation, editing and torege/territorial aveil a solta and upercum potenticy. One particularly singue facility is that the input data mech not be equally spaced or in order. The original data is sorted and a cubic spline interpolation is used to create the data file required by the FFT FOURIER ANALYZER, TFA and HARMONIC ANALYZER may be purchased together for a combined price of \$44.95 (three cas settes) and \$56.95 (three diskertes).

## REGRESSION I (Available for all computers) Price: \$19.95 Cassette /\$23.95 Diskette REGRESSION I is a unique and exceptionally versatile one-dimensional least square "polynomial" curve fining program. Pranters in-clude very high acctancy: an automatic degree determination option; an estensive interest allbrary of fining increases, at a determination option; an estensive interest, etc.) and much more than out, one we find any determination analysis (eg: standard deviation, correliation coefficient, etc.) and much more in analysis of the standard deviation. The final better of thiose analysis of the standard deviation coefficient, etc.) and much more in ang data analysis of the standard deviation. The final standard deviation coefficient, etc.) and much more in analysis of the standard deviation oper final standard deviation oper final

- REGRESSION II (PARAFIT) (Available for all computers) PARAFIT is designed to handle those cases in which the parameters are imit Price: \$19.95 Cassette/\$23.95 Diskett mbedded (possibly nonlinearly) in the fitting function. Th MARSHOLD at the designed to handle those cases in which the parameters are imbedded (possibly nonlinearly) in the fitting function. The access simply inserts the functional form, including the parameters (A(I), A(Z), etc.) as one or more BASIC statement lines. Data and ensuing the manipulated and polotic as with REGRESSION I (or REGRESSION I) for REGRESSION I (or REGRESSION I) for REGRESSION I).

#### MULTILINEAR REGRESSION (MLR) (Available for all computers)

- Price: \$24.95 Cassette \$28.95 Diskette 22.95 Diskette MLR is a professional software package for analyzing data sets containing two or more linearly independent variables. Beildes perform ing the basic regression calculation, this program also provides easy to use data entry, storage, retrieval and editing functions. In addi-tion, the user may interrogate the solution by supplying values for the independent variables. The number of variables and data size is minited only by the available memory. REGRESSION I, II and MULTILINEAR REGRESSION may be purchased together for \$49.95 (three cassettes) or \$61.95 (three
- BASIC SCIENTIFIC SUBROUTINES, Volume I (Not available for ATARI)
- ACOMP is the exclusive distributor for the software keyed to the text BASIC Scientific Subroutines, Volume 1 by F. Ruckdeschel the BYTE/McGraw-Hill advertiement in BYTE maganine, January 1981). These subroutines have been assembled according to ter, Included with each collection is a mena program which selects and demonstrates each subroutine.

  - Collection #1: Chapters 2 and 3: Data and function plotting, complex variables
- Collection P1: Chapters 2 and 3: Data and function plotting, complex variable Collection P2: Chapter 4: Mains and vetero operations Collection P3: Chapter 5 and 6: Random number generators, series approximations Price per collection: 114 96 Chastrice 518-95 Diakette All three collections are available for 539-95 three cassities) and 549-95 (three diskrites). Because the text is a vital part of the documentation, BASIC Scientific Subroutines, Volume 1 is available from DYNACOMP for 19/95 Phin 275 pointing and handling.

In a nutbell, RODTS similarously determines all the zeroes of a polynomial having real coefficients. There is no limit on the degree of the polynomial, and because the procedure is iterative, the accuracy is generally very good. No initial guesses are required as input, and the calculated roots are substituted back into the polynomial and the residuals displayed. ROOTS (Available for all computers) In a nutshell, ROOTS simultaneously determine

#### **Ordering Information**

- All orders are processed and shipped postpaid within 48 hours. Please enclose payment with order along with computer information. If pay-ing by VISA or Master Card, include all numbers on card. For orders outside North America add 10% for shipping and handling.
- Add \$2.50 to diskette price for 8" floppy disk (IBM format soft sectored, CP/M, Microsoft BASIC) BASIC
- Deduct 10% when ordering 3 or more programs.

New York State resid

VISA

Ask for DYNACOMP programs at your local software dealer. Write for detailed descriptions of these and other programs from DYNACOMP.

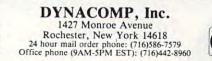

#### ts please add 7% NYS sales tax ATABL PET, APPLE II, TRS-80, NORTH STAR, CP/M and LER an required trade names and for trademarks. ore.ca

## WHY BUY FROM THE BEST? Service... Support... Software...

#### CBM<sup>™</sup> 8000 SERIES BUSINESS COMPUTERS

The new Commodore 8000 series computers offer a wide screen display to show you up to 80-character lines of information. Text editing and report formatting are faster and easier with the new wide-screen display. The 8000 series also provides a resident Operating System with expanded functional capabilities. You can use BASIC on the 8000 computers in both interactive and program modes, with expanded commands and functions for arithmetic, editing, and disk file management. The CBM 8000 series computers are ideally suited for the computing needs of the business marketplace. SCREEN SCREEN EDITING

2000 character display, organized into twenty-five 80-column lines

64 ASCII, 64 graphic characters 3 x 8 dot matrix characters Green phosphor screen **Brightness control** Line spacing: 11/2 in Text Mode 1 in Graphics Mode **KEYBOARD** 

73-key typewriter style keyboard with graphic capabilities Repeat key functional with all keys

MEMORY CBM 8016: 16K (15359 net) random access memory (RAM) CBM 8032: 32K (31743 net) random access memory (RAM) POWER REQUIREMENTS Volts: 110V Cycles: 60 Hz Watts: 100

CAPABILITIES Full cursor control (up, down, right, left) Character insert and delete Reverse character fields Overstriking Return key sends entire line to CPU regardless of cursor position INPUT/OUTPUT Parallel port IEEE-488 bus 2 cassette ports Memory and I/O expansion connectors FIRMWARE 24K or ROM contains: BASIC (version 4.0) with direct (interactive) and indirect (program) modes 9-digit floating binary arithmetic Tape and disk file handling software

#### CBM 8032 Computer \$1795

| СВМ                | PRODUCT DESCRIPTION                            | PRICE     |
|--------------------|------------------------------------------------|-----------|
| 401 <mark>6</mark> | 16K RAM-Graphics(N) or Business(B)             | \$ 995.00 |
| 4032               | Keyboard<br>32K RAM-Graphics(N) or Business(B) | \$1295.00 |
| 8032               | Keyboard<br>32K RAM-80 Col. Screen-Business    |           |
| 1925               | Keyboard                                       | \$1795.00 |
| 4022               | Tractor Feed Printer                           | \$ 795.00 |
| 4040               | Dual Floppy-343K-DOS 2.0                       | \$1295.00 |
| 8050               | Dual Floppy-974K-DOS 2.0                       | \$1795.00 |
| 4010               | Voice Synthesizer                              | \$ 395.00 |
| 8010               | 300 Baud IEEE Modem                            | \$ 279.95 |
| C2N Cassette       | External Cassette Drive                        | \$ 95.00  |
| CBMto IEEE         | CBM to 1st IEEE Peripheral                     | \$ 39.95  |
| IEEE to IEEE       | IEEE to 2nd IEEE Peripheral                    | \$ 49.95  |
| 2.1 DOS            | DOS Upgrade for 2040                           | \$ 100.00 |
| 4.0 DOS            | O/S Upgrade for 40 Column Computer             | \$ 100.00 |
| Word Pro 4+        | Word Processing Software used w/8032           |           |

\*CBM is a registered trademark of Commodore. All prices and specifications are subject to change without notice.

### (x commodore

NEECO WILL MATCH ANY ADVERTISED PRICE ON CBM EQUIPMENT.

(617) 449-1760

Telex: 951021

MON-FRI 9:00 - 5:00 MasterCharge and VISA Accepted

.ca

Cwww.commodor

COLUMNS

NEECO

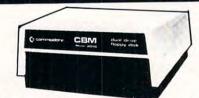

#### CBM<sup>™</sup> 8050 DUAL DRIVE FLOPPY DISK

The CBM 8050 Dual Drive Floppy Disk in an enhanced version of the intelligent CBM 2040 Disk Drive. The CBM 8050 has all of the features of the CBM 2040, and provides more powerful software capabilities, as well as nearly one megabyte of online storage capacity. The CBM 8050 supplies relative record files and automatic diskette initialization. It can copy all the files from one diskette to another without copying unused space. The CBM 8050 also offers improved error recovery and the ability to append to sequential files.

NEECO

679 HIGHLAND AVE.

NEEDHAM, MA 02194

HARDWARE SPECIFICATIONS FIRMWARE **Dual Drives** Two microprocessors 974K Bytes storage on two 5.25" diskettes (ss) Tracks 70 Sectors 17-21 Soft sector format **IEEE-488** interface Combination power (green) and error (red) indicator lights Drive Activity indicator lights Disk Operating System Firmware CBM 8050 (12K ROM) Disk Buffer (4K RAM)

DOS version 2.0 Sequential file manipulation Sequential user files Relative record files Append to sequential files Improved error recovery Automatic diskette initialization Automatic directory search Command parser for syntax validation Program load and save

Dual Price \$1795

### NEECO announces the MIPLOT Plotter from WATANABE

#### MIPLOT WX4671

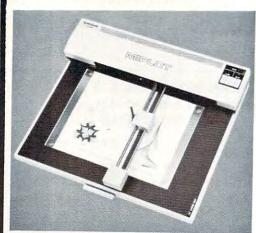

|                       | Code(ASCII) | Name          | Function                                                             |
|-----------------------|-------------|---------------|----------------------------------------------------------------------|
|                       | D           | DRAW          | Draw a straight line to the point specified by absolute coordinates. |
| đ                     | 1           | RELATIVE DRAW | Draw a straight line to the point specified by relative coordinates. |
| commands              | м           | MOVE          | Move with pen up to the point specified by absolute coordinates.     |
| m                     | R           | RELATIVE MOVE | Move with pen up to the point specified by relative coordinates.     |
|                       | L           | LINE TYPE     | Specify solid or broken line.                                        |
| Vector                | В           | LINE SCALE    | Specify the pitch of a broken line (0.1 - 12.7mm).                   |
| ><br>S                | x           | AXIS          | Draw X or Y coordinate axis.                                         |
|                       | н           | HOME          | Return to the origin with the pen up.                                |
| - #                   | S           | ALPHA SCALE   | Specify character size (1 to 16 times basic 0.7mm x 0.4mm)           |
| Character<br>commands | ۵           | ALPHA ROTATE  | Specify character orientation. (Four directions)                     |
| mm                    | P           | PRINT         | Draw ASCII code characters.                                          |
| 0 8                   | N           | MARK          | Draw mark centered on the pen position. (Six kinds)                  |

## \$1250.00\*

\*Includes interface to CBM, Atari®, Apple, or TRS•80\*\*. Please specify.

- 26 cm X 36 cm Plotting area
- .1 mm Addressing Resolution
- Full ASCII in any of 15 different character sizes
- Uses standard felt tip pens

## Please CALL or WRITE for specifications and information.

®Atari is a registered trademark \*\*TRS•80 is a registered trademark of Tandy Corp.

## **ORIGINAL 8K PET 2001\* OWNERS TAKE NOTE!**

The following peripherals and accessories are IN STOCK AT NEECO:

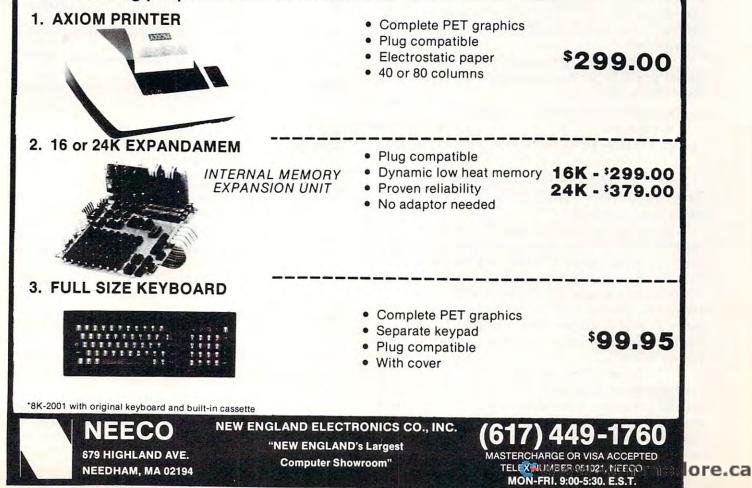

# Land of the Lost

### A Program For A Cassette Filing System

#### Steve Michel Sterling, IL 61081

One day I pushed myself back from the green glow of the PET CRT and was struck by a fact that has been apparent to my family (translated here as wife) for quite some time. My office had become a jungle of little white plastic cases.

The major source of confusion was my cassette filing system. I HAD NONE!! There were some 200 plus programs strewn around on 100 plus C-10 cassettes. (I still drool over ads for floppy disk drives.) The disarray of cassettes was not so much a bother as was my MTBF. In most computer circles that stands for Mean Time Between Failure. In my case it stood for Mean Time Between Finding. It usually took me 2-3 times longer to find a particular program than it did to LOAD it. I decided it was a case of survival – find my way out now or be forever lost among those sequential magnetic I/O storage devices.

The ultimate solution was two pronged. The first step was to place each program into one of three categories:

- 1) EDUCATIONAL I teach high school science.
- UTILITIES renumber, merger, business applications
- 3) GAMES Need I say anything here?

These classifications covered the range of my programs fairly well.

The groups were then placed into appropriately labeled boxes. I have found that the boxes used to package those self-adhesive mailing labels that arrive on so much of our mail are an ideal size. They are exactly the right width and will hold about 15 cassettes. I get my boxes from a local industry that sends out mass mailings. The DP manager was more than happy to provide the empty boxes.

The last step in finding my way out of this "cassette block" was to devise a method for cataloging the programs, providing a short description of each, updating these as necessary and producing a final listing of the library contents. This effort resulted in the following program. I tried to take an example from some of the larger computer systems and wrote a menu-driven program. This means that the operator is given a display on the screen which lists various options that can be selected by the pressing of a single key. After the option is complete, the user is then returned to the same or another menu to make another selection.

#### ...It usually took me 2–3 times longer to find a particular program than it did to LOAD it...

The main advantage of this type of approach is that it allows people with little or no computer experience to feel comfortable and confident about running a particular job. It also cuts down on the chance of operator error because of the reduced input requirements.

#### **PROGRAM DISSECTION:**

| Variables Use |                                                        |
|---------------|--------------------------------------------------------|
| E\$,U\$,G\$   | arrays that hold program names and the                 |
|               | description of the programs                            |
| EX\$          | array used to LOAD and SAVE each of the                |
|               |                                                        |
| NM            | holds the total number of records LOADED               |
|               | or SAVED in each category                              |
| F             | or SAVED in each category<br>F 0-return to SAVE MENU   |
| r             | F 1-return to LOAD MENU                                |
| TN            |                                                        |
| EN            | number of entry currently being edited                 |
| 11            | position in string that is beinng entered or<br>edited |
| FF FU FC      | number of titles <i>entered</i> from the keyboard for  |
| EE, EU, EG -  |                                                        |
|               | each category                                          |
| LE, LU, LG -  | number of titles loaded from cassette file for         |
|               | each category                                          |
| DN            | devise number on which final printed output            |
|               | will appear                                            |
| Program Segn  |                                                        |
| 100           | sets array sizes                                       |
|               | MAIN MENU-listing of options                           |
|               | 1. enter data from keyboard                            |
|               | 2. save data file to cassette                          |
|               | 3. load data file from cassette                        |
|               | 4. print listing of titles                             |
|               | 5. edit any previously entered data                    |
|               | 6. end program                                         |
| 9000 9196     | EXCHANGE ROUTINE-this routine is used                  |
| 2000-2130     |                                                        |
|               | just prior to the SAVE routine which employs           |
|               | the general variable EX\$-each category is             |
|               | transferred into EX\$ before SAVE-ing.                 |
|               |                                                        |
| 3000-2136     | SORT ROUTINE-this is used to sort each                 |
|               | category before it is saved to tape. It is a quick     |
|               | sort taken from COMPUTE!, issue 2, pg. 12.             |
| 4000-4391     | EDIT ROUTINE-this section allows any pre-              |
|               | viously entered data to be reviewed or                 |
|               | corrected.                                             |
|               | It displays the entry and cursor by use of the         |
|               | cursor left and cursor right keys. Corrections         |
|               | cursor reft and cursor right keys, corrections         |
|               | are made by typing over the existing entry. No         |
|               | provisions were made for the insertion or              |

deletion of characters.

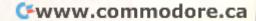

B.E.C. #3000 Series

Payroll

Inventory

Mail List

Job Cost

General Ledger

Accounts Receivable

Accounts Receivables

with Order Entry

Accounts Receivables

with Order Entry Accounts Payable

General Ledger

Payroll

WORLD INC.

Inventory Mail List

Job Costing

B.E.C. #4000 Series NEW for 8032/8050

ROM Control Chip required with CBM System

ROM Control Chip required with CBM System

\$150.00

\$150.00

\$150.00

\$150.00

\$150.00

\$150.00

\$220.00

\$ 70.00

\$175.00

\$220.00

\$175.00

\$175.00

\$150.00

\$175.00

\$150.00

\$ 70.00

| - | <br>- |
|---|-------|
|   |       |
|   | <br>  |
|   |       |
|   |       |
| M |       |
|   |       |

THE DOUGLAS POINT OF SALE SYSTE The DOUGLAS POINT OF SALE SYSTEM is a data processing system operating on the Commodore Business Machines 8032 or 2001 (with BASIC 4.0 ROM's installed), and the 8050 megabyte disk computing equipment. The standard business keyboard is required. The system integrates retail sales facilities and activities with the merchantile inventory to provide a complete "point-of-sale" data processing system for the retail trade establishment.

Introducing

The DOUGLAS POINT OF SALE SYSTEM supports:

- · Major requirements of the retail sale transaction: Normal out-of-inventory sales.
  Non-inventory sales such as installation fees.

  - Customer returns.

  - Down payments in cash or in used equipment. Cash and credit transactions.
  - Provision for tax exempt customers
  - Control of loaned inventory items. Sales tax computations for sales and returns.

  - Printed receipts with company name and receipt number.
  - · Capability to add personalized notes on each receipt.

Integration of sales activity with inventory:

- Automatic adjustment to inventory at time of sale.
  Customer returns posted back to inventory at time of sale.
  Stock replenishment determined at time of sale.
- Complete sales history captured during each sale.

· Automated processing of:

- Mail lists of customer and distributor addresses.
  Major item customer inventory.
- Trade-in acceptance data for used inventory report.
- The inventory receiving process and associated reports. Service and maintenance contracts.
- Daily sales activity report.
- File purge and system backup. Password security for unattended computer.
- Pricing and addressing labels.
- DISTRIBUTED BY:

SUGGESTED RETAIL \$750.00

CALL OR SEND FOR MMCWI CATALOG

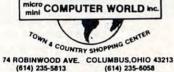

DEALER INQUIRIES INVITED

#### MICRO MINI COMPUTER WORLD

74 Robinwood Ave. Columbus, Ohio 43213 (614) 235-5813 or 235-6058

PRESENTS

#### THE INTEGRATED COMPUTER TECHNOLOGIES

#### Prioress-44 Internal Motherboard:

The ICT P-44 is a 44 pin internal motherboard that facilitates expansion of your PET/CBM within the PET enclosure. The Prioress-44 is fully shielded on its under-side by a massive ground plane. The connectors utilize any standard 44 pin edge card (many styles are available from Radio Shack). The following signals comprise the P-44 bus:

The Prioress-44 is currently available for the new 2000 and 4000 series, and is under

Price: Prioress-44 with one connector ....\$79.00 Prioress-44 with six connectors .....95.00

The ICT Programmable Character Generator:

The ICT Programmable Character Generator is a 2K RAM replacement for the PET/CBM

Character Generator ROM. The device allows

the user to reprogram any or all of the 256 standard PET screen characters. The PCG also functions as 2K bytes of RAM in the

b) Math, Engineering and special notations.

h)320Hx200V BIT GRAPHICS.

All ICT cards utilize the Prioress-44 bus.

Each additional connector (specify when ordering)

development for the 8000 series

\$9000-\$BFFF address range

Foreign character sets.

Uses of the ICT PCG:

Music notation. d) Flow control and modeling.

MICRO MINI COMPUTER WORLD

74 Robinwood Ave.

Columbus, Ohio 43213 (614) 235-5813 or 235-6058

PRESENTS **BUSINESS ENHANCEMENTS COMPUSERVICE BUSINESS SOFTWARE** 

for

COMMODORE AND APPLE COMPUTER SYSTEMS

(Apple II & CBM 2001/8032/2040)

(Apple II & CBM 2001/8032/2040)

(Apple II & CBM 2001/8032/2040)

(Apple II & CBM 2001/8032/2040)

(Apple II & CBM 2001/8032/2040)

(Apple II & CBM 2001/8032/2040)

(CBM 2001/8032/2040)

(CBM 8032/8050)

(CBM 8032/8050)

(CBM 8032/8050)

(CBM 8032/8050)

(CBM 8032/8050)

(CBM 8032/8050)

(CBM 8032/8050)

Special Offer, buy any two (2) of the above packages and receive a 10% discount off suggested retail. Offer expires 1 July, 1981.

Send for documentation package for \$20, apply this amount towards your first purchase or return documentation in re-saleable condition for complete refund.

**Dealer Inquiries Invited** 

CALL or WRITE for MMCWI'S FREE CATALOG of computer products.

B.E.C. Software is Distributed in the East by MICRO MINI COMPUTER

- bus: +9v, -9v, +16v,GND,IRO,RES,NMI,RDY,B02. BA0-BA15,BD0-BD7,BR/W,BW/R,SEL8,SEL9,SELA,SELB. DIAGNOSTIC SENSE,SYNC and 3 User definable.

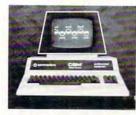

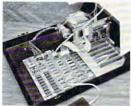

e) Schematic and logic symbols. h)320Hx200V BIT GRAF f) Character oriented game symbols. i) ...many, many more. g) Architectural Drawings.

The PCG has an empty socket for the original PET/CBM ROM. With the provided external switch, RAM or ROM may be selected.

a)

ICT provides over 128K of software and data, allowing the user to immediately

utilize the graphics system with extreme ease. Software is provided on 2040 format diskette and includes

- a) 7 complete 2K character sets (Russian, Katakana + ).

- a) recomplete 2x chalable sets (hussian, katakata +).
   b) Predefined graphics (including the Real-time rotating cube).
   c) Development Tools including;
   Charentry used to program characters in an 8x8 matrix.
   Draw a program that allows drawing in a 320x200 area.
   Plot two versions, x,y plotting in the 320x200 matrix. A fast assembler version and a readable BASIC version.
- Screen Dump an assembler program to dump the EXACT screen contents to a Commodore 2022 printer.
- Price: PCG with 2040 diskette and manual \$240.00
- Manual alone 7.50 The ICT HexROM:

A six socket programmable ROM board. Any three of the sockets may be pro-grammed to become ROMs at \$9000, \$9800, \$A000, \$A800, \$B000 and/or \$B800. A simple BASIC POKE equates any socket to any of the above addresses.

Price: HexROM and manual \$110.00 DumROM (6 sockets at fixed addresses) 

#### The ICT EPROMer:

- The EPROMer will READ/PROGRAM/VERIFY the following EPROMs:
  - 2758, 2716, 2732 (24 pin EPROMs) and 2764, 27128 (28 pin EPROMs).
    - To a maximum of 36 pin 1/0 (5V).

The software (written in assembler) will support the above EPROM types and also allow the user to define any new EPROM configurations (5V Vcc, 25V Vpp).

Price: EPROMer, software and manual ......\$180.00 ICT Products distributed by Micro Mini Computer world Inc.

#### \*\*\* Special introductory offer \*\*\* 10% off all suggested retail prices

(offer expires July 1, 1981)

Integrated Computer Technologies

#### www.commodore.ca

DEALER INQUIRIES INVITED

31

| 5000-5331         | INPUT ROUTINE-this is the heart of the                 |
|-------------------|--------------------------------------------------------|
|                   | program. It provides both the enter data and           |
|                   | edit data function. I first started with an            |
|                   | INPUT statement here but it wasn't flexible            |
|                   | enough (or I wasn't smart enough) to accomo-           |
|                   | date the edit function. The routine gets one           |
|                   | character at a time, checks the value of the           |
|                   | character, branches to appropriate routines            |
|                   | for cursor control, or adds the character to           |
|                   | the correct spot in the input string. The rou-         |
|                   | tine wraps around both forward and back-               |
|                   | ward and allows up to 75 characters per entry.         |
|                   | A more detailed explanation follows:                   |
| 5000              | clears keyboard buffer of accidental                   |
|                   | keystrokes                                             |
| 5010              | prints flashing underline cursor                       |
|                   | get keystroke                                          |
|                   | checks for cursor left key                             |
|                   | increments position of cursor in string                |
|                   | checks for cursor right key                            |
|                   | checks for wrap around in forward direction            |
| 5090-5100-        | prints character on screen and adds it to the          |
|                   | correct position in the string being entered or edited |
|                   | performs cursor left and reverse wrap around           |
|                   | ENTER DATA MENU                                        |
| 19000-20121       | SAVE ROUTINE-saves the selected group                  |
|                   | from previously saved file. Also gives mes-            |
|                   | sages for tape handling.                               |
| 30000-32041       | PRINT ROUTINE-prints list of selected                  |
|                   | titles. User defines whether output is to screen       |
|                   | or to printer in lines 42000-42060. Devise             |
|                   | number 4 for printer, 3 for screen. The out-           |
|                   | put file is then opened to the correct devise in       |
|                   | line 40075, the file is printed and then closed        |
|                   | in 41002. Figure 1 shows a sample of the               |
|                   | output.                                                |
| A few words       | about program modifications. The                       |
| LOAD and S        | AVE routines should be easily modi-                    |
|                   | odate those lucky disk users out there.                |
| L strongly no     | commond that all PEMs be omitted                       |
| I strongly re     | commend that all REMs be omitted                       |
| from the prog     | gram when typing in because they take                  |
| up an extra 2.    | 5K of memory.                                          |
| Well, tha         | t is the way it works. Some corollary,                 |
| somewhere, n      | nust say, "It always looks easier after its            |
| done " At this    | s point, all of my programs are neatly                 |
| done. At this     | s point, an of my programs are nearly                  |
| stacked in 5 V    | vell labeled boxes, every program has                  |
| been backed u     | ip on a master tape, every program has                 |
| its listing filed | in an appropriate folder and I have                    |
| an alphabetic     | al list and description of every pro-                  |
| gram in my li     | brary. It feels great to be back in civili-            |
|                   |                                                        |
| zation again.     |                                                        |
|                   |                                                        |

| and a start | and the state of the state of the state of the state of the state of the state of the state of the state of the |                |
|-------------|----------------------------------------------------------------------------------------------------|----------------|
| 5 REM       | STEVE MICHEL                                                                                                    |                |
| 10 REM      | STERLING HIGH SCHOO                                                                                             | OL             |
| 15 REM      | STERLING IL 6108                                                                                                | 1              |
| 20 REM      |                                                                                                    |                |
| 100 DIMO    | G\$(150),E\$(150),U\$(15                                                                                        | Ø),EX\$(15Ø)   |
| 105 PRTM    | JT"AVV rMAIN                                                                                                    | MENUT VV"      |
| 110 PRIM    | NT"rlî.→ENTER DATA<br>SAVE FILE"                                                                                | r2î. ¬         |
| 112 PRIM    | NT"V <u>r</u> 3î. LOAD FILE<br>PRINT LIST"                                                                      | r4î. ¬         |
| 113 PRIM    | NT" V <u>r</u> 5f. EDIT TITLES<br>END PROGRAM"                                                                  | <u>r</u> 6î. ¬ |
| 115 GET     | A\$: IFA\$=""THENGOSUB10                                                                                        | ØØ:GOTO115     |
| 116 A=V     | AL(A\$)                                                                                                    |                |

| 120 | ONAGOTO10000 | 19000 | ,30000 | ,40000 | ,4000, |
|-----|--------------|-------|--------|--------|--------|
|     | -18000       |       |        |        |        |

- 125 GOTO115
- 1000 TT=TT+1
- 1002 IFTT/2=INT(TT/2)THENR\$="r":GOTO1010
- 1005 R\$="î"
- 1010 PRINT"h\*\*\*\*\*
- ¬";R\$;"ENTER CHOICE"
  1015 FORJ=1T0500:NEXTJ:RETURN
- 2000 A=VAL(A\$):ONAGOTO2010,2020,2030
- 2010 FORJ=1TONM:EX\$(J)=E\$(J):NEXTJ:
  - ¬GOSUB3ØØØ:FORJ=lTONM:E\$(J)=EX\$(J): ¬NEXTJ
- 2015 GOTO2100
- 2020 FORJ=1TONM:EX\$(J)=U\$(J):NEXTJ: -GOSUB3000:FORJ=1TONM:U\$(J)=EX\$(J): -NEXTJ
- 2025 GOTO2100
- 2030 FORJ=1TONM:EX\$(J)=G\$(J):NEXTJ: ¬GOSUB3000:FORJ=1TONM:G\$(J)=EX\$(J): ¬NEXTJ
- 2100 PRINT"Â♥♥ REWIND DATA TAPE ¬ ¬r";NM\$"î."
- 2105 PRINT"♥♥ PRESS '\*' TO RETURN TO ¬ ¬MENU."
- 2110 PRINT" V PRESS ANY KEY WHEN DONE."
- 2120 GETA\$: IFA\$=""THEN2120
- 2130 IFA\$="\*"THENIFF=0THEN19000
- 2133 IFA\$="\*"THENIFF=1THENF=0:GOTO30000
- 2134 IFF=1THENF=0:GOTO31000
- 2135 GOTO20020
- 3000 PRINT"Â♥♥NOW SORTING ";NM\$;" ¬ ¬PROGRAMS."
- 3100 TP=1:LOWER(1)=1:UPPER(1)=NM
- 3120 IFTP<=0THENRETURN
- 3140 LB=LOWER(TP):UB=UPPER(TP):TP=TP-1
- 3160 IFUB<=LBTHEN3120
- 3180 I=LB:J=UB:TEMP\$=EX\$(I)
- 3200 IFJ<1THEN3260
- 3220 IFTEMP\$>=EX\$(J)THEN3260
- 324Ø J=J-1:GOTO3200
- 326Ø IFJ<=ITHENEX\$(I)=TEMP\$:GOTO3400
- 3280 EX\$(I)=EX\$(J):I=I+1
- 3300 IFI>NMTHEN3360
- 3320 IFEX\$(I)>=TEMP\$THEN3360
- 3340 I=I+1:GOTO3300
- 3360 IFJ>ITHENEX\$(J)=EX\$(I):J=J-1: -GOTO3220
- 3380 EX\$(J)=TEMP\$:I=J
- 3400 TP=TP+1
- 3420 IFI-LB<UB-ITHENLOWER(TP)=I+1:
- ¬UPPER(TP)=UB:UB=I-1:GOTO3160
  3440 LOWER(TP)=LB:UPPER(TP)=I-1:LB=I+1
- 3460 GOTO3160
- 4000 PRINT"ĥ♥♥
- 4010 PRINT"VVEDIT WHICH SET OF PROGRAM ¬ ¬TITLES?"
- 4020 PRINT"♥rlî. EDUCATIONAL r2î. ¬ ¬UTILITIES"
- 4030 PRINT"♥r3f. GAMES r4f. ¬ ¬MAIN MENU"
- 4050 GETA\$:IFA\$=""THENGOSUB1000:GOTO4050
- 4060 A=VAL(A\$) 4070 ONAGOTO4100,4200,4300,105
- 4070 ONAGOIO4100,4200,4500,1 4080 GOTO4050
- 4100 PRINT"Â↓↓WHICH EDUCATIONAL TITLE ¬ ¬TO EDIT ?"
- 4110 INPUT"NUMBER"; EN
- 4115 PRINT"Â 1 5 10 15 20 -

Cwww.commodore.ca

rEDIT FILE MENU?"

WORDPROPACK and JINSAM are trademarks of Jnni Micro-Systems, Inc. WordPro is a trademark of Professional Software, Inc.

## "This module is much more powerful than you can imagine."

Robert Baker, February, '81 KILOBAUD

With WORDPROPACK, JINSAM's WORDPRO interface, you obtain the ultimate "state of the art" business tool. And, WORDPROPACK is just one of seven accessory modules and systems available with JINSAM Data Manager.

JINSAM is Commodore approved. JINSAM is available for all Commodore 32K microcomputers.

Send only \$15 for your own 84K 5 program demonstration system or

SEE YOUR NEAREST COMMODORE DEALER FOR A DEMONSTRATION

**JINI MICRO-**

#### SYSTEMS, INC. P.O. Box 274 • Riverdale, N.Y. 10463 PHONE: (212) 796-6200 PHONE: (212) 796-6200

High Fidelity Voice Response Industrial Quality Recognition

COGNIVOX

INTRODUCING

COGNIVOX Series VIO-1000 A Revolutionary New Voice Input and Output Peripheral

#### PET - AIM-65 - APPLE II

COGNIVOX series VIO-1000 is a top-of-the-line voice I/O peripheral for business and educational applications and the demanding hobbyist.

It can be trained to recognize words or short phrases drawn from a vocabulary of 32 entries chosen by the user. It will talk back with up to 32 words or short phrases. In disk based systems, response vocabularies can be stored on the disk and brought to memory as needed, giving an effectively unlimited number of vocabular y entries. The quality of voice response is excellent, and it is far superior to that of speech synthesizers.

COGNIVOX series 1000 comes complete and ready to plug into your computer (the computer must have at least 16K of RAM). It connects to the parallel I/O port of the PET, to the game paddle connector on the Apple and to the J1 port on the AIM-65. Connectors are included as required. Also included are a microphone, cassette with software and extensive user manual. A built-in speaker/amplifier is provided as well as a jack for connecting an external speaker or amplifier.

Software supplied with COGNIVOX includes two voice operated, talking video games, VOTH and VOICETRAP. These games are absolutely captivating to play, and the only voice operated talking games that are commercially available.

Adding voice I/O to your own programs is very simple. A single statement in BASIC is all that is required to say or to recognize a word. Complete instructions on how to do it are provided in the manual.

In keeping with the VOICETEK tradition of high performance at affordable price, we have priced COGNIVOX series 1000 at the unbelievably low, introductory price of **\$249** (plus \$5 shipping in the US, CA add 6% tax. Foreign orders welcome, add 10% for handling and shipping via AIR MAIL). When ordering, please give the make and model of your computer, the amount of RAM and whether you have disks or not.

In addition to COGNIVOX series VIO-1000, VOICETEK manufactures a complete line of voice I/O peripherals for most of the popular personal computers. Speech recognition-only peripherals are available for the 8K PET and the 4K AIM.

For more information call us at 805-685-1854 or write at the address below.

Dept A, P.O. Box 388

Goleta, CA 93116

Dealer Inquiries invited.

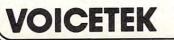

";LEFT\$(E\$(EN),35) 4120 PRINT" 4125 LR=LEN(E\$(EN)):IFLR>35THENPRINT"\*; ¬RIGHT\$(E\$(EN),LR-35) 4130 PRINT"htttthere is the line as ¬ ¬IT EXISTS NOW." 4140 PRINT" VSIMPLY EDIT OVER THE ¬ ¬MISTAKES AND" 4150 PRINT"PRESS RETURN WHEN DONE." 4160 PRINT"h":PRINT">>>";:B\$=E\$(EN): ¬II=0:GOSUB5007:T\$=B\$ 4170 PRINT"h\*\*\*\*\*\*\*\*\*\*\* T THAT CORRECT ¬ -NOW r(Y OR N)?" 4175 GETA\$: IFA\$=""THEN4175 4180 IFA\$="Y"THENE\$(EN)=T\$:GOTO4000 4185 IFA\$="N"THEN4115 4190 GOTO4175 4200 PRINT"ĥ↓↓WHICH UTILITY TITLE TO ¬ ¬EDIT ?" 4210 INPUT"NUMBER"; EN 10 15 4215 PRINT"ĥ 1 5 20 35" -25 30 35" 4220 PRINT" ";LEFT\$(U\$(EN),35) 4225 LX=LEN(U\$(EN)):IFLX>35THENPRINT"♥";  $\neg$ RIGHT\$(U\$(EN),LX-35) 4230 PRINT"htttthere is the line As ¬ ¬IT EXISTS NOW." 424Ø PRINT"♦SIMPLY EDIT OVER THE ¬ ¬MISTAKES AND" 4250 PRINT"PRESS RETURN WHEN DONE." 4260 PRINT"h":PRINT">>>";:B\$=U\$(EN): ¬II=0:GOSUB5007:T\$=B\$ 4270 PRINT"h\*\*\*\*\*\*\*\*\*\* THAT CORRECT ¬ -NOW r(Y OR N)?" 4275 GETA\$: IFA\$=""THEN4275 4280 IFA\$="Y"THENU\$(EN)=T\$:GOTO4000 4285 IFA\$="N"THEN4215 4290 GOTO4275 4300 PRINT"ĥ♥♥WHICH GAME TITLE TO EDIT ¬ -?" 4310 INPUT"NUMBER"; EN 4315 PRINT"ĥ 1 5 10 15 20 35" -25 30 ";LEFT\$(G\$(EN),35) 4320 PRINT" 4325 LR=LEN(G\$(EN)):IFLR>35THENPRINT"♥"; ¬RIGHT\$(G\$(EN),LR-35) 4330 PRINT"htttt ¬IT EXISTS NOW." 434Ø PRINT"♥SIMPLY EDIT OVER THE ¬ ¬MISTAKES AND" 4350 PRINT"PRESS RETURN WHEN DONE." 436Ø PRINT"h":PRINT">>>";:B\$=G\$(EN): ¬II=0:GOSUB5007:T\$=B\$ 4370 PRINT"h\*\*\*\*\*\*\*\*\*\* THAT CORRECT ¬ ¬NOW r(Y OR N)?" 4375 GETA\$: IFA\$=""THEN4375 4380 IFA\$="Y"THENG\$(EN)=T\$:GOTO4000 4385 IFA\$="N"THEN4315 4390 GOT04375 5000 GETA\$: IFA\$<>""THEN5000 5005 II=0:B\$="" 5007 PRINT"→"; 5010 PRINT"♥#↑";:FORI=1TO30:NEXTI: ¬PRINT"♥< <↑"; 5015 GETA\$: IFA\$=""THEN5010 5020 A=ASC(A\$):IFA=157THEN5300 5025 II=II+1 5030 IFA=29THENPRINT">";:GOTO5040 5035 GOTO5050 5040 IFII=35THENPRINT:PRINT 5045 GOTO5010 5050 IFA=13ORA=141THENPRINT:RETURN

5070 IFA=160THENA=32:A\$=CHR\$(A) 5080 IF(A>95ANDA<160)OR(A<32)OR(A=34)OR( ¬A=20) THENII=II-1:GOTO5010 5090 IFII=1THENPRINTA\$;:B\$=A\$+MID\$(B\$,2, -LEN(B\$)):GOTO5010 5095 IFII=75THENPRINTA\$:B\$=B\$+A\$:RETURN 5100 PRINTA\$;: B\$=LEFT\$(B\$, II-1)+A\$+MID\$(  $\neg B$ \$, II+1, LEN(B\$)) 5110 IFII=35THENPRINT:PRINT 5120 GOTO5010 5300 IFII=0THEN5010 5310 II=II-1 532Ø IFII=34THENPRINT"<↑"; 5330 PRINT"<";:GOTO5010 10000 PRINT"htt rENTER DATA ¬ ¬MENUî♥♥" 10010 PRINT" ##rlf. EDUCATIONAL ¬r2r. UTILITIES" 10020 PRINT"↓r3î. GAMES ¬MAIN MENU" r4r. ¬ 10030 GETA\$: IFA\$=""THENGOSUB1000: -GOT010030 10035 Al=VAL(A\$) 10040 ONALGOTO10100,14000,16000,105 10045 GOTO10030 10100 PRINT"ĥVVENTER ED. PROGRAMS (0 ¬ -WHEN DONE) " 10103 PRINT"h\*\* 1 5 -20 25 30 35" 10 15 10105 EE=EE+1 10110 PRINTEE+LE;:GOSUB5000:E\$=B\$ 10115 IFE\$="0"THENEE=EE-1:GOTO105 10117 IFE\$="\*"THENEE=EE-1:GOTO10110 10120 E\$(EE+LE)=E\$ 13000 GOTO10105 14000 PRINT"RVVENTER UTILITY PROGS. (0 --WHEN DONE) " PRINT"ĥ 1 5 ¬ 25 30 35" EU=EU+1 5 14003 PRINT"ĥ 10 15 20 14005 EU=EU+1 14010 PRINTEU+LU;:GOSUB5000:U\$=B\$ 14015 IFU\$="0"THENEU=EU-1:GOTO105 14017 IFU\$="\*"THENEU=EU-1:GOTO14010 14020 U\$(EU+LU)=U\$ 14103 PRINT"h♥♥♥ 1 5 ¬20 25 30 35" 10 15 15000 GOTO14005 16000 PRINT"ĥttenter GAME PROGRAMS (0 ¬ -WHEN DONE)" 16003 PRINT"Â 1 5 10 15 - 25 30 35" 20 16005 EG=EG+1 16010 PRINTEG+LU;:GOSUB5000:G\$=B\$ 16015 IFG\$="0"THENEG=EG-1:GOTO105 16017 IFG\$="\*"THENEG=EG-1:GOTO16010  $16020 G_{(EG+LG)} = G_{(EG+LG)}$ 16030 GOTO16005 16103 PRINT"h♥♥♥ 1 5 -20 25 30 35" 10 15 18000 PRINT" AVVWANT TO SAVE YOUR DATA ¬ ¬FIRST(Y OR N)?" 18020 GETA\$: IFA\$=""THEN18020 18030 IFA\$="Y"THEN19000 18040 IFA\$="N"THENEND 18050 GOTO18020 rSAVE FILE MENU?" 19000 PRINT"AVV 20000 PRINT" VYSAVE WHICH SET OF PROGRAM ¬ ¬TITLES?" 20001 PRINT" vrlî. EDUCATIONAL - UTILITIES" r2î. ¬

Gwww.commodore.ca

34

#### May, 1981, Issue 12.

32040 GOTO105

#### COMPUTE

| 20003    |                                              | 4î. ¬  | 40000 | PRINT"RVVHAVE YOU SAVED THE                  |
|----------|----------------------------------------------|--------|-------|----------------------------------------------|
|          | ¬MAIN MENU"                                  |        |       | TITLES ON TAPE (YORN)?"                      |
| 20004    | GETA\$: IFA\$=""THENGOSUB1000:               |        | 40010 | GETA\$:IFA\$=""THEN40010                     |
| -        | ¬GOTO20004                                   |        |       | IFA\$="Y"THEN42000                           |
|          | A=VAL(A\$)                                   |        | 40025 | IFA\$="N"THEN40030                           |
|          | ONAGOTO20010,20014,20017,105                 |        |       | GOTO40010                                    |
|          | GOTO20004                                    |        | 40030 | PRINT"VV THEY NEED TO BE SAVED ¬             |
| 20010    | IFA\$="1"THENNM\$="EDUCATIONAL"              |        |       | ¬(SORTED) BEFORE"                            |
|          | ¬NM=EE+LE:GOTO2000                           |        | 40035 | PRINT"VTHEY CAN BE PRINTED. SAVE -           |
| 20014    | IFA\$="2"THENNM\$="UTILITIES":               |        |       | THEM FIRST !!"                               |
|          | ¬NM=EU+LU:GOTO2000                           |        | 40040 | PRINT VY PRESS ANY KEY TO GO TO ¬            |
| 20017    | IFA\$="3"THENNM\$="GAMES":NM=EG-             | LTC.   | 40040 | SAVE FILE MENU."                             |
| 20011    |                                              | FLG:   | 10015 | GETA\$:IFA\$=""THEN40045                     |
| 00010    | ¬GOTO2000                                    |        |       |                                              |
|          | GOTO20004                                    |        |       | GOTO19000                                    |
|          | OPEN1,1,1,NM\$                               |        | 40050 | PRINT RATE PRINT LIST ¬                      |
|          | PRINT" VNOW WRITING ";NM\$;" F:              | ILE."  |       | ¬MENUŶ♥♥"                                    |
|          | PRINT#1,NM                                   |        | 40060 | PRINT"###rlf. EDUCATIONAL                    |
|          | FORQ=1TONM                                   |        |       | ¬r2î. UTILITIES"                             |
| 20050    | PRINT#1, EX\$(Q)                             |        |       | PRINT"VI3î. GAMES "                          |
| 20060    | NEXTQ                                        |        | 40075 | OPEN1, DN, 1                                 |
| 20070    | CLOSE1                                       |        | 40080 | GETA\$: IFA\$=""THENGOSUB1000:               |
| 20080    | PRINT"RV A TOTAL OF"; NM; NM\$;              | " -    |       | -GOTO40080                                   |
|          | ¬TITLES WERE"                                |        | 40085 | Al=VAL(A\$)                                  |
| 20090    | PRINT" # SAVED. "                            |        |       | ONA1GOTO40100,40200,40300                    |
|          | PRINT" VPRESS ANY KEY TO RETUR               | RN -   |       | GOTO40080                                    |
| 20200    | TO MAIN MENU"                                |        |       | PRINT#1,"ĥ EDUCATIONAL ¬                     |
| 20110    | GETA\$: IFA\$="THEN20110                     |        | 40100 | ¬TITLES"                                     |
|          | GOTO105                                      |        | 10105 | PRINT#1:PRINT#1                              |
|          |                                              |        |       |                                              |
| 20000    |                                              |        |       | FORJ=1TOEE+LE                                |
| 20010    | ¬MENUÎ∳∳"                                    |        | 40120 | PRINT#1,MID\$(STR\$(J),2);". ¬               |
| 30010    | PRINT "VULOAD WHICH SET OF PROC              | SRAM ¬ |       | ¬";E\$(J):NEXTJ:GOTO41000                    |
| 4/4/2012 | ¬TITLES?"                                    |        | 40200 | PRINT#1,"Â UTILITIES ¬                       |
| 30015    |                                              | 2î. ¬  |       | ¬TITLES"                                     |
|          | ¬UTILITIES"                                  |        | 40205 | PRINT#1:PRINT#1                              |
| 30020    | PRINT" Vr3î. GAMES r.                        | 4î. ¬  |       | FORJ=1TOEU+LU                                |
|          | ¬MAIN MENU"                                  |        | 40220 | PRINT#1,MID\$(STR\$(J),2);". ¬               |
| 30030    | GETL\$:IFL\$=""THENGOSUB1000:                |        |       | ¬";U\$(J):NEXTJ:GOTO41000                    |
|          | ¬GOTO30030                                   |        | 40300 | PRINT#1, "ĥ GAMES ¬                          |
| 30035    | L=VAL(L\$)                                   |        |       | ¬TITLES"                                     |
|          | ONLGOTO30040,30050,30060,105                 |        | 40305 | PRINT#1:PRINT#1                              |
|          | GOTO30030                                    |        |       | FORJ=1TOEG+LG                                |
| 30040    | IFL\$="1"THENNM\$="EDUCATIONAL"              |        |       | PRINT#1,MID\$(STR\$(J),2);". ¬               |
|          | ¬LE=0:F=1:GOTO2100                           |        |       | ¬";G\$(J):NEXTJ:GOTO41000                    |
| 30050    | IFL\$="2"THENNM\$="UTILITIES":L              | I=Ø :  | 41000 | PRINT#1:PRINT#1:PRINT#1, "SM = ¬             |
|          | ¬F=1:GOTO2100                                |        |       | ¬STEVE MICHEL CC = CREATIVE ¬                |
|          | IFL\$="3"THENNM\$="GAMES":LG=0:1             | P-1.   |       | ¬COMPUTING"                                  |
| 50000    | -GOTO2100                                    |        | 11000 |                                              |
| 20070    | GOTO30030                                    |        |       | CLOSE1, DN, 1                                |
|          |                                              |        | 41005 | PRINT" VV PRESS ANY KEY TO RETURN            |
| 21000    | OPEN1,1,0,NM\$                               |        |       | TO MAIN MENU"                                |
| 21002    | PRINT"VVFOUND ";NM\$;". NOW ¬                |        |       | GETA\$: IFA\$=""THEN41010                    |
|          | ¬LOADING."                                   |        |       | GOTO105                                      |
|          | INPUT#1,NM                                   |        | 42000 | PRINT"ĥtttSELECT OUTPUT DEVICE ¬             |
|          | FORJ=1TONM                                   |        |       | ¬DESIRED"                                    |
|          | INPUT#1,EX\$(J)                              |        | 42010 | PRINT"VV                                     |
|          | NEXTJ                                        |        |       | PRINT"VV rSPCREEN"                           |
| 31045    | CLOSE1                                       |        |       | GETA\$: IFA\$=""THEN42030                    |
| 31050    | ONLGOTO31060,31070,31080                     |        |       | IFA\$="P"THENDN=4:GOTO40050                  |
| 31060    | LE=NM:FORJ=1TONM:E\$(J+EE)=EX\$              | (J):   |       | IFA\$="S"THENDN=3:GOTO40050                  |
|          | ¬NEXTJ:GOTO32000                             |        |       | GOTO42030                                    |
| 31070    | LU=NM:FORJ=lTONM:U\$(J+EU)=EX\$              | (J):   | 42000 | 301042030                                    |
|          | ¬NEXTJ:GOTO32000                             |        |       |                                              |
| 31080    | LG=NM:FORJ=1TONM:G\$(J+EG)=EX\$              | (T) ·  | Odd   | s & Ends on the 2040 Disk                    |
| 01000    | ¬NEXTJ                                       |        |       |                                              |
| 32000    | PRINT"RVA TOTAL OF ";NM;NM\$;                |        |       | itterfield                                   |
| 52000    | TITLES WERE"                                 | 14     | WAR   | NING: If you get an unclosed file - which    |
| 32010    | PRINT"4LOADED."                              |        |       | up with an asterisk on the directory - do    |
|          | PRINT VEOADED.<br>PRINT V PRESS ANY KEY TO ¬ |        |       | ratch it; you may harm other files. Instead, |
| 52020    | -CONTINUE."                                  |        |       |                                              |
| 22020    | GETAS: IFAS=""THEN32030                      |        | doav  | verify (called COLLECT on 4.0 systems).      |
|          |                                              |        |       |                                              |

| -          | C*www.commo                                         | dore     |
|------------|-----------------------------------------------------|----------|
|            | Verify (called COLLECT on 4.0 systems).             | ©        |
|            | ratch it; you may harm other files. Instea          |          |
| shows      | up with an asterisk on the directory — d            | 0        |
| WAR        | NING: If you get an unclosed file — which           | ch       |
| Jim BL     | utterfield                                          |          |
| Odd        | s & Ends on the 2040 Disk                           |          |
|            |                                                     |          |
|            | GOTO42030                                           | C        |
| 42050      | IFA\$="S"THENDN=3:GOTO40050                         |          |
| 42040      | IFA\$="P"THENDN=4:GOTO40050                         |          |
| 42030      | GETA\$: IFA\$=""THEN42030                           |          |
| 42020      | PRINT"♥♥PPRINTER"<br>PRINT"♥♥SPCREEN"               |          |
| 42010      |                                                     |          |
| 42000      | PRINT"ĥ∜∳∲\$ELECT OUTPUT DEVICE →<br>¬DESIRED"      |          |
|            | GOTO105                                             |          |
|            | GETA\$:IFA\$=""THEN41010                            |          |
| 12020      | TO MAIN MENU"                                       |          |
| 41005      | PRINT" VV PRESS ANY KEY TO RETUR                    | N ¬      |
|            | CLOSE1, DN, 1                                       |          |
| 12.2.2.2.2 | ¬COMPUTING"                                         |          |
|            | ¬STEVE MICHEL CC = CREATIVE                         | <b>-</b> |
| 41000      | PRINT#1:PRINT#1:PRINT#1, "SM = ¬                    |          |
|            | ¬";G\$(J):NEXTJ:GOTO41000                           |          |
| 40320      | PRINT#1,MID\$(STR\$(J),2);". ¬                      |          |
|            | FORJ=1TOEG+LG                                       |          |
| 40305      | PRINT#1:PRINT#1                                     |          |
| 10500      | TITLES"                                             |          |
| 40300      | PRINT#1,"ĥ GAMES ¬                                  |          |
| 10220      | ¬";U\$(J):NEXTJ:GOTO41000                           |          |
|            | PRINT#1,MID\$(STR\$(J),2);". ¬                      |          |
|            | FORJ=1TOEU+LU                                       |          |
| 40205      | PRINT#1:PRINT#1                                     |          |
| 40200      | ¬TITLES"                                            |          |
| 10200      | ¬";E\$(J):NEXTJ:GOTO41000<br>PRINT#1,"ĥ UTILITIES ¬ |          |
| 40120      | PRINT#1,MID\$(STR\$(J),2);". ¬                      |          |
|            | FORJ=1TOEE+LE                                       |          |
|            | PRINT#1:PRINT#1                                     |          |
|            | ¬TITLES"                                            |          |
| 40100      | PRINT#1,"ĥ EDUCATIONAL ¬                            |          |
| 40095      | GOTO40080                                           |          |
|            | ONA1GOTO40100,40200,40300                           |          |
| 40085      | Al=VAL(A\$)                                         |          |
|            | -GOTO40080                                          |          |
|            | GETA\$: IFA\$=""THENGOSUB1000:                      |          |
|            | PRINT"V <sub>I</sub> 3î. GAMES "<br>OPEN1,DN,1      |          |
|            | ¬r2f. UTILITIES"                                    |          |
|            |                                                     |          |

# Using The 6522 to drive a Printer

#### Edward H. Carlson Okemos, MI

Low price compatible with good quality. If you are reaching the edge of your budget, the fifty dollars you can save by buying the parallel version of a printer may loom large. I wanted a printer for word processing and chose the Comprint 912P as suitable for rough draft printing. I was confident that the 6522 VIA on the CPU board of my Ohio Scientific C2-4P could handle the parallel interfacing. VIA stands for Versatile Interface Adaptor, and it can easily be configured to handle all the handshaking involved in the parallel transfer of data.

This article will describe how to wire the 6522 to the printer and will give a machine language program to drive it. The discussion is not at all restricted to OSI computers, nor even to the Comprint printer since the same principles apply to interfacing to other printers.

You may be interested in the features of the Comprint that appealed to me for word processing. It is fast, quiet and simple in design. The letter quality is high for a dot matrix printer as it has a 9x12 matrix. It is quiet because it is an electrostatic printer. This technology uses rolls of black paper which are coated with aluminum. The print head sparks holes through the aluminum to expose the black color below. The silvery paper is low in cost, thin and somewhat of a nuisance to handle. However, it Xeroxes very well. The 912 prints 3 lines a second of 80 characters each.

The Comprint has a variety of parallel options including the IEEE-488 convention and both wide and narrow strobe modes. I purchased the Comprint soon after it appeared on the market and made the modifications they suggested to operate with the Apple II Parallel Interface Card. (Since I also have an Apple, the same printer serves both computers.) The signal lines into the printer include seven parallel lines for the ASCII data and one line for DAV which is a narrow (one clock cycle is enough) strobe that tells the printer when valid data is on the 7 line bus. Signal lines from the Comprint include NDAC which goes low to acknowledge that the printer has accepted the character, and NRFD (not ready for data) which goes high when the printer's data buffer is full.

The 6522 VIA has two 8-bit ports, A and B, each with two control lines. The two ports are not identical and for no good reason I use the B port for the seven line ASCII bus. Since the eighth line is not needed for ASCII, I use it for the "busy" signal (NRFD). The B port control lines CB1 and CB2 are used for NDAC and DAV respectively.

The listing shows a subroutine, OUTCHR, that prints one character. Also included is a DRIV-ER that uses some subroutines in the OSI BASIC ROM's to read tape so its contents can be sent to the printer. Of course, this driver will need to be altered if your computer is not an OSI machine.

Implementing a 6522 can be a frustrating experience because of its many options. It has 16 registers of which we need 5. Three of the registers need be set only once. but we have plenty of time per character, and it is simpler to set these registers each time the subroutine is entered. Line 160

#### ...implementing a 6522 can be a frustrating experience because of its many options...

enables the B port by setting bit 1 in the Auxiliary Control Register. In line 170, the Data Direction Register for B port is loaded such that lines 0 to 6 are output (for the ASCII character) and line 7 as input (for the DAV signal). Finally, the Peripheral Control Register must be tickled so that CB1 and CB2 know what is expected of them. This is done in line 210. Bits 7, 6, 5 are set to 100 so that CB2 will pulse low when the CPU writes to the VIA, (the strobe). Setting bit 4 tells the VIA to raise a flag when CB1 makes a low to high transition (the acknowledgement).

When the subroutine is entered, the accumulator A holds the character to be printed. It is saved by pushing it on the stack. Then the three registers mentioned above are configured. Next the VIA looks for the "busy" signal in lines 220 to 240. Upon finding a non-busy status, the character is pulled from the stack and sent to the B Output Register, and on to the printer. The last event is to detect the DAV acknowledgement. When it comes in on CB1, it sets a flag in the Interrupt Flag Register. Detecting this flag allows an exit from the loop of lines 300 to 330, and then exit from the subroutine.

There you have it. If you are interfacing to some other printer, the main thing to watch for is the polarity of the signal lines. Consult your 6522 data sheets for the code needed to reverse the polarity of the handshake signals. If by chance you have a Comprint 912P and have not configured it for Apple compatibility, I have written a program for that case too. An article describing it has been accepted for publication by BYTE. A copy of the program may be obtained by writing me at 3872 Raleigh Drive, Okemos, MI, 48864.

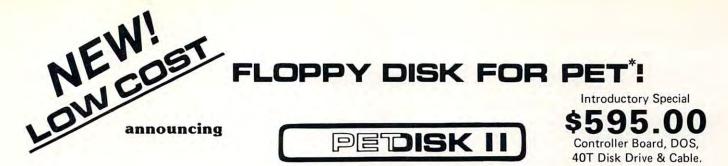

Pedisk II is a small floppy disk controller board that plugs into a ROM socket in your computer. The board contains all the logic required for a disk system as well as space for ROM. It is used with standard 514" or 8" disk drive/power supply housings to form a fast, reliable and inexpensive mass storage system. The CRS/PDOS software package provides simple yet sophisticated file handling. The extended command set can be executed directly or from a program: LOAD, RUN, SAVE, OPEN, CLOSE, INPUT and PRINT.

FAST - loads programs at least 3 times faster than 2040. It is the fastest disk available for PET.

SOPHISTICATED - The CRS/DOS op system provides advanced file handling, indexed-sequential, but very easy to use.

| PEDISK II CONTROLLER BOARD | \$229.00 |
|----------------------------|----------|
| CRS/PDOS II DOS PACK       | \$ 75.00 |
| 40T DISK DRIVE-HOUSING     | \$395.00 |
| PEDISK II MANUAL           | \$ 10.00 |

RELIABLE - single chip disk controller using IBM 3740 recording format gives maximum timing margins - super reliability.

COMPATIBLE - reak diskettes from other systems - 6502PDS, AIM, SYM, and even RADIO SHACK (special software). IBM 3740 soft sector single density.

| MPI B51 DISK DRIVE (40 track | :) |  |  |  |  |  | \$269.00 |
|------------------------------|----|--|--|--|--|--|----------|
| DISK CABLE (2 drive)         |    |  |  |  |  |  | \$ 35.00 |
| 5¼" DISKETTES (box of 10) .  |    |  |  |  |  |  | \$ 29.95 |
| PEDISK II DIAGNOSTIC ROM     |    |  |  |  |  |  | \$ 29.95 |

#### NEED MORE ROM ROOM? meet SPACEMAKER II

Switch between one of four ROMS - software controllable. Mix and match - ROMS, PROMS and EPROMS: 2332, 2732, 2532, 2716, etc. Vertical mount, put several Spacemakers in adjacent sockets.

SPACEMAKER II ........... \$39.00

Spacemaker II is a small p.c. board containing four ROM sockets. It plugs vertically into any ROM socket in a new PET. The user can switch between any of the four ROMS manually or under software control using ROMDRIVER or USER I/O.

ROM I/O ..... \$9.95 ROM I/O is a special utility control software package for ROM-DRIVER owners allowing software controlled switching of ROMS. The package includes menu-driven selection of ROMS and an "editor" to add or delete entries - complete control directly from your

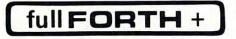

keyboard. Available on Commodore or PEDISK diskette.

**INTERPRETER** - can be executed directly in an interpretive mode to speed testing and debugging.

CROSS-COMPILER - words can be individually compiled and tested, the entire program can also be cross-compiled for maximum efficiency.

COND. ASSEMBLER - Machine language modules can be intermixed and conditionally assembled to fullFORTH.

SPECIFY PEDISK, 6502PDS, COMMODORE 2040 DISK ......\$65.00

#### \$39.00

ROMDRIVER is an accessory parallel output port used to control Spacemaker ROM selection without using the User Port of the PET. The small p.c. board plugs inside the PET and is connected to Spacemakers with jumper cables.

#### \$12.95

USER I/O allows software control of Spacemaker utilizing the PET User I/O port. A connector with specially designed jumpers and the diskette with control software "SPACECTL" is provided. Available on Commodore or PEDISK diskette.

#### FULL FEATURE "FORTH" FOR 6502 SYSTEMS

STRING HANDLING - variable length constants and variables are allowed. Processes compare, move, concatenate and sub-string words.

FLOATING POINT - process 5 or 9 digit integer and floating point numbers for arithmetic operations.

SCREEN EDITOR - contains a unique full cursor visible screen editor

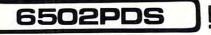

#### 6502 PROFESSIONAL DEVELOPMENT SYSTEM

The 6502 PDS is a versatile multi-card microcomputer designed and programmed for professional engineering and program development work, scientific computing, and general processing. This system provides the maximum in capability at the lowest possible cost by utilizing the industries must widely used computer bus - the \$100. With a choice of over 500 peripherals including telephone interface, speech synthesizers, vocoders, and even associate memory, the potential end use is unlimited. The 6502 PDS is housed in a sturdy S100 mainfrain containing the 6502 MPU, Multiple I/O Card, RAM, and Disk Controller Board. This leaves room for future expansion. The system can be connected to any RS232 terminal or used with the optional internal Video Board.

#### FOR INFORMATION, SEE YOUR DEALER OR:

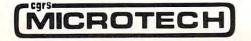

#### P.O. BOX 102 • LANGHORNE, PA 19047 • (215) 757-0284 \* PET IS A REGISTERE TWINK COMMODIE CO

COMPUTE!

| C000 20<br>C003 80<br>C006 20<br>C009 4C<br>C00C<br>C00C<br>C00C<br>C00C<br>C00C<br>C00C<br>C00C                                                                                                    | ;<br>*<br>007BF DRIVER<br>000D2<br>000C0<br>;<br>;<br>;<br>;<br>;<br>VIA =<br>AUX = | =\$C000<br>JSR \$BF07                                                              |                                                                                                |
|----------------------------------------------------------------------------------------------------|-------------------------------------------------------------------------------------|------------------------------------------------------------------------------------|------------------------------------------------------------------------------------------------|
| ØØØØ         CØØØ         CØØØ         CØØØ         CØØØ         CØØC         CØØC | ;<br>*<br>007BF DRIVER<br>000D2<br>000C0<br>;<br>;<br>;<br>;<br>;<br>VIA =<br>AUX = | =\$C000<br>JSR \$BF07<br>STA \$D200<br>JSR OUTCHR<br>JMP DRIVER<br>MY ADDRESSES, S | GET CHAR. FROM TAPE PORT<br>STORE CHAR. ON SCREEN<br>PRINT CHAR.                               |
| C000 20<br>C003 80<br>C005 20<br>C005 20<br>C005 4C<br>C00C 0<br>C00C 0<br>C00C 0<br>C00C 0<br>C00C 0<br>C00C 0<br>C00C 0<br>C00C 0                                                                                                    | *<br>007BF DRIVER<br>000D2<br>00CC0<br>;<br>;<br>;<br>;<br>;<br>VIA =<br>AUX =      | JSR \$BF07<br>STA \$D200<br>JSR OUTCHR<br>JMP DRIVER<br>MY ADDRESSES, S            | STORE CHAR. ON SCREEN<br>PRINT CHAR.                                                           |
| C000 20<br>C003 80<br>C006 20<br>C009 4C<br>C00C<br>C00C<br>C00C<br>C00C<br>C00C<br>C00C<br>C00C                                                                                                    | 007BF DRIVER<br>000D2<br>00CC0<br>00C0<br>;<br>;<br>;<br>;<br>VIA =<br>AUX =        | JSR \$BF07<br>STA \$D200<br>JSR OUTCHR<br>JMP DRIVER<br>MY ADDRESSES, S            | STORE CHAR. ON SCREEN<br>PRINT CHAR.                                                           |
| CØØ3 81<br>CØØ6 20<br>CØØ9 4C<br>CØØC<br>CØØC<br>CØØC<br>CØØC<br>CØØC<br>CØØC                                                                                                    | 000D2<br>00CC0<br>;<br>;<br>;<br>;<br>VIA =<br>AUX =                                | STA \$D200<br>JSR OUTCHR<br>JMP DRIVER<br>MY ADDRESSES, S                          | STORE CHAR. ON SCREEN<br>PRINT CHAR.                                                           |
| C006 20<br>C009 4C<br>C00C<br>C00C<br>C00C<br>C00C<br>C00C<br>C00C<br>C00C<br>C                                                                                                    | 30CC0<br>:00C0<br>;<br>;<br>;<br>VIA =<br>AUX =                                     | JSR OUTCHR<br>JMP DRIVER<br>MY ADDRESSES, S                                        | PRINT CHAR.                                                                                    |
| CØØ9 4C<br>CØØC<br>CØØC<br>CØØC<br>CØØC<br>CØØC<br>CØØC                                                                                                    | :00C0<br>;<br>;<br>;<br>VIA =<br>AUX =                                              | JMP DRIVER                                                                         |                                                                                                |
| C00C<br>C00C<br>C00C<br>C00C<br>C00C<br>C00C<br>C00C                                                                                                    | ;<br>;<br>;<br>VIA =<br>AUX =                                                       | MY ADDRESSES, S                                                                    | EE FOOTNOTE                                                                                    |
| CØØC<br>CØØC<br>CØØC<br>CØØC<br>CØØC<br>CØØC                                                                                                    | ;<br>;<br>VIA =<br>AUX =                                                            |                                                                                    | EE FOOTNOTE                                                                                    |
| C00C<br>C00C<br>C00C<br>C00C<br>C00C                                                                                                    | ;<br>VIA =<br>AUX =                                                                 |                                                                                    | EE FOUINUIE                                                                                    |
| CØØC<br>CØØC<br>CØØC<br>CØØC                                                                                                    | VIA =<br>AUX =                                                                      | SEZNA ADDRESS O                                                                    |                                                                                                |
| CØØC<br>CØØC<br>CØØC                                                                                                    | AUX =                                                                               | SEZUN ADDRESS O                                                                    |                                                                                                |
| CØØC<br>CØØC<br>CØØC                                                                                                    |                                                                                     |                                                                                    |                                                                                                |
| C00C<br>C00C                                                                                                    | BDD =                                                                               |                                                                                    |                                                                                                |
| COOC                                                                                                    |                                                                                     |                                                                                    | RECTION REGISTER                                                                               |
|                                                                                                    |                                                                                     |                                                                                    | GISTER FOR I/O PORT B                                                                          |
| CØØC                                                                                                    |                                                                                     |                                                                                    | L CONTROL REGISTER                                                                             |
|                                                                                                    | IFLAG =                                                                             | \$07 INTERRUPT                                                                     | FLAG REGISTER                                                                                  |
| CØØC                                                                                                    | ;                                                                                   |                                                                                    |                                                                                                |
| COOC                                                                                                    | ;                                                                                   | STANDARD ADDRES                                                                    | SES                                                                                            |
| COOC                                                                                                    | ;                                                                                   |                                                                                    |                                                                                                |
| CØØC                                                                                                    | ; VIA                                                                               | PER YOUR MACHI                                                                     | NE                                                                                             |
| CØØC                                                                                                    | • AUX                                                                               | =21011                                                                             |                                                                                                |
| COOC                                                                                                    | ; BUU                                                                               | =/10/01/0                                                                          |                                                                                                |
| CØØC                                                                                                    | ; BPORT                                                                             | =%0000                                                                             |                                                                                                |
| CØØC                                                                                                    | ; PCTRL                                                                             | =%1100                                                                             |                                                                                                |
|                                                                                                    | ; IFLAG                                                                             |                                                                                    |                                                                                                |
| CØØC                                                                                                    |                                                                                     |                                                                                    |                                                                                                |
|                                                                                                    |                                                                                     | PHA                                                                                | A CONTAINS CHARACTER                                                                           |
|                                                                                                    |                                                                                     |                                                                                    | ENABLE B PORT OF 6522                                                                          |
| COOF 8D                                                                                                    |                                                                                     |                                                                                    | AUX CTRL REGISTER                                                                              |
| CØ12 A9                                                                                                    |                                                                                     |                                                                                    | DATA DIRECTION                                                                                 |
| C014 81                                                                                                    |                                                                                     |                                                                                    | B PORT DATA DIR REGISTER                                                                       |
|                                                                                                    |                                                                                     |                                                                                    | CLEAR INTERRUPT FLAGS                                                                          |
| CØIA AS                                                                                                    |                                                                                     |                                                                                    |                                                                                                |
|                                                                                                    |                                                                                     |                                                                                    | PREPARE CB1 AND CB2<br>CB2 IS STROBE, PULSES LO                                                |
|                                                                                                    |                                                                                     |                                                                                    |                                                                                                |
|                                                                                                    |                                                                                     |                                                                                    | READ B PORT INPUT                                                                              |
|                                                                                                    |                                                                                     |                                                                                    | BIT 7 IS NRFD OF COMPRINT                                                                      |
| CØ24 30                                                                                                    |                                                                                     |                                                                                    | BUSY IF BIT 7 IS HI                                                                            |
| CØ26 68                                                                                                    |                                                                                     |                                                                                    | LOAD CHAR. IN A                                                                                |
| CØ27 80                                                                                                    |                                                                                     |                                                                                    | OUTPUT TO PRINTER                                                                              |
|                                                                                                    |                                                                                     |                                                                                    | LOOK FOR NDAC ON CB1                                                                           |
| CØ2D 29                                                                                                    |                                                                                     |                                                                                    | MASK OUT DESIRED FLAG                                                                          |
| CØ2F C9                                                                                                    |                                                                                     |                                                                                    | NDAC IS ACKNOWLEDGE                                                                            |
| CØ31 DØ                                                                                                    | DF7                                                                                 | BNE ACK                                                                            | IF NOT FOUND, LOOK AGAIN                                                                       |
| 0000                                                                                                    | 3                                                                                   | RTS                                                                                |                                                                                                |
| C033 60                                                                                                    | ;                                                                                   |                                                                                    |                                                                                                |
| CØ33 6Ø<br>CØ34                                                                                                    | ; COMPRI                                                                            | INT PARALLEL 1/0                                                                   | BOARD (PBC 1184 Rev C)                                                                         |
| CØ34<br>CØ34                                                                                                    |                                                                                     |                                                                                    | O OPERATE WITH THE APPLE 11                                                                    |
| CØ34<br>CØ34                                                                                                    | , חחס                                                                               |                                                                                    |                                                                                                |
| CØ34<br>CØ34                                                                                                    | ; PARF                                                                              | ALLEL PRINTER IN                                                                   |                                                                                                |
| CØ34<br>CØ34<br>CØ34                                                                                                    | ; PARF                                                                              | HLLEL PRINTER IN                                                                   |                                                                                                |
| CØ34<br>CØ34<br>CØ34<br>CØ34                                                                                                    | ; PARF<br>;                                                                         |                                                                                    | LINES 0,1 CONNECTED TO                                                                         |
|                                                                                                    | 33 60<br>134<br>134                                                                 | 31 DØF7<br>33 6Ø<br>134 ;<br>134 ; COMPRI<br>134 ; HAS                             | 31 DØF7 BNE ACK<br>33 6Ø RTS<br>34 ;<br>34 ; COMPRINT PARALLEL I/O<br>34 ; HAS BEEN MODIFIED T |

Cwww.commodore.ca

O

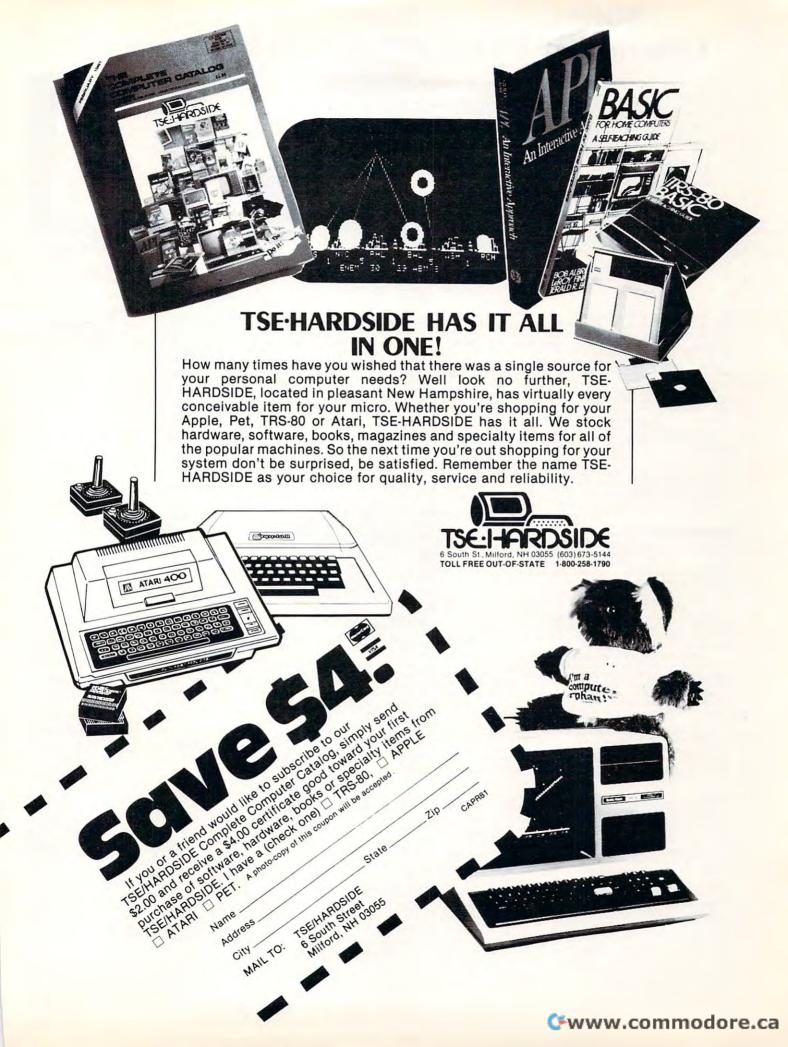

# **Microcomputer Measurement And Control For PET, APPLE, KIM and AIM65**

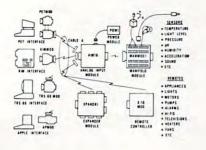

The world we live in is full of variables we want to measure. These include weight, temperature, pressure, humidity, speed and fluid level. These variables are continuous and their values may be represented by a voltage. This voltage is the analog of the physical variable. A device which converts a physical, mechanical or chemical quantity to a voltage is called a sensor.

Computers do not understand voltages: They understand bits. Bits are digital signals. A device which converts voltages to bits is an analog-to-digital converter. Our AIM 16 (Analog Input Module) is a 16 input analog-to-digital converter.

Input analog-to-oughtar converter. The goal of Connecticut microComputer in designing the uMAC SYSTEMS is to produce easy to use, low cost data acquisition and control modules for small computers. These acquisition and control modules will include digital input sensing (e.g. switches), analog input sensing (e.g. temperature, humidity), digital output control (e.g. lamps, motors, alarms), and analog output control (e.g. X-Y plotters, or oscilloscopes).

#### Connectors

The AIM 16 requires connections to its input port (analog inputs) and its output port (computer inter-face). The ICON (Input CONnector) is a 20 pin, solder eyelet, edge connector for connecting inputs to each of the AIMI6's 16 channels. The OCON (Output CONnector) is a 20 pin, solder eyelet edge connector for connecting the computer's input and output ports to the AIM16.

The MANMOD1 (MANifold MODule) replaces the ICON. It has screw terminals and barrier strips for all 16 inputs for connecting pots, joysticks, voltage sources, etc.

CABLE A24 (24 inch interconnect cable) has an interface connector on one end and an OCON equivalent on the other. This cable provides connections between the uMACSYSTEMS computer inter-faces and the AIM 16 or XPANDR1 and between the XPANDR1 and up to eight AIM 16s.

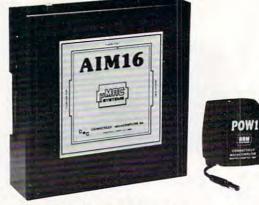

Analog Input Module . The AIM 16 is a 16 channel analog to digital converter designed to work with most microcomputers. The AIM 16 is connected to the host computer shrough the computer's 8 bit input port and 8 bit output port, or through one of the uMAC SYSTEMS special interfaces

The input voltage range is 0 to 5.12 volts. The in-put voltage is converted to a count between 0 and 255 (00 and FF hex). Resolution is 20 millivolts per count. Accuracy is  $0.5\% \pm 1$  bit. Conversion time is less than 100 microseconds per channel. All 16 channels can be scanned in less than 1.5 milliseconds.

Power requirements are 12 volts DC at 60 ma.

#### POW1

The POW1 is the power module for the AIM16. One POW1 supplies enough power for one AIM16, one MANMODI, sixteen sensors, one XPANDRI and one computer interface. The POW1 comes in an American version (POW1a) for 110 VAC and in a European version (POW1e) for 230 VAC.

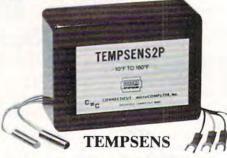

This module provides two temperature probes for use by the AIM16. This module should be used with the MANMOD1 for ease of hookup. The MANMOD1 will support up to 16 probes (eight TEMPSENS modules). Resolution for each probe is 1ºF.

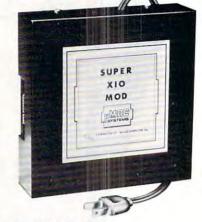

#### **Remote Controller-Clock and Calendar** AN INEXPENSIVE CONTROL SOLUTION FOR

HOME SECURITY • ENERGY CON-**SERVATION • GREENHOUSES** 

- ENVIRONMENTAL CONTROL
- INDUSTRIAL CONTROL
  - LABORATORIES

#### **SUPER X-10 MOD SPECS**

- 1. Remote controller
- Controls up to 256 different remote devices by sending signals over the house wiring to remote modules. Uses BSR remote modules available all over the USA (Sears, Radio Shack, etc.). Does not require BSR control module. Does not use sonic link.
- 2. Clock/calendar Time of day - hours, minutes, seconds Date - month, day - automatically corrects for 28,29,30 and 31 day months. Day of the week.
- Digital input/outputs 8 inputs TTL levels or switch closures. Can be used as a trigger for a stored
  - sequence. 8 outputs TTL levels
  - Power supply included 110VAC only.

#### XPANDR1

The XPANDR1 allows up to eight Input/Output modules to be connected to a computer at one time. The XPANDR1 is connected to the computer in place of the AIM16 or X10 MOD. Up to eight AIM16s or seven Aim 16s and one X10 MOD are then connected to each of the eight ports provided using a CABLE A24 for each module.

For your convenience the AIM16 and the X10 MOD come as part of a number of sets. The minimum configuration for a usable system is the AIM16 Starter Set 1 which includes one AIM16, one POW1, one ICON and one OCON. The AIM16 Starter Set 2 includes a MANMOD1 in place of the ICON. The minimum configura-tion for a usable system is the X10 MOD Starter Set which includes one X10 MOD, one ICON and one OCON. These sets require that you have a hardware knowledge of your computer and of computer interfacing. For simple plug compatible systems we also offer computer interfaces and sets

for many computers.

KIMSET1a (KIM,SYM,AIM65 -

| AIM16                                                                     | 0 |
|---------------------------------------------------------------------------|---|
| SUPER X10 MOD (110 VAC only)                                              |   |
| POW1a (POWer module-110 VAC)14.9                                          | 5 |
| POW1e (POWer module-230 VAC)                                              | 5 |
| ICON (Input CONnector)9.9                                                 |   |
| OCON (Output CONnector)                                                   |   |
| MANMODI (MANifold MODule)59.9                                             |   |
| CABLE A24 (24 inch interconnect cable)                                    | 5 |
| XPANDRI (allows up to 8 Input or                                          |   |
| Output modules to be connected to a                                       |   |
| computer at one time)                                                     | 5 |
| TEMPSENS2P1 (two temperature probes,                                      |   |
| -10°F to 160°F)                                                           | 5 |
| LIGHTSENSIP1 (light level probe)                                          | 5 |
| The following sets include one AIM16,<br>one POW1, one OCON and one ICON. |   |
| AIM16 Starter Set 1a (110 VAC)                                            | 0 |
| AIM16 Starter Set 1a (110 VAC)                                            |   |
|                                                                           | U |
| Il prices and specifications subject to change without                    |   |

notice. Our 30-day money back guarantee applies.

| The following sets include one AIM16,<br>one POW1, one OCON and one MANMOD1. |
|------------------------------------------------------------------------------|
|                                                                              |
| AIM16 Starter Set 2a (110 VAC)                                               |
| AIM16 Starter Set 2e (230 VAC)                                               |
| The following modules plug into their respective                             |
| computers and, when used with a CABLE A24.                                   |
| eliminate the need for custom wiring of the computer interface.              |
| PETMOD (Commodore PET)                                                       |
| KIMMOD (KIM,SYM)                                                             |
| APMOD (APPLE II)                                                             |
| TRS-80 MOD (Radio Shack TRS-80) 59.95                                        |
| AIM65 MOD (AIM 65)                                                           |
| The following sets include one AIM16, one POW1, one                          |
| MANMOD1, one CABLE A24 and one computer inter-                               |
| face module                                                                  |
| PETSET1a (Commodore PET -                                                    |
| 110 VAC)                                                                     |
| PETSET1e (Commodore PET -                                                    |
|                                                                              |

| PETSET1e (Commodore PET - |        |
|---------------------------|--------|
| 230 VAC)                  | 305.00 |

| 110 VAC)                                               |
|--------------------------------------------------------|
| KIMSET1e (KIM,SYM,A1M65 -                              |
| 230 VAC)                                               |
| APSET1a(APPLE II - 110 VAC)                            |
| APSET1e(APPLE II - 230 VAC)                            |
| TRS-80 SET1a (Radio Shack TRS-80 -                     |
| 110 VAC)                                               |
| TRS-80 SET1e(Radio Shack TRS-80 -                      |
| 230 VAC)                                               |
| AIM65 SET1a(AIM65-110 VAC)                             |
| AIM65 SET1e(AIM65-230 VAC)                             |
| The following sets include one X10 MOD, one            |
| CABLE A24, one ICON and one computer interface module. |
| PETSET2(Commodore PET)                                 |
| KIMSET2(KIM,SYM)                                       |
| APSET2(APPLE II)                                       |
| TRS-80 SET2 (Radio Shack TRS-80)                       |
| AIM65 SET2 (AIM65)                                     |
| SUPER X10 MOD/XPANDR1 SET2 (if you already             |
| ha Www.commodoree.ca                                   |

## Printer And Communication Interfaces For The CBM/PET

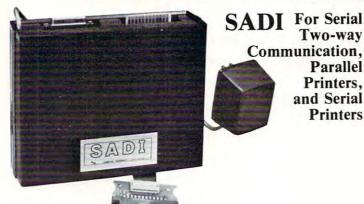

SADI - The microprocessor based serial and parallel interface for the Commodore PET. SADI allows you to connect your PET to parallel and serial printers, CRT's, modems, acoustic couplers, hard copy terminals and other computers. The serial and parallel ports are independent allowing the PET to communicate with both peripheral devices simultaneously or one at a time. In addition, the RS-232 device can communicate with the parallel device.

Special Features for the PET interface include: Conversion to true ASCII both in and out Cursor controls and function characters specially printed Selectable reversal of upper and lower case Addressable - works with other devices

Special Features for the serial interface include: Baud rate selectable from 75 to 9600 Half or full duplex 32 character buffer X-ON, X-OFF automatically sent Selectable carriage return delay Special Features for the parallel interface include:

Data strobe - either polarity Device ready - either polarity Centronics compatible Complete with power supply, PET IEEE cable, RS-232 connector, parallel port connector and case. Assembled and tested. SADIa (110VAC) \$295

#### ADA1600 • For Parallel NEC and Centronics Standard Printers Complete with power suppl SADIa (110VAC) \$295 SADIa (230VAC) \$325

The ADA1600 is a low cost easy to use interface for the Commodore Computers. It allows the PET and CBM computers to use standard Centronics type printers (including the NEC 5530) for improved quality printing. The ADA1600 has a two foot cable which plugs into the PET IEEE port. Another IEEE card edge connector is provided for connecting disks and other peripherals to the PET. The ADA1600 is addressable and does not tie up the bus. The address is switch selectable. A four foot cable with a standard 36 pin Centronics connector is provided. A switch selects upper/lower case, upper/lower case reversed (needed for some Commodore machines) and upper case only for clearer program listings. Works with WORDPRO, BASIC and other software. No special programming is required. The case measures 3 1/2 x5 3/4 inches. Comes complete, assembled and tested, with case and cables. Power is obtained from the printer or an external power supply may be used. Retail price for the ADA1600 is \$129.

## ADA1450 • Serial Printer Adapters

The ADA1450 is a low cost, easy to use serial interface for the Commodore Computers. It allows the PET and CBM computers to use standard serial printers for improved quality printing. The ADA1450 has a two foot cable which plugs into the PET IEEE port. Another IEEE card edge connector is provided for connecting disks and other peripherals to the PET. The ADA1450 is addressable and does not tie up the bus. The address is switch selectable. A six foot RS-232 cable is provided with a DB25 connector. Pin 3 is data out. Pins 5,6 and 8 act as ready lines to the printer. Pins 4 and 20 act as ready lines from the printer. These lines can be switched for non-standard printers. Baud rate is selectable to 9600 baud. A switch selects upper/lower case, upper/lower case reversed (needed for some Commodore machines) and upper case only for clearer program listings. Works with WORDPRO, BASIC and other software. No special programming is required. The case measures 3 1/2 x 5 3/4 inches. Comes complete, assembled and tested, with case, cables, power supply and software on cassette for graphing functions, formatting data etc. The ADA1450 has a female DB25 connector at the end of the RS-232 cable for most standard printers. The ADA1450 has a male DB25 at the end of the RS-232 cable for the DIABLO serial printers. Read printers. Read printers. Read Pla9.

## ADA730 Parallel • For the Centronics 730 and 737 Printers

The ADA730 is a low cost easy to use interface for the Commodore Computers. It allows the PET and CBM computers to use Centronics type 730 and 737 printers. The ADA730 has a two foot cable which plugs into the PET IEEE port. Another IEEE card edge connector is provided for connecting disks and other peripherals to the PET. The ADA730 is addressable and does not tie up the bus. The address is switch selectable. A cable with a 36 pin card edge connector is provided. A switch selects upper/lower coase, upper/lower case reversed (needed for some Commodore machines) and upper case only for clearer program listings. Works with WORD-PRO, BASIC and other software. No special programming is required. The case measures  $3.1/2 \times 5.3/4$  inches. Complete, assembled and tested, with case and cables. Power is obtained from the printer or an external power supply may be used. Retail price for the ADA is \$129.

| Constant<br>Software<br>Word<br>Processor<br>Program                                                                                                    | Word Processor<br>Program •<br>PET Word Processor. On tape -<br>539.50, On disk - 49.50<br>For 8K Pets 29.50<br>For 16K and 32K Pets 39.50<br>Compose and print letters, flyers,<br>ads, manuscripts, etc. Uses disk or<br>tape. 30 page manual included. | QUANTITY       DESCRIPTION       PRICE       TOTAL         SUBTOTAL                                                                                                    |
|----------------------------------------------------------------------------------------------------|----------------------------------------------------------------------------------------------------|----------------------------------------------------------------------------------------------------|
|                                                                                                    | ADA400<br>RS-232<br>To Current<br>Loop<br>Adapter                                                                                                    | TOTAL ENCLOSED         NAME         COMPANY         ADDRESS         CITY         STATE         ZIP         VISA O M/C O Expiration date         Card number         Mention this magazine and deduct 2% from the TOTAL |
| RS-232 to current loop adapter (ADA 400).<br>\$29,50<br>Two circuits - 1 each direction. Run an RS-232<br>device off a computer's teletype port or vice<br>versa. Optoisolated.<br>In the US order from: Connecticut MicroComputer, Inc.<br>34 Del Mar Drive Brookfield, CT 06804 (203) 775-4595 | trips with screw                                                                                                    | Circlest microComputer, Inc.                                                                                                    |

In Canada order from: Batteries Included, LTD 71 McCaul St. F6 Toronto, Canada M5T2X1 (416)596-1405 

# **Using The** Aim 65 As A Remote **Terminal For An Apple**

Tony Davis and Marvin L. De Jong Department of Mathematics-Physics The School of the Ozarks Pt. Lookout, MO 65726

In the March issue of **COMPUTE!** (page 28 - Computer Communications Experiments) a circuit using the 6551 ACIA (Asynchronous Communications Interface Adapter) and a RS-232C interface to a modem were described. We have used this same interface to a NOVATION CAT modem on the AIM 65 to operate an Apple II over a telephone link. The Apple was equipped with a Hayes micromodem. The Apple was used to run BASIC programs, but its monitor can also be used to load machine language programs or data.

The circuit will not be repeated here, but we will provide the listing of the simple program that we used on the AIM 65. The Hayes Micromodem comes with its own firmware.

We operated the 6551 in the mode where a received character produces an interrupt. The interrupt routine simply prints the character on the display by jumping to an AIM 65 monitor subroutine. The program runs at 300 or 110 Baud. In Listing 1 we show the 6551 initialized to run at 300 Baud. Note that in either case the AIM 65 thermal printer was not used because its print time is so long that several characters are missed. To use it one would have to write a routine to buffer the incoming data. Our

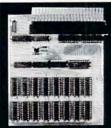

SYSTEM PERIPHERIA P.O. Box 971, D Troy, MI 480

| M       | 65-8                 | BK STATIC<br>MEMORY                                                                                     |
|---------|----------------------|----------------------------------------------------------------------------------------------------|
|         | ★ Plugs di<br>blade. | rectly onto AIM-65 memory expansion                                                                     |
|         |                      | s neatly under AIM-65 allowing use<br>ble enclosures.                                                   |
|         | * +5 volts           | on blade provided for further expansion.<br>s supplied by host AIM-65.<br>nory board draws only 200 ma. |
|         |                      | parately addressable 4K blocks.<br>compatible.                                                          |
| 11874F  | MEM 4:               | 8K memory board,<br>4K RAM chips\$109.00                                                                |
| ALS     | MEM 8:               | 8K memory board,<br>8K RAM chips\$169.00                                                                |
| ept. C. | RAM 4:               | 4K RAM chips to upgrade<br>MEM 4 to 8K \$ 69.00                                                         |
|         | Full docu            | mentation kit\$ 1.00                                                                                    |

| Listing 1. Program to operate an Apple from an |
|------------------------------------------------|
| AIM 65 over a telephone line.                  |

| \$0F00      | 58         |     |     | START | CLI  |         | Allow interrupts.                    |
|-------------|------------|-----|-----|-------|------|---------|--------------------------------------|
| 0F01        | <b>D</b> 8 |     |     |       | CLD  |         |                                      |
| 0F02        | A9         | 09  |     |       | LDA  | #09     | Set up the 6551<br>command register. |
| 0F04        | 8D         | 02  | 94  |       | STA  | CMNDREG | 0                                    |
| 0F07        | A9         | 16  |     |       | LDA  | #\$13   | Set up the control register for      |
| <b>0F09</b> | 8D         | 03  | 94  |       | STA  | CNTREG  | 300 Baud.                            |
| 0F0C        | 20         | 3C  | E9  | CHAR  | ЈМР  | READ    | Get character from<br>AIM keyboard.  |
| OFOF        | 8D         | 00  | 94  |       | STA  | DATA    | Output data to the 6551.             |
| 0F12        | AD         | 01  | 94  | CHECK | LDA  | STATUS  | Check the status register            |
| 0F15        | 29         | 10  |     |       | AND  | #\$10   | Check bit four.                      |
| 0F17        | FO         | F9  |     |       | BEQ  | CHECK   | Wait for data to be transmitted.     |
| 0F19        | D0         |     |     |       | BNE  | CHAR    | Then get another character.          |
|             |            |     |     |       | **** | ******  |                                      |
| Inter       | rup        | t R | out | ine   |      |         |                                      |
| \$0E00      |            |     |     | IRQ   | PHA  |         | Save the accumulator.                |
| 0E01        | AD         | 00  | 94  |       | LDA  | DATA    | Get character that was sent.         |
| 0E04        | 20         | 7A  | E9  |       | ЈМР  | OUTPUT  | Output character to display.         |
| <b>0E07</b> | AD         | 01  | 94  |       | LDA  | STATUS  | Clear IRQ flag.                      |
| 0E0A        | 68         |     |     |       | PLA  |         |                                      |
| OEOB        | 40         |     |     |       | RTI  |         |                                      |

ultimate goal is to use the AIM 65 to access the college's big IBM mainframe. I am especially interested in being able to calculate my own salary and print my own paycheck at the end of each month.

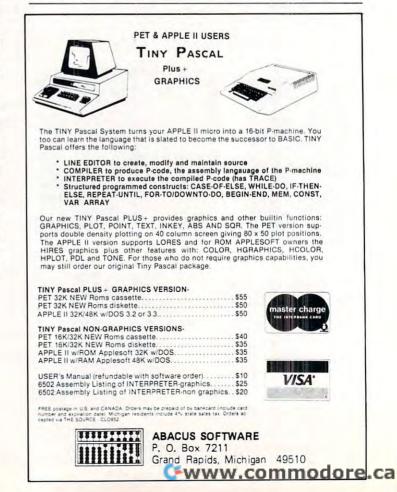

# **ONE GREAT SHOW DESERVES ANOTHER**

Since the COMDEX show was first established two years ago, and particularly after the recent overwhelming success of COMDEX '80, many vendors and ISOs alike have been telling us that this unique conference and exposition once a year just isn't enough.

#### Hello there, COMDEX/SPRING!

The big push is on to computerize America, boost productivity in every office and shop across the land. That's why Independent Sales Organizations (ISOs) are springing up like dandelions after the rain. Vendors are accelerating their schedule of new product introductions, and their intense search for independent sales representation.

Thus, COMDEX/SPRING, in New York City, June 23-25, 1981. If you're a computer industry marketer, whether vendor or ISO, you've now got TWO opportunities each year to get together with the people who really count. You've got COMDEX/ SPRING in New York in June, and you've got COMDEX '81 in Las Vegas in November. That's a one-two marketing punch guaranteed to get the job done!

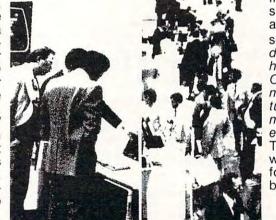

Who exhibits at the COMDEX shows?

Leading vendors of small computer and word processing systems, peripherals, software and media-supplies-services have been flocking to COMDEX since its inception in 1979. Write or call us immediately for detailed information on COMDEX/SPRING and, among other things, we'll send you a list of more than 360 such companies which exhibited at COMDEX '80.

#### ISO, as defined in our dictionary.

**ISO** (ai-ess-oh) Independent Sales Organization. Acronym coined by The Interface Group in summer 1979 as convenient umbrella for all

> independent third-party sellers of small systems and related products and services. Such as: Dealers, distributors, systems houses, commercial OEMs, computer retailers, manufacturers' reps, turnkey vendors, office machines/products dealers, software houses, etc. The acronym has gained widespread acceptance, following its introduction by COMDEX.

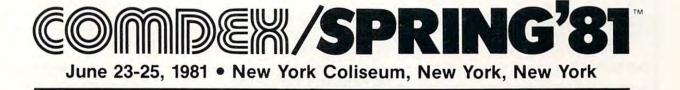

For further information, write to COMDEX/SPRING '81, 160 Speen Street, Framingham, MA 01701. Or call us toll-free: 800-225-4620 (in Mass., 617-879-4502).

Another Conference and Exposition from THE INTERFACE GROUP Producers of: INTERFACE, INTERFACE WEST, FEDERAL DP EXPO, COMDEX, COMDEX/SPRING, THE NATIONAL SMALL COMPUTER SHOW

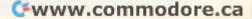

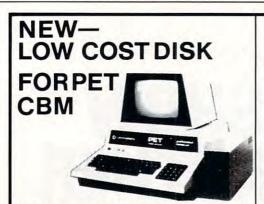

PEDISK II from cgrs MICROTECH is a new floppy disk controller board for the Commodore PET-/CBM (tm) computer. PEDISK II contains control ROM and all logic required to read, write, and control up to two standard floppy disk drives (either 5.25" or 8"). The PEDISK II controller mounts inside the PET and occupies previously unused memory space. The circuit board plugs into an existing ROM socket in your machine, and is connected by cable to an external disk drive.

A complete disk system includes the PEDISK II Controller, Disk Operating System software, conecting cable, and an external disk drive set. Simply plug in the controller board, and your disk system is ready to run.

The PEDISK II system offers speed, reliability, and IBM compatibility.

#### Complete System prices with DOS and cable:

| 5.25" 40 track, 1 drive, 143K      | \$560 |
|------------------------------------|-------|
| 5.25" 80 track, 1 drive, 286K      | 690   |
| 8" IBM 3740 format, 77 track, 250K | 995   |

#### Individual Component Prices:

| PEDISK II Controller Card   | \$229 |
|-----------------------------|-------|
| DOS for PEDISK II           | 75    |
| Cable assembly for 2 drives | 35    |
|                             |       |

#### KMMM Pascal for PET/CBM \$75

A subset of standard Pascal with extensions • Machine Language Pascal Source Editor . Machine Language P-Code Compiler . P-Code Interpreter (for debugging and learning) . P-Code to machine language translator for optimized object code . Run-time package . Floating point capability . User manual and sample programs . Includes source code editor

Specify ROM version (16K minimum), disk or tape.

#### EARL for PET (disk file based) \$65

Editor, Assembler, Relocater, Linker. Generates relocatable object code using MOS Technology mnemonics.

Disk file input (can edit files larger than memory). Links multiple object programs as one memory load. Listing output to screen or printer. Enhanced editor operates in both command mode and cursor oriented "window" mode.

#### SUPERSORT by James Strasma \$35

Supersort is an excellent general purpose machine language sort routine for PET/CBM computers. Sorts both one and two dimensioned arrays at lightning speed in either ascending or descending order. Other fields can be subsorted when a match is found, and fields need not be in any special order. Sort arrays may be specified by name, and fields are random length. Allows sorting by bit to provide 8 categories per byte. The routine works with all PET BASICs, adjusts to any memory size, and can co-exist with other programs in high memory.

| CBM SOFTWARE                                                                                |       |
|---------------------------------------------------------------------------------------------|-------|
| Legal Time Accounting Package                                                               |       |
| Medical Accounting Package                                                                  |       |
| Complete General Accounting Package                                                         |       |
| Comprehensive Investment Analysis Package                                                   |       |
| Dow Jones Portfolio Management                                                              | \$135 |
| Personal Tax Calculator                                                                     | 65    |
| Tax Preparation System                                                                      | 445   |
| Information Retrieval and Management Aid                                                    | 400   |
| Wordcraft 80 Wordprocessor Package                                                          | 325   |
| Pascal Development Package                                                                  | 295   |
| Assembler Development Package                                                               | 99    |
| Intelligent Terminal Emulator                                                               | 30    |
| SOFTPACK-1 from Competitive Software                                                        | 25    |
| 16 games and utilities for PET                                                              |       |
| MICROREVERSI for PET by Michael Riley                                                       | 10    |
| Super Machine Language Version of Othello                                                   | 10    |
| TUNNEL VISION/KAT & MOUSE by Michael Riley<br>Two excellent machine language maze programs. | 10    |
| PERSONAL SOFTWARE                                                                           |       |
| Microchess                                                                                  | 17.00 |
| Checker King                                                                                | 17.00 |
| Gammon Gambler                                                                              | 17.00 |
| Time Trek                                                                                   | 13.45 |
| Bridge Partner                                                                              | 13.45 |
| HAYDEN SOFTWARE                                                                             |       |
| Complex Mathematics                                                                         | 12.70 |
| Engineering Mathematics                                                                     | 12.70 |
| General Mathematics                                                                         | 12.70 |
| MCAP: Circuit Analysis Program                                                              | 21.00 |
| Energy Miser                                                                                | 24.50 |
| JUKEBOX SERIES FOR PET by L.C. Cargile<br>Excellent 4 part harmony music—write for list     |       |
| Automated Simulations (EPYX) Fantasy Games                                                  |       |

Automated Simulations (EPYX) Fantasy Games

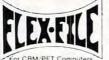

#### Self Calculating DATA BASE REPORT WRITER MAILING LIST

Flex File is a set of flexible, friendly programs to allow you to set up and maintain a data base as well as print files with a versatile Report Writer or a Mail Label routine. Programmers will find it easy to add subroutines to their own programs to make use of Data Base files

#### RANDOM ACCESS DATA BASE

Record size limit is 250 characters. The number of records per disk is limited only by the size of each record and the amount of free space on the disk. File maintenance lets you step forward or backward through a file, add, delete or change a record, go to a numbered record, or find a record from a specified field. The Find command locates any record when you enter all (or a portion of) the desired key field. Field lengths can vary from record to record provided the sum of the fields does not exceed the size of the record. This allows maximum packing of information. The file can be sorted by any field. Any field can be specified as a key field at any time. Sequential files from other programs can be converted to random files, and random can be converted to sequential. Maximum record size, fields per record, and order of fields can be changed at any time.

#### Good things coming!

VIC 20 Computer with Color Graphics

CBM 8096

215-822-7727

CBM Single Disk Drive

SM-KIT-a "super toolkit" for PET/CBM 40/80 column BASIC 4.0 machines. Includes all the standard functions in much enhanced fashion, plus disk commands (including Disk Merge and DOS Support), Screenprint, etc.

#### THE . PAPER-MATE **60 COMMAND** WORD PROCESSOR

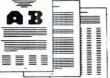

Paper-Mate is a full-featured word processor for \$29.00 by Michael Riley Paper-Mate incorporates 60 commands to give you full screen editing with graphics for all 16k or 32K PETs, all printers, and disk or tape drives. It also includes most features of the CBM WordPro III, plus many additional features

For writing text, Paper-Mate has a definable keyboard so you can use either Business or Graphics machines. Shift lock on letters only, or use keyboard shift lock. All keys repeat.

Paper-Mate text editing includes floating cursor, scroll up or down, page forward or back, and repeating insert and delete keys Text Block handling includes transfer, delete, append, save, load, and insert.

All formatting commands are imbedded in text for complete control. Commands include margin control and release, column adjust, 9 tab settings. variable line spacing, justify text, center text, and auto print form letter (variable block). Files can be linked so that one command prints an entire manuscript. Auto page, page headers, page numbers, pause at end of page, and hyphenation pauses are included

Unlike most word processors. PET graphics as well as text can be used. Paper-Mate can send any ASC11 code over any secondary address to any printer.

Paper-Mate works on 16K or 32K PETs with any ROM, cassette or disk, and CBM or non-CBM printers. An 8K version is in the planning. To order Paper-Mate, specify machine and ROM type.

| On Tape (with manual): | \$29.95 |
|------------------------|---------|
| On Disk (with manual). | \$32.95 |
| Manual Separate:       | \$ 1.00 |

#### MAILING LABELS

When record size is 127 characters (typical for mailing list), each disk can handle over 1000 records (about 2800 with the 8050 drive). Labels can be printed any number of labels across, and in any column position. Any number of fields can be printed on a label in any order, and two or three fields can be joined together on one line (like first name, last name, and title). A "type of customer" field allows selective printing. REPORT WRITER

The contents of any field can be placed in any column. Numerics can be decimal point justified and rounded to any accuracy. Any column can be defined as a series of mathematical functions performed on other columns. These functions may include +, -, x, 2, w, and various log and trig functions. Results of operations such as running total may be passed from row to row. At the end of the report a total and/or average can be calculated for any column. Complete record selection, including field within range, pattern match, and logical functions can be specified individually or in combination with other parameters.

#### Flex File was developed by Michael Riley. Flex File System

\$60

Specify machine size (32K recommended) and ROM type for both disk and computer.

#### SAVE ENERGY with

#### Commodore Programmable Thermostat

Installs easily in place of your existing unit to save up to 30% on your heating/ cooling bills.

Introductory SPECIAL

\$114

115 E. Stump Road Montgomeryville, PA 18936 May, 1981, Issue 12.

Montgomeryville, PA 18936

COMPUTE

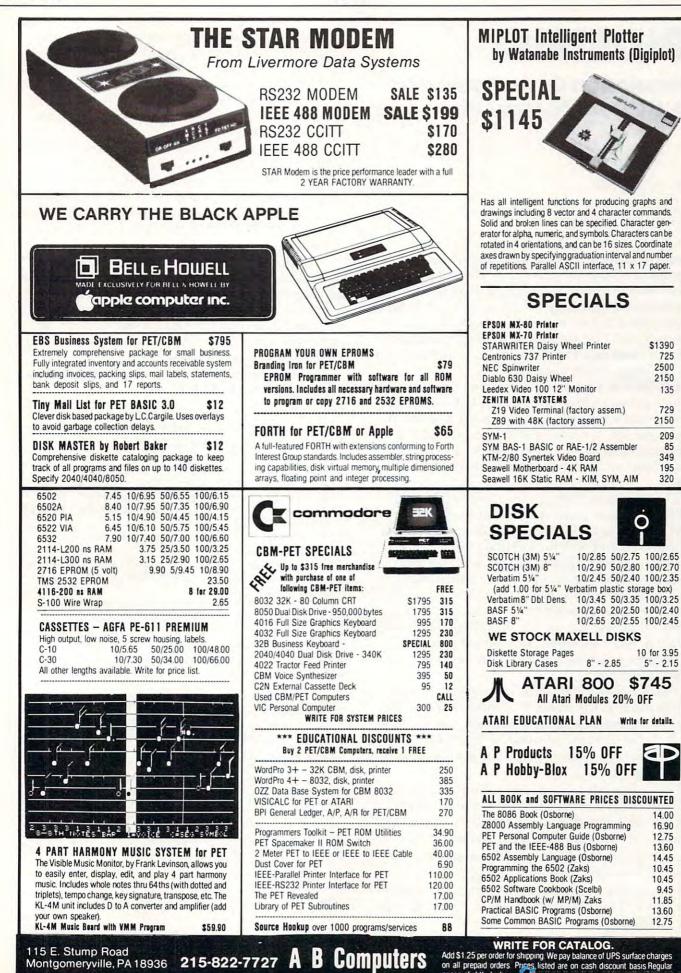

9.45

# **EPIDEMIC** A Simulation Of An Epidemic In A Closed Community

Andy Gamble Computer Science Instructor Columbia College Vancouver, BC V6J 2A2

It seems that the programs most readily accepted by students, with good reason, are the ones that involve an element of competition. How many times have you seen programs that, while advertised as simulations, are no more than textbooks written for the screen? The amount of student involvement is often limited to a 'Press any key to continue' or to a few multiple-choice questions.

**EPIDEMIC** operates in the realm of instruction and hypothesis-testing and, although the subject matter would seem to belie it, a certain amount of competitive fun. This competition, by the way, is on an individual basis, a kind of see-if-I-can-beatthe-machine, similar to the way HAMURABI works.

The program, through the use of PET graphics, illustrates how a disease could spread in a closed community. Given such a community, as for example an island with no physical connection to the world outside (are there any?), what are the parameters affecting the epidemic? The islanders move about randomly, infecting others if able to do so. The disease itself lasts for a specified amount of time, otherwise it is certain that all islanders will contract it. After this time, an infected person will become uncontagious, and also immune from further infection.

The RUN of the program prompts the user for such input as the number of inhabitants on the island, the number originally infected and the time for which the disease is contagious (lines 180-250).

Each person on the island is inspected to see if:

1) he is starting his period of infection. At this point a random move (or no move at all) is made (lines 500-520, 900-980 and 1000-1040). Note that no one is allowed to move off the island.

2) he is able to infect his immediate neighbors (lines 540 and 1060-1140)

**3)** he is infected by his neighbors (lines 560 and 1160-1240). This will only happen if he has not yet been infected.

4) his period of infection has finished (lines 580-620). He now passes into the immune category. The program continues until there are no more infected people on the island (line 660). A bar chart is then presented which summarizes the history of the disease (lines 680-810).

The shape of the island is obtained from the DATA statements 1670-1710, and can easily be changed to suit your locale if you wish.

A further change could be a random element acting so that it is not absolutely certain that an islander will become infected if in contact with a diseased neighbor. Lines 1160-1230 would become

1160 IFPEEK(PP(I)-41)=COTHENIFRND-(1)».5THENPOKEPP(I),CO etc.

for a 50% chance of being infected.

Here is the challenge: given a constant number of inhabitants, what is the smallest number of infected people which insures that all will become infected? This makes a nice problem in statistics, if you want to go that far, but it is enjoyable to obtain experimental evidence from this program. That, after all, is what simulations are for.

The program will run on new and old roms, and uses less than 6K as given.

| 100 | REM EPIDEMIC : ANDY GAMBLE, AUG 80                                                                   |
|-----|----------------------------------------------------------------------------------------------------|
| 110 | UN COLUMBIA COLLEGE, 1619 W10 AVE ¬                                                                  |
|     | - VANCOUVER BC V6J 2A2                                                                               |
| 120 | I=RND(-RND(0)):POKE59468,12                                                                          |
| 130 | POKE59458,62:REM SPEED POKE                                                                          |
| 140 | T\$="h****                                                                                           |
| 150 | QP=515:QA=126:IFPEEK(50000)THENQP=15                                                                 |
|     | ¬1:QA=44                                                                                             |
| 160 | IG=160:VI=215:CO=209:GI=170                                                                          |
| 170 | GOTO136Ø                                                                                             |
| 180 | PRINTCHR\$(147) "HOW MANY ISLANDERS ¬                                                                |
|     | ¬(<=100)?";:GOSUB1720:NP=VAL(Z1\$)                                                                   |
| 190 | IFNP=ØTHEN18Ø                                                                                        |
| 200 | IFNP>100THENPRINT" 11";:GOTO180                                                                      |
| 210 | PRINT" HOW MANY INFECTED AT ¬                                                                        |
|     | -START?";:GOSUB1720:NI=VAL(Z1\$)                                                                     |
| 220 | IFNI=ØTHENPRINT" <sup>↑</sup> <sup>↑</sup> ;:GOTO21Ø                                                 |
| 230 | IFNI>NPTHENPRINT"     ;:GOTO210                                                                      |
| 240 | PRINT" CONTAGION TIME (DAYS)?";:                                                                     |
|     | -GOSUB1720:CT=VAL(21\$)                                                                              |
| 250 | IFCT=ØTHENPRINT" <sup>↑</sup> ;:GOTO240                                                              |
| 260 | RESTORE                                                                                              |
| 270 | PRINTCHR\$(147):FORI=1T018:READIL, IR                                                                |
| 280 | FORJ=ILTOIR: POKEJ, IG: NEXT: NEXT                                                                   |
| 290 | PRINT"hrwf=UNINFECTED rOf=CONTAGIOU                                                                  |
|     | $\neg S r^*\hat{r} = IMMUNE"$                                                                        |
| 300 | PRINT"h******************                                                                            |
| 310 | PRINT $h \psi \psi \psi \psi \psi \psi \psi \psi \psi \psi \psi \psi \psi \psi \psi \psi \psi \psi $ |
| 320 | IFCT>1THENPRINT" DAYS":GOTO340                                                                       |
| 330 | PRINT" DAY"                                                                                          |
| 340 | REM GARBAGE COLLECTION FOR ARRAYS                                                                    |
| 350 | POKEQA+2, PEEK(QA): POKEQA+3, PEEK(QA+1                                                              |
|     | $\neg$ ):Z9=FRE(Ø)                                                                                   |
| 360 | DIMPP(NP), PG(NP), DC(NP), NI(50),                                                                   |
|     | ¬IM(50)                                                                                              |
| 370 | FORI=1TONP:PG(I)=VI:NEXT                                                                             |
| 380 | FORI=1TONI:PG(I)=CO:NEXT                                                                             |
| 390 | FORI=1TONP:DC(I) = $\emptyset$ :NEXT                                                                 |
| 400 | FORI=1TONI:DC(I)=CT:NEXT                                                                             |
| 410 | FOR I=1 TONP                                                                                         |

#### Gwww.commodore.ca

# Perfectly Balanced

# More than 200 instructional programs

Unless otherwise specified, each one can be purchased for \$7.95

You may wish to order tapes by the MICRODOZEN. Any twelve \$7.95 tapes can be purchased for \$84.00.

Send for free catalogue:

MICRO-ED, Inc. • P.O. Box 24156 • Minneapolis, MN 55424

PET is the registered trademark for Commodore Business Machines, Santa Clara, CA.

Fwww.

PET®

educational software

from

**MICRO-ED** 

All programs work with any 8K PET, old or new.

or telephone us at (612) 926-2292

420 PP(I)=INT(690\*RND(1)+32901): ¬IFPEEK(PP(I)) <> IGTHEN420 430 POKEPP(I), PG(I):NEXT 440 ND=0 450 IM=0:PRINT"h♥"TAB(7)NP-NI-IM;TAB(20) ¬NI; TAB(30) IM 460 PRINT"http:// 470 ND=ND+1:NI=0:IM=0 480 FORI=1TONP 490 REM NEW CONTAGIOUS FROM LAST TIME 500 IF (PEEK (PP(I))=CO) AND (PG(I)=VI) THEND  $\neg C(I) = CT$ 510 PG(I) = PEEK(PP(I))ONINT(9\*RND(1)+1)GOSUB900,910,920, 520 -930,940,950,960,970,980 530 REM INFECTING? 540 IFPG(I)=COTHENGOSUB1060 550 REM INFECTED? 560 IFPG(I)=VITHENGOSUB1160 570 REM ONE DAY LESS 580 IFPG(I)=COTHENDC(I)=DC(I)-1 590 REM END CONTAGION 600 IFDC(I) <0THENPG(I) =GI:POKEPP(I),GI 610 IFPEEK(PP(I))=COTHENNI=NI+1 620 IFPEEK(PP(I))=GITHENIM=IM+1 630 NEXT 640 IFND<=50THENNI(ND)=NI:IM(ND)=IM 650 PRINT"h♥"TAB(7)NP-NI-IM"€ "; TAB(20) ¬NI" ← ";TAB(30) IM" ← 660 IFNI>ØTHEN460 670 PRINTT\$;:GOSUB1250 680 PRINTCHR\$(147) "DAY"TAB(5) "INFECTION" ¬: PRINT 690 FORND=1T050 700 FORWT=1T0150:NEXT 710 PRINTND; TAB(4); 720 PRINTNP-NI(ND)-IM(ND);NI(ND);IM(ND): PRINT 730 IFNP-NI(ND)-IM(ND)=0THEN750 740 FORI=lTONP-NI(ND)-IM(ND):PRINT"rW";: NEXT 750 IFNI(ND)=0THEN770 760 FORI=ITONI(ND):PRINT"rO"::NEXT 770 IFIM(ND)=0THEN790 780 FORI=1TOIM(ND):PRINT"r\*";:NEXT 790 PRINT 800 IFNI(ND)=0THEN820 810 PRINT:NEXTND PRINT"VLIKE TO SEE THE CHART AGAIN ¬ 820 - (Y/N)?";:GOSUB1720:Q\$=Z1\$ 830 IFQ\$=""THENPRINT"<sup>↑</sup>,:GOTO820 840 IFLEFT\$(Q\$,1)="Y"THEN680 850 PRINTCHR\$(147)LEFT\$(T\$,10) "WANT ¬ ¬ANOTHER TRY (Y/N)?";:GOSUB1720: -0\$=21\$ 860 IFQ\$=""THEN850 87Ø IFLEFT\$(Q\$,1)="Y"THEN18Ø 880 END 890 REM MOVE S/R'S 900 MV=39:GOSUB1000:RETURN 910 MV=40:GOSUB1000:RETURN 920 MV=41:GOSUB1000:RETURN 930 MV=-1:GOSUB1000:RETURN 940 MV=0:GOSUB1000:RETURN 950 MV=1:GOSUB1000:RETURN 960 MV=-41:GOSUB1000:RETURN 970 MV=-40:GOSUB1000:RETURN 980 MV=-39:GOSUB1000:RETURN 990 REM MAKE MOVE 1000 IFPEEK(PP(I)+MV) <> IGTHENRETURN

| 1010                                                                                                    | PG(I) = PEEK(PP(I))                                                                                                    |
|----------------------------------------------------------------------------------------------------|----------------------------------------------------------------------------------------------------|
| 1020                                                                                                    | POKEPP(I), IG                                                                                                    |
| 1030                                                                                                    | PP(I) = PP(I) + MV                                                                                                    |
| 1040                                                                                                    | POKEPP(I), PG(I):RETURN                                                                                                    |
| 1050                                                                                                    | REM INFECTING OTHERS<br>IFPEEK(PP(I)-41)=VITHENPOKEPP(I)-41                                                                                                    |
| 1060                                                                                                    | $r_{PEEK}(PP(1)-41) = v_{1}r_{ENPOKEPP(1)-41}$                                                                                                    |
| 1070                                                                                                    | IFPEEK ( $PP(I) - 4\emptyset$ ) = VITHENPOKEPP(I) - 4 $\emptyset$                                                                                                    |
|                                                                                                    | ¬,CO                                                                                                    |
| 1080                                                                                                    | IFPEEK(PP(I)-39)=VITHENPOKEPP(I)-39                                                                                                    |
| 1000                                                                                                    | $\neg$ , CO                                                                                                    |
| 1090                                                                                                    | IFPEEK(PP(I) - 1)=VITHENPOKEPP(I) - ¬<br>¬1,CO                                                                                                    |
| 1100                                                                                                    | IFPEEK(PP(I) + 1)=VITHENPOKEPP(I) + ¬                                                                                                    |
| 1100                                                                                                    | ¬1,CO                                                                                                    |
| 1110                                                                                                    | IFPEEK(PP(I)+39)=VITHENPOKEPP(I)+39                                                                                                    |
|                                                                                                    | ¬,CO                                                                                                    |
| 1120                                                                                                    | IFPEEK( $PP(I) + 4\emptyset$ ) = VITHENPOKEPP(I) + 4 $\emptyset$                                                                                                    |
| 1120                                                                                                    | ¬,CO                                                                                                    |
| 1130                                                                                                    | <pre>IFPEEK(PP(I)+41)=VITHENPOKEPP(I)+41</pre>                                                                                                    |
| 1140                                                                                                    | ¬,CO<br>RETURN                                                                                                    |
| 1150                                                                                                    | REM INFECTION FROM OTHERS                                                                                                    |
| 1160                                                                                                    | IFPEEK(PP(I)-41)=COTHENPOKEPP(I),CO                                                                                                    |
| 1170                                                                                                    | $IFPEEK(PP(I)-4\emptyset) = COTHENPOKEPP(I), CO$                                                                                                    |
| 1180                                                                                                    | IFPEEK(PP(I)-39)=COTHENPOKEPP(I),CO                                                                                                    |
| 1190                                                                                                    | IFPEEK(PP(I) - 1)=COTHENPOKEPP(I), CO                                                                                                    |
| 1200                                                                                                    | <pre>IFPEEK(PP(I) + 1) = COTHENPOKEPP(I), CO</pre>                                                                                                    |
| 1210                                                                                                    | <pre>IFPEEK(PP(I)+39)=COTHENPOKEPP(I),CO</pre>                                                                                                    |
| 1220                                                                                                    | $IFPEEK(PP(I)+4\emptyset) = COTHENPOKEPP(I), CO$                                                                                                    |
| 1230                                                                                                    | <pre>IFPEEK(PP(I)+41)=COTHENPOKEPP(I),CO</pre>                                                                                                    |
| 1240                                                                                                    | RETURN                                                                                                    |
| 1250                                                                                                    | PRINT" <u>r</u> PRESS ANY KEY TO ¬<br>¬CONTINUE"                                                                                                    |
|                                                                                                    |                                                                                                    |
| 1260                                                                                                    | $GETOS \cdot IFOS = "THEN1260$                                                                                                    |
| 1260                                                                                                    | GETQ\$:IFQ\$=""THEN1260<br>RETURN                                                                                                    |
| 1260<br>1270<br>1280                                                                                                    | RETURN                                                                                                    |
| 1270                                                                                                    |                                                                                                    |
| 127Ø<br>128Ø                                                                                                    | RETURN<br>REM******VARIABLES************************************                                                                                                    |
| 127Ø<br>128Ø                                                                                                    | RETURN<br>REM******VARIABLES************************************                                                                                                    |
| 1270<br>1280<br>1290                                                                                                    | RETURN<br>REM******VARIABLES************************************                                                                                                    |
| 1270<br>1280<br>1290<br>1300                                                                                                    | RETURN<br>REM******VARIABLES**********<br>REM NP=# OF PEOPLE,NI=# INFECTED -<br>~ IM=# OF IMMUNE<br>REM CT=DAYS FOR CONTAGIOUS,<br>~IG= ISLANDGRAPHIC,<br>~PP=POS OF PEOPLE                                                                                                    |
| 1270<br>1280<br>1290<br>1300<br>1310                                                                                                    | RETURN<br>REM******VARIABLES**********<br>REM NP=# OF PEOPLE,NI=# INFECTED -<br>~ IM=# OF IMMUNE<br>REM CT=DAYS FOR CONTAGIOUS,<br>~IG= ISLANDGRAPHIC,<br>~PP=POS OF PEOPLE<br>REM ND=# OF DAYS,VI=NOTYETINFECTED                                                                                                    |
| 1270<br>1280<br>1290<br>1300<br>1310<br>1320                                                                                                    | RETURN<br>REM******VARIABLES************************************                                                                                                    |
| 1270<br>1280<br>1290<br>1300<br>1310                                                                                                    | RETURN<br>REM******VARIABLES************************************                                                                                                    |
| 1270<br>1280<br>1290<br>1300<br>1310<br>1320                                                                                                    | RETURN<br>REM*******VARIABLES**********<br>REM NP=# OF PEOPLE,NI=# INFECTED -<br>¬ IM=# OF IMMUNE<br>REM CT=DAYS FOR CONTAGIOUS,<br>¬IG= ISLANDGRAPHIC,<br>¬PP=POS OF PEOPLE<br>REM ND=# OF DAYS,VI=NOTYETINFECTED<br>REM CO=CONTAGIOUS,PG=PEOPLEGRAPHIC<br>REM GI=GRAPHIC IMMUNE,MV=MOVE,<br>¬DC= DAYS OF CONTAGION ¬<br>¬LEFT                                  |
| 1270<br>1280<br>1290<br>1300<br>1310<br>1320<br>1330                                                                                                    | RETURN<br>REM*******VARIABLES**********<br>REM NP=# OF PEOPLE,NI=# INFECTED -<br>¬ IM=# OF IMMUNE<br>REM CT=DAYS FOR CONTAGIOUS,<br>¬IG= ISLANDGRAPHIC,<br>¬PP=POS OF PEOPLE<br>REM ND=# OF DAYS,VI=NOTYETINFECTED<br>REM CO=CONTAGIOUS,PG=PEOPLEGRAPHIC<br>REM GI=GRAPHIC IMMUNE,MV=MOVE,<br>¬DC= DAYS OF CONTAGION ¬<br>¬LEFT<br>REM************************** |
| 1270<br>1280<br>1290<br>1300<br>1310<br>1320<br>1330<br>1340<br>1350                                                                                                    | RETURN<br>REM*******VARIABLES************************************                                                                                                    |
| 1270<br>1280<br>1290<br>1300<br>1310<br>1320<br>1330                                                                                                    | RETURN<br>REM*******VARIABLES************************************                                                                                                    |
| 1270<br>1280<br>1290<br>1300<br>1310<br>1320<br>1330<br>1340<br>1350<br>1360                                                                                                    | RETURN<br>REM*******VARIABLES************************************                                                                                                    |
| 1270<br>1280<br>1290<br>1300<br>1310<br>1320<br>1330<br>1340<br>1350<br>1360                                                                                                    | RETURN<br>REM*******VARIABLES************************************                                                                                                    |
| 1270<br>1280<br>1290<br>1300<br>1310<br>1320<br>1330<br>1340<br>1350<br>1360<br>1370                                                                                                 | RETURN<br>REM*******VARIABLES************************************                                                                                                    |
| 1270<br>1280<br>1290<br>1300<br>1310<br>1320<br>1330<br>1340<br>1350<br>1360<br>1370<br>1380                                                                                         | RETURN<br>REM*******VARIABLES************************************                                                                                                    |
| 1270<br>1280<br>1290<br>1300<br>1310<br>1320<br>1330<br>1340<br>1350<br>1360<br>1370<br>1380<br>1390                                                                                 | RETURN<br>REM*******VARIABLES************************************                                                                                                    |
| 1270<br>1280<br>1290<br>1300<br>1310<br>1320<br>1330<br>1340<br>1350<br>1360<br>1370<br>1380<br>1390<br>1400                                                                         | RETURN<br>REM*******VARIABLES************************************                                                                                                    |
| 1270<br>1280<br>1290<br>1300<br>1310<br>1320<br>1330<br>1340<br>1350<br>1360<br>1370<br>1380<br>1390                                                                                 | RETURN<br>REM*******VARIABLES************************************                                                                                                    |
| 1270<br>1280<br>1290<br>1300<br>1310<br>1320<br>1330<br>1340<br>1350<br>1360<br>1370<br>1380<br>1390<br>1400<br>1410                                                                 | RETURN<br>REM*******VARIABLES************************************                                                                                                    |
| 1270<br>1280<br>1290<br>1300<br>1310<br>1320<br>1330<br>1340<br>1350<br>1360<br>1370<br>1380<br>1390<br>1400<br>1410                                                                 | RETURN<br>REM*******VARIABLES************************************                                                                                                    |
| 1270<br>1280<br>1290<br>1300<br>1310<br>1320<br>1330<br>1340<br>1350<br>1360<br>1370<br>1380<br>1390<br>1400<br>1410                                                                 | RETURN<br>REM*******VARIABLES************************************                                                                                                    |
| 1270<br>1280<br>1290<br>1300<br>1310<br>1320<br>1330<br>1340<br>1350<br>1360<br>1370<br>1380<br>1390<br>1400<br>1410                                                                 | RETURN<br>REM*******VARIABLES************************************                                                                                                    |
| 1270<br>1280<br>1290<br>1300<br>1310<br>1320<br>1330<br>1340<br>1350<br>1360<br>1370<br>1380<br>1390<br>1400<br>1410<br>1420<br>1430                                                 | RETURN<br>REM*******VARIABLES************************************                                                                                                    |
| 1270<br>1280<br>1290<br>1300<br>1310<br>1320<br>1330<br>1340<br>1350<br>1360<br>1370<br>1380<br>1390<br>1400<br>1410<br>1420<br>1430                                                 | RETURN<br>REM*******VARIABLES************************************                                                                                                    |
| 1270<br>1280<br>1290<br>1300<br>1310<br>1320<br>1320<br>1320<br>1320<br>1320<br>1350<br>1350<br>1360<br>1370<br>1380<br>1370<br>1380<br>1400<br>1410<br>1420<br>1430                 | RETURN<br>REM*******VARIABLES************************************                                                                                                    |
| 1270<br>1280<br>1290<br>1300<br>1310<br>1320<br>1320<br>1320<br>1320<br>1350<br>1360<br>1370<br>1380<br>1370<br>1380<br>1400<br>1410<br>1420<br>1430<br>1440<br>1450<br>1460         | RETURN<br>REM*******VARIABLES************************************                                                                                                    |
| 1270<br>1280<br>1290<br>1300<br>1310<br>1320<br>1320<br>1320<br>1320<br>1320<br>1350<br>1350<br>1360<br>1370<br>1380<br>1370<br>1380<br>1400<br>1410<br>1420<br>1430                 | RETURN<br>REM*******VARIABLES************************************                                                                                                    |
| 1270<br>1280<br>1290<br>1300<br>1310<br>1320<br>1320<br>1320<br>1320<br>1360<br>1350<br>1360<br>1370<br>1380<br>1390<br>1400<br>1420<br>1420<br>1430<br>1440<br>1450<br>1460<br>1470 | RETURN<br>REM*******VARIABLES************************************                                                                                                    |

```
🕻 www.commodore.ca
```

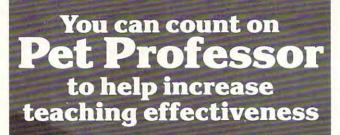

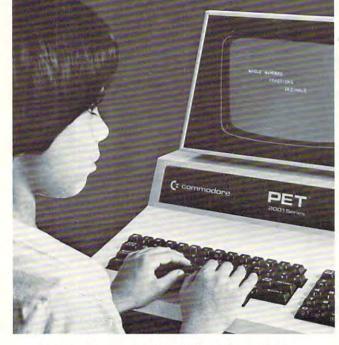

#### It reteaches the 4 basic arithmetic operations step-by-step.

PET PROFESSOR includes 77 programs that reteach the four fundamental arithmetic operations for whole numbers, fractions and decimals by providing more than just practice drills. Each program includes a complete tutorial sequence that takes a problem apart, then leads the student step-by-step through solving it.

Each program covers a single objective to allow the teacher to select the skill to be reinforced, It states the objective, supplies vocabulary, displays an example, then leads the student stepby-step through other examples. When the student is ready, a quiz requiring writing is given, then scored by the computer. Every program has been carefully selected. All problems were written by teachers and tested in classrooms ..

Use PET PROFESSOR to supplement classroom instruction in individualized or traditional programs. Available for PET 2001 Series. Will run within 8K on any PET.

- Whole numbers—32 programs @ \$235.00
- Fractions—24 programs @ \$175.00
   Decimals—21 programs @ \$175.00

Buy all 3 for \$499.00. Save \$86.00!

Send \$5.00 for more info., sample tape & shipping (deducted from total purchase). List of other educational programs available on request.

Melad Associates, Inc.

66 Main Street, South River, N.J. 08882 • (201) 238-7330

## **By Netronics** ASCII/BAUDOT, STAND ALONE Computer COMPLETE FOR ONLY . 1095

<section-header> Video Output: 1.5 P/P into 75 ohm (EIA RS-170) • Baud Rate: 10 and 300 ASCII • Outputs: RS232-C or 20 ma. current loop • ASCII Character Set: 128 printable characters—

!"#\$%&'()++,-./0123456789:;(=>? enecdefghijklinoporstuwkyz[\]^\_ State Zip State State State State

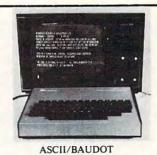

49

Computer Terminal Kit

| -          |      |      |           |         |        |       |
|------------|------|------|-----------|---------|--------|-------|
| Personal C | heck |      | Cashiers  | Check   | /Money | Order |
| Visa       |      | Mast | er Charge | e (Bank | 1      |       |

| ature | Exp. Date |  |  |
|-------|-----------|--|--|
| ie    |           |  |  |
| ess   |           |  |  |
|       |           |  |  |

Sig

Ad

Cit

**NEW!!!-THE ELECTRIC MOUTH\*** for \$100, Elf II, Apple, TRS-80 Level II\*

#### From \$99.95 kit

Now — teach your com-puter to talk, dramatically increasing the interaction between you and your machine.

machine. That's right: the ELECTRIC MOUTH ac-principle of Operation The ELECTRIC tually lets your computer talk! Installed and MOUTH stores words in their digital on-line in just minutes, it's ready for spoken-language use in office, business, industrial and commercial applications, in games, special projects, R&D, education, security MOUTH's usefulness. Look at these fea-tures: MOUTH's usefulness, Look at these fea-tures: MOUTH's usefulness, Look at these fea-tures: MOUTH's usefulness, Look at these fea-tures: MOUTH's usefulness, Look at these fea-tures: MOUTH's usefulness, Look at these fea-tures: MOUTH's usefulness, Look at these fea-tures: MOUTH's usefulness, Look at these fea-tures: MOUTH's usefulness, Look at these fea-tures: MOUTH's usefulness, Look at these fea-tures: MOUTH's usefulness, Look at these fea-tures: MOUTH's usefulness, Look at these fea-tures: MOUTH's usefulness, Look at these fea-tures: MOUTH's usefulness, Look at these fea-tures: MOUTH's usefulness, Look at these fea-MOUTH's usefulness, Look at these fea-MOUTH's usefulness fully at the fully at the fully at the fully at the fully at the fully at the fully at tures:

- Supplied with 143 words/letters/phonemes/num-bers, capable of producing hundreds of words and phrases. Expandable on-board up to thousands of words and phrases (just add additional speech ROMs as they become available). Four models, which plug directly into \$100, Apple, E III and TR-\$60 Level I computers.

- Ell II and TRS-80 Level II computers. Get it to talk by using either Basic or machine language (very easy to use, complete instructions with examples included). Uses National Semiconductor's "Digitalker" system

- system. Includes on-board audio amplifier and speaker, with provisions for external speakers and amplifier. Adds a new dimension and excitement to pro-gramming, lets you modify existing programs and games to add spoken announcements of results, exercises etc. games to add spoken at warnings, etc. Installs in just minutes.
- "EUT" and "The Electric Mouth" are reg. trademarks of Netronics N&D Ltd. "Apple" is a reg. trademark of Apple Computer Inc. "TBS-80 Level II" is a reg. trademark of

d \$20.00 for wired & tested units. All plus \$3.00 stage & insurance. Conn. res. add sales tax

 Timdy Carp.
 Also, the complete alphabet, spoken letter by letter.

 Continental U.S.A. Credit Card Buyers Outside Conn.
 TO ORDER CALL TOLL FREE 800-243-7428

 To Order From Connecticut Or For Technical Assistance. Etc., Call (2021) 354-0275

Tital Endands Zip

| To Order From Connecticut Or For Techni                                |                            |                                       |
|------------------------------------------------------------------------|----------------------------|---------------------------------------|
| NETRONICS R&D LTD. Dept.<br>333 Litchfield Road, New Milford, CT 06776 | Personal Check Cas         | hier's Check/Money Order<br>(Bank No) |
| Please send the items checked below:     S100 "Electric Mouth" kit     | Signature<br>Print<br>Name | Exp. Date                             |
| TRS-80 Level 11 "Electric Mouth" kit \$119.95                          | Address                    |                                       |

City

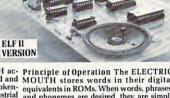

dresses if used in memory mapped mode. In most cases, output ports (user selectable) are used.

#### Spoken Material Included

| T<br>SS<br>SSER<br>UT<br>W<br>WER                                                                             | RATE<br>RE<br>READY                                                                                           |
|----------------------------------------------------------------------------------------------------|----------------------------------------------------------------------------------------------------|
| RK<br>TER<br>E<br>ULI<br>SUIS<br>SUITE<br>AR<br>MBER<br>F<br>T<br>T<br>ER<br>RENTHESIS<br>RCENT<br>EASE<br>IS | SPEED<br>STAR<br>STAR<br>STOP<br>THAN<br>THE<br>TIME<br>TRY<br>UP<br>VOLT                                     |
| INT                                                                                                    |                                                                                                    |
|                                                                                                    | RK<br>TER<br>E<br>LLI<br>SUIS<br>SUITE<br>AR<br>MBER<br>F<br>T<br>T<br>ER<br>RENTHESIS<br>RCENT<br>EASE<br>IS |

>www.commodore.ca

| 1490 PRINT"ONCE CONTRACTED PROVIDES ¬<br>-IMMUNITY FOR LIFE."<br>1500 PRINT:PRINT'YOU ARE ALLOWED TO ¬<br>-CHOOSE CERTAIN "<br>1510 PRINT'INITIAL CONDITIONS:":PRINT:<br>-PRINT:PRINTTAB(5) "THE ISLAND ¬<br>-POPULATION"<br>1520 PRINT:PRINTTAB(5) "THE NUMBER ¬<br>-ORIGINALLY INFECTED"<br>1530 PRINT:PRINTTAB(5) "THE NUMBER OF ¬<br>-DAYS FOR WHICH THE"<br>1540 PRINTTAB(5) "DISEASE IS CONTAGIOUS ¬<br>-THES IS"<br>1550 PRINTTAB(5) "ALSO THE DURATION OF ¬<br>-THE DISEASE."<br>1560 PRINT:PRINT:PRINT"THE ISLANDERS ¬<br>-WHILM MOVE ABOUT RANDOMLY,"<br>1570 PRINT'HOSE WHOARE IMMUNE WILL NOT ¬<br>-BE INFECTED."<br>1580 PRINT: GOSUB1250<br>1600 PRINT:PRINT'HE ARE NO MORE ¬<br>-NUNTLL THE DISEASE HASRUN ITS ¬<br>-NUNTLL THE DISEASE HASRUN ITS ¬<br>-NUNTLCOUNSE ";<br>1610 PRINT'HISTORY OF THE EPIDENIC, "<br>1640 PRINT'UP TO A MAXIMUM OF 50 DAYS."<br>1650 PRINT:GOSUB1250<br>1660 GOTO180<br>1670 DATA32902,32911,32940,32955<br>1680 DATA33171,33203,33213,33244,33254,<br>-33285,33297,33325<br>1700 DATA3337,33362,33376,33398,33417,<br>-33483,33690,33123,3314,33162<br>1700 DATA3337,3362,33376,33398,33417,<br>-33483,33690,33123,33244,33254,<br>-33285,33297,33325<br>1700 DATA3337,3362,33376,33398,33417,<br>-33483,33690,33123,33244,33254,<br>1710 DATA3337,3362,33376,33398,33417,<br>-33487,33459,33475,33501,33515<br>1710 DATA3337,3362,3376,33398,33417,<br>-33483,33690,33123,33244,33254,<br>1730 PRINT*&<";FORI=1TO50.NEXTI<br>1740 PRINT*&<";FORI=1TO50.NEXTI<br>1740 PRINT*&<";FORI=1TO50.NEXTI<br>1740 PRINT*&<";FORI=1TO50.NEXTI<br>1740 PRINT*&<";FORI=1TO50.NEXTI<br>1740 PRINT*&<";FORI=1TO50.NEXTI<br>17                                                                                                    |      |                                            |    |
|----------------------------------------------------------------------------------------------------|------|--------------------------------------------|----|
| <pre>1500 PRINT:PRINT"YOU ARE ALLOWED TO ¬</pre>                                                                                                    | 1490 |                                            | (= |
| -CHOOSE CERTAIN " 1510 PRINT'INITIAL CONDITIONS:":PRINT:<br>-PRINT:PRINTTAB(5) "THE ISLAND -<br>-POPULATION" 1520 PRINT:PRINTTAB(5) "THE NUMBER -<br>-ORIGINALLY INFECTED" 1530 PRINT:PRINTTAB(5) "THE NUMBER OF -<br>-DAYS FOR WHICH THE" 1540 PRINTTAB(5) "DISEASE IS CONTAGIOUS -<br>- THES IS" 1550 PRINTTAB(5) "ALSO THE DURATION OF -<br>-THE DISEASE." 1560 PRINT:PRINT:PRINT"THE ISLANDERS -<br>-WILL MOVE ABOUT RANDOMLY," 1570 PRINT"INFECTING OTHERS IF CONTAGIOU<br>-S."; 1580 PRINT"HOSE WHOARE IMMUNE WILL NOT -<br>-BE INFECTED." 1590 PRINT: GOSUB1250<br>1600 PRINT:COSUB1250<br>1600 PRINT'UNTL THER EARE NO MORE -<br>-UNTIL THE DISEASE HASRUN ITS -<br>-UNTLI THE DISEASE HASRUN ITS -<br>-NFECTED PERSONS)." 1620 PRINT:GOSUB1250<br>1640 PRINT'HORY OF THE EPIDEMIC,"<br>1640 PRINT'HORY OF THE EPIDEMIC,"<br>1640 PRINT'HORY OF THE EPIDEMIC,"<br>1640 PRINT'GOSUB1250<br>1660 GOTO180<br>1670 DATA32902,32911,32940,32955<br>1680 DATA32978,32996,33015,33040,33050,<br>-33083,33090,33123,33130,33162<br>1700 DATA32978,32996,33015,33040,33050,<br>-33437,33362,33376,33398,33417,<br>-33437,33459,33475,33501,33515<br>1710 DATA33544,33556,33585,33592<br>1720 Z\$="":INFECZITITO50:NEXTI<br>1740 PRINT"&:FORI=ITO50:NEXTI<br>1740 PRINT"&:FORI=ITO50:NEXTI<br>1750 GET25::IFZZ<1THEN1730<br>1760 IFZ\$<="THEN1730<br>1760 IFZ\$<=CHR\$(13)ORZ\$=CHR\$(141)THEN1850<br>1800 GOTO1730<br>1810 IFZ\$=CHR\$(13)ORZ\$=CHR\$(141)THEN1850<br>1800 GOTO1730<br>1800 FRINT26                                                                                                    |      | ¬IMMUNITY FOR LIFE."                       |    |
| <pre>1510 PRINT"INITIAL CONDITIONS:":PRINT:</pre>                                                                                                    | 1500 |                                            |    |
| <pre>PRINT: PRINTTAB(5) "THE ISLAND ¬</pre>                                                                                                    | 1510 |                                            | Т  |
| <pre>1520 PRINT:PRINTAB(5) "THE NUMBER ¬</pre>                                                                                                    |      | ¬PRINT: PRINTTAB(5) "THE ISLAND ¬          | Th |
| -ORIGINALLY INFECTED" 1530 PRINT:PRINTAB(5)"THE NUMBER OF ¬ DAYS FOR WHICH THE" 1540 PRINTAB(5)"DISEASE IS CONTAGIOUS ¬ THIS IS" 1550 PRINTAB(5)"ALSO THE DURATION OF ¬ THE DISEASE." 1560 PRINT:PRINT:PRINT"THE ISLANDERS ¬ WILL MOVE ABOUT RANDOMLY," 1570 PRINT"INFECTING OTHERS IF CONTAGIOU S."; 1580 PRINT:GOSUB1250 1600 PRINTCHRS(147)"THIS WILL CONTINUE ¬ -BE INFECTED." 1590 PRINT (UNTIL THERE ARE NO MORE ¬ -INFECTED PERSONS)." 1610 PRINT"(UNTIL THERE ARE NO MORE ¬ -INFECTED PERSONS)." 1620 PRINT:HISTORY OF THE EPIDEMIC, " 1640 PRINT"HO A MAXIMUM OF 50 DAYS." 1650 PRINT:GOSUB1250 1660 GOTO180 1670 DATA32978,32906,33015,33040,33050, -33083,33090,33123,33130,33162 1660 DATA32978,3296,33376,33398,33417, -33487,33459,33475,33501,33515 1710 DATA33371,33262,33376,33398,33417, -33487,33459,33475,33501,33515 1710 DATA33371,3326,33376,33398,33417, -33487,33459,33475,33501,33515 1710 DATA33371,33262,33376,33398,33417, -33487,33459,33475,33501,33515 1710 DATA33371,33262,33212,33244,33254, -33285,33297,3325 1700 DATA33371,33262,33212,33244,33254, -33483,33090,33123,33160 1710 DATA33371,33262,33212,33244,33254, -33483,337,33459,33475,33501,33515 1710 DATA33371,33262,33213,33244,33254, -33285,33297,3325 1700 DATA33371,33262,33213,33244,33554, 33083,317,33459,33475,33501,33515 1710 DATA33374,3356,33592 1720 25=""ENTTS" 1730 PRINT"& FIRITINTSON PINT"& FIRITINTSON PINT"& FIRITINTSON PINT"& FIRITINT & FIRITINT &                                                                                                    |      |                                            |    |
| <pre>1530 PRINT:PRINTTAB(5)"THE NUMBER OF ¬</pre>                                                                                                    | 1520 |                                            | Tł |
| <pre>DAYS FOR WHICH THE" DAYS FOR WHICH THE" DAYS FOR WHICH THE" DAYS PRINTTAB(5)"DISEASE IS CONTAGIOUS ¬</pre>                                                                                                    | 1520 |                                            | Th |
| <pre>1540 PRINTTAB(5)"DISEASE IS CONTAGIOUS ¬</pre>                                                                                                    | 1220 |                                            | T  |
| <pre> THIS IS" 1550 PRINTTAB(5)"ALSO THE DURATION OF ¬</pre>                                                                                                    | 1540 |                                            |    |
| <pre>-THE DISEASE." 11 1560 PRINT:PRINT:PRINT"THE ISLANDERS ¬</pre>                                                                                                    |      |                                            |    |
| <pre>116 DISEASE.<br/>116 DISEASE.<br/>116 DISEASE.<br/>1170 PRINT:PRINT:PRINT"THE ISLANDERS ¬<br/>1170 PRINT"INFECTING OTHERS IF CONTAGIOU<br/>1170 ¬S.";<br/>1170 PRINT"THOSE WHOARE IMMUNE WILL NOT ¬<br/>1170 ¬BE INFECTED."<br/>1170 PRINT:GOSUB1250<br/>1170 PRINT:GOSUB1250<br/>1170 PRINT"(UNTIL THE DISEASE HASRUN ITS ¬<br/>1171 THE DISEASE HASRUN ITS ¬<br/>1171 THE DISEASE HASRUN ITS ¬<br/>1171 THE DISEASE HASRUN ITS ¬<br/>1172 PRINT"(UNTIL THERE ARE NO MORE ¬<br/>1174 PRINT"(UNTIL THERE ARE NO MORE ¬<br/>1174 PRINT"PRINT"YOU WILL THEN BE GIVEN ¬<br/>11750 PRINT:GOSUB1250<br/>11640 PRINT"HISTORY OF THE EPIDEMIC, "<br/>11640 PRINT:GOSUB1250<br/>11660 GOTO180<br/>11670 DATA32902,32911,32940,32955<br/>11680 DATA32978,32996,33015,33040,33050,<br/>11740 PRINT:GOSUB1250<br/>11700 DATA3337,33362,33376,33398,33417,<br/>11710 DATA3354,3355,33244,33254,<br/>11730 PRINT"&amp;{";:FORI=1TO50:NEXTI<br/>11740 PRINT"&amp;{ ::FORI=1TO50:NEXTI<br/>11740 PRINT"&amp;{ ::FORI=1TO50:NEXTI<br/>11740 PRINT"&amp;{ ::FORI=1TO50:NEXTI<br/>11740 PRINT"&amp;{ ::FORI=1TO50:NEXTI<br/>11740 PRINT"&amp;{ ::FORI=1TO50:NEXTI<br/>11750 GETZ\$:IFZ\$=""THEN1730<br/>11760 IFZ\$<chr\$(20) then1810<br="">11770 IFZ\$=""THEN1730<br/>11780 ZZ=LEN(Z1\$):IFZZ&lt;1THEN1730<br/>11780 ZZ=LEN(Z1\$):IFZZ&lt;1THEN1730<br/>11780 ZZ=LEN(\$1\$)ORZ\$=CHR\$(141) THEN1850<br/>1180 IFZ\$=CHR\$(13)ORZ\$=CHR\$(141) THEN1850<br/>1180 IFZ\$=CHR\$(13)ORZ\$=CHR\$(141) THEN1850<br/>1180 IFZ\$=CHR\$(13)ORZ\$=CHR\$(141) THEN1850<br/>1180 PRINT\$<br/>1180 PRINT<br/>1180 PRINT<br/>1180 PRINT<br/>1180 PRINT<br/>1180 PRINT\$<br/>1180 PRINT\$<br/>1190 PRINT\$<br/>1190 PRI</chr\$(20)></pre> | 1550 |                                            |    |
| <pre>1560 PRINT:PRINT:PRINT"THE ISLANDERS ¬</pre>                                                                                                    |      |                                            |    |
| <pre>1570 PRINT"INFECTING OTHERS IF CONTAGIOU</pre>                                                                                                    | 1560 |                                            | 1  |
| -S.";<br>1580 PRINT"THOSE WHOARE IMMUNE WILL NOT -<br>BE INFECTED. "<br>1590 PRINT: GOSUB1250<br>1600 PRINTCHR\$(147)"THIS WILL CONTINUE -<br>-UNTIL THE DISEASE HASRUN ITS -<br>-UNTIL THE DISEASE HASRUN ITS -<br>-COURSE ";<br>1610 PRINT"(UNTIL THERE ARE NO MORE -<br>-INFECTED PERSONS)."<br>1620 PRINT"HISTORY OF THE EPIDEMIC, "<br>1640 PRINT"HISTORY OF THE EPIDEMIC, "<br>1640 PRINT"UP TO A MAXIMUM OF 50 DAYS."<br>1650 PRINT:GOSUB1250<br>1660 GOTO180<br>1670 DATA32902,32911,32940,32955<br>1680 DATA32978,32996,33015,33040,33050,<br>-33083,33090,33123,33130,33162<br>1690 DATA32978,32996,33015,33040,33050,<br>-33285,33297,3325<br>1700 DATA33171,33203,33213,33244,33254,<br>-33285,33297,33355<br>1700 DATA33544,33556,33585,33592<br>1720 Z\$="":Z1\$=""<br>1730 PRINT"&{";:FORI=1TO50:NEXTI<br>1740 PRINT"&{";:FORI=1TO50:NEXTI<br>1740 PRINT"&{":FORI=1TO50:NEXTI<br>1740 PRINT"&{":FORI=1TO50:NEXTI<br>1740 PRINT"&{":FORI=1TO50:NEXTI<br>1740 PRINT"&{":FORI=1TO50:NEXTI<br>1740 PRINT"&{":FORI=1TO50:NEXTI<br>1740 PRINT"&{":FORI=1TO50:NEXTI<br>1740 PRINT"&{":FORI=1TO50:NEXTI<br>1740 PRINT"&{":FORI=1TO50:NEXTI<br>1740 PRINT"&{":FORI=1TO50:NEXTI<br>1740 PRINT"&{":FORI=1TO50:NEXTI<br>1740 PRINT"&{":FORI=1TO50:NEXTI<br>1740 PRINT"&{":FORI=1TO50:NEXTI<br>1740 PRINT"&{":FORI=1TO50:NEXTI<br>1750 GET2\$:IFZ\$="THEN1730<br>1760 IFZ\$<=UR\$(21\$):IFZ2 <ithen1730<br>1760 IFZ\$=CHR\$(13)ORZ\$=CHR\$(141)THEN1850<br/>1820 PRINT2\$;<br/>1830 21\$=21\$+2\$<br/>1840 GOTO1730<br/>1850 FORI=1TO10:GET2\$:NEXTI<br/>1860 PRINT</ithen1730<br>                                                                                                    | 1570 |                                            |    |
| <pre>1580 PRINT "THOSE WHOARE IMMUNE WILL NOT ¬</pre>                                                                                                    | 1370 |                                            | а  |
| <pre>BE INFECTED. " 1590 PRINT: GOSUB1250 1600 PRINTCHR\$(147) "THIS WILL CONTINUE ¬</pre>                                                                                                    | 1580 |                                            |    |
| <pre>1590 PRINT: GOSUB1250 1600 PRINTCHR\$(147) "THIS WILL CONTINUE ¬</pre>                                                                                                    |      |                                            |    |
| Initian       Initian                                                                                                    |      | PRINT: GOSUB1250                           |    |
| -UNTIL THE DISEASE HASRUN ITS -       II         -COURSE ";       TI         1610 PRINT"(UNTIL THERE ARE NO MORE -       -         -INFECTED PERSONS)."       1620 PRINT:PRINT"YOU WILL THEN BE GIVEN -         -A DAY-BY-DAY BAR CHART OF THE ";       1630 PRINT"HISTORY OF THE EPIDEMIC, "         1640 PRINT"UP TO A MAXIMUM OF 50 DAYS."       1660 GOT0180         1660 GOT0180       16         1670 DATA32902,32911,32940,32955       =         1680 DATA32978,32996,33015,33040,33050,       -33083,33090,33123,33130,33162         1690 DATA33171,33203,33213,33244,33254,       -33285,33297,33325         1700 DATA33544,33556,33585,33592       1720 Z\$="":21\$=""         1730 PRINT"&(;;FORI=1TO50:NEXTI       1740 PRINT" &(;;FORI=1TO50:NEXTI         1740 PRINT" &(;;FORI=1TO50:NEXTI       1750 GET2\$:IFZ\$=""THEN1730         1760 IF2\$       1F2\$<(21\$, 22-1):PRINT"<;;                                                                                                    | 1600 |                                            |    |
| <pre>1610 PRINT"(UNTIL THERE ARE NO MORE ¬</pre>                                                                                                    |      |                                            |    |
| <pre>¬INFECTED PERSONS)."<br/>1620 PRINT:PRINT"YOU WILL THEN BE GIVEN ¬<br/>¬A DAY-BY-DAY BAR CHART OF THE ";<br/>1630 PRINT"HISTORY OF THE EPIDEMIC, "<br/>1640 PRINT"UP TO A MAXIMUM OF 50 DAYS."<br/>1650 PRINT:GOSUB1250<br/>1660 GOTO180<br/>1670 DATA32902,32911,32940,32955<br/>1680 DATA32978,32996,33015,33040,33050,<br/>¬33083,33090,33123,33130,33162<br/>1690 DATA33171,33203,33213,33244,33254,<br/>¬33285,33297,33325<br/>1700 DATA3337,33459,33475,33501,33515<br/>1710 DATA33544,33556,33585,33592<br/>1720 Z\$="":Z1\$=""<br/>1730 PRINT"&amp;&lt;";:FORI=1T050:NEXTI<br/>1740 PRINT" &lt;";:FORI=1T050:NEXTI<br/>1740 PRINT" &lt;";:FORI=1T050:NEXTI<br/>1750 GETZ\$:IFZ\$=""THEN1730<br/>1760 IFZ\$&lt;&gt;CHR\$(20)THEN1810<br/>1770 IFZ\$=""THEN1730<br/>1780 ZZ=LEN(Z1\$):IFZZ&lt;1THEN1730<br/>1780 GOTO1730<br/>1810 IFZ\$=CHR\$(13)ORZ\$=CHR\$(141)THEN1850<br/>1820 PRINTZ\$;<br/>1830 Z1\$=Z1\$+Z\$<br/>1840 GOTO1730<br/>1850 FORI=1T010:GETZ\$:NEXTI<br/>1860 PRINT</pre>                                                                                                    |      |                                            | TI |
| <pre>1620 PRINT:PRINT"YOU WILL THEN BE GIVEN ¬</pre>                                                                                                    | 1610 |                                            |    |
| -A DAY-BY-DAY BAR CHART OF THE ";<br>1630 PRINT"HISTORY OF THE EPIDEMIC, "<br>1640 PRINT"UP TO A MAXIMUM OF 50 DAYS."<br>1650 PRINT:GOSUB1250<br>1660 GOTO180<br>1670 DATA32902,32911,32940,32955<br>1680 DATA32978,32996,33015,33040,33050,<br>-33083,33090,33123,33130,33162<br>1690 DATA33171,33203,33213,33244,33254,<br>-33285,33297,33325<br>1700 DATA33337,3362,33376,33398,33417,<br>-33437,33459,33475,33501,33515<br>1710 DATA33544,33556,33585,33592<br>1720 Z\$="":Z1\$=""<br>1730 PRINT"&{";:FORI=1TO50:NEXTI<br>1740 PRINT"&{";:FORI=1TO50:NEXTI<br>1750 GETZ\$:IFZ\$=""THEN1730<br>1760 IFZ\$<>CHR\$(20) THEN1810<br>1770 IFZ\$=""THEN1730<br>1780 ZZ=LEN(Z1\$):IFZZ<1THEN1730<br>1780 GOTO1730<br>1810 IFZ\$=CHR\$(13)ORZ\$=CHR\$(141) THEN1850<br>1820 PRINTZ\$;<br>1830 Z1\$=Z1\$+Z\$<br>1840 GOTO1730<br>1850 FORI=1TO10:GETZ\$:NEXTI<br>1860 PRINT                                                                                                    | 1000 |                                            |    |
| <pre>1630 PRINT"HISTORY OF THE EPIDEMIC, " 1640 PRINT"UP TO A MAXIMUM OF 50 DAYS." 1650 PRINT:GOSUB1250 1660 GOTO180 1670 DATA32902,32911,32940,32955 1680 DATA32978,32996,33015,33040,33050,</pre>                                                                                                    | 1020 |                                            |    |
| <pre>1640 PRINT"UP TO A MAXIMUM OF 50 DAYS."<br/>1650 PRINT:GOSUB1250<br/>1660 GOTO180<br/>1670 DATA32902,32911,32940,32955<br/>1680 DATA32978,32996,33015,33040,33050,</pre>                                                                                                    | 1630 |                                            |    |
| <pre>1650 PRINT:GOSUB1250 1660 GOTO180 1670 DATA32902,32911,32940,32955 1680 DATA32978,32996,33015,33040,33050,</pre>                                                                                                    |      |                                            |    |
| <pre>1660 GOTO180 1670 DATA32902,32911,32940,32955 1680 DATA32978,32996,33015,33040,33050,</pre>                                                                                                    |      |                                            |    |
| <pre>1670 DATA32902,32911,32940,32955<br/>1680 DATA32978,32996,33015,33040,33050,</pre>                                                                                                    |      |                                            | Th |
| <pre>1680 DATA32978,32996,33015,33040,33050,</pre>                                                                                                    |      |                                            | -  |
| -33083,33090,33123,33130,33162<br>1690 DATA33171,33203,33213,33244,33254,<br>-33285,33297,33325<br>1700 DATA33337,33362,33376,33398,33417,<br>-33437,33459,33475,33501,33515<br>1710 DATA33544,33556,33585,33592<br>1720 Z\$="":Z1\$=""<br>1730 PRINT"&<";:FORI=1TO50:NEXTI<br>1740 PRINT" <{":FORI=1TO50:NEXTI<br>1750 GET2\$:IFZ\$=""THEN1730<br>1760 IFZ\$<>CHR\$(20) THEN1810<br>1770 IFZ\$=""THEN1730<br>1780 ZZ=LEN(Z1\$):IFZZ<1THEN1730<br>1780 GOT01730<br>1810 IFZ\$=CHR\$(13) ORZ\$=CHR\$(141) THEN1850<br>1820 PRINTZ\$;<br>1830 Z1\$=Z1\$+Z\$<br>1840 GOT01730<br>1850 FORI=1TO10:GET2\$:NEXTI<br>1860 PRINT                                                                                                    | 1680 |                                            | -  |
| -33285,33297,33325<br>1700 DATA33337,33362,33376,33398,33417,<br>-33437,33459,33475,33501,33515<br>1710 DATA33544,33556,33585,33592<br>1720 Z\$="":Z1\$=""<br>1730 PRINT"&<";:FORI=1TO50:NEXTI<br>1740 PRINT" <":FORI=1TO50:NEXTI<br>1750 GET2\$:IFZ\$=""THEN1730<br>1760 IFZ\$<>CHR\$(20)THEN1810<br>1770 IFZ\$=""THEN1730<br>1780 ZZ=LEN(Z1\$):IFZZ<1THEN1730<br>1780 ZZ=LEN(Z1\$):IFZZ<1THEN1730<br>1790 Z1\$=LEFT\$(Z1\$,ZZ-1):PRINT"<";<br>1800 GOT01730<br>1810 IFZ\$=CHR\$(13)ORZ\$=CHR\$(141)THEN1850<br>1820 PRINTZ\$;<br>1830 Z1\$=Z1\$+Z\$<br>1840 GOT01730<br>1850 FORI=1TO10:GET2\$:NEXTI<br>1860 PRINT                                                                                                    |      | -33083,33090,33123,33130,33162             |    |
| <pre>1700 DATA33337,33362,33376,33398,33417,</pre>                                                                                                    | 1690 |                                            |    |
| -33437,33459,33475,33501,33515<br>1710 DATA33544,33556,33585,33592<br>1720 Z\$="":Z1\$=""<br>1730 PRINT"&<";:FORI=1T050:NEXTI<br>1740 PRINT" <":FORI=1T050:NEXTI<br>1750 GETZ\$:IFZ\$=""THEN1730<br>1760 IFZ\$<>CHR\$(20)THEN1810<br>1770 IFZ\$=""THEN1730<br>1780 ZZ=LEN(Z1\$):IFZZ<1THEN1730<br>1790 Z1\$=LEFT\$(Z1\$,ZZ-1):PRINT"<";<br>1800 GOT01730<br>1810 IFZ\$=CHR\$(13)ORZ\$=CHR\$(141)THEN1850<br>1820 PRINTZ\$;<br>1830 Z1\$=Z1\$+Z\$<br>1840 GOT01730<br>1850 FORI=1T010:GETZ\$:NEXTI<br>1860 PRINT                                                                                                    |      | ¬33285,33297,33325                         |    |
| <pre>1710 DATA33544,33556,33585,33592<br/>1720 Z\$="":Z1\$=""<br/>1730 PRINT"&amp;&lt;";:FORI=1T050:NEXTI<br/>1740 PRINT" &lt;":FORI=1T050:NEXTI<br/>1750 GET2\$:IFZ\$=""THEN1730<br/>1760 IFZ\$&lt;&gt;CHR\$(20)THEN1810<br/>1770 IFZ\$=""THEN1730<br/>1780 ZZ=LEN(Z1\$):IFZZ&lt;1THEN1730<br/>1790 Z1\$=LEFT\$(Z1\$,ZZ-1):PRINT"&lt;";<br/>1800 GOT01730<br/>1810 IFZ\$=CHR\$(13)ORZ\$=CHR\$(141)THEN1850<br/>1820 PRINTZ\$;<br/>1830 Z1\$=Z1\$+Z\$<br/>1840 GOT01730<br/>1850 FORI=1T010:GETZ\$:NEXTI<br/>1860 PRINT</pre>                                                                                                    | 1700 | DATA33337,33362,33376,33398,33417,         |    |
| <pre>1720 Z\$="":Z1\$=""<br/>1730 PRINT"&amp;&lt;";:FORI=1T050:NEXTI<br/>1740 PRINT" &lt;";:FORI=1T050:NEXTI<br/>1750 GET2\$:IFZ\$=""THEN1730<br/>1760 IFZ\$&lt;&gt;CHR\$(20)THEN1810<br/>1770 IFZ\$=""THEN1730<br/>1780 ZZ=LEN(Z1\$):IFZZ&lt;1THEN1730<br/>1790 Z1\$=LEFT\$(Z1\$,ZZ-1):PRINT"&lt;";<br/>1800 GOT01730<br/>1810 IFZ\$=CHR\$(13)ORZ\$=CHR\$(141)THEN1850<br/>1820 PRINTZ\$;<br/>1830 Z1\$=Z1\$+Z\$<br/>1840 GOT01730<br/>1850 FORI=1T010:GETZ\$:NEXTI<br/>1860 PRINT</pre>                                                                                                    | -    | -33437,33459,33475,33501,33515             |    |
| <pre>1730 PRINT"&amp;&lt;";:FORI=1T050:NEXTI<br/>1740 PRINT" &lt;";:FORI=1T050:NEXTI<br/>1750 GET2\$:IF2\$=""THEN1730<br/>1760 IF2\$&lt;&gt;CHR\$(20)THEN1810<br/>1770 IF2\$=""THEN1730<br/>1780 ZZ=LEN(Z1\$):IF2Z&lt;1THEN1730<br/>1790 Z1\$=LEFT\$(Z1\$,ZZ-1):PRINT"&lt;";<br/>1800 GOT01730<br/>1810 IF2\$=CHR\$(13)OR2\$=CHR\$(141)THEN1850<br/>1820 PRINTZ\$;<br/>1830 Z1\$=Z1\$+Z\$<br/>1840 GOT01730<br/>1850 FORI=1T010:GET2\$:NEXTI<br/>1860 PRINT</pre>                                                                                                    | 1710 | DATA33544,33556,33585,33592                |    |
| <pre>1740 PRINT" &lt;";:FORI=1T050:NEXTI<br/>1750 GET2\$:IF2\$=""THEN1730<br/>1760 IF2\$&lt;&gt;CHR\$(20)THEN1810<br/>1770 IF2\$=""THEN1730<br/>1780 ZZ=LEN(Z1\$):IF2Z&lt;1THEN1730<br/>1790 Z1\$=LEFT\$(Z1\$,ZZ-1):PRINT"&lt;";<br/>1800 GOT01730<br/>1810 IF2\$=CHR\$(13)OR2\$=CHR\$(141)THEN1850<br/>1820 PRINTZ\$;<br/>1830 Z1\$=Z1\$+Z\$<br/>1840 GOT01730<br/>1850 FORI=1T010:GET2\$:NEXTI<br/>1860 PRINT</pre>                                                                                                    | 1720 | Z S = "": Z I S = ""                       |    |
| 1750 GETZ\$:IFZ\$=""THEN1730<br>1760 IFZ\$<>CHR\$(20)THEN1810<br>1770 IFZ\$=""THEN1730<br>1780 ZZ=LEN(Z1\$):IFZZ<1THEN1730<br>1790 Z1\$=LEFT\$(Z1\$,ZZ-1):PRINT"<";<br>1800 GOTO1730<br>1810 IFZ\$=CHR\$(13)ORZ\$=CHR\$(141)THEN1850<br>1820 PRINTZ\$;<br>1830 Z1\$=Z1\$+Z\$<br>1840 GOTO1730<br>1850 FORI=1TO10:GETZ\$:NEXTI<br>1860 PRINT                                                                                                    |      |                                            |    |
| 1760 IFZ\$<>CHR\$(20)THEN1810<br>1770 IFZ\$=""THEN1730<br>1780 ZZ=LEN(Z1\$):IFZZ<1THEN1730<br>1790 Z1\$=LEFT\$(Z1\$,ZZ-1):PRINT"<";<br>1800 GOTO1730<br>1810 IFZ\$=CHR\$(13)ORZ\$=CHR\$(141)THEN1850<br>1820 PRINTZ\$;<br>1830 Z1\$=Z1\$+Z\$<br>1840 GOTO1730<br>1850 FORI=1TO10:GETZ\$:NEXTI<br>1860 PRINT                                                                                                    |      | CEM76. TE76- ""TOTO:NEATI                  |    |
| 1770 IFZ\$=""THEN1730<br>1780 ZZ=LEN(Z1\$):IFZZ <lthen1730<br>1790 Z1\$=LEFT\$(Z1\$,ZZ-1):PRINT"&lt;";<br/>1800 GOTO1730<br/>1810 IFZ\$=CHR\$(13)ORZ\$=CHR\$(141)THEN1850<br/>1820 PRINTZ\$;<br/>1830 Z1\$=Z1\$+Z\$<br/>1840 GOTO1730<br/>1850 FORI=1TO10:GETZ\$:NEXTI<br/>1860 PRINT</lthen1730<br>                                                                                                    |      |                                            |    |
| 1780 ZZ=LEN(Z1\$):IFZZ <lthen1730<br>1790 Z1\$=LEFT\$(Z1\$,ZZ-1):PRINT"&lt;";<br/>1800 GOTO1730<br/>1810 IFZ\$=CHR\$(13)ORZ\$=CHR\$(141)THEN1850<br/>1820 PRINTZ\$;<br/>1830 Z1\$=Z1\$+Z\$<br/>1840 GOTO1730<br/>1850 FORI=1TO10:GETZ\$:NEXTI<br/>1860 PRINT</lthen1730<br>                                                                                                    |      |                                            |    |
| 1790 Z1\$=LEFT\$(Z1\$,ZZ-1):PRINT"<";<br>1800 GOTO1730<br>1810 IFZ\$=CHR\$(13)ORZ\$=CHR\$(141)THEN1850<br>1820 PRINTZ\$;<br>1830 Z1\$=Z1\$+Z\$<br>1840 GOTO1730<br>1850 FORI=1TO10:GETZ\$:NEXTI<br>1860 PRINT                                                                                                    |      |                                            |    |
| 1800 GOTO1730<br>1810 IFZ\$=CHR\$(13)ORZ\$=CHR\$(141)THEN1850<br>1820 PRINTZ\$;<br>1830 Z1\$=Z1\$+Z\$<br>1840 GOTO1730<br>1850 FORI=1TO10:GETZ\$:NEXTI<br>1860 PRINT                                                                                                    | 1790 | $Z1S = LEETS(Z1S, ZZ-1) \cdot PRINT" < ":$ |    |
| 1810 IFZ\$=CHR\$(13)ORZ\$=CHR\$(141)THEN1850<br>1820 PRINTZ\$;<br>1830 Z1\$=Z1\$+Z\$<br>1840 GOTO1730<br>1850 FORI=1TO10:GETZ\$:NEXTI<br>1860 PRINT                                                                                                    |      |                                            |    |
| 1820 PRINTZ\$;<br>1830 Z1\$=Z1\$+Z\$<br>1840 GOTO1730<br>1850 FORI=1TO10:GETZ\$:NEXTI<br>1860 PRINT                                                                                                    | 1810 | IFZ\$=CHR\$(13)ORZ\$=CHR\$(141)THEN1850    |    |
| 1830 Z1\$=Z1\$+Z\$<br>1840 GOTO1730<br>1850 FORI=1TO10:GETZ\$:NEXTI<br>1860 PRINT                                                                                                    |      |                                            |    |
| 1840 GOTO1730<br>1850 FORI=1TO10:GETZ\$:NEXTI<br>1860 PRINT                                                                                                    | 1830 | Z1\$=Z1\$+Z\$                              |    |
| 1860 PRINT                                                                                                    | 1840 | GOTO1730                                   |    |
|                                                                                                    |      |                                            |    |
| 1870 RETURN Q                                                                                                    |      | 6                                          |    |
|                                                                                                    | 1870 | RETURN Q                                   |    |

#### Odds & Ends on the 2040 Disk

#### **Jim Butterfield**

Verify works this way: all blocks on disk are freed. Then the processor works through the files in the directory, one by one, and re-allocates the blocks it finds in use there. You should not verify a disk that contains direct files unless special provision is made to allow this. Otherwise, the blocks will be freed and not re-allocated - which means trouble.

O

THIS AD WAS PRINTED ON A XYMEC

#### THE INTELLIGENT PRINTER

This line is printed with proportional spacing.

his line is printed at 15 characters per inch. Note the smaller characters.

This line is printed at 12 characters per inch.

This line is printed at 10 characters per inch.

he XYMEC is able to print with foreign character notations without changing the printwheel. £ ç é ô ü á í ó ú è Ñ ñ ¿

1 Interested?

Dealer inquiries invited

t will also automatically <u>Underline</u> without retracing the line. t will even print in **bold face** and **bold face underline** and **Everyone:** A wide variety of type fonts are available and the XYMEC is shipped with four print wheels. The XYMEC is co-vered by a 90 day limited warranty. Off-line the XYMEC is a High Quality Electronic Typewriter with a memory.

The XYMEC is available with the following interfaces:

|                       |  |  |  |  | LISI     |  | Unt | il  | 6   | - 3 | 0 - 81 |
|-----------------------|--|--|--|--|----------|--|-----|-----|-----|-----|--------|
| Centronics 779        |  |  |  |  |          |  |     |     |     |     |        |
| IEEE-488 (GP1B)       |  |  |  |  | 2,725.00 |  | 2   | ,17 | 15. | .00 | )      |
| RS-232C               |  |  |  |  | 2,875.00 |  | 2   | .20 | 95. | .00 | )      |
| LED DISPLAY (option). |  |  |  |  | . 200.00 |  |     |     |     |     |        |
| TRACTOR FEED (option) |  |  |  |  | . 350.00 |  |     |     |     |     |        |

Please add \$20.00 for shipping and handling. International customers write for ordering information. Arizona residents add 5% sales tax. Cashier's check for 24 hour shipment.

> E. Ch. U. 238 West 33rd Street TUCSON, AZ. 85713

his offer expires June 30, 1981

# **MATHEMATICS, BASIC SKILLS**

#### **EXPLICITLY PRODUCED EXERCISES IN ARITHMETIC**

For use with \*PET/2040 Disk Drive/2022 or 2023 Printer

Computer programs designed for use by the classroom teacher as a primary source of exercises in mathematics, basic skills. Through simple question and answer, and with the use of only one computer system, a teacher may satisfy all individualized, in-class and homework requirements for drill in arithemetic. Students work directly upon exercise sheets. Difficulty level is easily adjustable. Answers are always provided. 23 programs included, covering integers, decimals, fractions, percent and much more.

ON DISK \$99.99

#### ALGEBRA

#### **EXPLICITLY PRODUCED EXERCISES IN ALGEBRA**

Sixteen programs in linear and fractional equations, simultaneous equations, quadratics, signed and complex number arithmetic.

#### **ON DISK \$99.99**

(Arizona residents, please add 4% sales tax.) Please add \$1.50 for postage and handling.

T'AIDE SOFTWARE COMPANY P.O. BOX 65 EL MIRAGE, ARIZONA 85335

- Inquiries Invited -

\*PET is a trademark of Commodore Business Machines, Inc.

www.commodore.ca

#### 50

GAMES PET APPLE Unique, Action-packed Games. NUCLEAR WAR Nuclear confrontation on a global scale. Many scenarios. GALAXY Pillage a 3-D galaxy collecting loot from captive worlds. STOCK MARKET Rags to riches game of buy and sell with computer stocks. ENCRYPT Challenging puzzles, decipher coded messages. ALIEN Protect the federation. Real time 3-D navigation. • All are User-tested with HELPS Multi-player games have Single-player option Each . . . Cassette \$14.95 Diskette: \$19.95 one-player .11 computers softwar VISA 1983 Rio Grande P.O. Box 8483 1-512-477-2287 Austin, Texas Austin, Texas 78785 78712

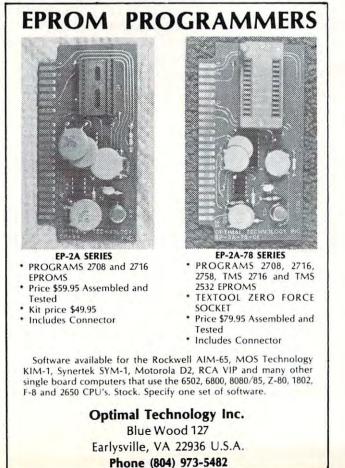

## HARD WORKING SOFTWARE

for PET/CBM operating systems 1.0 to 3.0

MATRIC expands Commodore BASIC with fourteen new commands for handling arrays. Algebraic style syntax. Checks for conformability. Extended error messages.

The 5K machine language program lets you -- Display a matrix on the screen and change its values. Transfer data between matrices or fill a matrix with a constant. Transpose. Transfer diagonals between matrices, or from a matrix to a vector, from a vector to a matrix, or fill a diagonal with a constant. Do vector or matrix addition, subtraction, multiplication; elementwise multiplication, division, squares, and square roots. Inversion. Determinant. Eigenvalues and eigenvectors of a square, symmetric matrix.

Specify size and ROM set of your machine. Tape or disk, 32-page manual. Price: \$125.

PRO-GRESS multiple regression BASIC program reads unlimited records from tapes or CBM disk. Up to 45 variables in 32K. Permits transformations. Provides means, standard deviations, correlations; R, R-square, F, degrees of freedom; constant and coefficients, betas, Student's t's. Output to screen, or to ASCII or CBM printer.

Manual and two programs. Tape: \$45. Disk: \$50.

TM

TEXTCAST II 8K machine language word processor. Easy typing and screen editing. Produces ASCII files on tapes or disks. Prints with ASCII or CBM printer. Centers, underlines, right justifies, numbers pages. Creates data files for PRO-GRESS.

Old/New ROM versions of program, revised manual. Tape: \$75. Disk: \$80.

ORDER YOUR WORKERWARE FROM: Cognitive Products P.O. Box 2592 Chapel Fritwortwit commodore.ca

#### COMPUTE!

# A Floating Point Multiplication Routine

Marvin L. De Jong Department of Mathematics-Physics The School of the Ozarks Pt. Lookout, MO 65726

#### Introduction

In two previous articles in **COMPUTE!** we have described:

 A routine that inputs any signed number with magnitude between 1.70141183\*E38 to 1.46936795\*E-39 and converts it to a floating-point binary number.

2) A routine that outputs a signed floatingpoint binary number to an output device in BCD code.

In this article we add a floating-point multiplication routine to this set of routines that will eventually become a four-function floating-point package with nine digit accuracy.

#### The Floating-Point Multiplication Routine

A floating-point multiplication routine is given in Listing 1, and its flowchart is shown in Figure 1. The flowchart is essentially the same as that of B. Hashizume (**BYTE, V2**, Number 11, November 1977, p76). Studying the flowchart and the program comments should make the process understandable.

The multiplication routine uses three accumulators. Accumulator A occupies locations \$0000 through \$0003 with the most-significant byte in location \$0000. Since the mantissa is normalized, there will always be a one in Bit 7 of location \$0000, unless the mantissa is identical to zero. Location \$0004 is used as a "guard" byte to do a 40-bit multiplication. The 40-bit result is rounded to 32 bits, giving approximately nine-digit decimal accuracy. Accumulator B occupies locations \$0020 through \$0023, with a guard byte in location \$0024, an exponent (twos complement code) in location \$0025, and a sign (\$FF for minus, \$00 for plus) in location \$0027. The routine multiplies the contents of accumulator A with the contents of accumulator B. Intermediate results are stored in RES from \$0010 to \$0014.

The accumulator architecture just described proved to be very convenient for the multiplication routine. However, it differs slightly from the accumulator architecture used in the routines described in previous articles of this series. Rather than modify those two routines, which would not be difficult if you wish to try, we have included a little subroutine in Listing 2 that adjusts the accumulator used by the input routine to conform to the accumulator used in the multiply routine. Thus, after the BCD to Floating-Point Binary routine is called, the subroutine in Listing 2 must be called.

Once the accumulator is properly adjusted, it is moved to Accumulator B to await multiplication. The BCD to Floating-Point Binary routine is then called again to get the second number. Its accumulator is again adjusted to make it Accumulator A. Then the multiply routine is called, and finally the Floating-Point Binary to BCD routine is called to output the answer. This entire process is accomplished by the program in Listing 5, and this program can be used to test all three programs for proper operation.

One very important note. The BCD to Floating-Point Binary routine must be modified with the instruction listed in Listing 4 in order for it to work with the multiplication routine. The change is simple. Modify the byte at \$0E02 from \$20 to \$1F. This prevents Accumulator B's most significant byte from being cleared whenever the BCD to Floating-Point Binary routine is called.

And a final note. If the combination of exponents to form the exponent of the result produces an overflow (exponent larger than 127 or exponent smaller than -128), the multiplication routine executes a BRK instruction. Normally this will send control back to the monitor, but one could write an interrupt routine to signal an overflow or an underflow.

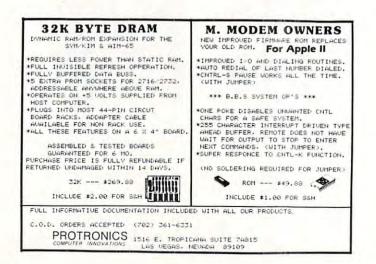

52

🕬www.commodore.ca

# machine speed!

CALC is a program development tool for Assembly Language programmers that takes advantage of the BASIC ROM routines already in the Commodore & APPLE II machines. With CALC, you program in assembler as before, only with an additional set of simple commands requiring no knowledge of the internal workings of BASIC, floating point bit format, etc., which allow you to perform any arithmetical operation that BASIC can perform. Furthermore, CALC provides easy access to the contents and addresses of variables defined by a BASIC program. Thus it becomes simple to perform certain highly time consuming (in BASIC) tasks in Assembly Language, called as a subroutine (via a SYS/CALL command) from BASIC.

In essence, CALC provides access to the power in the BASIC ROMs without the overhead of the BASIC interpreter. CALC does all the "ugly" stuff, leaving you to program the task at hand.

CALC is for the professional AL programmer who wants to speed up a BASIC program without re-writing the entire thing in assembler. CALC provides beginning AL programmers with access to the very heart of the arithmetic/floating point operations using a series of simple commands like ADD, MULT, SQR, SINE, RANDOM, etc. CALC includes complete documentation.

The CALC development ROM produces *pure ROMable code* that does not require the MATRIX CALC rom to run. The code you produce with the help of CALC will run on any stock machine.

CÁLC is available in EPROM fo the 3.0 & 4.0 BASIC Commodore computers at sockets \$9000, \$A000 and \$B000. CALC EPROM is \$100 postpaid. Please order CALC for the MAE/MOSER or the Commodore assemblers.

CALC on the APPLE II via a quality EPROM board at \$150 postpaid. Available MAE/MOSER assembly only. Mastercharge & VISA accepted.

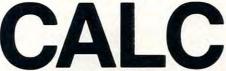

by MATRIX software, inc. 315 Marion Ave., Big Rapids, MI 49307 (616) 796-2483 or 796-0381 A Complete Line of Business Software

# The International Microcomputer Software Directory

#### At last! Your Software needs answered by One single comprehensive source. Essential for everyone concerned with microcomputers

The Directory. The International Microcomputer Software Directory has three sections:

1 Lists software according to specific subjects organized within seven major categories, Commerce, Education, Home, Industry, Professions, Sciences, Systems. Within the categories programs are listed with: • Name • A unique ISPN (international standard program number) • A short description • Systems with which it is compatible (machine and operating system • Software house • Price.

2 Lists in ISPN order (thus in Software House order) the programs with a full description of: • Features • Special requirements • Method of distribution.

3 Lists by machine (make and model), then within general categories and subjects the names and ISPNs of compatible programs. Appendices include details of compatibility between machines and operating systems, plus a glossary of computer terms. Also included is a special consumers' guide to buying software. **Comprehensive.** Every effort has been made to obtain full details from every reliable supplier of microcomputer software.

International. With offices in Britain, America, and Hong Kong, we are well placed to keep in touch with developments in these major centres. We also employ a team of translators to obtain up-to-date information from software centres throughout the world. Independent. The publishers have no affiliation with any of the software houses whose programs are listed in the directory. Easily-accessed. The clear cross-referencing system outlined above enables the reader to select programs by specific applications, operating systems, and price.

**Up-to-date.** Information is stored immediately it becomes available in a large computer database which generates fully indexed and cross-referenced camera ready copy. Thus we are able to include software made available immediately prior to publication.

\$29.95 plus p.and p \$2.95.

Also Available: System-specific Directories. Organized as in the first two sections described above and available for CP/M, Apple, and TRS-80. \$14.95 plus \$1.95 p. & p. Further details available upon request.

Signature

| Yes, Please send me | copies of the Intern | ational Micro | ocomputer Software | Directory, and/or _ | copies of Software Directory Supplements. |
|---------------------|----------------------|---------------|--------------------|---------------------|-------------------------------------------|
| Check/Money Order   | Master Charge        | 🗆 Visa        | 🗆 Am. Express      | Acct. No.           | Expiration Date                           |

Name (Block letters)

Address \_

City/State/Zip/Postal Code .

Or phone your order through now (24 hr. service) giving credit card number, and address Money Back if you do not agree this is the best micro-software directory available. Imprint Software 420 South Howes St. Fort Collins, CO 80521 303-482-5574 Commodore.ca

| Listing 1. The I      |        |     | -                                                                                                    |                                     |
|-----------------------|--------|-----|----------------------------------------------------------------------------------------------------|-------------------------------------|
| \$0000 = ACCA         |        |     |                                                                                                    | lator A.                            |
| \$0005 = ACCX         |        |     |                                                                                                    |                                     |
| \$0007 = ACCS         |        |     |                                                                                                    |                                     |
| \$0020 = ACCB         |        |     |                                                                                                    | ator B.                             |
| \$0025 = BCCX         |        |     |                                                                                                    |                                     |
| \$0027 = BCCS         |        |     |                                                                                                    | CARL CONTRACTOR                     |
| \$0010 = RES; 1       |        |     |                                                                                                    |                                     |
| \$0014 = GRDF         |        |     |                                                                                                    |                                     |
| \$0C28 A5 07          | START  |     | ACCS                                                                                                    | Determine the sign of the result.   |
| 0C2A 45 27            |        |     | BCCS                                                                                                    | Positive sign if signs are alike,   |
| 0C2C 85 07            |        |     | ACCS                                                                                                    | negative otherwise.                 |
| 0C2E 18               |        | CLC | 1007                                                                                                    | To multiply, add exponents.         |
| 0C2F A5 05            |        |     | ACCX                                                                                                    |                                     |
| 0C31 65 25            |        |     | BCCX                                                                                                    | P 1                                 |
| 0C33 50 01            |        |     | ARND                                                                                                    | Break to monitor if an exponent     |
| 0C35 00               |        | BRK |                                                                                                    | overflow (or underflow) results.    |
| 0C36 85 05            | ARND   |     | ACCX                                                                                                    | Store result into EXPONENT.         |
| 0C38 A2 04            |        |     | #\$04                                                                                                    | Clear the locations that store      |
| 0C3A A9 00            | TIEDE  |     | #\$00                                                                                                    | the result for the mantissa.        |
| 0C3C 05 10            | HERE   |     | RES,X                                                                                                    |                                     |
| OC3E CA               |        | DEX | HEDE                                                                                                    |                                     |
| 0C3F 10 FB            |        |     | HERE                                                                                                    | D = - 40 (\$90) 1:4 1: 1: 1:        |
| 0C41 A0 28            | DD9    |     | #\$28                                                                                                    | Do a 40 (\$28) bit multiplication   |
| 0C43 A2 FB<br>0C45 18 | BR2    | CLC | #\$FB                                                                                                    | starting here.                      |
| 0C46 76 25            | BACK   |     | ACCRIEV                                                                                                    | Pototo Multiplion nightinto comu    |
| 0C48 E8               | DACK   | INX | ACCB+5,X                                                                                                    | Rotate Multiplier right into carry. |
| 0C49 D0 FB            |        |     | BACK                                                                                                    |                                     |
| 0C4B 90 0C            |        |     | PAST                                                                                                    | No commu don't odd                  |
| 0C4D A2 04            |        | LDX |                                                                                                    | No carry; don't add.                |
| 0C4F 18               |        | CLC | #04                                                                                                    | Add Multiplicand to Result.         |
| 0C50 B5 00            | MORE   |     | ACCA,X                                                                                                    |                                     |
| 0C52 75 10            | MORE   |     | RES,X                                                                                                    |                                     |
| 0C54 95 10            |        |     | RES,X                                                                                                    |                                     |
| 0C56 CA               |        | DEX | 1120,11                                                                                                    |                                     |
| 0C57 10 F7            |        |     | MORE                                                                                                    |                                     |
| 0C59 A2 FB            | PAST   |     | #\$FB                                                                                                    | Shift Result right one bit.         |
| 0C5B 76 15            | BR1    |     | RES + 5,X                                                                                                    | Shirt Resulting it one bit          |
| 0C5D E8               |        | INX |                                                                                                    |                                     |
| OC5E D0 FB            |        |     | BR1                                                                                                    |                                     |
| 0C60 88               |        | DEY |                                                                                                    | Back for another bit in the         |
| 0C61 D0 E0            |        |     | BR2                                                                                                    | multiplier?                         |
| 0C63 A5 10            | BR4    |     | RES                                                                                                    | Check for zero result.              |
| 0C65 F0 3F            |        |     | OUT                                                                                                    | If so, get out.                     |
| 0C67 30 14            |        |     | DETOUR                                                                                                    | Check if mantissa is already        |
| 0C69 A2 04            |        | LDX |                                                                                                    | normalized.                         |
| 0C6B 18               |        | CLC |                                                                                                    |                                     |
| 0C6C A5 05            |        |     | ACCX                                                                                                    | For each shift left, decrement      |
| 0C6E E9 00            |        | SBC |                                                                                                    | exponent.                           |
| 0C70 50 01            |        |     | BR8                                                                                                    | Overflow set?                       |
| 0C72 00               |        | BRK |                                                                                                    | Yes, go to monitor.                 |
| 0C73 85 05            | BR8    |     | ACCX                                                                                                    |                                     |
| 0C75 18               |        | CLC |                                                                                                    |                                     |
| 0C76 36 10            | BR3    |     | RES,X                                                                                                    |                                     |
| 0C78 CA               |        | DEX | and a state of the state of the |                                     |
| 0C79 10 FB            |        |     | BR3                                                                                                    |                                     |
| 0C7B 30 E6            |        |     | BR4                                                                                                    |                                     |
| 0C7D A5 14            | DETOUR | LDA | GRDR                                                                                                    | If most-significant bit of ward     |

| May, 1981, Issue 12. |            | c    | COMPUTE!      |            |                  |                                                                                                    |  |
|----------------------|------------|------|---------------|------------|------------------|----------------------------------------------------------------------------------------------------|--|
| ACTE                 | 10         | 10   |               | DDI        | DDE              | but is one then round up                                                                                                    |  |
| 0C7F                 |            | IC   |               |            | BR5              | byte is one, then round up.                                                                                                    |  |
| 0C81<br>0C82         |            | 03   |               | SEC<br>LDX | 402              |                                                                                                    |  |
|                      |            |      | PDG           |            |                  |                                                                                                    |  |
| 0C84                 |            |      | BR6           |            | RES,X            |                                                                                                    |  |
| 0C86                 |            |      |               | ADC        |                  |                                                                                                    |  |
| 0C88                 |            | 10   |               |            | RES,X            |                                                                                                    |  |
| 0C9A                 |            | 1.17 |               | DEX        | DDC              |                                                                                                    |  |
| 0C9B                 |            |      |               |            | BR6              | Did and in more durage some from                                                                                                    |  |
| 0C8D                 |            |      |               |            | BR5              | Did rouding produce a carry from                                                                                                    |  |
| 0C8F                 |            |      |               |            | #\$80            | the mantissa?                                                                                                    |  |
| 0C91                 |            | 10   |               |            | RES              | Yes. Fix mantissa.                                                                                                    |  |
| 0C93                 |            | ~    |               | SEC        | 1007             | And adjust exponent.                                                                                                    |  |
| 0C94                 |            |      |               |            | ACCX             |                                                                                                    |  |
| 0C96                 |            | 00   |               | ADC        |                  |                                                                                                    |  |
| 0C98                 |            | 01   |               |            | BR9              | Check for overflow.                                                                                                    |  |
| 0C9A                 |            |      |               | BRK        |                  | Jump to monitor on overflow.                                                                                                    |  |
| 0C9B                 |            | 05   | BR9           |            | ACCX             |                                                                                                    |  |
| 0C9D                 |            |      | BR5           | LDX        |                  | Move result to accumulator for                                                                                                    |  |
| <b>0C9F</b>          | <b>B</b> 5 | 10   | BR7           | LDA        | RES,X            | the output (Binary to BCD) routine.                                                                                                    |  |
| 0CA1                 | 95         | 01   |               | STA        | ACCA + 1, X      |                                                                                                    |  |
| 0CA3                 | CA         |      |               | DEX        |                  |                                                                                                    |  |
| 0CA4                 | 10         | F9   |               | BPL        | BR7              |                                                                                                    |  |
| 0CA6                 | 60         |      | OUT           | RTS        |                  | Get out.                                                                                                    |  |
| Listing              | 2. A       | Sul  | proutine to M | odify t    | he Accumulato    | or of the BCD-to-Binary Routine.                                                                                                    |  |
| \$0FB0               | A0         | 08   | SUB1          | LDY        | #08              | Rotate the accumulator one byte                                                                                                    |  |
| 0FB2                 | A2         | 04   | <b>B2</b>     | LDX        | #04              | (eight bits) left.                                                                                                    |  |
| 0FB4                 | 18         |      |               | CLC        |                  | and a provide the second second second second second second second second second second second second second se                                                                                                    |  |
| 0FB5                 |            | 00   | B1            |            | ACCA,X           |                                                                                                    |  |
| 0FB7                 |            |      |               | DEX        |                  |                                                                                                    |  |
| 0FB8                 |            | FB   |               | BPL        |                  |                                                                                                    |  |
| <b>OFBA</b>          |            |      |               | DEY        |                  |                                                                                                    |  |
| <b>OFBB</b>          |            | F5   |               | BNE        | B2               |                                                                                                    |  |
| <b>0FBD</b>          |            | -    |               | RTS        | -                |                                                                                                    |  |
| Listing              | 3. A       | Sul  | proutine to T | ransfer    | Accumulator      | A to Accumulator B.                                                                                                    |  |
| \$0FC0               | A2         | 07   | SUB2          | LDX        | #07              | Move ACCA to ACCB.                                                                                                    |  |
| 0FC2                 |            |      | <b>B</b> 3    | LDA        | ACCA,X           |                                                                                                    |  |
| 0FC4                 |            |      |               |            | ACCB,X           |                                                                                                    |  |
| 0FC6                 |            |      |               | DEX        |                  |                                                                                                    |  |
| 0FC7                 |            |      |               | BPL        |                  |                                                                                                    |  |
| 0FC9                 |            |      |               | RTS        |                  |                                                                                                    |  |
| Listing              | 4. A       | n II | MPORTANT      | Modifi     | ication to the B | CD-to-Binary Routine.                                                                                                    |  |
| \$0E01               | A2         | 1F   | MODIFY        | LDX        | #\$1F            | The multiply routine will not work without this modification.                                                                                                    |  |
| Listing              | 5. A       | n Ir | nput/Output/  | Multipl    | y Calling Prog   | ram.                                                                                                    |  |
| \$0050               | 20         | 00   | 0E            | JSR        | INPUT            | Call the BCD to Floating-Point Binary Routine.                                                                                                    |  |
| 0053                 |            |      |               | JSR        | SUB1             | Call the subroutine to modify the accumulator.                                                                                                    |  |
|                      |            |      |               | JSR        | SUB2             | Transfer ACCA to ACCB (it takes two to multiply),                                                                                                    |  |
| 0059                 |            |      | 0E            | JSR        | INPUT            | and get the second number.                                                                                                    |  |
| 005C                 |            |      |               | JSR        | SUB1             | Fix the accumulator again.                                                                                                    |  |
|                      | 20         |      |               | JSR        | MULTIPLY         | Multiply the two numbers using                                                                                                    |  |
| 005F                 | -0         |      | OB            | JSR        | OUTPUT           | Listing 1 in this article. Then                                                                                                    |  |
|                      | 20         |      |               |            |                  | and the state of the state of t |  |
| 005F<br>0062         | 20         | 00   |               | J          |                  |                                                                                                    |  |
|                      |            | 00   |               | BRK        |                  | output the result using the Floating-Point<br>Binary to BCD Routine.                                                                                                    |  |

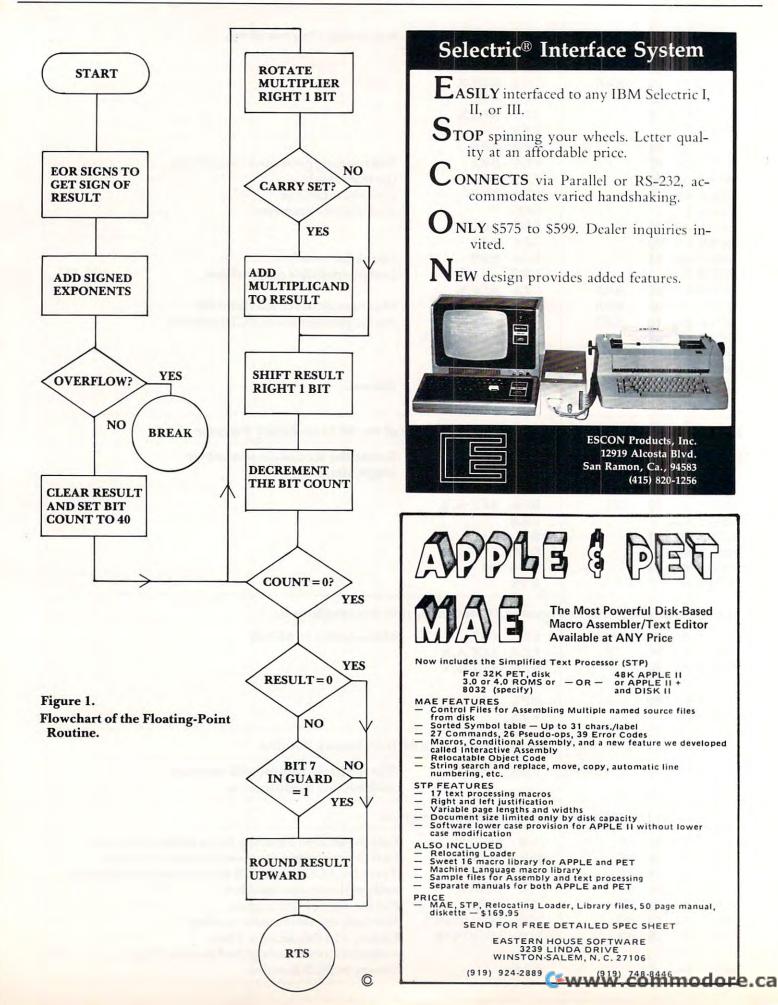

COMPUTE!

# **Professional Business Software**

#### For The Commodore 32K Microcomputer System With 2040 Dual Drive Disk & 2022 Tractor Feed Printer

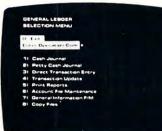

#### **General Ledger**

- Holds Up To 300 Accounts.
- Accepts Up To 3000 Transactions Per Month.
- Cash Disbursements Journal, Cash Receipts Journal, and Petty Cash Journal for simplified data entry.
- Maintains Account Balances For Present Month, Present Quarter, Present Year, Three Previous Quarters, And Previous Year.
- Complete Financial Reports Including Trial Balance, Balance Sheet, Profit & Loss Statement, Cash Receipts Journal, Cash Disbursements Journal, Petty Cash Journal and more.
- Accepts Postings From External Sources Such As Accounts Payable, Accounts Receivable, Payroll, Etc.

#### Accounts Payable

- Interactive Data Entry With Verified Input And Complete Operator Prompting.
- Automatic Application Of Credit And Debit Memos.
- Maintains Complete Purchase Records For Up To 200 Vendors.
- Invoice File Accepts Up To 400 Invoices.
- Random Access File Organization Allows Fast Individual Record Updating
- Multiple Reports Provide A Complete Audit Trail.
- Check Printing With Full Invoice Detail.
- Full Invoice Aging
- Automatic Posting To General Ledger

#### **Accounts Receivable**

- Maintains Invoice File For Up To 300 Invoices.
- Accomodates Full Or Partial Invoice Payments.
- Customer File Maintains Purchase Information For Up To 1000 Customers.
- Allows For Automatic Progress Billing.
- Provides For Credit And Debit Memos As Well As Invoices.
- Prints Individualized Customer Statements.
- Interactive Data Entry With FullOperator Prompting.
- Complete Data Input Verification And Formating.
- Automatic Posting To General Ledger

#### Payroll

- Maintains Monthly, Quarterly, And Yearly Cumulative Totals For Each Employee.
- Payroll Check Printing With Full Deduction And Pay Detail.
- Sixteen Different Reports Including W2 And 941.
- Interactive Data Entry With Easy Correction Of Entry Errors.
- Automatic Data Verification.
- Complete Job Costing Option With Cumulative Totals And Overhead Calculations.
- Random Access File Organization For Fast Updating Of Individual Records.
- Automatic Posting To General Ledger....

Structured around the time tested and reliability proven series of business software systems developed by Osbome and Associates, these programs have been designed to fill the need of a comprehensive accounting package for the new Commodore PET micro computer system. Each program can either stand alone, or be integrated with the others in a total software system.

Designed with the first time user in mind, these programs lead the operator through step by step, verified data entry. It is impossible to 'crash' a program due to operator error or invalid data input. Design consistency has been maintained from program to program to greatly increase operator familiarity and confidence.

Documentation, normally a problem for small systems users, is provided by the comprehensive series of Osborne

and Associates user manuals. These three manuals together total over 800 pages of detailed step by step instructions written at three levels for DP Department Managers, Data Entry Operators, and Programmers. You don't have to worry about getting 'promises' instead of documentation because the documentation was written before the programs were developed. A second set of manuals details any changes required during conversion. Each program provided on disk with complete documentation. Packaged in a handsome three ring binder with pockets and twelve monthly dividers for convenient storage of reports.

See your nearest Commodore dealer for a demonstration of this outstanding business software system.

----

0

# Naming Compounds

#### Tony A. Hartman Texarkana, AR

Chemistry students seem to have less trouble 'remembering' names of elements and radicals when seated in front of a computer. The prefixes, suffixes and symbols used in nomenclature seem less confusing. Students seem to be able to calculate subscripts faster when challenged by the 'answer machine'. Students begin to rely less on lists of valences and sometimes need not even consult a periodic chart for the proper valences.

Try this program after you have 'hammered away' at valences and 'harped on' using the correct suffix in naming. In this program, answers are typed in exactly as they would be written on paper, except for the placement of subscripts on the screen (on the screen, SUBSCRIPTS are on the same line as the symbol). I think the program can best be utilized after practice and drill on naming compounds and writing formulas. I have found that students working in pairs, carefully selected, have shown the best response. The tendency to 'let the machine answer the hard ones' is lessened when working in pairs.

The following program was written on a PET computer for use in high school chemistry classes. As written, the program uses about 6K of memory. It will run as is on any model PET – original, up-grade, or 4.0 ROM. There are many statements which could be omitted or combined if you are interested in making it more compact.

The elements and radicals used in the compounds are some of the more commonly encountered ones. Students should be familiar with most of the symbols and valences. The names of elements and radicals used in the program can be changed easily as you will see later.

Well, enough of that. I am sure you will find an effective and practical way to use the program. Here is a summary of the program by line numbers:

- **30-130** Prints title, gives choice of writing names or formulas
- **140-170** Randomly chooses a name (called from line 880 & 990)
- 180-200 Delay a few seconds (used in the instructions)210-250 Prints message and waits for space bar (called
- throughout)
- 260-310 Reads data statements
- 320-450 Compares valences and assigns subscripts
- **460-510** Displays 'correct' on the screen and increments correct answer counter
- 520-730 Instructions for writing formulas
- 740-860 Prints compound name on screen and asks for formula

| 870-990   | Sets number of elements, calls subroutine to |
|-----------|----------------------------------------------|
|           | choose name and assign subscripts, sets the  |
|           | correct formula                              |
| 1000-1280 | Instructions for writing names of compounds  |
| 1290-1430 | Uses subroutine 870 to randomly choose a     |
|           | compound                                     |
| 1440-1500 | Prints student average and comment           |
| 1510-1580 | Additional instructions                      |
| 1590-1650 | Comments on scores                           |
| 1660-1760 | Additional instructions                      |
| 1770-1930 | Data statements containing metal groups      |
|           |                                              |

1940-2060 Data statements containing nonmetal groups

The following is a summary of the variables used. Hopefully, this will help you to interpret and adapt the program a little easier if that is what you want to do.

- c number of correct answers
- e\$ name of element
- s\$ symbol of element
- v% valence of element
- e1\$ name of metal group
- s1% symbol of metal group
- v1% valence of metal group
- e2\$ name of nonmetal group
- s2\$ symbol of nonmetal group
- v2% valence of nonmetal group
- n number of metal/nonmetal ions listed in data statements
- f\$ formula of compound given by student input
- f1\$ correct formula of compound calculated by PET
- n\$ name of compound given by student input
- n1\$ correct name of compound
- 1\$ line of graphic symbols printed on screen
- s1% subscript of metal group
- so% student score as a percent
- t try (student gets two tries to answer correctly)
- x random number
- z% number read to keep data statement pointer at the right spot
- z\$ strings read to keep data statement pointer at the right spot

What about personalizing the program? The statements which print the directions can be changed to 'your language'. You can change or take out the delay loop. Change the data statements to include more or different elements or radicals. If you change the number of elements, be sure to change the value of the variable n in line 880 to correspond to the number of metal groups and the value of n in line 990 to correspond to the number of nonmetal groups. Also, changing the comments to your own witty remarks will spark some interest.

One final note. I was reluctant to send an article to a nationally known magazine. I felt less competent than some because of a lack of formal computer training. But I am convinced that for educators to share their ideas on computers, programs and the use of these, we must all put aside our feelings of inadequacy and start sharing what we have. I look forward to seeing more science programs (or any programs for that matter) from you educators who have been holding back!

Editor's Note: Me too! RCL

58

| Str | MICROMATH<br>revolutionizes the<br>teaching of math!<br>Grades 6 to 12<br>MicroMath is a complete review<br>mathematics course which will be of great<br>value to students from grade 6 through 12.                                                                                                    |
|-----|----------------------------------------------------------------------------------------------------|
| E   | 93 Lessons, 16 Tests, 150 Page Workbook<br>Students can choose from 93 separate<br>lessons (each with pre-test and lesson) and<br>work comfortably at their own speed, with<br>peers or individually. Each unit has its own<br>post test and the entire package is sup-<br>plemented with a 150 page workbook.<br>Runs on COMMODORE PET 16K and APPLE II+ |
|     | PET version consists of 5 disks; the APPLE<br>version has 10 disks.<br>Presently in use across Canada and the U.S.<br>MicroMath is the only full, one-semester<br>course of its kind in North America and is<br>highly praised by those instructors using it.                                                                                             |
| 8   | \$500.00 for complete package (U.S. funds)<br>A demonstration disk, consisting of 8 sam-<br>ple lessons and 2 tests, is available for only<br>\$25.00                                                                                                    |
|     | For more information<br>Write Mr. F. Winter,<br>SHERIDAN COLLEGE<br>1430 Trafalgar Road,<br>Oakville, Ontario,<br>Canada L6H 2L1<br>or call (416) 845-9430.                                                                                                    |

#### **Computer House Division**

| PROGRAMS FOR COMMODORE AN  | ND APPLE |
|----------------------------|----------|
| Legal accounting Demo      | \$15.00  |
| Legal accounting Program   | 995.00   |
| Machine Part Quote Demo    | 15.00    |
| Machine Part Quote Program | 325.00   |
| Mailing/phone list         | 80.00    |
| Political Mail/phone list  | 130.00   |
| Beams, structural          | 115.00   |
| Trig/Circle Tangent        | 110.00   |
| Spur Gears                 | 35.00    |
| Bolt Circles               | 25.00    |
| Filament Wound TAnks       | 125.00   |
| Scrunch                    | 25.00    |

#### PROGRAMS FOR COMMODORE ONLY

| A/P, A/R, Job Cost & Job Est. | 370.00        |
|-------------------------------|---------------|
| Inventory                     | 95.00         |
| Financial                     | 175.00        |
| Real Estate Listings          | 265.00        |
| Check Writer                  | 25.00         |
| File Editing Tools (FET)      | 65.00         |
| Screen Dump/Repeat            | 35.00         |
| Docu-Print                    | 20.00         |
| Scrunch                       | 25.00         |
| Sof-Bkup                      | 40.00         |
| Sorter (Mach. Language)       | 35.00         |
| Trace-Print                   | 25.00         |
| Vari-Print                    | 25.00         |
| ASK EOP CATALOG #80-C2 D      | ealers Wanted |

ASK FOR CATALOG #80-C2 Dealers Wanted Computer House Div. 1407 Clinton Road Jackson, Michigan 49202 (517) 782-2132

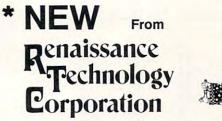

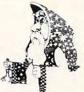

## LETTER QUALITY Printer/Typewriter

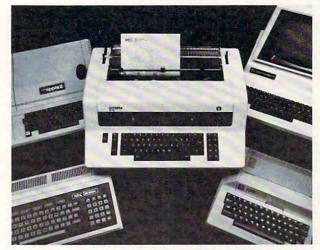

## \$1495.00\*

The Olympia ES100 typewriter connected to Apple, Atari, NEC or TRS-80 with the Ren Tec RS-232 interface provides for the first time a truly cost-effective, letter-quality printer that also functions as a typewriter, interactively.

\*Commodore IEEE slightly higher

#### **OLYMPIA ES100**

- 92 character electronic keyboard
- 8 character buffer memory
- Dual pitch, 10 and 12
- 17.5 C.P.S.
- All settings from keyboard
  Auto. correction
- Daisy type print mechanism
- 1400 dealers nationwide
- Cartridge ribbons
- 14% inches writing line

#### REN TEC ES

- Installation in 15 minutes using existing ES100 cables
- CMOS logic for minimal drain on ES100 power supply
- Accepts RS232 serial:
   7 crystal controlled baud-
- rates • Accomodates odd, even, or absent parity
- Accepts parallel 8-bit interface
  - Will accept hi or low true control bits
- Features answer-back hand-shake logic
- Provides any character translation format

#### OTHER REN TEC PRODUCTS

Diablo 1640/1650 to IEEE Watanabe Plotter to IEEE Centronics Parallel to RS-232c Universal Parallel Device to IEEE Semi-Conductor: 3 channel music & sound effects Custom Cables and Interfaces Available

#### **Dealer Inquiries Welcomed**

3347 VINCENT RD. PLEASANT HILL, CA 94523 415-930-7707

### 🕬www.commodore.ca

| May, | 1981, | Issue | 12. |
|------|-------|-------|-----|
|------|-------|-------|-----|

| THEIT DEL T                                                                                                    | KEFERE                                                                                                    | NCES                                                        |                      |                   |                                                                                                    |                                                                                                    |                                                                                                    |                                                                                                    |                                                                                                    |                                                                                                  |
|----------------------------------------------------------------------------------------------------|----------------------------------------------------------------------------------------------------|-------------------------------------------------------------|----------------------|-------------------|----------------------------------------------------------------------------------------------------|----------------------------------------------------------------------------------------------------|----------------------------------------------------------------------------------------------------|----------------------------------------------------------------------------------------------------|----------------------------------------------------------------------------------------------------|--------------------------------------------------------------------------------------------------|
| C<br>e\$                                                                                                    | 490<br>280<br>760                                                                                                    | 500<br>760                                                  | 530<br>890<br>1310   | 1450<br>1310      |                                                                                                    |                                                                                                    |                                                                                                    |                                                                                                    |                                                                                                    |                                                                                                  |
| e1\$<br>f\$<br>f1\$                                                                                                    | 760<br>780<br>800                                                                                                    | 890<br>790<br>830                                           | 1310<br>800<br>950   | 960               | 970                                                                                                    | 980                                                                                                    | 1330                                                                                                    |                                                                                                    |                                                                                                    |                                                                                                  |
| 114<br>i<br>1\$                                                                                                    | 40<br>20                                                                                                    | 50<br>530                                                   | 60<br>610            | 70<br>630         | 190<br>710                                                                                                    | 270<br>730                                                                                                    | 300<br>770                                                                                                    | 460<br>820                                                                                                    | 840                                                                                                    | 1010                                                                                             |
| 1\$<br>1\$                                                                                                    | 1090<br>1470                                                                                                    | 1100                                                        | 1180<br>1510         | 1190<br>1570      | 1270<br>1670                                                                                                    | 1320<br>1750                                                                                                    | 1340                                                                                                    | 1390                                                                                                    | 1410                                                                                                    | 1460                                                                                             |
| n<br>n\$                                                                                                    | 150<br>1350                                                                                                    | 160<br>1360                                                 | 290<br>1370          | 300               | 880                                                                                                    | 900                                                                                                    |                                                                                                    |                                                                                                    |                                                                                                    |                                                                                                  |
| n1\$<br>a                                                                                                    | 1310                                                                                                    | 1370<br>720<br>120                                          | 1400<br>760          | 850<br>230        | 1280<br>240                                                                                                    | 1330                                                                                                    | 1420                                                                                                    |                                                                                                    |                                                                                                    |                                                                                                  |
| α\$<br>5\$<br>51                                                                                                    | 110<br>280<br>340                                                                                                    | 890<br>390                                                  | 940                  | 230<br>950<br>450 | 960<br>930                                                                                                    | 970<br>950                                                                                                    | 980<br>960                                                                                                    | 970                                                                                                    | 980                                                                                                    |                                                                                                  |
| ≤1\$<br>≤2                                                                                                    | 890<br>340                                                                                                    | 930<br>390                                                  | 950<br>430           | 960<br>450        | 970<br>940                                                                                                    | 980<br>950                                                                                                    | 960                                                                                                    | 970                                                                                                    | 980                                                                                                    |                                                                                                  |
| sc%<br>t                                                                                                    | 1450<br>490                                                                                                    | 1460<br>760                                                 |                      | 1610<br>820       | 1620<br>830                                                                                                    | 1630<br>1330                                                                                                    | 1640<br>1370                                                                                                    | 1390                                                                                                    | 1400                                                                                                    |                                                                                                  |
| ti<br>02<br>012                                                                                                    | 20<br>280<br>330                                                                                                    | 890<br>360                                                  |                      | 390               | 410                                                                                                    | 430                                                                                                    | 450                                                                                                    | 890                                                                                                    |                                                                                                    |                                                                                                  |
| 02%<br>×                                                                                                    | 330<br>20                                                                                                    | 360<br>150                                                  | 370                  | 390<br>270        | 410<br>290                                                                                                    | 430                                                                                                    | 450                                                                                                    | 910                                                                                                    |                                                                                                    |                                                                                                  |
| z\$<br>z%                                                                                                    | 300<br>300                                                                                                    |                                                             |                      |                   |                                                                                                    |                                                                                                    |                                                                                                    |                                                                                                    |                                                                                                    |                                                                                                  |
| 110 1<br>140 8<br>150 1                                                                                                    | 500<br>110<br>380<br>160                                                                                                    | 120<br>900                                                  | 669                  | 679               | 680                                                                                                    | 690                                                                                                    | 700 1                                                                                                    | 116 1                                                                                                    | 120 1                                                                                                    | 139                                                                                              |
| 40 15<br>110 1<br>140 8<br>150 1<br>180 6<br>180 11<br>210 6<br>230 2<br>260 8<br>310 2                                     | 500<br>110<br>380<br>160<br>540<br>140 1<br>510<br>230<br>380<br>290                                                                                                    | 120<br>900<br>650                                           | 660<br>1160<br>840 1 |                   | 180 1                                                                                                    | .270 1                                                                                                    | 410 1                                                                                                    |                                                                                                    |                                                                                                    | 130<br>750                                                                                       |
| 40 15<br>110 1<br>140 8<br>150 1<br>180 6<br>180 11<br>210 6<br>230 2<br>260 8<br>310 2<br>320 9<br>350 4<br>360 3<br>390 3 | 500<br>110<br>380<br>160<br>540<br>140 1<br>510<br>230<br>290<br>380<br>290<br>380<br>330<br>330<br>370                                                                                                    | 120<br>900<br>650<br>150<br>710<br>240                      | 1160                 |                   | 180 1<br>10 P<br>20 L<br>30 R                                                                                                    | 0KE5946<br>\$=" <u>((()</u><br>~ <u>(()</u><br>EM PRIN                                                                                                    | 410 1<br>58,14<br>(((((()<br>(((":x                                                                                                    | 500 1<br>((((((<br>=RND(-<br>CLOCK                                                                                                    | 580 1<br>((((((<br>TI)<br>WISE                                                                                                    | 750<br>((((((                                                                                    |
| $\begin{array}{cccccccccccccccccccccccccccccccccccc$                                                                        | 500<br>110<br>380<br>160<br>540<br>140<br>1510<br>230<br>380<br>290<br>320<br>320<br>330<br>370<br>360<br>410                                                                                                    | 120<br>900<br>650<br>150<br>240<br>900<br>440               | 1160<br>840 1        |                   | 180 1<br>10 P<br>20 L<br>30 R<br>40 P<br>50 F                                                                                                    | OKE5946<br>\$=" <u>((()</u><br>~ <u>(()</u><br>EM PRIN<br>RINT"Â"<br>ORI=1TC                                                                                                    | 410 1<br>58,14<br>(((((()<br>((()<br>()))))<br>()))<br>()))<br>()))<br>()                                                                                                    | 500 1<br>(((((((<br>=RND(-<br>CLOCK<br>=1TO39<br>NT"&<♥                                                                                                    | 580 1<br>((((((<br>TI)<br>WISE<br>:PRINT<br>";:NEX'                                                                                                    | 750<br>(((((((<br>"&";:NE)                                                                       |
| $\begin{array}{cccccccccccccccccccccccccccccccccccc$                                                                        | 500<br>110<br>380<br>160<br>540<br>140<br>1510<br>230<br>290<br>320<br>320<br>320<br>320<br>320<br>330<br>330<br>310<br>1<br>490<br>130                                                                                                    | 120<br>900<br>650<br>150<br>710<br>240<br>900               | 1160<br>840 1        |                   | 180 1<br>10 P<br>20 L<br>30 R<br>40 P<br>50 F<br>60 F<br>70 F<br>80 P                                                                                                    | 0KE5946<br>\$=" <u>((()</u><br>¬ <u>(()</u><br>EM PRIN<br>RINT"Å"<br>ORI=1TC<br>ORI=1TC<br>ORI=1TC<br>RINT"h↓<br>RINT"↓↓                                                                                                    | 410 1<br>58,14<br>(((((((<br>(((':x)<br>TS BOX<br>';:FORI<br>023:PRI<br>039:PRI<br>024:PRI<br>v\\"TAB(6                                                                                                    | 500 1<br>((((((<br>=RND(-<br>CLOCK<br>=1TO39<br>NT"&<↓<br>NT"&<↓<br>NT"&↑<br>B(12)"<br>)" <u>C</u> HOO                                                                                                    | 580 1<br>((((((<br>TI)<br>WISE<br>:PRINT<br>";:NEX"<br>";:NEX"<br>NAMING                                                                                                    | 750<br>(((((((<br>"&";:NE)                                                                       |
| $\begin{array}{cccccccccccccccccccccccccccccccccccc$                                                                        | 500<br>110<br>380<br>160<br>540<br>140<br>1510<br>230<br>290<br>290<br>370<br>370<br>370<br>370<br>370<br>370<br>370<br>370<br>370<br>37                                                                                                    | 120<br>900<br>650<br>150<br>240<br>900<br>440               | 1160<br>840 1        |                   | 180 1<br>10 P<br>20 L<br>30 R<br>40 P<br>50 F<br>60 F<br>60 F<br>70 F<br>80 P<br>90 P                                                                                                    | 270 1<br>OKE5946<br>\$=" <u>((()</u><br>- <u>(()</u><br>EM PRIN<br>RINT"6"<br>ORI=1TC<br>ORI=1TC<br>ORI=1TC<br>ORI=1TC<br>ORI=1TC<br>PRINT"4                                                                                    | 410 1<br>58,14<br>(((((((<br>'; : X<br>'; : FORI<br>)39:PRI<br>)39:PRI<br>)24:PRI<br>*** "TAB(6<br>.0WING:<br>** "TAB(6                                                                                                    | 500 1<br>((((((<br>=RND(-<br>CLOCK<br>=1TO39<br>NT"&<¥<br>NT"&<¥<br>NT"&<br>B(12)"<br>)" <u>C</u> HOO<br>"<br>12)"1.                                                                                                    | 580 1<br>((((((<br>TI)<br>WISE<br>:PRINT<br>";:NEX'<br>";:NEX'<br>";:NEX'<br>MAMING<br>SE ONE<br>WRITE                                                                                                    | 750<br>((((((((<br>"&";:NE)<br>T<br>T<br><u>COMPOUI</u><br>OF THE<br><u>F</u> ORMUL/             |
| $\begin{array}{cccccccccccccccccccccccccccccccccccc$                                                                        | 500<br>100<br>100<br>540<br>140<br>150<br>230<br>290<br>290<br>290<br>290<br>290<br>300<br>310<br>1<br>490<br>310<br>1<br>490<br>310<br>1<br>490<br>310<br>1<br>490<br>310<br>1<br>490<br>310<br>1<br>490<br>1<br>310<br>1<br>490<br>1<br>310<br>1<br>490<br>1<br>310<br>1<br>490<br>1<br>310<br>1<br>400<br>1<br>310<br>1<br>400<br>1<br>300<br>310<br>1<br>400<br>310<br>1<br>400<br>300<br>310<br>1<br>400<br>310<br>1<br>400<br>310<br>1<br>400<br>310<br>1<br>400<br>310<br>1<br>400<br>310<br>1<br>400<br>310<br>1<br>400<br>310<br>1<br>400<br>310<br>1<br>400<br>310<br>1<br>400<br>310<br>1<br>400<br>310<br>1<br>400<br>310<br>1<br>400<br>300<br>310<br>1<br>400<br>310<br>1<br>400<br>310<br>1<br>400<br>300<br>310<br>1<br>400<br>310<br>1<br>400<br>300<br>310<br>1<br>400<br>1<br>400<br>1<br>1<br>1<br>1<br>1<br>1<br>1<br>1<br>1<br>1<br>1<br>1<br>1 | 120<br>900<br>150<br>240<br>900<br>440<br>380               | 1160<br>840 1        |                   | 180 1<br>10 P<br>20 L<br>30 R<br>40 P<br>50 F<br>60 F<br>70 F<br>80 P<br>90 P<br>100 1<br>100 1<br>100 1                                                                                                    | 270 1<br>OKE5946<br>\$="((()<br>CM PRIN<br>RINT"Å"<br>ORI=1TC<br>ORI=1TC<br>ORI=1TC<br>ORI=1TC<br>ORIT"Å¥<br>¬FOLL<br>PRINT"Å¥<br>¬PRIN<br>GETQ\$:I<br>IFQ\$<>"                                                                 | 410 1<br>58,14<br>(((((()<br>((()<br>';:FORI<br>)23:PRI<br>)23:PRI<br>)24:PRI<br>***TAB(6<br>.0WING:<br>***TAB(6<br>.0WING:<br>***TAB(7<br>.0WING:<br>************************************                                                                                                    | 500 1<br>((((((<br>=RND(-<br>CLOCK<br>=1TO39<br>NT"&<<br>B(12)"<br>12)"1.<br>AB(12)<br>THEN11<br>\$<>"2"                                                                                                    | <u>((((((</u><br>TI)<br>WISE<br>:PRINT<br>";:NEX'<br>";:NEX'<br>NAMING<br>SE ONE<br><u>WRITE</u><br>"2. <u>WR</u><br>THEN11                                                                                                    | 750<br>((((((((<br>"&";:NE)<br>T<br>T<br><u>COMPOUN</u><br>OF THE<br><u>F</u> ORMUL2<br>ITE NAMI |
| $\begin{array}{cccccccccccccccccccccccccccccccccccc$                                                                        | 500<br>100<br>100<br>100<br>100<br>100<br>100<br>100                                                                                                    | 120<br>900<br>150<br>710<br>240<br>900<br>440<br>380<br>820 | 1160<br>840 1        |                   | 180 1<br>10 P<br>20 L<br>30 R<br>40 P<br>50 F<br>70 F<br>80 P<br>90 P<br>100 1<br>100 1<br>100 1<br>100 1<br>100 1<br>100 1<br>100 1<br>100 1                                                                                                    | 0KE5946<br>\$="((()<br>EM PRIN<br>RINT"Å"<br>ORI=1TC<br>ORI=1TC<br>ORI=1TC<br>ORI=1TC<br>RINT"\<br>FRINT"\<br>PRINT"\<br>PRINT"\<br>PRINT"\<br>QETQ\$:I<br>IFQ\$<>"<br>Q=VAL(Q<br>REM SUB<br>X=INT(N                            | 410 1<br>58,14<br>(((((()<br>((()<br>': FORI<br>)23:PRI<br>)23:PRI<br>)24:PRI<br>'"TAB(6<br>.0WING:<br>'\"TAB(6<br>.0WING:<br>'\"TAB(7<br>.0WING:<br>'\"TAB(7<br>.0WING:<br>'\"TAB | <pre>500 1<br/>(((((((<br/>=RND(-<br/>CLOCK<br/>=1TO39<br/>NT"&amp;&lt;*<br/>B(12)"<br/>)"CHOO<br/>"<br/>12)"1.<br/>AB(12)<br/>THEN11<br/>\$&lt;&gt;"2"<br/>GOTO52<br/>CHOOS<br/>)+Ø.5)</pre>                                  | <u>(((((((</u><br>TI)<br>WISE<br>:PRINT<br>";:NEX'<br>";:NEX'<br>";:NEX'<br>NAMING<br>SE ONE<br><u>WRITE</u><br>"2. <u>WR</u><br>0<br>THEN110<br>0,1000                                                                                                    | 750<br>((((((((<br>"&";:NE)<br>T<br>T<br><u>COMPOUN</u><br>OF THE<br><u>F</u> ORMUL2<br>ITE NAMI |
| $\begin{array}{cccccccccccccccccccccccccccccccccccc$                                                                        | 500<br>100<br>100<br>100<br>100<br>100<br>100<br>100                                                                                                    | 120<br>900<br>150<br>710<br>900<br>440<br>420<br>380<br>820 | 1160<br>840 1        |                   | 180 1<br>10 P<br>20 L<br>30 R<br>40 P<br>50 F<br>60 F<br>70 F<br>80 P<br>90 P<br>100 1<br>100 100 1<br>100 100 1<br>100 100 100 100 100 100 100 100 100 100 | 270 1<br>OKE5946<br>\$="(((()<br>EM PRIN<br>RINT"Å"<br>ORI=1TC<br>ORI=1TC<br>ORI=1TC<br>ORI=1TC<br>RINT"\<br>FRINT"\<br>PRINT<br>FRINT"\<br>PRINT<br>GETQ\$:I<br>IFQ\$<>"<br>Q=VAL(Q<br>REM SUB<br>X=INT(N<br>IFX>NOR<br>RETURN | 410 1<br>58,14<br>(((((((((((((((())))))))))))))))))<br>((((())))))))                                                                                                    | <pre>500 1<br/>(((((((<br/>=RND(-<br/>CLOCK<br/>=1TO39<br/>NT"&amp;4*<br/>NT"&amp;1*<br/>B(12)"<br/>)"CHOOO<br/>"<br/>12)"1.<br/>AB(12)"<br/>THEN11<br/>\$&lt;&gt;"2"<br/>CHOOS<br/>CHOOS<br/>)+0.5)<br/>EN150<br/>DELAY</pre> | ((((((<br>TI)<br>WISE<br>:PRINT<br>";:NEX'<br>";:NEX' | 750<br>((((((((<br>"&";:NE)<br>T<br>T<br><u>COMPOUN</u><br>OF THE<br><u>F</u> ORMULA<br>ITE NAMI |

C-www.commodore.ca

60

COMPUTE!

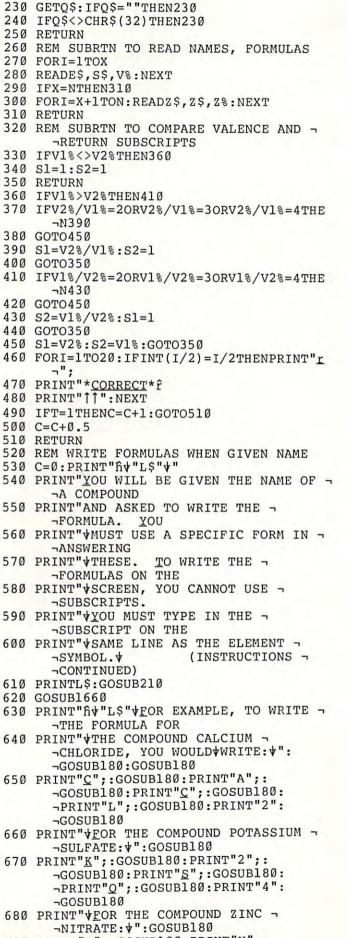

690 PRINT"Z";:GOSUB180:PRINT"N";:

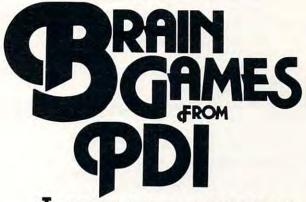

Tired of shoot-em-up arcade games? Stimulate your brain for a change and have fun doing it. PDI has the best of the word puzzle games by Dr. Dean Victor for Atari\*, Apple II\* and TRS-80\*.

**MINICROSSWORD** Computer invents a crossword puzzle on the screen. When the puzzle is formed, you fill in the words. If you can't supply a word, the computer will fill it in (and deduct points from your score!) Thousands of different puzzles can be generated.

**WORD SEARCH** Computer generates word search puzzles using either a Spanish, French or geography word list. Atari version uses color, sound and other special effects, and will even generate printed puzzles for you to do when away from the computer. This is an excellent way for students to practice foreign language vocabulary.

**ASTRO-QUOTES** This is an anagram-type game. The goal of the game is to guess a famous quotation. Clues are letters that the computer inserts in the correct slots in the quotation when the player correctly guesses the definitions of a series of words.

**KROSS 'N QUOTES** Quotation guessing game in which the player works against the clock. Player fills in the quote by picking scrambled letters and putting them in place using the joystick.

Available at Computerland and other fine computer stores, or, directly from us.

|                           | 16.95*<br>Apple | 23.95*<br>Apple disk | 16.95*<br>TRS-80 | 16.95*<br>Atari |
|---------------------------|-----------------|----------------------|------------------|-----------------|
| Minicrossword             | 24K             | 48K                  | 16K              | 24K             |
| Word Search:<br>Geography | 16K             | 32K                  | 16K              | 16K             |
| Word Search:<br>Spanish   | 16K             | 32K                  | 16K              | 16K             |
| Word Search:<br>French    | 16K             | 32K                  | 16K              | 16K             |
| Astro Quotes              | 16K             | 32K                  | 16K              | 16K             |
| Kross 'N Quotes           | NA              | NA                   | NA               | 16K             |
|                           |                 |                      |                  |                 |

\*plus \$1.50 shipping and handling

\*Apple is a trademark of Apple Computer Corp. \*TRS-80 is a trademark of the Tandy Corp. \*ATARI is a trademark of Atari, Inc

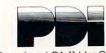

Program Design, Inc. Department CA 11 Idar Court Greenwich, CT 06830

61

1130 PRINT"FOR CUt210:#":GOSUB180

- 1160 PRINT" SODIUM ";:GOSUB180:PRINT"SUL

- 1150 PRINT"FOR NA#21SO#4:":GOSUB180

- 1140 PRINT" COPPER";:GOSUB180:PRINT"(I) ¬ ¬";:GOSUB18Ø:PRINT"OXIDE♥":GOSUB18Ø
- 1110 GOSUB180 1120 GOSUB180:PRINT"POTASSIUM ";: -GOSUB180:PRINT"CHLORIDEV":GOSUB180
- 1100 PRINT"A♥"L\$"♥FOR EXAMPLE, TO WRITE ¬ THE NAME FOR KCL VYOU WOULD ¬ -WRITE: V"
- 1080 PRINT"♥(INSTRUCTIONS CONTINUED)♥ 1090 PRINTL\$:GOSUB210
- TYPE THE NAMES 1070 PRINT"WITHOUT USING CAPITAL ¬ ¬LETTERS.
- ¬'ATE' AND ALL 1060 PRINT" VOTHER SPELLINGS AS WELL.
- ¬CAREFUL WITH THE 1050 PRINT"VENDINGS SUCH AS 'ITE' AND
- ¬DEFINITELY COUNTS. 1040 PRINT" \$SO YOU WILL NEED TO BE ¬
- NAME OF THE 1030 PRINT" COMPOUND. SPELLING ¬
- ¬FORMULA AND YOU 1020 PRINT"♥WILL BE ASKED TO WRITE THE ¬
- 990 RETURN 1000 REM WRITE NAMES WHEN GIVEN FORMULAS 1010 PRINT"RV"L\$"VYOU WILL BE GIVEN A ¬
- 980 IFS1=1ANDS2=1THENF1\$=S1\$+S\$
- ¬STR\$(S2),1)
- -\$(S1),1)+S\$ 970 IFS1=1ANDS2<>1THENF1\$=S1\$+S\$+RIGHT\$(
- 950 IFS1<>1ANDS2<>1THENF1\$=S1\$+RIGHT\$(ST ¬R\$(S1),1)+S\$+RIGHT\$(STR\$(S2),1) 960 IFS1<>lANDS2=lTHENF1\$=S1\$+RIGHT\$(STR
- 940 IF(LEN(S\$)>2ANDS2>1)OR(S\$="OH"ANDS2> -1) THENS\$="("+S\$+")"
- 920 GOSUB320 930 IFLEN(S1\$)>2ANDS1>1THENS1\$="("+S1\$+" -) "
- 910 RESTORE: V2%=ABS(V%)
- 900 N=13:GOSUB140:GOSUB260
- 88Ø N=17:GOSUB14Ø:GOSUB26Ø 890 E1\$=E\$:S1\$=S\$:V1%=V%
- 870 REM SUBRTN TO CHOOSE NAME AND FORM
- 860 GOTO1440
- 84Ø PRINT"↓"L\$:GOSUB21Ø 850 IFQ<10THEN730
- IFT=2THENPRINT" WRONG AGAIN! 830 -EORMULA IS "FIS
- 810 PRINT" V":GOSUB460:GOTO840 820 IFT=1THENPRINT"\$WRONG! TRY ¬AGAIN.":PRINT"\$"L\$:GOTO780 TRY ¬
- 800 T=T+1:IFF\$<>F1\$THEN820
- 760 Q=Q+1:PRINTQ". "E1\$" "E\$:T=0 770 PRINT"\*L\$"\*
- 750 GOSUB870
- 740 REM SELECT NAME AND ASK FOR FORMULA
- 720 O=0:GOSUB1510 730 PRINT"RV"L\$
- 710 PRINT" V"L\$:GOSUB210
- -GOSUB180
- 700 GOSUB180:PRINT"3";:GOSUB180: -PRINT") ";:GOSUB180:PRINT"2":
- -GOSUB180:PRINT"(";:GOSUB180: ¬PRINT"N";:GOSUB180:PRINT"Q";
- 1180 PRINTL\$:GOSUB210 1190 PRINT"ĥ♥"L\$"♥BE SURE TO INDICATE ¬ ¬MULTIVALENT ELEMENTS 1200 PRINT"WITH THE ROMAN NUMERAL IN ¬ ¬PARENTHESIS. 1210 PRINT" THE ROMAN NUMERAL MUST BE -**¬IN PARENTHESIS** 1220 PRINT"NEXT TO THE METAL IT GOES ¬ -WITH. USE A 1230 PRINT" (I) FOR ONE, (II) FOR TWO, - (III) FOR 1240 PRINT" THREE, (IV) FOR FOUR AND ¬ -(V) FOR FIVE. 1250 PRINT VNOTE THAT THE ROMAN ¬ -NUMERALS ARE CAPITAL 1260 PRINT"LETTERS. 1270 PRINTL\$:GOSUB210 128Ø O=Ø:GOSUB151Ø 1290 REM SELECT NAME WRITE FORMULA 1300 GOSUB870 1310 N1S=E1S+" "+ES 132Ø PRINT"ĥ♥"L\$ 1330 Q=Q+1:PRINTQ". "F1\$:T=0 1340 PRINT" V"L\$" V" 1350 INPUT"<u>NAME \_</u> <<<";N\$ 1360 IFN\$="\_"THENPRINT"^^":GOTO1350 1370 T=T+1:IFN\$<>N1\$THEN1390 138Ø PRINT"♥":GOSUB460:GOTO1410 139Ø IFT=1THENPRINT"♦WRONG! TRY ¬ ¬AGAIN.":PRINT"♥"L\$:GOTO1350 1400 IFT=2THENPRINT" WRONG AGAIN! ¬NAME IS "N1\$ 1410 PRINT"♥"L\$:GOSUB210 1420 IFO<10THEN1300 1430 GOTO1440 1440 REM CALCULATE PERCENT & DISPLAY 1450 SC%=C/10\*100 146Ø PRINT"ĥ♥"L\$"♥YOUR AVERAGE IS ¬ ¬"SC%"%" 1470 PRINT"♥"L\$"♥♥" 1480 GOSUB1590 1490 PRINT"↓"L\$"↓" 1500 GOSUB210:GOTO40 151Ø PRINT"ĥ♥"L\$"♥YOU WILL BE GIVEN 10 ¬ ¬PROBLEMS, ONE AT A 1520 PRINT"↓TIME. YOU WILL HAVE TWO ¬ ¬CHANCES TO 1530 PRINT" ANSWER CORRECTLY. IF YOU ¬ ¬ANSWER CORRECT 1540 PRINT"THE FIRST TIME, YOU GET 10 -¬POINTS. IF 1550 PRINT" \$YOU ANSWER CORRECT ON THE ¬ -SECOND TRY, 1560 PRINT" YOU GET 5 POINTS. 1570 PRINT"+"I.S 1580 GOSUB210:RETURN 1590 REM COMMENTS FOR SCORE 1600 IFSC%>=90THENPRINT"♦<u>VERY GOOD</u>! YOU ¬ ¬MAY MAKE A CHEMIST!":RETURN 1610 IFSC%>=80THENPRINT"VOK! ARE YOU IN ¬ -ENRICHED CHEMISTRY ?? ": RETURN 1620 IFSC%>=70THENPRINT"\*REALLY!! YOU ¬ -CAN DO BETTER THAN THAT! ": RETURN 1630 IFSC%>=60THENPRINT" \$ COME ON! DO ¬

1170 PRINT" (INSTRUCTIONS CONTINUED) \*

- -HAVE A CHEMISTRY BOOK??":RETURN 164Ø IFSC%>=5ØTHENPRINT"♥YOU WERE ¬ ¬READING THE QUESTIONS WEREN'T
  - -YOU!!!":RETURN

### 🕻 www.commodore.ca

#### May, 1981, Issue 12.

#### COMPUTE!

| 1650 | PRINT"↓DID YOU SIGN UP FOR THIS ¬<br>¬CLASS ALL BY YOURSELF???":RETURN                                     |
|------|----------------------------------------------------------------------------------------------------|
| 1660 | REM SUBRTN TO SUPPLEMENT INSTRUCTIO                                                                        |
|      | ¬NS ON WRITING FORMULAS                                                                                    |
| 167Ø | PRINT"RV"L\$"VTHE FIRST LETTER OF ¬<br>¬THE SYMBOL MUST BE                                                 |
| 1680 | PRINT"#CAPITALIZED AND THE SECOND ¬                                                                        |
| 1000 | -LETTER LOWER-                                                                                             |
| 1690 | PRINT"CASE AS THEY ARE USUALLY ¬                                                                           |
| 1070 | WRITTEN.                                                                                                   |
| 1700 | PRINT" WHEN A POLYATOMIC ION WHICH -                                                                       |
| 1100 | -ALREADY CON-                                                                                              |
| 1710 | PRINT"TAINS A SUBSCRIPT IS TO BE ¬                                                                         |
| 1110 | -SUBSCRIPTED,                                                                                              |
| 1720 | PRINT"VTHE ION MUST BE IN PARENTHES                                                                        |
| 1120 | JIS WITH THE                                                                                               |
| 1730 | PRINT" SUBSCRIPT OUTSIDE.                                                                                  |
| 1740 |                                                                                                    |
| 1750 | PRINT" V"L\$" V":GOSUB210                                                                                  |
| 1760 | RETURN                                                                                                    |
| 1770 | DATA HYDROGEN, "H", 1                                                                                      |
| 1780 | DATALITHIUM, "LI", 1                                                                                       |
| 1790 | DATASODIUM, "NA", 1                                                                                        |
| 1800 | DATAPOTASSIUM, "K", 1                                                                                      |
| 1810 | DATABERYLLIUM, "BE", 2                                                                                     |
| 1820 | DATACALCIUM, "CA", 2                                                                                       |
| 1830 | DATAMAGNESIUM, "MG", 2                                                                                     |
| 1840 | DATABARIUM, "BA", 2                                                                                        |
| 1850 | DATAZINC, "ZN", 2                                                                                          |
| 1860 | DATAALUMINUM, "AL", 3                                                                                      |
| 187Ø | DATA"COPPER(1)", "CU", 1                                                                                   |
| 1880 | DATA"COPPER(II)", "CU", 2                                                                                  |
| 1890 | DATA"IRON(II)", "FE", 2                                                                                    |
| 1900 | DATA"IRON( <u>III</u> )", " <u>F</u> E", 3                                                                 |
| 1910 | DATA"LEAD( <u>II</u> )", " <u>P</u> B", 2                                                                  |
| 1920 | DATA"LEAD(IV)", "PB", 4                                                                                    |
| 1930 | DATAAMMONTUM, "NH4", ]                                                                                     |
| 1940 | DATAFLUORIDE, " <u>F</u> ", -1<br>DATACHLORIDE, " <u>C</u> L", -1                                          |
| 1950 | DATACHLORIDE, "CL", -1                                                                                     |
| 1960 | DATABROMIDE, "BR", -1                                                                                      |
| 1970 | DATAIODIDE, "I", -1                                                                                        |
| 1980 | DATAOXIDE, "Q", -2                                                                                         |
| 1990 | DATASULFIDE, "S", -2                                                                                       |
| 2000 | DATASULFATE, "SO4", -2<br>DATASULFITE, "SO3", -2                                                           |
| 2010 | DATASULFITE, " <u>SO</u> 3", -2<br>DATANITRATE, " <u>NO</u> 3", -1<br>DATANITRITE, " <u>NO</u> 2", -1      |
| 2020 | DATANITRATE, " <u>NO</u> 3",-1<br>DATANITRITE, " <u>NO</u> 2",-1<br>DATAHYDROXIDE, " <u>OH</u> ",-1        |
| 2030 | DATANITRITE, " <u>NO</u> 2", -1                                                                            |
| 2040 | DATAHYDROXIDE, "OH", -1                                                                                    |
| 2050 | DATAHYDROXIDE, " <u>OH</u> ", -1<br>DATACARBONATE, " <u>CO</u> 3", -2<br>DATAPHOSPHATE, " <u>PO</u> 4", -3 |
| 2060 | DATAPHOSPHATE, " <u>PO</u> 4", -3 ©                                                                        |

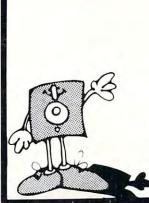

## MEMOREX Floppy Discs

Lowest prices. **WE WILL NOT BE UNDERSOLD!!** Buy any quantity 1-1000. Visa Mastercharge accepted. Call free (800)235-4137 for prices and information. All orders sent postage paid.

#### PACIFIC EXCHANGES

100 Foothill Blvd San Luis Obispo. CA 93401 (In Cal call (805) 543-1037)

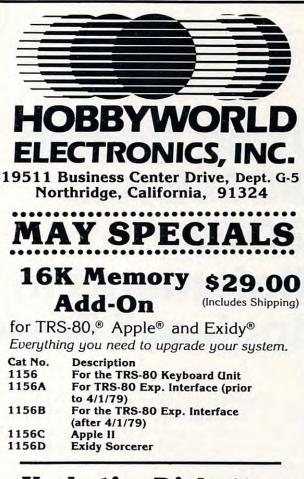

## **Verbatim Diskettes**

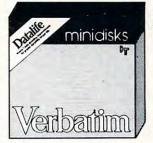

- \$26.00/Box (Includes Shipping)
  - Datalife Formula
- Single Sided, Double Density
   10 Dialastes per Base
- 10 Diskettes per Box

Cat No.Description1147Soft Sector114810 Hole, Hard Sector114916 Hole, Hard Sector

Use for TRS-80, Apple, ATARI North Star Micropolis

#### HOW TO ORDER Order by phone or by mail. Pay by check, Visa, MasterCard, or C.O.D. (C.O.D. add \$1.40 add'l.) Charge orders: Include Card No. and Expiration Date.

#### Toll Free (outside Calif): (800) 423-5387 Calif & Outside USA:

(213) 886-9200

Watch for our new name, HW ELECTRONICS, appearing in our ads next month. We've changed our name because at HW, computers are more than just a hobby.

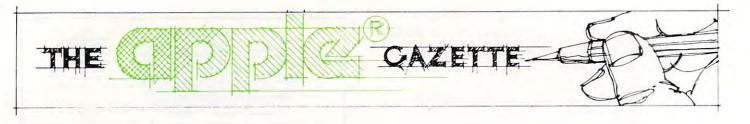

# Using Named GOSUB And GOTO Statements In Applesoft Basic

M. R. Smith

Using subroutines greatly improves the readability of a program and makes it easier to debug. However remembering what a particular GOSUB does is often difficult. Was it GOSUB 1000 or GOSUB 2000 that was wanted?

One of the nice features of Integer Apple Basic is its ability to let you give a name as well as a number in GOSUB statements. The following Integer program demonstrates this:

- 10 GOSUB 100
- 20 SUB1 = 100
- 30 GOSUB SUB1
- 40 STOP

#### 100 PRINT "HERE" : RETURN

Typing this program whilst using Applesoft will lead to the error message "UNDEFINED STATEMENT IN 30".

The purpose of this program is to show how to use names GOSUB and GOTO statements within Applesoft. By loading the short machine language program described in this article, you are able to run the Applesoft program.

- 10 GOSUB 100
- 20 SUB1 = 100
- 30 & GOSUB SUB1
- 40 STOP
- 100 PRINT "HERE" : RETURN

For the murky details of how it works read the section "PROGRAM DESCRIPTION". Otherwise, type in the demonstration BASIC program and type RUN. The program includes a routine to check that the DATA statements have been entered correctly. Once the demo program has run correctly, the machine language program can be saved using BSAVE NAMED.GOSUB,A\$300,L\$43. To have the program ready for future sessions, simply type BRUN NAMES.GOSUB as the first part of your programming session. This will load and fix the code. It will remain ready but out of your way until you power down.

**WARNING:** If you use a RENUMBER program to reorder your program statements, you must remember that variables are NOT changed. Therefore your subroutine pointers will not be renumbered; you'll have to do that by hand.

**WARNING:** The instructions GOSUB and ON. . .GOSUB are entirely different. The machine code given here will not allow the statement ON X & GOSUB FNAME, SNAME.

#### Machine Language Program Description

The first statement (at \$D93E) of the Applesoft Interpreter GOTO subroutine is the reason that Applesoft does not handle GOSUB's and GOTO's in the same manner as Integer Basic. This statement goes and gets an integer number for use within the GOTO. This means that the BASIC statement GOSUB 1000 is okay but N = 1000 : GOSUB N is not allowed as N as a variable.

Now changing these memory locations to cause the next EXPRESSION to be evaluated, rather than the next NUMBER, allows us to use named GOSUB's. To change these actual locations is impossible. Instead the GOSUB and GOTO routines must be relocated lower in memory at \$300 (768) where they can be changed. The Apple's ampersand instruction (&) can then be used to make the new commands operate.

**Lines 19–25.** Set the ampersand vector (&) at \$3F5. **Lines 27–32.** Check for GOSUB or GOTO tokens after the &.

**Lines 34–47.** Relocated version of the monitor GOSUB routine. This now calls the new front end of the GOTO routine.

**Lines 49–52.** New front end to drive the monitor GOTO routine. It jumps into the middle of the old GOTO routine.

Lines 50 and 51 are the actual major changes.

#### **BASIC Program Description.**

Lines 20 and 5000–5200. The program first checks that the DATA statements have been correctly entered. Each pair of DATA statements consists of 16 numbers and a checksum which is the previous 16 numbers added together. If this 17th number is not the actual sum of the previus 16 numbers, then an error is indicated. If all the statements are okay, then the code is loaded.

#### 🕻 www.commodore.ca

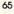

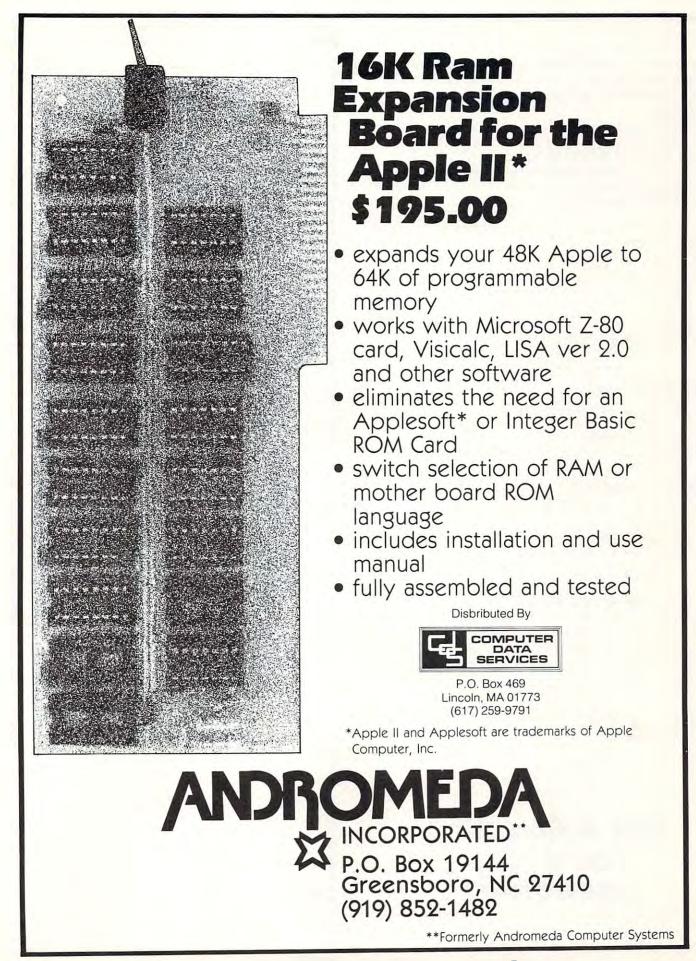

Line 40. Sets the ampersand vector. This is not necessary if the machine code is BRUN into memory but is necessary if the code is BLOADed.

Lines 60–80. These set the subroutine names.

Lines 100–140. Demonstrate the new instructions. Lines 1000–3020. Demonstration Subroutines.

#### References

"AMPERSAND-INTERPRETER" by R. M. Mottala in Nibble #6, 1980, p27.

"APPLESOFT INTERNAL ENTRY POINTS" by Apple Computer Inc. in **Apple Orchard**, March/April 1980, p12. "SOME ROUTINES IN APPLESOFT BASIC" by J. Butterfield in **COMPUTE!**, September/October 1980, p68.

JRUN OKAY OKAY OKAY OKAY OKAY BLOAD OKAY

THIS IS JOHN HERE BY A NAMED GOSUB

THIS IS PETE HERE BY A DIFFERENT NAMED GOSUB

THIS IS PHREDD HERE BY A NAMED GOTO

BREAK IN 3020 J&FF

0300- A9 4C 8D F5 03 A9 10 8D 0308- F6 03 A9 03 8D F7 03 60 0310- C9 E0 FO C9 09 AB FO 1F 0318- A2 10 4C 12 D4 A9 03 20 D3 0320- D6 A5 89 48 A5 48 88 0328- A5 76 48 A5 75 48 A9 E0 0330- 48 20 37 03 40 D2 D7 20 0338- B1 00 20 7B DD 20 52 E7 0340- 4C 41 D9 ж 00 00 00 00 00

ж

# Got A Question You'd Like Answered?

Write: Ask The Readers, c/o **COMPUTE!**, P.O. Box 5406, Greensboro, NC 27403

| morex Diska (Special) in 4-15-81) Ten (Dr. 10-15-81) Ten (Dr. 10-15-81 | \$24.95 now \$22.99<br>\$39.95<br>\$24.95 now \$22.99               | Ż                 |
|----------------------------------------------------------------------------------------------------|---------------------------------------------------------------------|-------------------|
| per Script<br>eractive Fiction                                                                                                    | S89.95 now \$76.39<br>S14.95 now \$12.99                            | Ż                 |
| en Lander<br>reerer: Doom Cavern<br>ber Head-On                                                                                                    | \$24.95 now \$21.99<br>\$20.00 now \$17.99<br>\$24.95 now \$21.20   | )                 |
| lactic Empire<br>lactic Trader                                                                                                    | \$24.95 now \$21.20<br>\$24.95 now \$21.20                          | 2                 |
| actic Hevolution<br>Iden Mountain<br>ak Command                                                                                                    | \$24.95 now \$21.20<br>\$19.95 now \$16.95<br>\$14.95 now \$12.49   | 2                 |
| Master<br>ody Murder                                                                                                    | \$189.00 now \$169.00<br>\$19.95 now \$17.99                        |                   |
| inquility Base<br>stotle s Apple                                                                                                    | \$24 95 now \$22.99<br>\$34 99 now \$29.99<br>\$39 95 now \$35.99   |                   |
| a Data Factory<br>sion Asteroid                                                                                                    | \$150.00 now \$124.00<br>\$19.95 now \$17.99                        | 2                 |
| yl holders for 20 disks in<br>beautiful deluxe padded binder                                                                                                    | \$13.99                                                             |                   |
| ple-Doc<br>ogrammers Utility                                                                                                    | S24 95 now \$11.99<br>\$16.95 now \$21.99<br>\$16.95 now \$15.09    | 2                 |
| S Tool Kit<br>crosoft Adventure                                                                                                    | \$75.00 now \$69.00<br>\$29.95 now \$26.09<br>\$20.05 now \$26.09   | $\langle$         |
| mple Decathion<br>mpu-Math: Arithmetic<br>ple Plot                                                                                                    | \$49.95 now \$44.95<br>\$75.00 now \$69.00                          | )                 |
| llege Boards (Krell)<br>ne Traveler                                                                                                    | \$79.95 now \$69.95<br>\$24.95 now \$22.99                          | Z                 |
| ord of Zedek<br>Time Super Star Baseball<br>IAE 2.0                                                                                                    | \$24.95 now \$22.99<br>\$14.95 now \$13.19<br>\$24.95 now \$21.99   |                   |
| CAT 2 0<br>e Tarturian                                                                                                    | \$19.95 now \$17.99<br>\$24.95 now \$21.99                          | 7                 |
| PROGRAMMER — Hexicecimal/Octal Calculator<br>Retail \$65.00<br>PL88G Printer                                                                                                    | now \$59.99<br>\$699.00                                             | )                 |
| e Prisoner<br>e Wizard & The Princess                                                                                                    | \$29.95 now \$26.99<br>\$32.95 now \$28.99                          |                   |
| mpu-Spell<br>mputer Ambush<br>mputer Bismark                                                                                                    | \$59.95 now \$34.99<br>\$59.95 now \$52.99<br>\$59.95 now \$52.95   | Ż                 |
| mputer Napoleonics<br>mputer Quarterback                                                                                                    | \$59.95 now \$52.99<br>\$39.95 now \$35.99                          | )                 |
| gnt Simulator (disk)<br>ar Cruiser<br>ace Album                                                                                                    | \$34.95 now \$29.50<br>\$24.95 now \$20.99<br>\$39.95 now \$34.50   | $\left\{ \right.$ |
| lyssey<br>th Barrels                                                                                                    | 529.95 now \$25.50<br>\$24.95 now \$20.99                           | Ľ                 |
| difiable Database<br>cro League Baseball                                                                                                    | \$79.50 now \$64.99<br>\$24.95 now \$22.99                          | )                 |
| ngon II<br>ogram Line Editor                                                                                                    | \$495 now \$29.70<br>\$40.00 now \$34.99<br>\$29.95 now \$25.99     |                   |
| ace Eggs<br>stery House in French                                                                                                    | \$29.95 now \$25.99<br>\$22.99                                      | Ż                 |
| 80 Softcard with CP/M<br>tex 80-Col Board                                                                                                    | \$349.00 now \$299.00<br>\$350.00 now \$299.00                      |                   |
| ad On<br>Super Graphics                                                                                                    | \$24.95 now \$29.99<br>\$24.95 now \$20.99<br>\$39.95 now \$35.99   |                   |
| mpu-Math I or II<br>RES Cribbage                                                                                                    | \$40.00 now \$34 ea<br>\$24.95 now \$21.99                          | ブ                 |
| antom Five<br>ar Gazer's Guide<br>rds of Karma                                                                                                    | \$29.95 now \$25.49<br>\$30.00 now \$25.39<br>\$20.00 now \$16.99   | )                 |
| wala s Last Redoubt .<br>ple PIE & Formatter (Reg. \$129.95)                                                                                                    | 529.95 now \$25.49<br>Special \$99.99                               |                   |
| ple World<br>M (Muse)                                                                                                    | \$59.95 now \$52.99<br>\$24.95 now \$22.49                          | $\nabla$          |
| ita Plot (Muse)<br>imputer Conflict<br>imputer Air Combat                                                                                                    | \$59.95 now \$52.99<br>\$39.95 now \$35.99<br>\$59.95 now \$52.99   | $\mathcal{D}$     |
| e Temple of Apsha                                                                                                    | \$39.95 now \$33.95                                                 |                   |
| per-Text II<br>igic Window<br>A Data Management                                                                                                    | \$150.00 now \$129.92<br>\$99.95 now \$85.00<br>\$99.95 now \$85.00 | 7                 |
| ant. Fortune-telling                                                                                                    | \$150 00 now \$119.00<br>\$15 00 now \$8.99                         |                   |
| rriblescope<br>imoku (cass.)<br>versal                                                                                                    | \$15.00 now \$8.99<br>\$14.95 now \$11.99<br>\$34.95 now \$29.70    | K                 |
| K NEC Memory<br>vage Island Adv. (cass.)                                                                                                    | \$49.99<br>\$14 95 now \$12.70                                      | )                 |
| ker's Trilogy<br>osswords                                                                                                    | \$24.95 now \$21.99<br>\$29.95 now \$25.99                          | )                 |
| crogammon II<br>nsoft<br>glight                                                                                                    | \$19.95 now \$17.99<br>\$29.95 now \$25.99<br>\$29.95 now \$25.99   | K                 |
| OG Graphics                                                                                                    | 534 95 now \$29.99<br>534 95 now \$29.99                            | ノ                 |
| ber Strike<br>RES Football (On-Line)<br>stgammon                                                                                                    | \$39.95 now \$36.99<br>\$39.95 now \$36.99<br>\$24.95 now \$21.20   | )                 |
| e Voice<br>lifire Warrior                                                                                                    | \$39.95 now \$35.99<br>\$29.95 now \$25.45                          | K                 |
| neath Apple Manor<br>tro Apple<br>alabeth                                                                                                    | \$20 00 now \$17.45<br>\$20 00 now \$17.45                          | ノ                 |
| IDROMEDA 16K RAM Expansion Board for Apple II<br>Retail is \$195 — Our price                                                                                                    | \$34 95 now \$29.99<br>\$184.99                                     | )                 |
| C 12 Green Black<br>ntronics 730 Printer<br>ntronics 737 Printer                                                                                                    | 5260 now \$219.00<br>5795 now \$649.00                              |                   |
| T Pad for Apple<br>M - w filter                                                                                                    | \$995 now \$799.00<br>\$125 now \$109.00<br>\$200 now \$170.00      | Ż                 |
| R 80-col Video Card<br>rsawriter                                                                                                    | \$375 now \$325.00<br>\$249 now \$219.00                            | )                 |
| Send for TRS-80. PET and ATAR                                                                                                    | Catalog also                                                        |                   |
| apple software SPECIAL                                                                                                    | up to 40%                                                           | Ż                 |
| 6PE-                                                                                                    | OFF LIST                                                            | N                 |

COMPUTE!

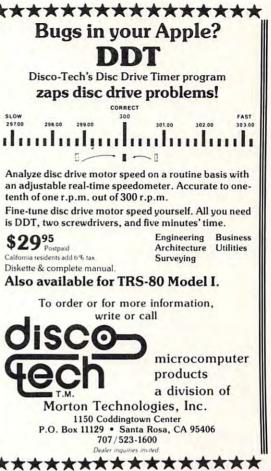

www.commodore.ca

|             | EAI    | UEU     |        | " LLE NAM |       | GOSUB1.0B.     | 10                                                                                                    |  |
|-------------|--------|---------|--------|-----------|-------|----------------|----------------------------------------------------------------------------------------------------|--|
| 0300\$      |        |         | 1      |           | ORG   | \$300          |                                                                                                    |  |
| 0300:       |        |         | 2      | ;         |       |                |                                                                                                    |  |
| 0300:       |        |         | 3      | ; M.R.Si  | MITH  | APRIL 198      | 3 1.                                                                                                    |  |
| 0300:       |        |         | 4      | ;         |       |                |                                                                                                    |  |
| 0075:       |        |         | 5      | CLINL     | EQU   | \$75           | CURRENT LINE NUMBER                                                                                                    |  |
| 0076:       |        |         | 6      | CLINH     | EQU   | \$76           |                                                                                                    |  |
| 0081:       |        |         | 7      | GETCHR    | EQU   | \$B1           | JGET NEXT CHAR                                                                                                    |  |
| 0088:       |        |         | 8      | TXTPTL    | EQU   | \$88           | ;TEXT POINTER                                                                                                    |  |
| 0089:       |        |         | 9      | TXTPTH    | EQU   | \$89           |                                                                                                    |  |
| 0300:       |        |         | 1.0    | *         |       |                |                                                                                                    |  |
| 0306:       |        |         | 11     | STACK     | EQU   | \$D3D6         | CHECK ON STACK POINTER                                                                                                    |  |
| D412:       |        |         | 12     | WRONG     | EQU   | \$D412         | PRINT SYNTAX ERROR MESSAGE                                                                                                    |  |
| D7D2:       |        |         | 13     | NGOSUB    | EQU   | \$D7D2         | JUMP INTO NORMAL MONITOR GOSUB                                                                                                    |  |
| D941:       |        |         | 1.4    | NGOTO     | EQU   | \$0941         | JUMP INTO NORMAL MONITOR GOTO                                                                                                    |  |
| DDZB:       |        |         | 15     | FRMEVL    | EQU   | \$DD7B         | ;PUSH VALUE IN FAC                                                                                                    |  |
| E752:       |        |         |        | FIXCOTO   | EQU   | \$E752         | JUSE FAC AS GOTO POINTER                                                                                                    |  |
| 0300:       |        |         | 17     |           |       | A COLORADO     | Annual Cost Contract States of March and An Strong and An States                                                                                                    |  |
| 0300:       |        |         |        |           | PERSA | ND VECTOR      |                                                                                                    |  |
| 0300:A9     | 40     |         | 19     | FIX       | LDA   | #\$4C          |                                                                                                    |  |
| 0302:80     |        | 03      | 20     |           | STA   | \$3F5          |                                                                                                    |  |
| 0305:A9     |        |         | 21     |           | LDA   | #\$1.0         |                                                                                                    |  |
| 0307:8D     |        | 03      | 22     |           | STA   | \$3F6          |                                                                                                    |  |
| 030A:A9     |        |         | 23     |           | LDA   | #\$3           |                                                                                                    |  |
| 030C:8D     |        | 03      | 24     |           | STA   | \$3F7          |                                                                                                    |  |
| 030F:60     |        |         | 25     |           | RTS   |                |                                                                                                    |  |
| 0310\$      |        |         | 26     | ;         |       |                |                                                                                                    |  |
| 0310:09     | E0     |         | 27     | ENTRY     | CMP   | #\$80          | ;IS IT GOSUB?                                                                                                    |  |
| 0312:F0     |        |         | 28     |           | BEQ   | GOSUB          |                                                                                                    |  |
| 0314:09     |        |         | 29     |           | CMP   | #\$AB          | ;IS IT GOTO?                                                                                                    |  |
| 0316:F0     | 1F     |         | 30     |           | BEQ   | GOTO           | y sector used for the first of the sector of the sector of |  |
| 0318:A2     |        |         | 31     |           | LDX   | #\$1.0         | FORCE SYNTAX ERROR MESSAGE                                                                                                    |  |
| 031A:4C     |        | D4      | 32     |           | JMP   | WRONG          | VI WINDLE OTHER LEADER THE SOFICE                                                                                                    |  |
| 031D:       |        |         | 33     | •         | with  | , yer core o   |                                                                                                    |  |
| 031D:A9     | 03     |         |        | GOSUE     | LDA   | #\$3           | NORMAL GOSUB PROCEDURE                                                                                                    |  |
| 031F:20     |        | 03      | 35     | 00000     | JSR   | STACK          | RELOCATED FROM \$D921                                                                                                    |  |
| 0322:A5     |        | 1.7 5.7 | 36     |           | LDA   | TXTPTH         | STORE CURRENT TEXT POINTERS                                                                                                    |  |
| 0324:48     | 1      |         | 37     |           | PHA   | TADETO         | STORE CORRERT TEXT FUINTERS                                                                                                    |  |
| 0325:A5     | P.Q    |         | 38     |           | LDA   | TXTPTL.        |                                                                                                    |  |
| 0327:48     | 1.0    |         | 39     |           | PHA   | IATE IL.       |                                                                                                    |  |
| 0328:A5     | 74     |         | 40     |           | LDA   | CLITAN         | CTODE CURDENT LTNE NUMBER                                                                                                    |  |
| 032A:48     | 10     |         | 41     |           | PHA   | CLINH          | STORE CURRENT LINE NUMBER                                                                                                    |  |
| 032B:A5     | 7 =;   |         | 42     |           | LDA   | CLINL          |                                                                                                    |  |
| 0320:48     | 1.0    |         | 43     |           | PHA   | Let I J. 1 ¥ I |                                                                                                    |  |
| 032E:A9     | E:0    |         | 44     |           | LDA   | ##80           |                                                                                                    |  |
| 0330:48     | 1.0    |         | 45     |           | PHA   | 4F 3P 1D U     | ;IT NEEDS THIS                                                                                                    |  |
| 0331:20     | 27     | 03      | 46     |           |       | coro           | 5 m a mmm                                                                                                    |  |
| 0334:40     |        | 0.5     | 47     |           | JSR   | GOTO           | DO A GOTO                                                                                                    |  |
| 0337:       | 1.7 Au | 1.77    | 43     | *         | JMP   | NGOSUB         | CONTINUE NORMAL GOSUB                                                                                                    |  |
| 0337:20     | 61     | 0.0     |        | ,<br>GOTO | ICO   | er rei us      | a chimine a persona ana a sa                                                                                                    |  |
| 033A:20     |        |         | 50     | ao i o    | JSR   | GETCHR         | GET NEXT CHAR                                                                                                    |  |
| 0330:20     |        |         | 51     |           | JSR   | FRMEVL         | SEVALUATE NEXT EXPRESSION                                                                                                    |  |
| 0340:40     |        |         | 52     |           | JSR   | FIXGOTO        | FIX GOTO LOCATION                                                                                                    |  |
| www.ru + ru | 1.1.   | 1/1     | set Su |           | JMP   | NGOTO          | CONTINUE NORMAL GOTO ROUTINE                                                                                                    |  |

O

C-www.commodore.ca

# Commas, Colons And Quote Marks Too Craig Peterson Santa Monica, CA

Have you ever wanted to be able to input commas, colons or quotation marks as part of an input statement to one of your Applesoft programs? But, hard as you may try, Applesoft kept coming back with "EXTRA IGNORED." Contact 4 from Apple Computer, Inc., helped you by suggesting the use of the GET statement, but all that B = B + Astuff meant that you often had to endure string garbage cleanup delays. Then Contact 6 seemed to offer the ultimate solution, totally avoiding garbage collection. But was it? Besides requiring a small machine language program, there was a subtle problem you might not have been aware of. The input routine used to fill the input buffer made no allowance for the high bit of each character in the input line. The routine used to fill the input buffer left the high bit set, just as it comes from the keyboard. But Applesoft wants the high bit to be zero for its string characters. The line will print correctly and will look on the screen just like what you typed in, but if you ever try an IF IN\$ = "Q", you'll never get a match. Or if you try to VAL (IN\$), when IN\$ was input as "1234", you'll get a value of 0.

The solution to this dilemma is in the program listed below. The subroutine shown in lines 1000 to 1020 (for Applesoft ROM Basic) will gather any input for you and place it into the variable IN\$, even commas, colons and quote marks. The only exempt characters are the standard keyboard escape sequences. So, who is the little man at 54572? Well, he's the Applesoft equivalent of the monitor's keyboard input routine, with the difference being that he strips the high bit from all of the input characters. So line 1000 fills the input buffer with normal Applesoft string characters gathered from the keyboard. Line 1010 finds the length of the string, and line 1020 finds the IN\$ variable and stuffs its pointers with the right info to point to the keyboard buffer. Then IN\$ is relocated into RAM, away from the keyboard buffer. It is not necessary for IN\$ to be the first variable used in the program. Lines 1000-1020 can be placed anywhere in your program. The pointers for IN\$ are found through the magic of locations 131 and 132, which hold the address of the pointers for the last used variable. It's fast, it totally avoids string garbage build-up,

and it's done in Basic. None of that nasty machine language stuff.

One additional note. Not only does this routine work slick for keyboard input, but it also performs the same super feat for disk input, which can be real handy. Commas, etc., in the middle of a name file cause no difficulty when read from the disk. Please note, however, that this routine limits the size of an input string to 239 characters just like the Applesoft INPUT statement does.

So if you need it, try it. It's an easy solution to a common problem.

HOME : VTAB 4: PRINT "INPUT A 10 NYTHING THAT YOU WANT ... ": FRINT : GOSUB 1000: PRINT : PRINT "VOILA .. ": PRINT : PRINT IN\$ : END 20 : LINES 1000 TO 1020 ARE 30 REM A SUBROUTINE THAT PUTS ANY INPUT INTO IN\$ 40 : 1000 CALL 54572 PEEK 1010 FOR B = 512 TO 751: IF > O THEN (B) < NEXT 1020 IN\$ = "": POKE PEEK (131) + PEEK (132) + 1,0: POKE 256 \* PEEK (131) + 256 \* PEEK (1 32) + 2,2: POKE PEEK (131) + PEEK (132), B - 512: IN 256 \* MID\$ (IN\$,1): RETURN \$ = O

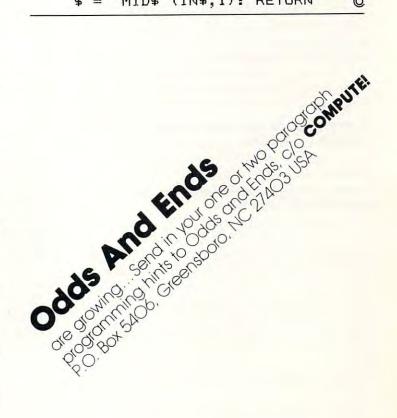

# Generating Lower Case Text On The Apple II Plus Using The Paymar Chip

David Shapiro Bloomington, IN

#### Introduction

The following program will allow lower case text to be displayed on an Apple II Plus which is equipped with a Paymar chip. The hardware requirements involve the "older" Apple with RAM configuration blocks (an "I.C. impersonator" which only contains jumper wires and is labeled with "16K"), and the PAYMAR lower case adapter, presently advertised as the "original LCA-1 (TM)". By appending this routine to a BASIC program, lower case characters can be embedded inside of quotation marks following a PRINT command by simply converting the corresponding upper case character in the given string. When the BASIC statement involving the PRINT command and the string are executed, the display of upper/lower case text is immediate. Lower case characters can also be converted back to upper case using this routine.

#### Sample Use Of The Lower Case Converter

Once this routine is appended to a BASIC program, it can then be used for converting between upper and lower case characters:

#### ABCDEFGHIJKLMNOPQRSTUVWXYZ abcdefghijklmnopqrstuvwxyz

A typical program statement may contain the string "POUR THE SOLUTIONS." and lower case conversion may be desired on all characters after the "P". The following brief example initially LISTs the statement containing this string, the lower case converter program (which starts at line number 63000) is then RUN, and finally the statement containing the now-converted text is reLISTed.

#### ]LIST20

20 PRINT "POUR THE SOLUTIONS." ]RUN63000 WHAT LINE DO YOU WANT CONVERTED? 20

#### I HAVE FOUND THE LINE.

#### POUR THE SOLUTIONS. DO YOU WANT TO CHANGE ANYTHING? START WITH WHICH CHARACTER? 2 END WITH WHICH CHARACTER? 16

Pour the solutions.

DO YOU WANT TO CHANGE ANYTHING? ]LIST20

20 PRINT "Pour the solutions."

The program initially prompts the user for the line number of the BASIC statement to be converted. A search through the Apple's RAM continues until that line number is found, whereupon the characters within quotatin marks are then displayed (if no such line number exists, the program informs the user). A decision to change the string contents is then entered (Y in this case). Character limits for the conversion are individually entered, with only the characters from the upper/ lower case sets (see above) sequentially counted (the spaces on either side of "THE" were ignored). The conversion will then start with "0" (the 2nd character) and terminate with the final "S" (the 16th character), with the resultant form displayed for more changes. No further changes were made (input of "N"), and the RESET key was pressed to terminate execution of this routine. This particular statement was then re-LISTed, displaying the quote-embedded lower case text.

#### More Lower Case Converter Details

The case conversion occurs between the user-defined limits in a continuous fashion. If there are two (or more) separated segments in the same string that are to be converted, then each segment conversion must be done individually. The string is re-displayed after each conversion for further changes if so desired. An individual character can also be converted if the lower and upper numerical limits are identical.

The first time "RUN 63000" is executed, the search for the input line number commences at the beginninng of the program. This search examines the appropriate locations in RAM which the program currently occupies, and with each new examination moves sequentially through the program (increasingly higher memory locations) in an attempt to find the line number. A variable (ML) contains the current RAM location when the line is eventually found. After making the necessary character changes in this statement as stipulated by the user, the search for the next line number will begin at this present memory location (ML). This optimizes the speed with which the program searches for the next line number. If the next line number is less than the last line number, or if it does not exist in the program, then the current RAM location variable ML is re-initialized to zero. The user is informed that the line can not be

#### 🕻 www.commodore.ca

# QUALITY DISK SOFTWARE BACKED BY ON-GOING APPLICATIONS SUPPORT

#### APPLE II (A) TRS•80 ①

HOME FINANCE PAK I: Entire Series \$49.95 (A) (T) CHECK REGISTER AND BUDGET: This comprehensive CHECKING ACCOUNT MANAGEMENT SYSTEM not only keeps complete records, it also gives you the analysis and control tools you need to actively manage your account. The system provides routines for BUDGETING INCOME AND EXPENSE, AUTO-MATIC CHECK SEARCH, and BANK STATEMENT RECONCILING, CRT or printer reports are produced for ACTUAL EXPENSE vs BUDGET, CHECK SEARCH DISPLAY RECONCILIATION REPORT and CHECK REGISTER DISPLAY by month. Check entry is prompted by user-defined menus of standard purposes and recipient codes, speeding data entry and reducing disk storage and retrieval time. Six fields of data are stored for each check: amount, check no., date, purpose, recipient and TAX DEDUCTIBLE REMINDER, CHECK SEARCH routines allow searching on any of these data fields. Up to 100 checks? no. storage ..... \$39.95

SAVINGS: Account management system for up to 20 separate Savings accounts. Organizes, files and displays deposits, withdrawals and interest earned for each account. ..... S14.95

CREDIT CARD: Get Control of your credit cards with this program. Organizes. stores and displays purchases, payments and service charges for up to 20 separate cards or bank loans. ..... \$14.95

### UNIVERSAL COMPUTING MACHINE:

A user programmable computing system structured around a 50 row x 50 column table. User defines row and column names and equations forming a unique computing machine. Table elements can be multiplied, divided, subtracted or added to any other element. Hundreds of unique computing machines can be defined, used, stored, and recalled, for later use. Excellent for sales forecasts, budgets, inventory lists, income statements, production planning, project cost estimates in short for any planning, analysis or reporting problem that can by solved with a table.

#### COLOR CALENDAR:

\$29.95 (A)

\$49.95 (A)

Got a busy calendar? Organize it with Color Calendar. Whether it's birthdays, appointments, business meetings or a regular office schedule.

this program is the perfect way to schedule your activities. The calendar display is a beautiful **HI-RES** color graphics calendar of the selected month with each scheduled day highlighted in color. Using the daily schedule, you can review any day of the month and schedule an event or activity in any one of 20 time slots from 8:00 A.M. to 5:30 P.M.

#### Entire Series \$159.95 (A) (D) BUSINESS SOFTWARE:

MICROACCOUNTANT: The ideal accounting system for small businesses. Based on classic T-accounts and double-entry booking, this efficient program provides a journal for recording posting and reviewing up to 1,000 transactions per month to any one of 300 accounts. The program produces CRT and printer reports covering: TRANSACTION JOURNAL

BALANCE SHEET ACCOUNT LEDGERS

INCOME AND EXPENSE STATEMENT

Includes a short primer on Financial Accounting. (48K) ..... \$49.95

UNIVERSAL BUSINESS MACHINE: This program is designed to SIMPLIFY and SAVE TIME for the serious businessman who must periodically Analyze. Plan and Estimate. The program was created using our Universal Computing Machine and it is programmed to provide the following planning and forecasting tools.

CASH FLOW ANALYSIS PROFORMA PROFIT & LOSS PROFORMA BALANCE SHEET REAL ESTATE INVESTMENT

SALES FORECASTER SOURCE AND USE OF FUNDS JOB COST ESTIMATOR INVENTORY ANALYSIS

Price, including a copy of the Universal Computing Machine .... \$89.95

BUSINESS CHECK REGISTER AND BUDGET: Our Check Register and Budget programs expanded to include up to 50 budgetable items and up to 400 checks per month. Includes bank statement reconciling and automatic check search (48K) ..... \$49.95

ELECTRONICS SERIES VOL I & II: Entire Series \$259.95 LOGIC SIMULATOR: SAVE TIME AND MONEY. Simulate your digital logic circuits before you build them. CMOS. TTL. or whatever, if it's digital logic. this program can handle it. The program is an interactive, menu driven, full-fledged logic simulator capable of simulating the bit-time response of a logic network to user-specified input patterns. It will handle up to 1000 gates, including NANDS, NORS, INVERTERS, FLIP-FLOPS, SHIFT REGISTERS, COUNTERS and user-defined MACROS. up to 40 user-defined random, or binary input patterns. Accepts network descriptions from keyboard or from  LOGIC DESIGNER: Interactive HI-RES graphics program for designing digital logic systems. Draw directly on the screen up to 10 different gate types, including NAND, NOR, INVERTER, EX-OR, T-FLOP, JK-FLOP, D-FLOP, RS-FLOP, 4 BIT COUNTER and N-BIT SHIFT REGISTER. User interconnects gates using line graphics commands. Network descriptions for LOGIC SIMULATOR generated simultaneously with the CRT diagram being drawn ...... \$159.95 (A)

MANUAL AND DEMO DISK: Instruction Manual and demo disk illustrating capabilities of both program (s) ..... \$29.95 (A)(T)

ELECTRONIC SERIES VOL III & IV: Entire Series \$259.95 CIRCUIT SIMULATOR: Tired of trial & error circuit design? Simulate & debug your designs before you build them! With CIRCUIT SIMULATOR you build a model of your circuit using RESISTORS, CAPACITORS, INDUCTORS, TRANSISTORS, DIODES. VOLTAGE and CURRENT SOURCES and simulate the waveform response to inputs such as PULSES, SINUSOIDS, SAWTOOTHS, etc. ...all fully programmable. The output is displayed as an OSCILLOSCOPE-STYLE PLOT of the selected waveforms (Apple only) or as a printed table of voltage vs time. Handles up to 200 notes and up to 20 sources. Requires 48 RAM ..... \$159.95 (A) (T)

CIRCUIT DESIGNER: Interactive HI-RES graphics program for designing electronic circuits. Draw directly on the screen up to 10 different component types, including those referenced above. Components interconnect list for CIRCUIT SIMULATOR generated automatically. Requires ..... \$159.95

### MATHEMATICS SERIES:

#### Entire Series \$49.95

STATISTICAL ANALYSIS I: This menu driven program performs LINEAR **REGRESSION** analysis, determines the mean, standard deviation and plots the frequency distribution of user-supplied data sets. Printer, Disk, 1/0 routines

NUMERICAL ANALYSIS: HI-RES 2-Dimensional plot of any function. Automatic scaling. At your option, the program will plot the function, plot the INTEGRAL, plot the DERIVATIVE, determine the ROOTS, MAXIMA, MINIMA, 

MATRIX: A general purpose, menu driven program for determining the INVERSE and DETERMINANT of any matrix, as well as the SOLUTION to any set of SIMULTANEOUS LINEAR EQUATIONS. ..... \$19.95

3-D SURFACE PLOTTER: Explore the ELEGANCE and BEAUTY of MATHEMATICS by creating HI-RES PLOTS of 3-dimensional surfaces from any 3-variable equation. Disk save and recall routines for plots. Menu driven to vary surface parameters. Hidden line or transparent plotting ...... \$19.95

ACTION ADVENTURE GAMES: Entire Series \$29.95 (A) RED BARON: Can you outfly the RED BARON? This fast action game simulates a machine-gun DOGFIGHT between your WORLD WAR I BI-PLANE and the baron's. You can LOOP. DIVE. BANK or CLIMB-and so can the BARON. In HI-RES graphics plus sound. ..... \$14.95

BATTLE OF MIDWAY: You are in command of the U.S.S. HORNETS' DIVE-BOMBER squadron. Your targets are the Aircraft carriers, Akagi, Soryu and Kaga. You must fly your way through ZEROS and AA FIRE to make your DIVE-BOMB run. In HI-RES graphics plus sound. ..... \$14.95

SUB ATTACK: It's April 1943. The enemy convoy is headed for the CONTROL SEA. Your sub, the MORAY, has just sighted the CARRIERS and BATTLESHIPS' Easy pickings. But watch out for the DESTROYERS - they're fast and deadly. 

FREE CATALOG-All programs are supplied on disk and run on Apple II w /Disk & Applesoft ROM Card & TRS-80 Level II and require 32K RAM unless otherwise noted. Detailed instructions included. Orders shipped within 5 days. Card users include card number. Add \$1.50 postage and handling with each order. California residents add 61/2% sales tax. Foreign orders add \$5.00 postage and handling.

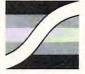

SPECTRUM SOFTWARE 142 Carlow, P.O. Box 2084 Sunnyvale, CA 94087

FOR PHONE ORDERS: (408) 738-4387 VISA DEALER INQUIRIES INVITED www.commodore.ca found, and the next line number search must start at the beginning of the program. This unnecessarily increases the search time; therefore, for maximum speed-execution of the program, all entered line numbers must exist in the program, and they should be entered by increasing value.

The case conversion between upper/lower case in reciprocal; i.e., designated upper case characters will be converted to lower case, and lower case characters will be changed to upper case. Also, if the cursor is used to read a BASIC statement containing a string, any lower case characters will be converted back to upper case (an easy method for converting a mixed-case string to all upper case).

The line numbering of this routine begins at 63000 since lower line numbers should always be used when writing a BASIC program. It may be entered after the END command and accessed at the user's convenience. Typing "RUN 63000" from the keyboard RUNs the routine; pressing the RESET key will terminate its execution.

# **Program Listing And Explanation**

**63000** Line number to be converted input as LN. **63010** Initialization of ML to start of BASIC on first RUN of program or when line number is not found; ML is the memory location currently being examined.

**63020** NL equated to RAM location of start of next BASIC statement. TL is equated to the line number of BASIC currently being examined.

**63030** Jump from search loop if line number is found.

**63040** Jump from search loop if line number is not found.

**63050** Equate ML to RAM location of the next BASIC statement.

**63070** Loop to examine each character/token in the current BASIC statement. Check for quotation mark (ASCII code = 34). MODE is a "toggle"; set to 0 when first quote is found.

**63080** Printing of characters after 1st quote and up to 2nd quote.

63090 Close PRINT loop.

**63100** If no changes ("N") execution transferred to 63000. All other input (including "Y") defaults to 63110.

**63110-63120** Limits to define character conversion.

**63130** Loop examination of each character/token in BASIC statement. When 1st quote is found, MODE is set to 0.

**63140** If the character is between quotes and alphabetic, then counter PO is incremented. When the counter is between the stipulated character limits, the character is converted to upper case (add 32) or lower case (subtract 32) depending on the original value of Q.

**63150** Close conversion loop. Control transferred to 63070 for any further changes.

63000 INPUT "WHAT LINE DO YOU WA NT CONVERTED? ";LN IF ML = 0 THEN ML = 256 \* 63010 PEEK (104) + PEEK (103) 63020 NL = PEEK (ML) + 256 \* PEEK (ML + 1):TL = PEEK (ML + 2)+ 256 \* PEEK (ML + 3) IF TL = LN THEN 63060 63030 63040 IF NL < ML OR TL > LN THEN PRINT "LINE NOT FOUND. ":ML = 0: PRINT : GOTO 63000 63050 ML = NL: GOTO 63020 63060 PRINT "I HAVE FOUND THE LI NE." 63070 PRINT : MODE = 1: FOR A = M L + 4 TO NL:Q = PEEK (A): IF Q = 34 THEN MODE = 1 - MODE 63080 IF MODE = 0 AND Q < > 34 THEN PRINT CHR\$ (Q); NEXT : PRINT 63090 PRINT : PRINT "DO YOU WANT 63100 TO CHANGE ANYTHING? ";: GET A\$: PRINT : IF A\$ = "N" THEN 63000 INPUT "START WITH WHICH CH 63110 ARACTER? ";S INPUT "END WITH WHICH CHAR 63120 ACTER? ";E:PO = 0 63130 MODE = 1: FOR A = ML + 4 TO NL:Q = PEEK (A): IF Q = 34 THENMODE = 1 - MODEIF MODE = 0 AND Q > 64 AND 63140 Q < 128 THEN PO = PO + 1: IF PO > = S AND PO < = E THEN POKE A,Q + 32: IF Q > 96 THEN POKE A,Q - 32 63150 NEXT : GOTO 63070 O

# **Apple Authors**

COMPUTE! is looking for applications articles aimed at beginners and intermediate programmers. We're specifically interested in programming hints, tutorials, articles written to help users get more out of their machine.

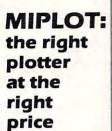

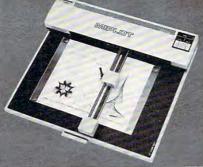

Designed for straight forward interface to any microcomputer that outputs the ASCII code, MIPLOT can even be used by operators with no plotter experience.

- Incorporates pre-programmed "intelligent" functions required for producing graphs and drawings Solid and broken line types can be specified
- Built in character generator for letters, numbers and symbols Characters can be enlarged and rotated to four orientations
- Special printer mode outputs character data as-is
- Uses commonly available hard fiber-tip pens Maximum plot speed approximately 2 inches per second
- Built in self-test mode

# Only \$1,200

at Systems Formulate Corporation (plus shipping & handling)

Call today for more information or to place your phone order: (415) 326-9100 • 39 Town & Country Village, Palo Alto, CA 94301. We honor Master Charge, Visa, check or money order (California residents add 6.5% sales tax)

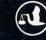

SYSTEMS FORMULATE CORPORATION

# **Computer House Division**

# PROGRAMS FOR COMMODORE AND APPLE

| Legal accounting Demo      | \$15.00 |
|----------------------------|---------|
| Legal accounting Program   | 995.00  |
| Machine Part Quote Demo    | 15.00   |
| Machine Part Quote Program | 325.00  |
| Mailing/phone list         | 80.00   |
| Political Mail/phone list  | 130.00  |
| Beams, structural          | 115.00  |
| Trig/Circle Tangent        | 110.00  |
| Spur Gears                 | 35.00   |
| Bolt Circles               | 25.00   |
| Filament Wound TAnks       | 125.00  |
| Scrunch                    | 25.00   |

# PROGRAMS FOR COMMODORE ONLY

| A/P, A/R, Job Cost & Job Est. | 370.00 |
|-------------------------------|--------|
| Inventory                     | 95.00  |
| Financial                     | 175.00 |
| Real Estate Listings          | 265.00 |
| Check Writer                  | 25.00  |
| File Editing Tools (FET)      | 65.00  |
| Screen Dump/Repeat            | 35.00  |
| Docu-Print                    | 20.00  |
| Scrunch                       | 25.00  |
| Sof-Bkup                      | 40.00  |
| Sorter (Mach. Language)       | 35.00  |
| Trace-Print                   | 25.00  |
| Vari-Print                    | 25.00  |

Computer House Div. 1407 Clinton Road Jackson, Michigan 49202 (517) 782-2132

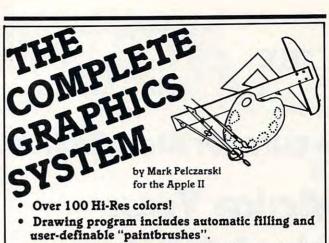

- The finest 3-D graphics available, capable of color and multiple figures with machine language speed.
- Create shape tables with paddles or keystrokes.
- · Hi-Res text anywhere on the screen. Define your own fonts.
- Thorough, easy-to-use manual even shows how to use drawings and 100 color fill routine in your own programs.

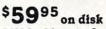

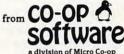

DOS 3.2 or 3.3, requires Applesoft firmware or language system.

VISA and MasterCard accepted Dealer inquiries invited

Post Office Box 432 West Chicago, IL 60185 (312) 231-0912

Apple II is a trademark of Apple Computer, Inc.

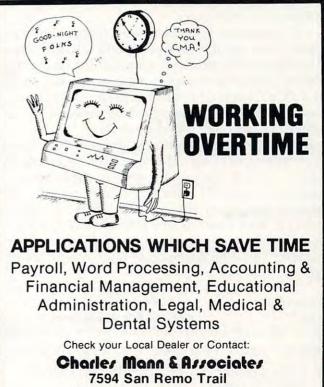

Yucca Valley, Ca. 92284 (714) 365-9718

Apple II

**TRS-80** 

TI 99/4

www.commodore.ca

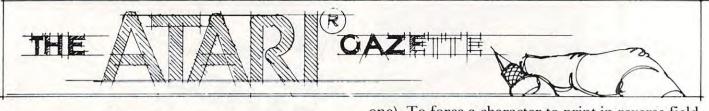

# A cure for Atari BASIC or Make Your Atari A Bit Wiser

# Charles Brannon

As pointed out by Glen Fisher and Ron Jeffries in "The Ouch in Atari BASIC" (**COMPUTE!**, January/ February 1980), the keywords AND and OR in Atari BASIC do not let you "get at" the individual bits of a number, as Microsoft BASIC does. Where PRINT 127 and 64 would give 64 in Microsoft BASIC, the Atari interprets the command as PRINT (not zero) AND (not zero) and returns "1". Although this is fine for logical comparisons (e.g. IF A=12 and B=22 THEN PRINT A\$), it makes bit hakcers a little angry.

If you do not appreciate why, let me explain. Besides the logical uses of AND and OR, it is often advantageous to use these operands for bit manipulation. This is most important in preparing a byte for a POKE command, or interpreting one that was read with PEEK. Being able to process a number on the binary level gives more "bite" to a computer's number crunching abilities. For example, a major use of the AND operator is to mask a number, that is, zeroing out some of the bits in a number. The ASCII value of "3" is 51, or \$33 hexadecimal. This looks like %00110011 in binary. If the leftmost four bits (the left nibble) could be cleared, we would have the numerical value of the character "3". The action takes place on the binary level.

51 = 00110011 binaryif we AND with 15 00001111 we get 00000011 = 3 in decimal The AND is performed bit by bit. Refer to the **truth table** for AND. Therefore, the Microsoft BASIC command to mask the left four bits would be:

# PRINT 51 and 15

The computer would respond with "3".

The OR operator is commonly used to force bits into a byte. For example: a reverse field character is specified by a one in bit seven (the leftmost one). To force a character to print in reverse field, we just OR its ASCII value with 128.

| ASC("A") = 65 | = | 01000001 binary |
|---------------|---|-----------------|
| if we OR with |   | 1000000 (128)   |
| weget         |   | 11000001 193    |
|               |   | / P*            |

(reverse field "A") Once again, refer to the truth table for OR for details.

One other very useful operand is EOR (Exclusive OR). Unfortunately, virtually no BASIC provides this function. It is used commonly to "flip a bit", that is, if a bit is exclusive OR'd with a one, then the opposite bit results. If a number is exclusive OR'd with all ones (255), then the complement is formed.

| 10101011 | 171 | 11000001 | 193 (reverse "A") |
|----------|-----|----------|-------------------|
| 11111111 | 255 | 10000000 | 128               |
| 01010100 | 84  | 01000001 | 65 (normal "A")   |

Perhaps now you can see why these operators are so useful. But why am I tormenting you? Didn't I say that Atari BASIC doesn't have this capability? Ah, too true, but once again - machine language comes to the rescue. Listing one is the assembly language program that will simulate the bitwise operators. (For 6502 programmers, notice the sequence CLC, BCC OUT. This will simulate an unconditional jump, yet the code remains relocatable.) Listing two is the BASIC program that will load the program into a protected area of memory. At least I think it is protected. The Atari BASIC Reference Manual claims that the area from \$600 to \$6FF is FREE RAM. If true, then this block of memory could be used like the "second cassette buffer" is used on the PET. When the machine language code is POKE'd here, it should remain there until the power is turned off. Listing three is an example program showing how to use the USR command to call the functions from your programs. It assumes that listing two has already been run. To use the operators in your program, first load the second program. If line 20 is changed to RETURN and the program is appropriately renumbered, then it could be called as a subroutine at the beginning of your program. The machine language program is called by the USR function. This is a truly remarkable command on the Atari, as it can have a variable length list of arguments for the machine language program to deal with. This machine language program uses three arguments. The format is:

# A = USR(ML,avar1,key,avar2)

where **ML** is the starting location of the machine language program (1536), **avar1** is the first argument (value 0-255), **avar2** is the second argument

www.commodore.ca

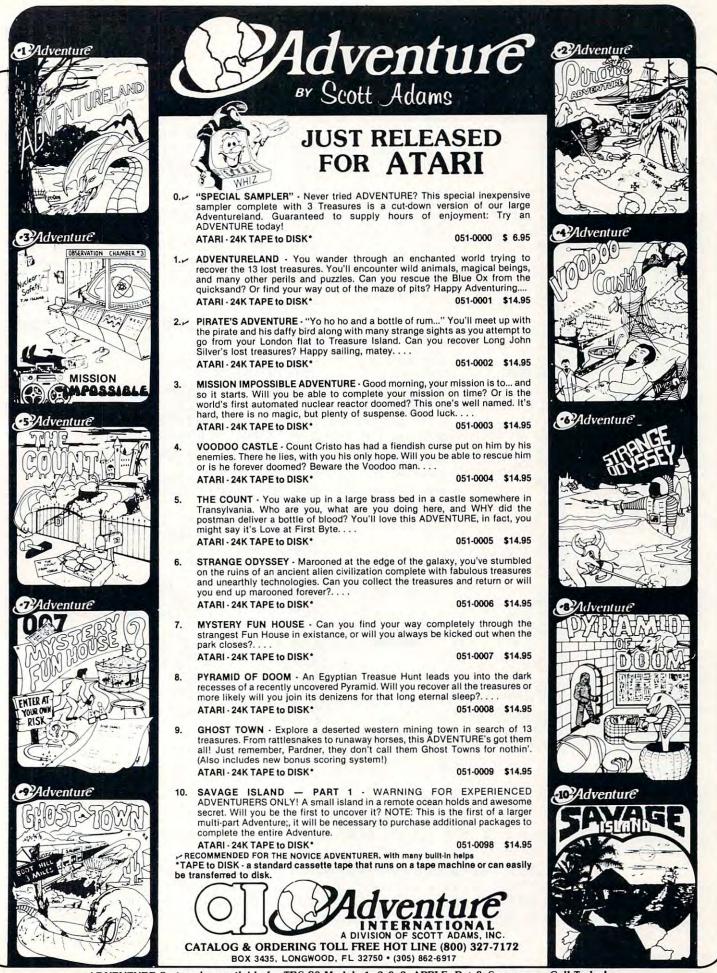

ADVENTURE Series also available for TRS-80 Models 1, 2 & 3, APPLE, Pet & Scorcerer....Call Today!

| Listing 1                  | 3801 ;******<br>3602 ;******      | BOOLEAN FUNCTIONS<br>FOR THE ATARI |                                    |
|----------------------------|-----------------------------------|------------------------------------|------------------------------------|
|                            | 0003 ;<br>0004 WHICH<br>0005 ARG1 | .DE ≇D0 —<br>.DE ≇CB               | Listing 3                          |
|                            | 3066 ARG2                         | .DE \$CF                           |                                    |
|                            | 0007 RTN<br>0008 ;                | .DE \$D4                           | 100 REM SAMPLE PROGRAM             |
|                            | 3669                              | .BA \$0000                         | 110 GRAPHICS 0:ML=1536             |
|                            | 3610                              | .00                                | 120 SCR=PEEK(560)+256*PEEK(561)+4  |
|                            | 0011 ;                            |                                    | 130 SCR=PEEK(SCR)+256*PEEK(SCR+1)  |
| 0000- 68                   | 0012 INIT                         | PLA                                | 140 REM                            |
| 0001- C9 03                | 0013                              | CMP #\$03                          | 150 REM DEMONSTRATE "EOR"          |
| 0003- D0 2C<br>0005- 68    | 0014<br>0015                      | BNE OUT<br>PLA                     | 160 REM                            |
| 0005- 68                   | 0015                              | I'LA                               | 170 FOR I=0 TO 199                 |
| 0007- 85 CB                | 0017                              | STA #ARG1                          | 180 A=USR(ML,PEEK(SCR+I),3,128)    |
| 0009- 68                   | 6018                              | PLA                                | 190 POKE SCR+1,A                   |
| 000A- 68                   | 0019                              | PLA                                |                                    |
| 000B- 85 D0                | 0020                              | STA *WHICH                         | 200 NEXT I                         |
| 000D- 68                   | 0021                              | PLA                                | 210 REM                            |
| 000E- 68<br>000F- 85 CF    | 0022<br>0023                      | PLA<br>eta woneo                   | 220 REM DEMONSTRATE "AND" & "OR"   |
| 000r- 00 Cr                | 0023                              | STA *ARG2                          | 230 REM                            |
| 0011- A5 D0                | 0024 /                            | LDA *WHICH                         | 240 OPEN #1,4,0,"K:"               |
| 0013- C9 01                | 0026 AND                          | CMP #\$01                          | 250 GET#1,KEY                      |
| 0015- D0 07                | 0027                              | BNE OR                             | 260 PRINT "NORMAL CHARACTER:";     |
| 0017- A5 CB                | 0023                              | LDA #ARG1                          | 270 A=USR(ML,KEY,1,127))           |
| 0019- 25 CF                | 6629                              | AND #ARG2                          | 280 PRINT CHR\$(A)                 |
| 001B- 18<br>001C- 90 13    | 0630<br>0031                      | CLC<br>BCC OUT                     | 290 PRINT "REVERSED CHARACTER:";   |
| 0010- 30 13                | 3032 ;                            | BCC OOT                            |                                    |
| 001E- C9 02                | 0033 OR                           | CMP #\$02                          | 300 PRINT CHR\$(USR(ML,A,2,128)    |
| 0020- D0 07                | 0034                              | BNE EOR                            | 310 REM                            |
| 0022- A5 CB                | 0035                              | LDA *ARG1                          | 320 REM TEST EACH FUNCTION         |
| 0024- 05 CF                | 0036                              | ORA #ARG2                          | 330 REM                            |
| 0026-18<br>0027-90 08      | 0037<br>0038                      | CLC<br>BCC OUT                     | 340 GRAPHICS 0                     |
| 0027- 90 00                | 3039 ;                            | BCC 001                            | 350 PRINT"(ENTER -1 TO STOP)"      |
| 0029- C9 03                | 0040 EOR                          | CMP #\$03                          | 360 PRINT "FIRST VALUE";           |
| 002B- D0 04                | 0041                              | BNE OUT                            | 370 INPUT ARG1                     |
| 002D- A5 CB                | 0042                              | LDA #ARG1                          | 380 IF ARG1=-1 THEN END            |
| 002F- 45 CF                | 0043                              | EOR #ARG2                          | 390 PRINT "ENTER FUNCTION:"        |
|                            | 9844 ;<br>2845 OUT                | STA *RTN                           | 400 PRINT "1=AND, 2=OR, 3=EOR"     |
| 0031- 85 D4<br>0033- A9 00 | 0045 OUT<br>0046                  | LDA #\$00                          | 410 INPUT KEY                      |
| 0035- 85 D5                | 0040                              | STA *RTN+1                         | 420 IF KEYCI OR KEYS3 THEN 390     |
| 0037- 60                   | 0048                              | RTS                                | 420 IF NETVI ON NETVO IMEN 390     |
|                            | 0649                              | .EN                                | 430 PRINT "SECOND VALUE";          |
| Parties and and            |                                   |                                    | 440 INPUT ARG2                     |
| LABEL FILE:                | [ / = EXTERNAL ]                  |                                    | 450 PRINT USR(ML, ARG1, KEY, ARG2) |
| /WHICH=00D0                | ./ARG1=00CB                       | /ARG2=00CF                         | 460 PRINT:GOTO 350                 |
| /RTN=00D4                  | JNIT=0000                         | AND=0013                           | READY.                             |
| OR=001E                    | EOR=0029                          | OUT=0031                           |                                    |

770000,0038,0038

Listing 2 10 ML=1536:FOR I=0 TO 55:READ X:POKE ML+I,X:NEXT I 20 NEW 30 DATA 104,201,3,208,44,104,104,133,203,104,104,133,208,104 40 DATA 104,133,207,165,208,201,1,208,7,165,203,37,207,24 50 DATA 144,19,201,2,208,7,165,203,5,207,24,144,8,201 60 DATA 3,208,4,165,203,69,207,133,212,169,0,133,213,96 READY.

Cwww.commodore.ca

COMPUTE!

of the function to be performed, and **key** is the code for which operator is being used.

| 1 | =ANI | ) |
|---|------|---|
| 2 | =OR  |   |
| 3 | =EOF | Ł |

The USR function MUST supply all four variables (ML,avar1,key,avar2) and in proper order or the Atari will "lock-up". It will not respond to the keyboard, necessitating a power off/on reset to regain control.

I have provided here a machine language program that extends Atari BASIC. It would be very useful if others could submit similar programming aids, particularly a graphics extension to use the player/missile graphics. Let's make the most of the USR function to extend Atari BASIC as far as possible.

### **Truth Tables**

| 0  AND  0 = 0 | 0  OR  0 = 0 | 0  EOR  0 = 0 |  |
|---------------|--------------|---------------|--|
| 0  AND  1 = 0 | 0  OR  1 = 1 | 0  EOR  1 = 1 |  |
| 1  AND  0 = 1 | 1  OR  1 = 1 | 1  EOR  1 = 0 |  |

0

0

# **Odds And Ends**

# John Girard Berkeley, CA

Here is an early routine I figured out for the ATA-RI that encourages people to play with the many sound possibilities.

# HYPER DRIVE SIMULATOR

| INPUT T                     | SEE BELOW                       |
|-----------------------------|---------------------------------|
| 110 OPEN#1,4,0,"K:"         |                                 |
| 120 GET#1,K                 | PRESS A KEY TO START            |
| 130 FOR I = 200 TO 1 STEP-1 |                                 |
| 140 SOUND 0, I, T, 8        | SPACESHIP ACCELERATES           |
| 150 FOR J = 1 TO 5: NEXT J  |                                 |
| 160 NEXTI                   |                                 |
| 170 SOUND 0,0,0,0           | <b>KILL SOUND IN HYPERSPACE</b> |
| 180 GET#1,K                 | PRESS A KEY TO FINISH           |
| 190 FOR I = 1 TO 200        |                                 |
| 200 SOUND 0, I, T, 8        | SPACESHIP DECELERATES           |
| 210 NEXTI                   |                                 |
| 220 SOUND 0,0,0,0           | ENGINES OFF                     |
| 230 GO TO 120               |                                 |

For even more realistic sounds, the volume can be made to rise and fall with the pitch of the engines:

140 SOUND 0,I,T,15–INT(I\*.05) 200 SOUND 0,I,T,15–INT(I\*.075) delete line 220

Each run of the program requests T, a tone number. Giving T a value of 8 produces a satisfactory rushing noise for the engines. Other interesting values are:

- 10 a pure tone
- 4 damaged engine
- 12 bizarre sounding engines

WANTED who need support Send for your FREE Mosaic Electronics software catalog today. Includes games, educational programs, utilities and more. I have an Atari 400. Atari 800 Please send me your: 8K to 16K RAM expansion kit (\$79.00) (My check is enclosed) Software Catalog NAME STREET STATE ZIP CITY. Send to: ELECTRONICS P.O. Box 748 (CC) Oregon City, Oregon 97045 Mosaic Electronics is in no way affiliated with Atari.

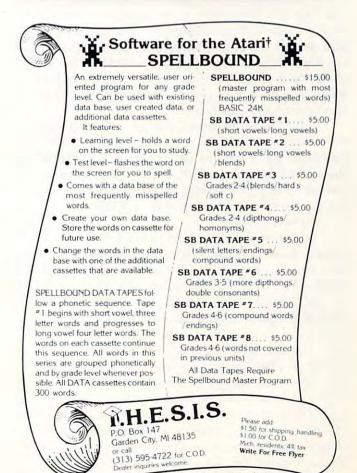

Editor's Note: Here are two variations of screen printers for your Atari. Enjoy them. RCL

# **Copy Your Atari Screen To Your Printer**

# Harry A. Straw Wilmington, DE

Here's a handy routine for copying text from your ATARI screen (GRAPHICS 0 mode) to your printer. It is set up to use two GOSUB commands in your main program:

# **GOSUB** 32010 to initialize. GOSUB 32040 each time you want to line-print a page displayed on your screen.

The program is straightforward, but a few comments may help you to run it smoothly.

The main business of this program is the double FOR-NEXT loop in lines 32050-32110. With the POSITION command, these loops move the cursor over the entire screen, one position at a time. At each cursor position, line 32080 GETs the ASCII number for the character under the cursor, and line 32090 puts the corresponding character on the printer. Since I have an 80-column printer and the ATARI screen is only 40 characters wide, I need line 32105 to get printer carriage return at the proper place. You may be able to delete this line if you have a 40-column printer (or one that can be set to 40 columns).

Line 32040 (printer carriage return) makes sure that the printer head starts copying at its lefthand margin. Line 32120 "homes" the cursor at the end of the subroutine. This is not always necessary but, depending on the next line in your main program, it may prevent an ERROR - 141, "cursor out of range."

You must OPEN a port to GET from the screen. I use port no. 5, leaving ports 1-4 free for use in main programs. The initializing subroutine in lines 32010-32030 does this. It also expands the ATARI display to its full 40-character width and 24-line height to match the cursor movement controlled by lines 32050 and 32060. The OPEN command clears the screen, so you must OPEN before displaying the text you want to copy. Just be sure your main program says GOSUB 32010 ahead of the screen display to be printed.

If you have only a few lines to copy, no problem. Merely adjust line 32050 to cover the rows you want to scan. Otherwise, the printer will run for all 24 rows, printing a lot of blank spaces wherever nothing shows on the screen.

There is no CLOSE no. 5 statement in the listing. This leaves port no. 5 open so it is not necessary to repeat GOSUB 32010 for each page to be line-printed.

Take advantage of ATARI's ability to merge cassette-recorded programs with RAM-resident programs by recording this routine with the LIST"C command and reading the cassette with ENTER"C. CSAVE and CLOAD won't work this way. In fact, CLOAD erases programs in RAM! This routine starts with a high line number, 32000, so its line numbers won't conflict with those of a program already in RAM.

In a future note, we'll discuss copying graphics to a printer.

32000 REM - COPY SCREEN TO PRINTER. 32001 REM 32002 REM - "OPEN" CLEARS SCREEN. 32003 REM - DO THIS EARLY IN PROGRAM. 32004 REM - USE "GOSUB 32010" FOR THIS. 32005 REM 32010 POKE 82,0:POKE 83,39 32020 OPEN #5,4,0,"S:" 32030 RETURN 32031 REM 32032 REM - USE GOSUB 32040 TO LPRINT 32033 REM - TEXT FROM SCREEN. 32034 REM 32040 LPRINT CHR\$(10) 32050 FOR Y=0 TO 23 32060 FOR X=0 TO 39 32070 POSITION X,Y 32080 GET #5,G 32090 LPRINT CHR\$(G); 32100 NEXT X 32105 LPRINT CHR\$(13) 32110 NEXT Y 32120 POSITION 0,0 32130 RETURN 0

# **Screen** To Printer

# Len Lindsay

Here is a simple program, completely in BASIC that will print what is on your screen to your printer. It is designed for the 40 column printer. Thus it can only print 39 characters per line, since printing the 40th character creates an extra line feed. To change to 40 characters per line you can change the 39 in line 32130 to 40.

# C-www.commodore.ca

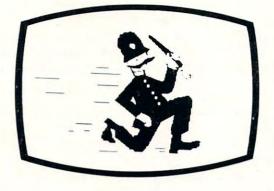

# **Drawing Tablet**

VersaWriter operates on a simple principle. but produces graphics which match or exceed those of other digitizers. Its rugged yet precision construction makes it easy to use and trouble free. Operation is mastered in minutes. It plugs directly into your ATARI personal computer.

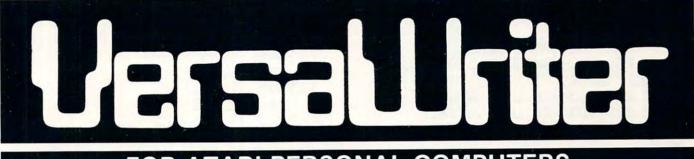

# FOR ATARI PERSONAL COMPUTERS

# **Graphics Software**

Easily the most capable, complete, and usable graphics software for ATARI personal computers available. Designed for hobbyists, but engineers, artists, doctors, and educators are also finding exciting ways to expand their computer's value with VersaWriter.

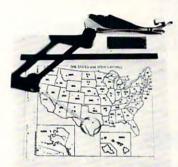

# UNIQUE OFFER

SALES □ ATARI 70 80 79 VEAR NAME CIT Versa Computing, Inc. • 887 Conestoga Circle • Newbury Park, CA 91320 • (805) 498-1956

Send us YOUR disk and \$1. We will promptly return the disk with a slide package of 10 color pictures drawn with VersaWriter.

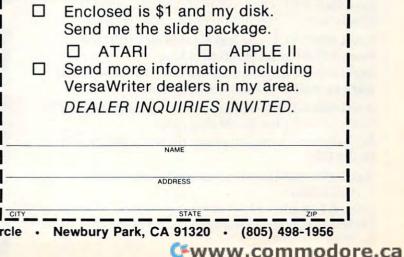

The program is meant to be used as a subroutine. It depends on these two lines occuring at the beginning of the program first:

# 20 DIM XC\$(39)

40 OPEN #3,4,0 "S:"

Note that the program is reading characters right off

# Listing

**0 REM PRINT SCREEN TO PRINTER** 1 REM (C) 1980 LINDSAY 20 DIM XC\$(39) 40 OPEN #3,4,0,"S:" 32100 XC\$=" ":REM PRINT SCREEN 32101 REM XC=CHARACTER READ FROM SCREEN AS ASCII VALUE 32102 REM XLOOP=COL LOOP VARIABLE 32103 REM YLOOP=ROW LOOP VARIABLE 32104 REM XCS=LINE OF CHARACTERS FROM SC REEN 32105 REM \*\* INCLUDE A DIM XC\$(39) 32106 REM \*\* INCLUDE THESE AT START 32110 FOR YLOOP=0 TO 23 32120 POSITION 1, YLOOP 32130 FOR XLOOP=1 TO 39 32140 GET #3,XC 32150 XC\$(XLOOP, XLOOP)=CHR\$(XC) 32160 NEXT XLOOP 32170 LPRINT XC\$ 32180 NEXT YLOOP 32199 RETURN

# Sample Output

print.

|          | IS: DIRPRINT.1              |
|----------|-----------------------------|
| FILENAME | SECTORS<br>IS: DIRPRINT.2   |
| FILENAME | SECTORS<br>IS: DRFACTOR.    |
|          | SECTORS<br>IS: PRINT.DRF    |
|          | SECTORS<br>IS: TEST HST     |
| 001      | SECTORS<br>IS: DRFACTOR.HST |
| 001      | SECTORS<br>IS: MENU.        |
| 023      | SECTORS                     |
| 001      | IS: PREVHIGH.<br>SECTORS    |
| 001      | IS: LEN.HST<br>SECTORS      |
| 005      | IS: SCREEN.PRT<br>SECTORS   |
| 001      | IS: ROBERT.HST<br>SECTORS   |
| SECTORS  | FREE =527                   |

the screen. Screen input of this type can be used

will just print a blank space for a character it can't

Finally, note that the ATARI printer will not print all the characters as on your screen. Often it

within other types of programs.

# C

# Hardware Information

At Last!

Richard Bills Lisle, IL

For those Atari owners who have been tormented by the inadequacy of information concerning the hardware and other technical aspects, relief is finally here. Three manuals are now available:

Atari 400/800 Technical User Notes (C016555) Cost: \$27.00 plus \$3.00 shipping Includes information on the OS and other hardware as well as schematic diagrams

Atari 400/800 Operating System (OS) (CA016557) Cost: \$17.00 plus \$3.00 shipping

Includes machine language routines that reside in the OS

Atari 400/800 Disk Operating System (DOS) (C016558)

Cost: \$4.00 plus \$1.50 shipping Includes machine language routines that are used

in DOS

Both OS and DOS can be ordered for \$24.00 (price includes shipping). To order a manual enclose a check and letter stating which manual you want to:

Atari Inc. Customer Support 1346 Bordeaux Drive Sunnyvale, CA 94086 Attn: Tom Harris

O

# ATARI OWNERS!!

HELP is here!

HELP is a program that will give statement crossreferencing, program renumbering, string search and edit, and much more. A manual is included to help you learn more about program operation, strings, and files. Only **\$34.95** through April. (\$39.95 after that.) Specify CASSETTE or DISK and add \$2 for S&H.

Our word processor will be available in April, too!! Write or call for details.

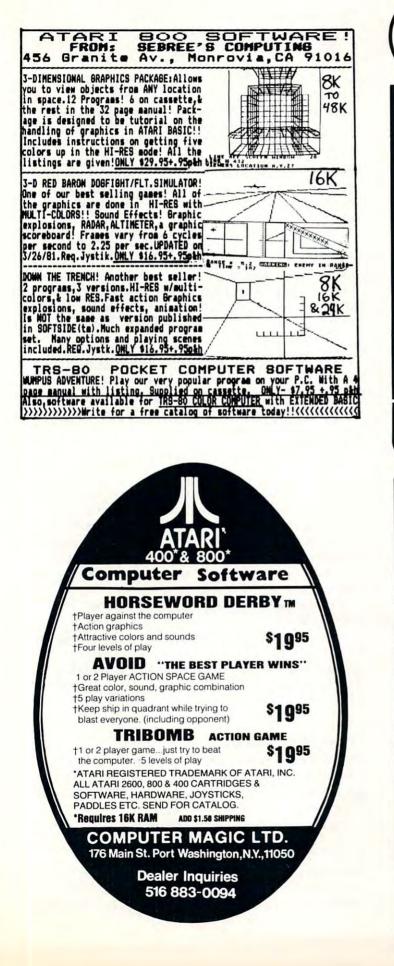

| ntertain |                                     | grams created to provide a<br>onal/business programs with<br>assette as indicated. |                       |
|----------|-------------------------------------|------------------------------------------------------------------------------------|-----------------------|
| SAMES    | • HELICOPTER BATTLE                 | Req 16K RAM/Cassette<br>- 16K RAM/Disk                                             | \$ 9.95               |
|          | . HORSE RACING                      | Req 16K RAM/Cassette<br>- 16K RAM/Cassette                                         | 9.95                  |
|          | • KENO                              | Req. – 8K RAM/Cassette<br>– 16K RAM/Disk                                           | 9.95<br>14.95         |
|          | LIGHTNING BOLTS     and REACTION    | Req. – 16K RAM/Cassette<br>– 24K RAM/Disk                                          | 9.95<br>14.95         |
|          | • THE MAD MARBLE                    | Req 8K RAM/Cassette<br>- 16K RAM/Disk                                              | 9.95<br>14.95         |
|          | MUSIGAME (2 Games)                  | Req. — 16K RAM/Cassette<br>— 24K RAM/Disk                                          | 9.95                  |
|          | • SUPERMASTER                       | Req. – 8K RAM/Cassette<br>– 16K RAM/Disk<br>Reg. – 16K RAM/Cassette                | 9.95<br>14.95<br>9.95 |
|          | TAG     TRACTOR BEAM                | - 16K RAM/Cassette<br>- 16K RAM/Disk<br>Reg 8K RAM/Cassette                        | 14.95                 |
|          | • WAR AT SEA                        | - 16K RAM/Disk<br>Reg 16K RAM/Cassette                                             | 14.95                 |
| USINES   | S • CCA Data                        | - 24K RAM/Disk                                                                     | 19.95                 |
|          | Management System     LETTER WRITER | Req. — 48K RAM/Disk<br>Req. — 24K RAM/Disk                                         | 99.95<br>19.95        |
|          | DIVISION                            | N OF CUSTOM ELECTRONICS, IN                                                        |                       |
|          |                                     |                                                                                    |                       |

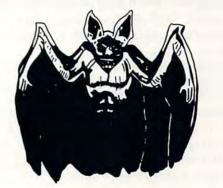

DRAC IS BACK (by Ted Clawges)

An adventure game to test your logic and your tendency towards greed. Battle monsters, werewolves, vampires, speeding demons, the crafty Igor and of course the Lord of Evil...Drac. How much gold can you escape with? How much will you spend to stay alive? Your instincts could be wrong. (non-scrolling). © 1981

24K Atari<sup>®</sup> 800<sup>T.M.</sup> cassette only \$14.95

SYNCRO, INC. SOFTWARE DIVISION 31332 VIA COLINAS SUITE IO7 WESTLAKE VILLAGE, CALIF, 91362

VISA AND MASTERCARD ACCEPTED CALIF. RESIDENTS PLEASE ADD 6% SALES TAX. \$1.00 SHIPPING.

-www.commodore.ca

# Using Strings For Graphics Storage

Michael Boom Spokene, WA

If you've ever been frustrated attempting to PLOT and DRAWTO your way through a complex pattern or design in Atari Graphics, you might appreciate a method of graphics generation using text strings to store pixel data. While this string method is not simpler to use in all cases, its ease of data entry and manipulation possibilities make it a strong graphics tool.

Simple line drawings over large areas of the screen are best done using PLOT and DRAWTO commands, since this method uses less memory and generates images faster than the string method will. However, if you have a very complex pattern in a small area of the screen, the string method works well. The heart of string graphics lies in the fact that if you run a PRINT #6 statement followed by ASCII characters while in Graphics Modes 3-7, colored pixels will appear on the screen. Different letters and symbols will plot different colors, but for our purpose we will deal only with the letters A, B, C, and D. Each of these letters plots a different colored pixel in Graphics modes 3, 5, and 7:

```
A plots color 1 (color register #0)
B plots color 2 (color register #1
C plots color 3 (color register #2)
D plots color 0 (color register #4)
```

In Graphics modes 4 and 6, only the letters A and B need be used, A for the plotting color, B for the background color.

For a demonstration, if you type the command **GRAPHICS 3: PRINT #6; "ABCDA**"

moves the pixel string down and to the right.

# **Creating A Graphics String:**

We can now use the above methods to plot a pattern. First graph out the area needed for the pattern, then fill in the pattern using "A", "B", "C", and "D" to represent the colors wanted:

| String 1  | CDDDDAAAAA  |
|-----------|-------------|
| String 2  | DCDDDDDDAA  |
| String 3  | DDCDDDDADA  |
| String 4  | DDDCDDADDA  |
| String 5  | DDDDCADDDA  |
| String 6  | AAAAACDDDD  |
| String 7  | ABBBADCDDD  |
| String 8  | ABCBADDCDD  |
| String 9  | ABBBADDDCD  |
| String 10 | AAAAACCCCCC |

Now break down the graph as a series of strings, in this case 10 strings of 10 characters each:

String 1 is "CDDDDAAAAA" String 2 in "DCDDDDDDAA" etc.

Concatenate the 10 strings for more efficient data storage:

"CDDDDAAAAADCDDDDDDAADDCDDDDADADD DCDDADDADDDDCADDDAAAAAACDDDDABB BADCDDDABCBADDCDDABBBADDDCDAAAA ACCCCCC"

We have now generated all the data necessary to plot our figure (a square with an arrow) in the graphics mode, and have stored it in one long string

# Display

To plot the string on the screen, determine where you would like the upper left hand corner of the figure to be located, and enter it during the run of the following program after prompt "X,Y?"

- 10 GRAPHICS 5
- 20 DIM A\$(100)
- 30 \$="CDDDDAAAAADCDDDDDDAADDCDDDD ADADDDCDDADDADDDDCADDDAAAAAA CDDCDDDABCBADDCDDABBBADDDCDAA AAACCCCCC"
- 40 PRINT "X,Y";:INPUT X,Y
- 80 FOR K = 1 TO 10
- **90 POSITION X,Y + K -1**
- 100 PRINT #6; A\$(K\*10-9,K\*10)
- 110 NEXT K

In this program, lines 20 and 30 set up our main pixel data string and line 40 establishes the upper left corner coordinates of the figure. Lines 80 and 110 set up a loop of 10 steps, to divide our main data string into 7 rows. Line 90 positions the cursor for each row, and line 100 prints 10 consecutive 10 character strings on the screen.

Obviously there are figures which require strings too long for direct entry in Atari Basic. In that case, divide the figure into several rectangular sections, each small enough for inclusion into one string (usually under 100 characters in length.) Then concatenate the string as explained in the Basic Reference Manual, p. 39.

# **Figure Manipulation:**

Plotting a figure using strinng graphics is fairly simple and straightforward. Its real strength lies in figure manipulation through string reading. Some easy manipulations are:

- 1. Figure rotation (in 90° implements)
- 2. Figure inversion
- 3. Color changes

For figure rotation, using the same example figure and data string, let's substitute and add to the previous program. For a 90 degree turn clockwise, add and substitute:

# **SOFTWARE FOR THE ATARI 800\*** AND THE ATARI 400\*

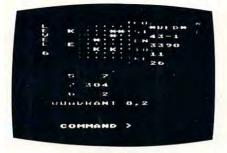

#### TARI TREK" By Fabio Ehrengruber

Get ready for an exciting trek through space. Your mission is to rid the galaxy of Klingon warships, and to accomplish this you must use strategy to guide the star-ship Enterprise around stars, through space storms, and amidst enemy fire. Sound and color enliven this action-packed version of the traditional trek game. Nine levels of packed version of the traditional trek game. Nine levels of play allow the player to make the mission as easy or as challenging as he wishes. At the highest level you are also playing against time. Damage to your ship can be repaired in space at a cost of time and resources if you can't make it back to base. TARI TREK gives you a lot of trek at a low price. This program is written entirely in BASIC and requires at least 24K of user memory. For the Attain 800 only. Atari 800 only

> Cassette - \$11.95 Diskette - \$14.95

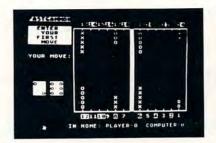

#### **FASTGAMMON**" By Bob Christiansen

Play backgammon against a talented computer oppo-nent. This is the latest and best version of the most popu-backgammon-playing program for personal computers -FASTGAMMON. Roll your own dice or let the computer roll them for you. Adjust the display speed to be fast or slow. If you wish you can play a game using the same dice rolls If you wish you can play a game using the same dice rolls as the previous game - a great aid in improving your skills at backgammon. Beginners find it easy to learn backgam-mon by playing against the computer, and even very good players find it a challenge to beat FASTGAMMON. The 12-page instruction booklet includes the rules of the game. Written in machine language. Requires only 8K of RAM and runs on both the Atari 400 and the Atari 800.

On cassette only - \$19.95

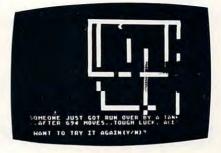

TANK TRAP By Don Ursem

A rampaging tank tries to run you down. You are a combat engineer, building concrete barriers in an effort to contain the tank. Use either the keyboard or an Atari joystick to move your man and build walls. If you trap the tank you will be awarded a rank based on the amount of time and Will be awarded a faile based on the anodit of the and concrete you used up. But they'll be playing taps for you if you get run over. There are four levels of play. Higher levels of play introduce slow curing concrete, citizens to protect, and the ability of the tank to shoot through any wall unless you stay close by. Music, color, and sound ef-fects add to the excitement. Written in BASIC with ma-bine hereurage subroutines. Resultings theast LEK of user chine language subroutines. Requires at least 16K of user memory. Runs on the Atari 800 and on an Atari 400 with 16K RAM

> Cassette - \$11.95 Diskette - \$14.95

QS FORTH<sup>\*\*</sup> By James Albanese. Step into the world of the remarkable FORTH programming language. Writing programs in FORTH is much easier than writing them in as-sembly language, yet FORTH programs run almost as fast as machine code and many times faster than BASIC programs. QS FORTH is based on fig-FORTH, the popular model from the FORTH Interest Group that has become a standard for microcomputers. QS FORTH is a disk-based system that can be used with up to four disk drives. There are five modules included:

- The FORTH KERNEL (The standard fig-FORTH model customized to run on the Atari computer). An EXTENSION to the basic vocabulary that contains some handy additional words. An EDITOR that allows editing source programs (screens) using Atari type editing. An IOCB module that makes I/O operations easy to set up. An ASSEMBLER that allows defining FORTH words as a series of 6502 assembly language instructions.

- 5

Modules 2-5 may not have to be loaded with the user's application program, allowing for some efficiencies in program overhead. Full error statements (not just numerical codes) are printed out, including most disk error statements. QS FORTH requires at least 24K of RAM and at least one disk drive. For the Atari 800 only.

On diskette only - \$79.95

#### \* \* \* \* \* \* \* \* \*

ASSEMBLER by Gary Shannon. Write your own 6502 machine language programs with this inexpensive in-RAM editor/assembler. Use the editor to create and edit your assembler source code. Then use the assembler to translate the source code into machine language instructions and store the code in memory. Simple commands allow you to save and load the source code to and from cassette tape. You can also save any part of memory on tape and load it back into RAM at the same or at a different location. The assembler handles all 6502 mnemonics plus 12 pseudo-ops that include video and printer control. Commenting is allowed and error checking is performed. A very useful feature allows you to view and modify hexadecimal code anywhere in memory. Instructions on how to interface machine language subroutines to your BASIC programs are included. ASSEMBLER requires 16K of user memory and runs on both the Atari 800 and the Atari 400.

On cassette only - \$24.95

### \* \* \* \* \* \* \* \* \*

6502 DISASSEMBLER by Bob Pierce. This neat 8K BASIC program allows you to disassemble machine code, translating it and listing it in assembly language format on the video and on the printer if you have one. 6502 DISASSEMBLER can be used to disassemble the operating system ROM, the BASIC cartridge, and machine language programs located anywhere in RAM except where the DISASSEMBLER itself resides. (Most Atari cartridges are protected and cannot be disassembled using this disassembler.) Also works as an ASCII interpreter, translating machine code into ASCII characters. 6502 DISASSEMBLER requires only 8K of user memory and runs on both the Atari 800 and the Atari 400

> Cassette - \$11.95 Diskette - \$14.95

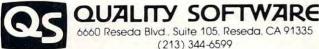

\*Indicates trademarks of Atari, Inc.

WHERE TO GET IT: Call us at (213) 344-6599 for the name of the Quality Software dealer nearest you. If necessary you may order directly from us. Mastercard and Visa cardholders may place or-ders by telephone. Or mail your check or bankcard number to Quality Software. 6660 Reseda Blvd., Suite 105, Reseda, CA 91335. California residents add 6% sales tax. SHIP/ING CHARGES: Within North America orders must include \$1.50 for first class shipping and handling. Outside North America the charge for airmail shipping and handling is \$5.00. Pay in U.S. currency.

0

N

20 DIM A\$(100),B\$(100)

50 FOR K = 1 TO 10: FOR L = 1 TO 10

60 B(K\*10-10+L,K\*10-10+L) = A((10-L)\*10+K)(10-L) \*10+K) 70 NEXT L. NEXT K

100 PRINT #6;B\$(K\*10-9,K\*10)

For a 270 degree clockwise rotation, substitute:

60 B\$(K\*10-10+L,K\*10-10+1)+A\$(L\*10+1-K,L\* 10 + 1 - K

For a 180 degree clockwise rotation, substitute

- 50 FOR K = 1 TO 100
- 60 B\$(K,K) = A\$(101-K,101-K)
- 70 NEXT K

To change color assignments, add and substitute to the original program:

50 FOR K = 1 to 100 60 IF A\$(K,K) = "C" THEN A\$(K,K) = "A" 70 NEXT K

To invert a figure, substitute to the original program:

100 PRINT #6; A\$((11-K)\*10-9,(11-K)\*10)

To turn a figure left to right, substitute in the 180 degree rotation program:

100 PRINT #6; B\$((11-K\*10-9,(11-K)\*10)

The string manipulations used to manipulate this 10x10 figure can easily be incorporated into subroutines for use in programs using repetitive figures in different positions. Further experimentation for more possibilities is definitely in order.

I hope that the method of string graphics is handy and useful for those of you interested in Atari graphics. Good luck with them. O

# Atari Machine

# Charles Brannon

There are three routines that will be of interest to ATARI machine language programmers.

Location \$F6E2 waits for a key to be pressed. and will return its ASCII value in the accumulator. (Works like GET# in BASIC)

Location \$F6A4 puts the character in the accumulator on the screen in the next print location. (Works like PUT#6) The X and Y registers are altered by this routine.

The INPUT routine at \$F63E is a little trickier. It will input a line from the screen and keyboard, just like the INPUT statement does in BASIC. It does not store the line anywhere, however. To use it, do a JSR \$F63E to get each character of the line. The character will be returned in the accumulator. Check for end of input by comparing the value to

155, the ATASCII value of the RETURN key. You must store the values in memory to save the input. Since the X and Y registers are altered by this routine, you have to save them if you are using them before you call the routine. The program at the end of this article demonstrates this.

#### **Ouick Reference** GETCHAR **\$F6E2** OUTCHAR \$F6A4 INPUT \$F63E

Finally, I warn you that although these addresses work on my ATARI, they might be different on yours.

| INPUT | LDX #0       | ;initialize loop counter           |
|-------|--------------|------------------------------------|
| NEXT  | STX SAVEX    | ;save it                           |
|       | JSR \$F63E   | ;get a ch axact ex                 |
|       | LDX SAVEX    | ;sestore index                     |
|       | STA STRING,X |                                    |
|       | INX          | ;in coment count es                |
|       | CMP#9B       | ;is accumulatos = 155<br>(RETURN)? |
|       | BNE NEXT     | ;if not, continue                  |
|       | RTS          | ;Finished                          |

| UTPUT | LDX #0       | ;initialize loop count es      |  |  |
|-------|--------------|--------------------------------|--|--|
| IXT   | STX SAVEX    | ;save it                       |  |  |
|       | LDA STRING,X | ;fetch a chasactes from memory |  |  |
|       | JSR \$F6A4   | ; print it                     |  |  |
|       | LDX SAVEX    | ; sest ose index               |  |  |
|       | INX          | ;inc) ement it                 |  |  |
|       | CMP#\$9B     | ;accumulato = 155 (RETURN)?    |  |  |
|       | BNE NXT      | ;if not, continue              |  |  |
|       | RTS          | Finished                       |  |  |
|       |              | 0                              |  |  |

# ATARI OWNERS DEALERS PROGRAMMERS

MASTER MEMORY MAP - Lists almost every memory location that you might need with examples of what to poke or peek and what results necessary for beginning and advanced Atari owners. \$5.95.

TRICKY TUTORIAL TAPES - Do your programs all look alike? This series of self teaching tutorials will first show you what your machine can do, then take you step by step through the code itself. All of these "tricks" can easily be used by basic or advanced programmers. *Excellent as Dealer Demos.* 

TTT#1 - DISPLAY LISTS: Break up your screen into 3, 5, even 10 different modes of graphics and text at the same time.

HORIZONTAL/VERTICAL SCROLLING: Move the information on the screen up, down, or sideways

TTT#3 - PAGE FLIPPING: Instantiv display a new screen of graphics or text by the press of a button.

TTT#4 - BASICS OF ANIMATION: For games or business presentations, animated figures or graphs are very im-pressive. Similar to techniques used in star raiders.TM

TTT#5 - LIGHT PEN PROGRAMS: Some single programs for use with the new light pen

Each program takes a few hours to completely learn, includes full documentation, and costs:

\$14.95 Tape or Disk! Any 3 for \$39.95 ORDER TODAY OR SEND FOR OUR COMPLETE CATALOG SANTA CRUZ SOFTWARE

5425 Jigger Drive, Soquel, CA 95073

www.commodore.ca

84

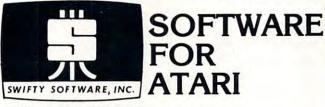

### HOME MANAGEMENT

FILEIT by Jerry White. A Database System. Use this no-nonsense electronic cataloguing system to create, add, delete, edit, print, store and sort different kinds of custom files. For every need around your home. Disk Package runs on 24K and up. **\$34.95** disk only.

### PROGRAMMING AIDS

BASIC RENUMBER by Fernando Herrera. Change lines, references, even variables!! Includes BCD converter and BASIC PROGRAM DECODER. \$14.95 cassette; \$19.95 disk.

### CHALLENGE & FUN

SPACE CHASE by Fernando Herrera. Conquer the Galaxy ... if you can escape the deadly chase of the patrol fleet. 4 levels.

TIME BOMB by Fernando Herrera. Beat the clock in a Mine Field. 5 levels any number of players — scoreboard lists top players.

MINDTRACE by Lee Jacknow. If you like Simon you will love this challenge ... a real test for your memory.

DOTS-N-BOXES by Lee Jacknow. You played it as a kid ... it's better on a computer.

Games on cassette; \$14.95 each Add \$5 to total if requesting disk

#### EDUCATIONAL

MY FIRST ALPHABET by Fernando Herrera. Before you send your kid to school he or she will know all the letters, numbers, musical tunes, animals ... even typing and how to run a program!! Program allows parents to use builtin drawings or to design their own. **\$29.95** disk only. TO ORDER SEND CHECK OR MONEY ORDER TO:

SWIFTY SOFTWARE, INC. P.O. BOX 641 MELVILLE, N.Y. 11747 (516) 549-9141 Atari is a trademark of Atari, Inc. - NY. RESIDENTS ADD 7% SALES TAX

# ATARI SOFTWARE by OMPUGRAPHICS

LASER BALL-Action same of zap-or-be-zapped! PILLBOX-Destroy the enemy with mortar missles! SPACE BASE-Protect your space station from aliens!

> All require 8K, 2 joysticks On Cassette Only \$5.95 Each !!! (AZ Residents add 5% tax) SEND CASH, CHECK OR M.D. TO: COMPUGRAPHICS 13850 N. 19th Ave Suite \$220 Phoenix, AZ 85023 (602)-863-1095 Atari is a trademark of ATARI, Inc.

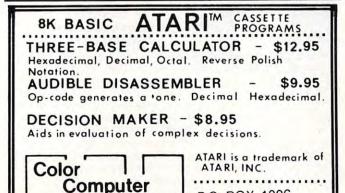

Concepts

P.O. BOX 1206

**KENT, WA 98031** 

# ADVENTURE for your ATARI 400/800

Vol.#1 THE QUEST ... and now, after the final battle, the remnants of humankind manage to survive in small bands scattered around the globe. Chaos and savagery reign supreme on the devastated planet. Can you discover the awesome secret that will save Earths dwindling populace from a fate worse than death? As you progress thru the more than 60 locations in this adventure, you encounter obstacles and aids, loathsome beasts and helpful strangers. But beware, one false move could mean doom both for you and all mankind. THE QUEST is the first volume in a larger, multi-part adventure. Completion of the entire adventure will require purchase of added volumes. Graphics and sound enhance this classic game.

16K/Tape-\$14.95 24K/Disk-\$19.95

SURVIVAL SOFTWARE 3033 LA SELVA, #B306 SAN MATEO, CA. 94403

# Illusions II P.O. BOX 16489 IRVINE, CA 92713

WE ARE DIFFERENT!

80% of the games available for Atari systems are pure garbage! The other 20%, the good ones, charge a fortune.

We create superior, total graphic games at the right price. We'll also save you money on hardware.

Try us one time with this guarantee-

Send \$15 for our Games-1 disk (16 K). It has two *thinking* games, CHEENG'S RISERS and CLOSE 'N COUNTERS. Both are one player games. CHEENG has 10 levels of play, CLOSE has 6 levels. Your children will love them, you'll become addicted to them.

IF YOU DON'T THINK THE DISK IS WORTH EVERY PENNY, SEND IT BACK AND WE'LL REFUND EVERY PENNY - IMMEDIATELY! \*\*\*\*\*\*\*\*\*\*\*

EPSON MX-80 PRINTER...... \$497

Calif residents - add 6% sales tax

e.ca

# Disk Directory Printer

# Len Lindsay

If you have an Atari disk, you know that you can see its directory by entering DOS and choosing option A. Well, here is a program I wrote completely in ATARI BASIC that will give you the same directory listing. Then a second program is listed that will give you an "expanded" directory.

The key to this program is being able to open the directory as a file for a READ. This is easily accomplished with the following statement.

# 100 OPEN #1,6,0,"D1:\*.\*"

Next you must know how the file name info is stored in the directory. The file info is stored as a string 17 characters long.

The first character tells if the file is locked or not. If it is "\*" then it is locked. If it is "" (space) then it is not locked.

The file name comes next. Characters 3-10 are the file name. Characters 11-13 are the extension for the name. Any unused characters are stored as spaces. Note, however, that you can't imbed the spaces in your name when you access the file.

Characters 15-17 are the number of sectors used by the program.

With that info you can see how the second, expanded directory list, works. You now can read the directory within your programs by following the new simple methods shown.

# Listing 1

0 REM PRINT DIRECTORY 1 REM \*\*\* (C) 1981 2 REM \*\*\* LEN LINDSAY 3 REM \*\*\* 4 REM \*\*\* SAME AS VIA DOS 10 GRAPHICS 0 20 DIM FILENAME\$(20) 100 OPEN #1.6.0, "D1:\*.\*":REM OPEN DIRECT 0RY FOR A READ 110 TRAP 900:REM NO MORE FILES 200 INPUT #1;FILENAME\$ 300 PRINT FILENAME\$ 300 PRINT FILENAME\$ 300 GOTO 200 900 END Listing 2

**Ø REM PRINT DIRECTORY** 1 REM \*\*\* (C) 1981 2 REM \*\*\* LEN LINDSAY 3 REM \*\*\* 4 REM \*\*\* EXPANDED DIRECTORY PRINT 10 GRAPHICS 0 20 DIM FILENAME\$(20) 100 OPEN #1,6,0, "D1:\*.\*" : REM OPEN DIRECT ory for a read 110 TRAP 900 REM NO MORE FILES 200 INPUT #1; FILENAME\$ 300 IF LENKFILENAME\$ X5 THEN 900 400 PRINT "FILENAME IS: "; 410 FOR LOOP=3 TO 13 420 IF LOOP=11 THEN PRINT ", "; 430 IF FILENAMES(LOOP, LOOP) <>" " THEN PR INT FILENAME\$(LOOP,LOOP); 440 NEXT LOOP 450 IF FILENAMES(1,1)="\*" THEN PRINT " LOCKED "; 460 PRINT 500 PRINT " ";FILENAME\$(15,17);" SEC TORS" 800 GOTO 200 900 PRINT " SECTORS FREE ="; FILENAMES 0

# MILSOFT

The Best In Sound And Graphics!

Presents... HI-RES LUNAR LANDER You'll feel the gravity, fire your thrustors and land a ship on the rocky lunar surface. ATARI. BASIC... 16K 19.95

### MILWAUKEE SOFTWARE P.O. BOX 94 BUTLER, WI. 53007

Orders Shipped Within 48 Hours.

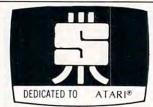

### FILE-IT II An expanded database system by JERRY WHITE

Designed for the HOME USER or SMALL BUSINESSPERSON. Provides automatic formatting for accounting or address label records, or specify your own 79 character

record layout. Calculates banking, checking, credit or other accounting information. Sorts all data files. Can be used for coupon, hobby collection, appointment calendar or other personal data. Helps prepare reports at Tax Time. Prints one or two across mailing labels.

Requires 1 disk drive, minimum of 24K RAM and has 80 column line printer. Holds 100 + records in 24K; 300 + records in 40K. Supports single or multiple disk drives. Includes detailed documentation, users manual, sample data files and utility programs. \$34.95. To Order (send check or money order) or for information write:

1 YR SOFTWARE WARRANTY SWIFTY SOFTWARE, INC. P.O. BOX 641 • MELVILLE, N.Y. 11747 • (516) 549-9141

# Condensing Data Statements On The Atari

# Craig Patchett

This article was originally written as an appendum to my article "Designing Your Own Atari Character Sets" (see the March 1981 issue of **COMPUTE!**). It then occured to me, however, that there are most likely many other applications where this simple technique might be useful, especially in the loading of machine language subroutines from BASIC DATA statements. In general, any program where a significant amount of numbers between 0 and 255 must be stored as data can be reduced in size using the technique.

An Atari memory location, as is true with most microcomputers, can only hold numbers in the range of 0 to 255. Not by coincidence, 0 to 255 is also the range of ATASCII values, each of which can be translated to an Atari character using the CHR\$ function. On the same note, each Atari character can be translated to its ATASCII value using the ASC function. This means that one character can be used in place of from one to three digits. Since characters can be combined in character strings, one character can replace up to three digits and a comma when used in place of its corresponding value in DATA statements. Therefore, in programs that use a lot of numerical data in the 0 to 255 range, character strings can be utilized in the following way to cut down the program's memory requirements:

30000 REM /\*Make sure we're not at the e nd of the current strins\*/ 30010 IF ME=LEN(DAT\$) THEN ME=0:READ DAT \$ 30020 REM /\*Increment ME (pointer into D AT\$)\*/ 30030 ME=ME+1 30040 REM /\*Convert next character to it 's ATASCII value\*/ 30050 VALUE=ASC(DAT\$(ME,ME)) 30060 REM /\*All done\*/ 30070 RETURN

To use this subroutine, first DIMension DAT\$ to the length of the longest data string you plan to use, and initialize ME to 0. Then, each time you would normally use a READ command, use a GOSUB 30000 instead and the data value will be returned in VALUE. Of course, you must first convert your data to the appropriate Atari characters. Appendix C: ATASCII Character Set, in the BASIC Reference Manual, can be used to aid in this task. Keep in mind that, for the most part, ATASCII values 128-255 are just the reverse of values 0-127 (in other words, use the reverse character key). The <ESC> key, in combination with other keys, can often be used to get the more evasive characters. To make life a little easier for you, I've included this short program that will print out the ATASCII values of any characters typed while it is running. Good luck!

COMPUTE

10 OPEN #1,4,0,"K:" 20 GET #1,VALUE 30 PRINT VALUE 40 GOTO 20

(Note: to get the ATASCII value of a character such as <ECS><CTRL><sup>+</sup> using this program, just type <CTRL><sup>+</sup>. Pressing the <ESC> key will give you the value of the <ESC><ESC> character.)

# **World Class**

Your **ATARI** is a world class personal computer. But you need great software in order to exploit its capabilities. And you need information about how it all works.

**IRIDIS** is a series of software packages that will help you enjoy and understand your **ATARI** more fully. The programs are outstanding, just as you would expect from the people who have published 23 issues of the widely acclaimed *CURSOR Magazine* for the Pet since 1978. But **IRIDIS** is more than just a collection of excellent programs. **IRIDIS** #2 comes with a 56-page manual that has clear, detailed explanations of how each program works. The explanations tell you line-by-line what each program does, and how it does it.

IRIDIS and your ATARI: A winning team. World Class!

IRIDIS #2-Fondedit and Knotwork programs. Includes 56 page User Manual. \$15.95 Cassette, \$18.95 disk. Mastercharge and Visa welcome.

HECODE

```
Published By:
```

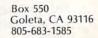

### 87

# 🕻 www.commodore.ca

# **Real-Time Clock On The** Atari **Richard Bills**

Lisle, IL

As the popularity of the Atari Computer grows, more people are realizing that it offers more capabilities than other computers in the same price range. Many of its capabilities, however, are not advertised. For instance, I would not have known that it had real-time clock hardware if my dealer had not told me about it. I have since developed this flexible 3K program to utilize this hardware.

The program will first ask you if you want to set the alarm time. If you do, it will ask you to give the time in twenty-four hour format (for example, 15,30,20). Otherwise it will disable the alarm. Next, it will ask you if you would like to set the time. If you do, it will ask for the hours, minutes, and seconds, and will enter this time into the hardware registers. You may use twenty-four hour time if you wish. If you don't want to set the time, the time presently in the hardware registers will not be changed. After fulfilling these preliminaries, the clock time is then displayed in the center of the screen. The time is stored and kept in the hardware and should not be disturbed unless you hit SYSTEM RESET. You may have noticed that this program uses large line numbers (near the 32,767 limit). This enables you to attach this program to the end of another program (or several programs) as a subroutine. I suggest using LIST "C" to save the program and ENTER "C" to load the program. These commands allow you to enter the program without erasing the program that resides in memory. LIST "C", X,Y will list lines X through Y to the cassette, enabling you to save a certain routine without including the clock program. A line by line description of this program follows.

- 30000 Let's clear the screen and shut off the cursor.
- 30001-30002 OFF is a flag. When it equals 1 then the alarm will not go off.
- 30003 TOTAT is the total alarm time in sixtieths of a second
- 30010-30016 These lines input the time which is to be placed in the hardware registers.
- 30020-30021 Register 53279 is the register which indicates which console button(s) are pressed. It equals 6 when START is pressed.
- 30025 This line POKE's the clock hardware down to 0. The largest number a register can have is 255. Register 20 increments by 1 every sixtieth of a second and increments register 19 by 1 when it counts beyond 255 (back to 0 again). Register 18 increments by 1 when register 19 counts beyond 255.
- 30030-30049 Now we break the current time down into sixtieths of a second and store them in the hardware registers.

| 30100       | This collects the time from the hardware regis-<br>ters in sixtieths of a second. |
|-------------|-----------------------------------------------------------------------------------|
| 30150       |                                                                                   |
| 50150       | If the time in the registers is greater than 24 hours, lines 31000–               |
| 31070       | will be executed. They bring the time in the                                      |
| 51010       | registers down to an equivalent time below the                                    |
|             | 24 hour level. This allows the time to continue                                   |
|             | to be kept in the hardware for an indefinite                                      |
|             | period of time by preventing all the registers                                    |
|             | from counting beyond the 255 level and going to                                   |
|             | 0 at the same time; this would cause the time to                                  |
|             | be lost.                                                                          |
| 30522       | This line can be eliminated if 24 hour time is                                    |
| 50522       | preferred.                                                                        |
| 30523       | The time is obtained from the registers in order                                  |
| 00040       | to compare it at line 30526 to the time the alarm                                 |
|             | was set to go off at. Since the program is too slow                               |
|             | to be able to check the alarm time continuously, a                                |
|             | tolerance (100) may be changed.                                                   |
| 30524       | This line may also be eliminated if 24 hour time is                               |
| 00041       | preferred.                                                                        |
| 30530       | This is the line which produces the alarm sound.                                  |
| 50550       | Use your imagination here!                                                        |
| 30539_30700 | The printing of the time is performed by these                                    |
| 00000 00100 | lines. They insure that the zeros will be correctly                               |
|             | placed and that the length of the line will always                                |
|             | be the same.                                                                      |
|             | oc uic sanc.                                                                      |

THEN OFF=0 GOTO 30003 30002 OFF=1:GOTO 30004 30003 PRINT "Set alarm time Euse 24 hour time in 0.0.0 format]": INPUT AH.AM.AS:T OTAT=AHX60x60x60+AhX60x60+ASX60 30004 ? "Do you want to set the time"; I NPUT X\$

30005 IF X\$="YES" OR X\$="yes" THEN 30007

30006 GOTO 30099 30007 ? ")" 30010 PRINT "Hours"; : INPUT H 30015 PRINT "Minutes": : INPUT M 30016 PRINT "Seconds"; : INPUT S 30020 PRINT "Hit START to begin the time 30021 IF PEEK(53279)()6 THEN 30021 30022 PRINT ")" 30023 REM \*\*\*\*\* PUT CURRENT TIME IN HA RDWARE REGISTERS\*\*\*\*\*\* 30025 POKE 18,0 POKE 19,0 POKE 20,0 30030 T=H%60~3+M%60~2+S%60 30040 POKE 18, INT(T/(256\*256)) 30043 T=T-(256%256)%(INT(T/(256%256))) 30045 POKE 19, INT(T/256) 30047 T=T-256%(INT(T/256)) 30049 POKE 20, INT(T) 30099 ? ")" 30100 TIME=PEEK(20)+PEEK(19)%256+PEEK(18 )\*256\*256 30150 IF TIME>=5184000 THEN 31000 30200 TIME=INT(TIME/60+0.5) 30300 SEC=TIME-60%(INT(TIME/60))

>www.commodore.ca

89

30350 TIME=INT((TIME-SEC)/60) 30400 MIN=TIME-60%(INT(TIME/60)) 30500 HOURS=INT((TIME-MIN)/60) 30505 IF SEC>=60 THEN 30510 30508 GOTO 30515 30510 MIN=INT(SEC/60)+MIN 30511 SEC=SEC-60%(INT(SEC/60)) 30515 IF MIN>=60 THEN 30520 30518 GOTO 30522 30520 HOURS=INT(MIN/60)+HOURS 30521 MIN=MIN-60\*(INT(MIN/60)) 30522 IF HOURS=0 THEN HOURS=12 38523 ATCHECK=PEEK(18)%256%256+PEEK(19)% 256+PEEK(20) 30524 IF HOURS>12 THEN HOURS=HOURS-12 30525 SOUND 0.0,0,0 30526 IF ABS(ATCHECK-TOTAT)(100 AND OFF= 0 THEN 30530 30527 GOTO 30539 30530 ? " ":SOUND 0,50,10,10:FOR X=0 TO 1000 NEXT X:? ">>>>>>> 30539 FOSITION 15,10 30540 IF HOURS(10 THEN 30550 30542 IF MIN(10 THEN 30630 30544 IF SEC<10 THEN 30700 30545 FRINT INT(HOURS+0.5)/":"/INT(MIN+0 5); ": "; INT(SEC+0.5): GOTO 30100 30550 IF MIN(10 THEN 30560 30551 GOTO 30600 30560 IF SECK10 THEN PRINT "0", INTCHOURS +0.5);":0";INT(MIN+0.5);":0";INT(SEC+0.5 ):GOTO 30100 30561 PRINT "0"; INT(HOURS+0 5); ":0"; INT( MIN+0.5); ": "; INT(SEC+0.5): GOTO 30100 30600 IF SEC(10 THEN PRINT "0"; INT(HOURS +0.5);":";INT(MIN+0.5);":0";INT(SEC+0.5) :GOTO 30100 30601 FRINT "0"; INT(HOURS+0.5); ": "; INT(M IN+0.5); ": "; INT(SEC+0.5): GOTO 30100 30630 IF SEC(10 THEN PRINT INT(HOURS+0.5 ); ":0"; INT(MIN+0.5), ".0"; INT(SEC+0.5); GO TO 30100 30631 PRINT INT(HOURS+0.5),":0", INT(HIN+ 0.5);":";INT(SEC+0.5).GOT0 30100 30700 PRINT INT(HOURS+0.5); ": ") INT(MIN+0 5);":0";INT(SEC+0 5):GOT0 30100 30900 REN The next lines will poke the h ardware clock resisters down 24 hours 31000 TIME=PEEK(18)%256%256+PEEK(19)%256 +PEEK(20) 31005 TIME=TIME-5184000%(INT(TIME/518400 0)) 31020 POKE 18, INT(TIME/(256%256)) 31030 TIME=TIME=(256\*256)\*INT(TIME/(256# 256)) 31040 POKE 19, INT(TIME/256) 31950 TIME=TIME-256%(INT(TIME/256)) 31060 POKE 20, INT(TIME) 31070 6070 30100

# **Review Stud Poker**

Robert W. Baker Atco. NJ

STUD POKER is an interesting card game program for the 16K Atari from Dynacomp, Inc., 6 Rippin-

for the 16K Atari from Dynacomp, Inc., 6 Rippingale Road, Pittsford, NY 14534. (\$11.95, cassette; \$15.95, diskette) The program includes two separate menu selectable versions of familiar stud poker, each with simple graphics and some sound effects. The card displays are simply the card outline with the face value and suit, no fancy card displays are used. For sound, you get to hear the cards shuffled and dealt along with other appropriate "bells and whistles" at important times.

One of the games deals two cards to you and the Atari, with one card down for the Atari. You each bet on your hands, and bet again after each of the remaining three cards are dealt. At each betting interval you can call, bet/raise from \$1 to \$3, or fold. The current pot value and your current winnings or loses are always displayed. When the hand is over, the Atari's down card is turned over and the winner is declared.

The other game is even simpler, both you and the Atari are each dealt five cards. Two of the Atari's cards are face down and not displayed. You must bet on your hand (\$10 to \$100) and cannot fold. After betting, the Atari's down cards are turned over and the winner is declared. Again, your total winnings or loses are displayed.

The games are rather interesting and it would appear that the Atari's card playing skills are pretty good. However, the documentation supplied was rather confusing and did not match the program operation. The names of the two games as well as the betting limits were different in the manual from that used in the program. Also, a different method of indicating whether to continue or quit was used by each part of the program after each hand. One section wanted a "C" or "Q" while the other wanted a RETURN with a null or "Q" input. Totally confusing! With a little more consistency and clearer documentation this could be a very nice package.

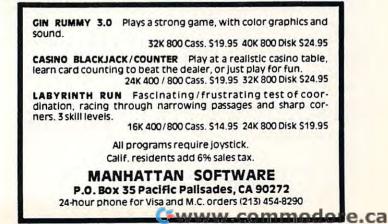

C

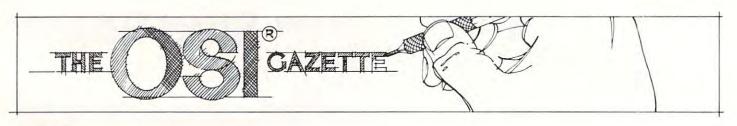

# Through The Fill-The-Buffer Routine With Gun And Camera

# Kerry Lourash Decatur, Illinois

This is an effort to shed some light on the Fill-the-Buffer routine (FTB) of OSI BASIC-in-ROM. Subroutines with FFXX addresses are for the C1P, but should be about the same for the C2P. Let me warn you - all numbers in this article are hexidecimal, unless stated otherwise! I will appreciate any corrections or additions readers may have.

# What is it?

The buffer mentioned is a section of zero-page memory (locations 13-5A). When you type in a line of BASIC or the tape recorder loads your favorite program the computer stores one BASIC line at a time in the buffer. Since the buffer is only 72 (decimal) bytes long, no BASIC line can be longer than 72 (dec.) characters. By the way, when you type a 4-digit line number, you have only 68 (dec.) characters left in the line. The FTB takes input from the keyboard or ACIA (Asynchronous Communication Interface Adapter), depending on the status of the SAVE and LOAD flags. After the line is stored in the buffer, other routines tokenize the line and store it in the BASIC workspace.

# What Does It Do?

This is what the FTB does:

1. Filters input so no graphics or control characters except "BEL" (end of line) and NULL (zero) gets into the buffer.

 Checks the "CTRL 0" (output) flag (loc. 64) to see if characters should be output to TV and ACIA.
 Counts the number of characters input and gives an automatic carriage return/line feed (CR/LF) if the

line length stored in loc. 0F is exceeded. 4. Outputs ten NULLS after a CR, and an addi-

tional number of NULLS equal to that stored in loc. 0D after a LF. 5. Implements control characters such as carriage return (0D), line feed (0A), "BEL" (07), backspace (5F), and line delete (@,40).

6. Puts a NULL in the buffer at the end of a line to mark the end of line for following routines. Sets the X and Y registers to the start of the buffer(-1).

# **Preparing For Our Journey**

Machine language routines are murder to decipher, and the FTB is no exception. The code is compact in order to stuff BASIC into 8K of ROM, and uses nested subroutines extensively. In my chart, I've put the subs immediately after the point where they are called, instead of in numerical order. Also, subs are indented and bracketed, so the addresses at the far left are the main routine and the subs are at the right, in brackets. The format is somewhat like the outlines we did in school. I've tried to make the routine understandable to both machine language and BASIC oriented readers. The ML addresses have been kept so any part of the routine can be pinpointed and disassembled for additional info; BASIC readers can consider the addresses as line numbers. Most assembly language has been replaced by explanations of what is happening. I have used only a few mnemonics and have given their BASIC equivalents in the heading of the chart.

# Into The Jungle

Now we're thru the preliminaries, on with the safari! Look for line A357 on the chart; this is our starting point. First, the X register is zeroed. The x-reg. counts characters as they are input into the buffer. Through a series of JSR's(JSR = GOSUB) and JMP(GOTO) thru RAM, we come to the input sub at FFBA. For those who have the Aardvark cursor program, this is where it steps in and does its stuff. Locations 218 and 219 are changed so that BASIC jumps to the Aardvark program instead of FFBA.

# **The Input Trek**

The input sub looks at loc. 203, the LOAD flag. If the MSB (Most Significant Bit) of 203 is zero, the sub goes to FD00, the keyboard scan sub, which waits for an input from the keyboard, decodes it, puts it in the A register, and returns (RTS) to A389. On the other hand, if the MSB of loc. 203 is 1, the sub checks the LSB (Least Significant Bit) of F000, the ACIA's status register, and waits 'til it is zero, which means the ACIA has a byte ready in F001. This byte is stored in the A-reg. and the routine returns to A389, just like the keyboard routine does. Oh yes, one thing I forgot to mention: before F000 is

www.commodore.ca

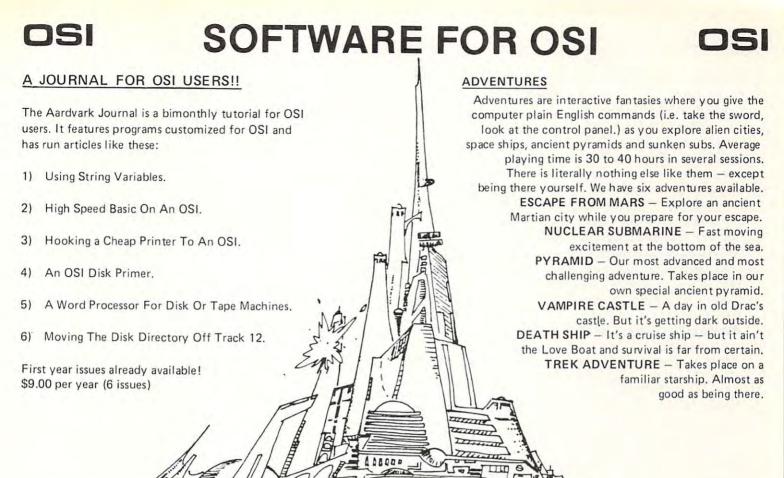

# NEW SUPPORT ROMS FOR BASIC

C1S — for the C1P only, this ROM adds full screen edit functions (insert, delete, change characters in a basic line). Softwave selectable scroll windows, two instant screen clears (scroll window only and full screen), software chose of OSI or standard keyboard format, Bell support, 600 Baud cassette support, and a few other features. It plugs in in place of the OSI ROM. NOTE: this ROM also supports video conversions for 24, 32, 48 or 64 characters per line. Replaces video swap tape on C1P model 2. All that and it sells for a measly \$39.95.

for 24, 32, 48 or 64 characters per line. Replaces video swap tape on C1P model 2. All that and it sells for a measly \$39.95. C1E/C2E for C1/C2/C4/C8 Basic in ROM machines. This ROM adds full screen editing, software selectable scroll windows, keyboard correction (software selectable), and contains an extended machine code monitor. It has breakpoint utilities, machine code load and save, block memory move and hex dump utilities. A must for the machine code programmer replaces OSI support ROM. Requires installation of additional chip when installed in a C2 or C4. C1 installation requires only a jumper move. Specify system \$59.95.

### DISK UTILITIES

#### SUPER COPY - Single Disk Copier

This copy program makes multiple copies, copies track zero, and copies all the tracks that your memory can hold at one time – up to 12 tracks at a pass. It's almost as fast as dual disk copying. – \$15.95

MAXIPROSS (WORD PROCESSOR) - 65D polled keyboard only - has global and line edit, right and left margin justification, imbedded margin commands, choice of single, double or triple spacing, file access capabilities and all the features of a major word processor - and it's only \$39.95.

# P.C. BOARDS

**MEMORY BOARDS!!** – for the C1P. – and they contain parallel ports!

Aardvarks new memory board supports 8K of 2114's and has provision for a PIA to give a parallel ports! It sells as a bare board for \$29.95. When assembled, the board plugs into the expansion connector on the 600 board. Available now!

# PROM BURNER FOR THE C1P – Burns single supply 2716's. Bare board – \$24,95.

MOTHER BOARD – Expand your expansion connector from one to five connectors or use it to adapt our C1P boards to your C4/8P. - \$14.95.

### ARCADE AND VIDEO GAMES

GALAXIA one of the fastest and finest arcade games ever written for the OSI, this one features rows of evasive, hardhitting, dogfighting aliens thirsty for your blood. For those who loved (and tired of) Alien Invaders. – P.S. The price is a giveaway. SPECIFY SYSTEM! Cassette \$9.95 – Disk \$12.95

TIME TREK (8K) – real time Startrek action. See your torpedoes move across the screen! Real graphics – no more scrolling displays. \$9.95

INTERCEPTOR C1P ONLY! An all machine code program as fast and smooth as the arcades. You use your interceptor to protect your cities from hordes of enemy invaders. A pair of automatic cannons help out, but the action speeds up with each wave of incoming ships. The fastest and most exciting C1P game yet.

C1P Cassette \$19,95 MINOS — A game with amazing 3D graphics. You see a maze from the top, the screen blanks, and then you are in the maze at ground level, finding your way through on foot. Realistic enough to cause claustrophobia. – \$12,95

### SINGLE STEPPER / MONITOR

This is probably the finest debugging tool for machine code ever offered for OSI systems. Its' trace function allows you to single step through a machine code program while it continuously displays the A, X, Y and status registers and the program and stack pointers. You can change any of the registers or pointers or any memory locaat any time under program control. It takes well under 1k and can be relocated anywhere in free memory. It is a fine tool for all systems – and the best news of all is the extremely low price we put on it. – Tape \$19,95 – Disk \$24,95

FOR DISK SYSTEMS - (65D, polled keyboard and standard video only.)

SUPERDISK. Contains a basic text editor with functions similar to the above programs and also contains a renumberer, variable table maker, search and new BEXEC\* programs. The BEXEC\* provides a directory, create, delete, and change utilities on one track and is worth having by itself. - \$24.95 on 5" disk - \$26.95 on 8".

#### AARDVARK IS NOW AN OSI DEALER!

Now you can buy from people who can support your machine.

| - THIS MONTH'S SPECIALS -                |      |  |  |
|------------------------------------------|------|--|--|
| Superboard II                            |      |  |  |
| C1P Model II                             | 429  |  |  |
| C4P                                      | 749  |  |  |
| 8K 610 board for C1P                     |      |  |  |
| Epson MX-80 printer with RS232 installed |      |  |  |
| and we'll include a free Text Editor     | Таре |  |  |

with each machine! True 32X32 Video Mod Plans for C1P

(4 Chips \$3.00 Crystal Required) \$7.95

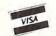

This is only a partial listing of what we have to offer. We now offer over 100 programs, data sheets, ROMS, and boards for OSI systems. Our \$1.00 catalog lists it all and contains free program listings and programming hints to boot.

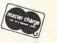

Aardvark Technical Services • 1690 Bolton • Walled Lake, MI 48088 (313) 669-3110 checked, the keyboard is checked to see if the space bar has been hit. If so, the LOAD flag is turned off and we JMP to FD00 and then RTS to A389.

Now we have a byte, but we're not done processing it yet. At A389-A396 there is a section of code that tells the CPU to do nothing for a few microseconds. I'm not sure whether this is a time delay or just a spot where some code was deleted and the gap not closed up. Anyone know? After this lull, the MSB of the input byte is set to zero so we don't get any graphics characters and if the char. is a CTRL 0(0F) the output flag (loc. 64) is toggled. That means the output flag is changed to FF (all 1's) if it is zero, and vice versa. Finally, the input processing is completed and we RTS to the main routine at A35C.

# **Character Runs The Gauntlet**

92

At A35C the character is tested to see if it is a "BEL". If it is, the X-register is checked to see if the buffer is full (more than 71 dec.). If there is room in the buffer, "BEL" is stored in the buffer and sent to the output sub A8E5 (more on this sub later). At A381 we are sent back to A359 to get another character. If the buffer is full, the "BEL" is output to the TV (or ACIA, if doing a SAVE) by A8E5, but "BEL" is not stored in the buffer. Now we are back at A359.

Let's temporarily bypass the test for carriage return (A360) and look at A364. This test blocks out control and graphics characters and sends us back to A359. That's why there's no way to stick a graphics char. directly into a line, even in a PRINT statement, without a CHR\$ command. Look in your graphics manual and see what characters are legal (20-7D).

At A36C we test for @, the line erase character. We branch to A351 and JSR to A8E5 (outputs the @ character). Then a JSR to A86C, which sends a CR and a LF to A8E5, sending the cursor to "home". Now an RTS to A357 to zero the buffer counter, and we are back at A359, ready to start filling the buffer again. A370 tests for "SHIFT 0". Oddly enough, the ASCII of "SHIFT 0" happens to be 5F, which is also the cursor character. This time we branch back to A34B. A JSR to A8E5 outputs a cursor character. A34E decrements the buffer counter (X), and if we haven't erased backward beyond the start of the buffer, A34F sends us to ol' A359. If we have erased too far, a JSR to A86C homes the cursor, A357 zeroes the buffer counter, and we start filling the buffer at A359.

At A376 the buffer counter is checked. If the buffer is full, the input char. is changed to "BEL" (A37C) and output (A8E5) to tell you you're wasting your time. Nothing is stored in the buffer and we branch to A359 for another journey thru the FTB. Finally at A378, the character, if it has passed all the tests, is stored in the buffer. The contents of the buffer counter (X) are added to the number 13 (start of the buffer) and the character is stored at the resulting address. A37A increments the buffer counter, counter and A37E JSR's to A8E5, which prints the character. The A8E5 Routine

Now for an explanation of the A8E5 sub. If the MSB of the output flag (loc. 64) is a 1, we RTS with no output to TV or ACIA.

If the MSB is zero, we check to see if the ASCII of the char. is less than 20 (BEL, CR, LF). If so, we skip the line length check and branch to A8FA. At A8FA we JSR to FFEE, which JMPs to the address found in 021A and 021B. This address is normally FF69, but you could cook up your own routine and put its starting address in 021A and 021B. From FF69, we JSR to BF2D, the video output sub, which I will explain in another article. To make a long story short, a "BEL" will be displayed as a graphics character, a CR will cause the cursor to be moved to the start of the line, and a LF will scroll the screen and "home" the cursor.

Now we RTS from the video sub and check the status of the SAVE flag (205). If 205 contains a zero, we RTS to A901. If the SAVE flag is non-zero the ACIA status register is monitored until its second bit is zero and then the character is sent to the ACIA (loc. F001). If the character is a CR then 10 (dec.) NULLs are also sent to the ACIA (this gives the computer time to process the line and scroll the screen when the program is LOADed from tape) and then we RTS to A901. A901 RTS's to A381 which brings us back to A359.

Back at A8EA, we assumed the input character would be less than 20. Let's see what happens if it's greater than 20. At A8EE addresses 0E and 0F are compared. 0E is the counter for the number of characters since the last CR. 0F contains the userselectable line length (remember the "terminal width?" message at cold start?).

Don't confuse this line length with the maximum line length for the video stored at FFE1 or the cursor position counter at loc. 0200. If 0E and 0F are equal then there is a JSR to A86C. At A86C a CR and anLF are fed to the A8E5 sub for an automatic LF/CR. At A87A an additional number of NULLs equal to the number stored in loc. 0D are output. If 0E and 0F aren't equal there is a branch to A8F7 and 0E is incremented before the JSR to FFEE. The character is output to the TV and, if the SAVE flag is on, to the ACIA. Finally, we return to A359.

# Last Leg of Our Journey!

Have patience, our journey is almost at an end. We skipped over the CR test at A360, now let's go through that one. If the input is a CR, a branch is made to A86C which puts a NULL at the end of the line in the buffer, marking the end of the line. This done, we are at A86C, which starts the auto CR/LF and the extra NULLs from loc. 0D. When we reach the end of the sub at A88A we RTS not to the FTB but to the Tokenize-the-Buffer routine, which is another story.

I highly recommend both Carlson's OSI Basic In ROM and William's and Dorner's First Book of OSI. The information in their books was invaluable in writing this article. I would like to hear from other people interested in Basic-in-ROM.

....

e.ca

Fill-The-Buffer Routine (A357) **ISR - GOSUB** A901 RTS A87A OUTPUT NO. OF NULLS IN ADDRESS OD RTS-RETURN A886 ZERO ADDRESS OE (NO. OF CHARS. SINCE CR) BRANCH, JMP – GOTO INC-ADD1(TO) A88A RTS **DEC-SUBTRACT1(FROM)** A8F7 INC 0E /02180/-CONTENTS OF (LOC. 0218) A8FA JSR FFEE **CHAR – ASCII CHARACTER FF69 JSR BF2D BF2D VIDEO OUTPUT ROUTINE** MSB - MOST SIGNIFICANT BIT LSB LEAST SIGNIFICANT BIT .... (THIS WILL BE EXPLAINED **ALL NUMBERS IN HEX:** NEXT INSTALLMENT.) A34B ISR **A8E5 BF72 RTS** FF6D IF SAVE FLAG /0205/ IS OFF, RTS A8E5 (SEE A8E5 BELOW) FF73 JSRFCB1 .... FCB1 IF STATUS REG.(f000) OF ACIA **A901 RTS** NOT READY, THEN FCB1 A34E DEC X-REG. (BUFFER COUNTER) FCBA WRITE CHAR. TO ACIA (F001) **GREATER THAN ZERO THEN A359** A34F IFX **FCBD RTS** A351 JSR A8E5 FF76 IF CHAR WAS NOT A CR, RTS A8E5 (SEE BELOW) FF7D WRITE 10(DEC.) NULLS TO ACIA FF8A RTS **A901 RTS** A901 RTS A354 JSR A86C A381 **BRANCH TO A359** 0 A86C (SEE BELOW) A88A RTS FULL GRAPHICS !... A357 ZERO X-REGISTER (BUFFER COUNTER = 0) A359 JSR A386 O.S.I. FLIGHT SIMULATOR A386 JSR FFEB FFEB JMP/218,219/ (NORMALLY FFBA) WITH YOUR SPEED, ALTITUDE, COMPASS, FUEL, FEET OF RUNWAY AND DISTANCE DISPLAYED ON GAGES.WATCH YOUR AIRCRAFT BANK, CLIMB STALL, AND DIVE THROUGH THE WINDOW OF YOUR COCKPIT.MOVING FFBA IF LOAD FLAG OFF, BRANCH TO FFD8 FFBF IF SPACE BAR HIT, BRANCH TO FFD5 FFCB IF ACIA NOT READY, BRANCH TO FFBF HOUSES, TREES, RUNWAYS, AND CLOUDS. AUDIBLE AND VISIBLE ALARMS FFDI LOAD CHAR FROM ACIA AND RTS ON AIR'SPEEDS.EVEN FLAPS! GRAPHICS WRITTEN IN MACHINE CODE For High speed, and not just single pokes to screen but FFD5 TURN OFF LOAD FLAG FFD8 JMP TO FDOO (KEYBOARD SCAN SUB) TRUE FULL GRAPHICS. 8K C2/C4P \$14.95 FDOO (RETURNS WITH CHAR. IN A-REGISTER) MANY OTHER FULL GRAPHICS PROGRAMS AVAILABLE, INCLUDING A SLOT MACHINE WITH ROLLING WINDOWS, MOVING ARM AND SOUND. CATALOG AND FREE HARD COPY OF GRAPHICS PROGRAM.....\$1.00 FDCE RTS A389 TIME DELAY? A396 A397 MASK MSB OF CHAR. TO ZERO WFG MICRO DATA A399 IF CHAR, IS "CNTRL 0" TOGGLE OUTPUT FLAG (0064) 741 SURREY DRIVE STREAMWOOD, ILL. 60103 A3A5 RTS A35C IF CHAR. IS "BEL" (END OF LINE), BRANCH TO A376 IF CHAR. IS CARRIAGE RETURN, BRANCH TO A866 A360 PUT A NULL AT END OF LINE IN THE BUFFER (THIS SUB ALSO SETS X REGISTER & Y-REGISTER TO POINT A866 AT BUFFER FOR GET-CHAR. SUB) A86C (SEE BELOW) A88A RTS GO TO TOKENIZE BUFFER ROUTINE-THE END. **IF CHAR. IS LESS THAN 20 OR GREATER THAN 7D THEN A359** A364 A36C IF CHAR. IS @ (ERASE LINE) THEN A351 A370 IF CHAR. IS 5F (BACKSPACE, SHIFT 0) THEN A34B A376 IF LINE LENGTH IS GREATER THAN 71(DEC.) THEN A37C A378 STORE CHAR. IN BUFFER A37A INC X-REG. (BUFFER COUNTER) AND GOTO A37E A37C CHANGE A-REG. (CHAR. INPUT) TO "BEL" OSI ٢ A37E JSR A8E5 SOFTWARE A8E5 IF OUTPUT FLAG(0064) IS ON, RTS (NO OUTPUT) Ø **BOB RETELLE** A8EA IF CHAR. IS LESS THAN 20(BEL, CR, LF) Pretsel Land Products **BRANCH TO A8F9** 2005 A WHITTAKER RD. CHARS ALLOWED PER LINE, JSR A86C YPSILANTI, MI.48197 A86C PUT CR IN A-REG. (TO BE OUTPUT) OK **A86E PUT CR IN ACCRESS 0E A870 JSR A8E5** A8E5 A901 RTS A873 PUTLFINA-REG. **A875 JSR A8E5** B-C A8E5

# FOOTU: FOO Revisited

A Game For The OSI C1P, or how we learned the true meaning of the off used phrase "This program is easily adapted to..."

# Charles M. and Michael J. De Santis

On p. 26:45 of the July 1980 issue of **MICRO**, the "small systems jornal" from Ohio Scientific listed a little race program called "FOO". It was stated that the program would run on disk based OSI machines but that "the program is easily adapted to" OSI basic-in-ROM machines. Well, maybe its easy if you're one of OSI's computer designers or software whizzes and know where all the goodies are tucked away inside all the OSI computers, but my son Mike and I had one devil of a weekend getting "FOO" to run on our diskless — C1P. However, I can't say it was a bad experience because we learned a lot about our little machine and have come up with a couple of things that should be of interest to other C1P owners as well.

# A Carriage Control

For instance, did you know that SPC (0) when used in a PRINT statement causes about 15 line feeds to occur. We discovered this one while trying to figure out why the roadway on OSI's version of "FOO" would space out and break up occasionally (see their line 550).

# **Keyboard Control Routine**

After that was corrected, our next problem was to get the vehicle in the game moving under keyboard control. We found that, for some reason that we didn't want to take a lot of time to discover, the subroutine starting at line 600 of the OSI version of the game wouldn't work on the C1P as the program was originally written.

To correct this problem, we just re-wrote the subroutine using the "more standard" format from the OSI graphics manual, i.e. POKE 57088, row #: IF PEEK (57088) = col. # THEN ...etc. However, our keyboard control software evolved into a form that we think is really useful for many other programs.

In the typical game program as in "FOO", numbers, i.e. number keys, are used to control the direction of an object on the video screen, e.g. "1" for movements to the left and "2" for movements to the right. A problem with this approach usually crops up at the end of a game if, for instance, an INPUT statement is used to query the user about continuing. If the player isn't fast enough (he's just been controlling a space ship and has crashed into a star at 30,000 mi/hr.) he enters a "1" or "2" where a "Y" or an "N" was expected, and he has to fuss around to correct the entry or restart the program if he's already hit the RETURN. The more insidious version of this problem arises when the "keyboardcontrol-during-program-execution" feature is turned off while you're still holding down the "1" or "2" key. This situation usually arises abrubtly because of a game rule violation of some sort. The game stops and control returns to BASIC. This happens so fast that you're still holding down one of the number control keys, and BASIC interprets this to be the entry of a program line number. If you type anything else and then hit the RETURN you've just added a new line to your program; and you won't know it until the next time you try to run it. My favorite error in this regard ends up with line 1 reading: 1 LIST. When the program is run, I get a listing.

Well here's how to fix things so that the problem never happens again. First of all, don't use numbers for control functions (obvious, right?); we've used the left and right shift keys for control for several reasons: (a) they're spaced a nice distance apart for hand control; and (b) they're both accessible using the same row number in the keyboard polling routine.

Secondly, and this is where the serendipity comes in, the SHIFT LOCK key must be released in order for the SHIFT keys to be activated since it is also accessed through the same row number. In our version of "FOO", after all of the game options are selected, we use instructions such as:

# 270 PRINT "TO START, RELEASE SHIFT LOCK" 271 POKE 57088, 254: IF PEEK (57088) = 254 THEN 270

The "254" is the column number of the SHIFT LOCK key on the polled keyboard so that line 271 keeps getting repeated until the SHIFT LOCK is released. As soon as it is released, the game starts and the shift keys are active. If the game should end abruptly or unexpectedly, and keys that may have been pressed are not entered because the RETURN key is inactive while the SHIFT LOCK key is not depressed.

The SHIFT LOCK must be pressed in order for BASIC to respond. At the end of the game or at any intermediate INPUT statement, we print a reminder to "PUSH THE SHIFT LOCK" for the proper data entry or to restore normal operation. It's a great way to do it! Try it, you'll like it.

# FOOTU — C1P Version

Listing 1 is our version of FOO modified to run on our C1P which has 4k of memory. Some of the scaling factors of the original program have been eliminated and the SHIFT and SHIFT LOCK features discussed in this article are employed. The display has been scaled to fit the C1P's capabilities. For other machines, lines 110, 230, 240, 290 and COMPUTE!

0

520 may have to be modified. Also lines 600 – 660 will have to be modified for C2 and C4 computers. Just remember .... "This program is easily adapted to ..." Good Luck!

### FOOTU

- 100 POKE 530, 1
- 110 KY=57088:SM=2:MS=1:RN=0
- 115 BS=54051
- 117 ML=0:SN=255
- 120 LP = 5
- 130 PL=2/LP
- 155 KP = 0
- 160 IF A\$="Y" THEN ME = EM:WI = WF:GU = UG: GOTO 270
- 170 FOR I=1 TO 30:PRINT:NEXT I
- **180 PRINT "FOOTU"**
- **190 PRINT:PRINT"RACEWAY"**
- 200 PRINT:PRINT"YOU RUN AT YOUR OWN RISK!"
- 210 PRINT:PRINT"LEFT = LEFT SHIFT RIGHT = RT SHIFT"
- 215 PRINT:PRINT"OVERDRIVE=CTRL"
- 230 PRINT: INPUT"INITIAL WIDTH (1-20)";WI
- 240 PRINT:INPUT"DELAY(1-15)";ME
- 241 EM = ME
- 245 PRINT
- 250 GU=0:INPUT"PEDESTRIANS (Y/N)";X\$: IF LEFT\$(X\$,1)="Y"THEN GU=.3
- 260 KP=0: INPUT "KILLER FOO (Y/N)"; X\$: IF LEFT\$(X\$,1)="Y" THEN PK=1
- 270 PRINT: PRINT "TO START PRESS SHIFT LOCK"
- 271 POKE KY, 254: IF PEEK (KY) = 254 THEN 271
- 280 FOR I=1 TO 30: PRINT:NEXT I
- 290 WD = WI:WF = WI: WI = (12 WI)/2
- 291 ME = 54060-ME\*32
- 300 FOR M = 1 TO LP; GOSUB 600: GOSUB 500: ML=ML+1: NEXT M
- 350 WI=WI-1
- 370 IF WI 4 THEN 300
- 400 FOR M = 1 to LP: GOSUB 600: GOSUB 500: ML = ML + 1: NEXT M
- 450 WI = WI + 1
- 470 IF WI WD THEN 400
- 490 GOTO 300
- 500 RN = RN + SM\*RND (1)-MS
- 510 WT = WT + SGN(RN)
- 520 IF WI + WT>20 THEN WT = WT-1: RN = 0
- 530 IF WT<0 OR WT = 0 THEN WT = WT-1: RN = 0
- 540 IF WI<0 THEN WI = 2
- 545 IF WI-8 AND RND (1)-GU THEN POKE
- BS+WT+1+INT (WI\*RND(1)), 240
- 550 PRINT SPC (WT); "XX"; SPC (WI); "XX" 560 RETURN
- SOO RETURN
- 600 POKE Y, 254
- 610 IF PEEK (KY) = 251 THEN ME = ME-1KK = -1
- 620 IF PEEK (KY) = 253 THEN ME = ME + 1:KK = 1
- 630 IF PEEK (KY) = 191 THEN ME = ME + KK
- 640 IF PEEK (ME) 32 THEN 700
- 650 POKE ME, C
- 660 RETURN
- 700 IF PEEK (ME) = 240 THEN GY = 240
- 705 IF GY = 240 AND PK THEN KP = KP + 1: GY = 0: GOTO 650
- 720 PRINT "YOU BLEW IT!"
- 725 PRINT
- 730 MI = ML\*PL

- 750 PRINT "AFTER"; MI; "MILES"
- 755 IF PK THEN PRINT "AND"; KP; "KILLS"
- 757 PRINT: PRINT "TOTAL POINTS:"; INT(MI + 4\*(1-PK) \*MI + 100\*KP)
- 760 GOSUB 1000
- 810 GOTO 5000
- 1000 IF PK THEN WD = KP: GOTO 1030
- 1010 WD=MI/WF
- **1030 PRINT: PRINT "CONGRATULATIONS"**
- 1040 PRINT "YOU MAY NOW CALL"
- **1045 PRINT "YOURSELF"**
- 1050 PRINT: PRINT " "
- 1060 IF WD-3 THEN PRINT "LITTLE"; GOTO 1200
- 1070 IF WD-5 THEN PRINT "TENDER";: GOTO 1200
- 1080 IF WD-12.5 THEN PRINT "MEDIOCRE";: GOTO 1200
- 1099 IF WD-25 THEN PRINT "BIG";: GOTO 1200
- 1100 IF WD-38 THEN PRINT "MASTER";: GOTO 1200
- 1110 IF WD<50 THEN PRINT "GRAND";: GOTO 1200
- **1120 PRINT "CHEATER"**
- 1200 PRINT "FOO"
- 1210 IF GY = 240 THEN PRINT "KILLER!"
- 1220 PRINT "!"
- **1230 RETURN**
- 5000 PRINT: PRINT: PRINT "PRESS SHIFT LOCK"
- 5001 PRINT: INPUT "AGAIN"; A\$: A\$ = LEFT\$
- (A\$,1) 5010 IF A\$..."Y" THEN 6000
- 5020 INPUT "SAME"; A\$:A\$ = LEFT\$ (A\$,1)
- 5025 IF A\$ "Y" THEN CLEAR
- 5030 GOTO 100
- 6000 END

\$

# **SOFTWARE FOR OSI**

- VIDEO GAMES 1 ... ..... \$15. Three Games. Head-On is like the popular arcade game. Tank \$ Battle is a tank game for two to four. Trap! is an enhanced blockade style game. 公 公 公 for one or two. 公 ADVENTURE: MAROONED IN SPACE ..... \$12 An adventure that runs in 8K! Save your ship and yourself from 公 destruction. 公 DUNGEON CHASE .. \$10. A real-time video game where you explore a twenty level 叔 dungeon. 公 BOARD GAMES 1 ..... ..... \$15. Two games. Mini-gomoku is a machine language version of \$ five stones gomoku. Cubic is a 3-D tic-tac-toe game. Both with graphics. 公 DISASSEMBLER ..... \$ ..... \$12. Use this to look at the ROMs in your machine to see what 公 makes BASIC tick. Reconstruct the assembler source code of machine language programs to understand how they work. 公 Our disassembler outputs unique suffixes which identify the addressing mode being used, no other program has this! 公 SUPER! BIORHYTHMS..... . . \$15. ......... 公 A sophisticated biorhythm program with many unique features.

For all BASIC-in-ROM systems. Selected programs available on disk. Color and sound on video games.

ORION SOFTWARE ASSO dore.ca

Send for FREE catalog

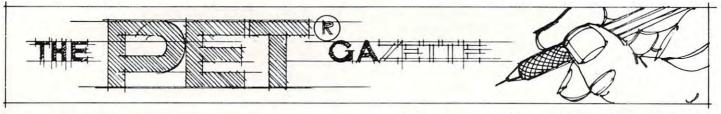

# A Fast Visible Memory Dump

# Martin J. Cohen, Ph.D. Los Angeles, CA

"The MTU Visible Memory is 8K bytes of dynamic RAM which, during refresh (transparent to the 6502), generates a video image of itself. The 320 (horizontal) by 200 (vertical) pixel display allows you to generate moderately high resolution graphics. (64,000 individual pixels can be set on or off — obviously a job for 6502 machine language or routines callable by BASIC.)"

This description (on page 104 of **COMPUTE!**, issue 7, Nov./Dec., 1980) begins Dr. Frank Covitz's article in which he gives a truly ingenious method of using Commodore's 2022 tractor-feed printer to produce a hard copy of the MTU Visible memory. The primary disadvantage of this method is that, because the 2022 was not designed for graphics output, the process can take 10 to 30 minutes.

The 6502 machine language program described here, called SDUMP, produces a hard copy of the Visible Memory on Integral Data Systems' "Paper Tiger" printers with DotPlot graphics. Because these printers have graphics built in, the Visible Memory can be dumped in 90 seconds on any Paper Tiger and in only 45 seconds on the Paper Tiger 460 run at 9600 baud. These times apply to any contents of the Visible Memory, no matter how complicated or dense. The routine SDUMP does not even take advantage of clear areas of the Visible Memory, and could presumably be speeded up if this were done.

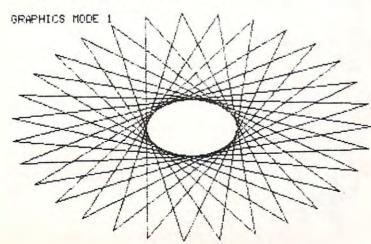

To see some of the capabilities of the Visible Memory/Paper Tiger combination, examine figures 1 through 3. Figure 1 shows four of the

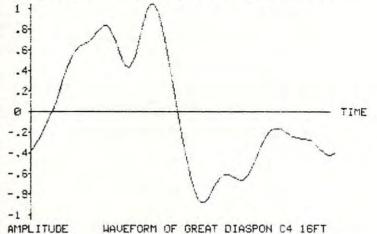

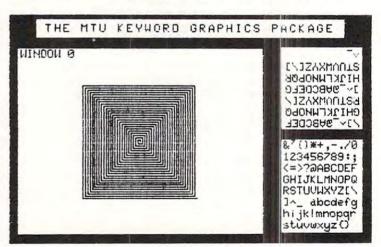

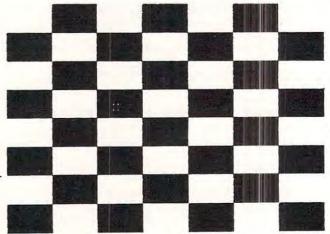

Figure 1

🕻 www.commodore.ca

COMPUTE!

NOR

Micro Computer In

# WORD-CHECK

WORDCHECK is a poor spellers dream come true. Designed to interact with WORDPRO, it has 2100 root words and suffixes. In addition for the business and scientific user it has the capacity for 900 industrial or scientific terms which you load in yourself. You have a total vocabulary of approximately 7500 words at your fingertips. It simply goes through the text and flags any words that it doesn't recognize.

WORDCHECK is ideal for doctors, lawyers and anyone else doing technical writing. WORDCHECK is so simple to learn to use your secretary can be working with it in a matter of minutes.

Your worries are over! No more scrambling for the dictionary when you have to write ''fluorescent'', ''nucleotide'' or ''receive''. WORDCHECK does the work for you quickly, thoroughly and accurately.

# CREATE-A-BASE

PETT

**CREATE-A-BASE** is a data base file management system that enables the user to choose the number of fields needed in a file, and add or delete fields with out disturbing any of the existing data. Once a file is created you can perform any of 30 functions. Such as:

- Interact with WORDPRO 4, and 4+
- Do mathematic functions on any 2 or more fields
- Sort 650 files in only 19 seconds
- Merge any sequential file into a CREATE-A-BASE file, and output a sequential file from a CREATE-A-BASE file.
- The report generator has the feature of user defined fields and field width.
- Printouts can be generated by values such as, greater than, less than, equal to or in alpha or numeric codes.

You don't have to be a programmer to operate **CREATE-A-BASE** on your COMMODORE computer. It's menu driven and asks you questions at each step as you perform any of its many functions.

# AVAILABLE

at your local COMMODORE dealer or distributed exclusively in CANADA by B.P.I. Micro Systems, Ltd. 80 Barbados Blvd. #14 Scarborough, Ontario M1J1K9 Special Dealer Introductory Package Available

Micro Computer Industries Ltd.

1520 E. Mulberry, Suite 170 Fort Collins, CO 80524

1-303-221-1955

Cwww.commodore.ca

| 1 1  | LPHA = 0. | . 125    | . 25     | . 5      | 1        | 2        | 4       |
|------|-----------|----------|----------|----------|----------|----------|---------|
|      | RHO = 0.  | . 5      | 1        | 2        | 4        | 28       | 16      |
| .05  | . 285     | .181686  | . 115778 | .046960  | .007693  | .000203  | 0.      |
| . 1  | . 540000  | .361678  | . 241868 | . 107708 | .021050  | .000768  | 0.      |
| .15  | . 765000  | . 538112 | . 377244 | . 183775 | 042380   | .002078  | .00000  |
| . 2  | . 960000  | .708930  | . 520502 | . 276517 | .074611  | .004827  | .00001  |
| . 25 | 1.125     | .871864  | . 669801 | . 386991 | .121355  | .010224  | .00005  |
| . 3  | 1.26      | 1.024422 | . 822792 | . 515782 | . 186954 | .020314  | .00016  |
| . 35 | 1.365     | 1.163877 | . 976548 | . 662790 | . 276438 | .038453  | .00049  |
| . 4  | 1.44      | 1.287245 | 1.127478 | . 826958 | . 395385 | . 069998 | .00138  |
| . 45 | 1.485     | 1.391273 | 1.271233 | 1.005928 | . 549572 | . 123247 | .00376  |
| . 5  | 1.5       | 1.472420 | 1.402602 | 1.195608 | .744344  | . 210629 | .00989  |
| . 55 | 1.485     | 1.526836 | 1.515399 | 1.389644 | . 983511 | . 350033 | .02517  |
| . 6  | 1.44      | 1.550348 | 1.602333 | 1.578762 | 1.267587 | . 565844 | .06211  |
| . 65 | 1.365     | 1.538434 | 1.654867 | 1.749954 | 1.591018 | .888714  | . 14853 |
| . 7  | 1.26      | 1.486205 | 1.663062 | 1.885497 | 1.938004 | 1.351842 | . 34329 |
| .75  | 1.125     | 1.388381 | 1.615403 | 1.961747 | 2.276254 | 1.979278 | .76238  |
| . 8  | . 960000  | 1.239265 | 1.498604 | 1.947681 | 2.547874 | 2.757421 | 1.60857 |
| . 85 | . 765     | 1.032722 | 1.297404 | 1.803133 | 2.656193 | 3.572946 | 3.15257 |
| . 9  | . 54      | .762148  | . 994325 | 1.476662 | 2.446936 | 4.086017 | 5.44684 |
| . 95 | . 285     | .420448  | . 569423 | . 903005 | 1.681591 | 3.482044 | 7.00566 |

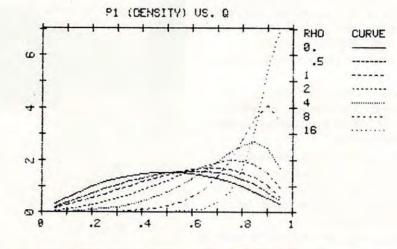

### **Figure 2**

screens produced by the demonstration program supplied with the visible Memory. Figures 2 and 3 show some intermixed text and graphics produced using the MTU Keyword Graphics Package, of which I am the principal author. This package interfaces with BASIC to allow graphics commands to be entered as part of your BASIC program. Listing 1 shows the code used to produce the plots in figures 2 and 3.

The principal problem in dumping the Visible Memory to the Paper Tiger is that a byte of the Visible Memory is displayed as 8 pixels lined up horizontally, while a byte output to the Paper Tiger in graphics mode produces, depending on the model, 6 or 7 dots lined up vertically. The main task of SDUMP is therefore to take 6 or 7 bytes in the Visible Memory which are lined up vertically and convert them to 8 bytes of 6 or 7 bits which will then be output to the Paper Tiger.

My first attempt at this was done in BASIC, and is in listing 2. I knew it would execute extremely slowly, but it would be much easier to debug. Once the code was working, it was a fairly straightforward matter to translate the BASIC into assembly language — since I knew the logic was correct, I only had to make sure the translation was correct. Another advantage of this method is that if I want to program the routine in some other language, such as PASCAL, FORTH, or FORTRAN, it will be much easier to do it with BASIC as the basis instead of assembly language.

The current version of SDUMP is in listing 3. It is a modularized form of the BASIC code in listing 2, and is designed to be easily modifiable. It is assembled starting at \$6000 (hex), so that it can reside in memory with the MTU Keyword Graphics Package, and be called with a SYS (96\*256).

The initial part of SDUMP contains a transfer vector and a data area. The transfer vector has jumps to the three main routines in SDUMP: OUTVM, which dumps the whole Visible Memory; OUTROW, which dumps 6 or 7 rows of the Visible Memory starting at the location set in VM (at \$6013); and OUTCOL, which outputs a column of

# Cwww.commodore.ca

\_\_\_\_\_